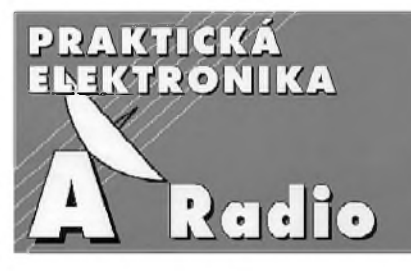

**ROÈNÍK II/1997. ÈÍSLO 12**

### **V TOMTO SESITÉ**

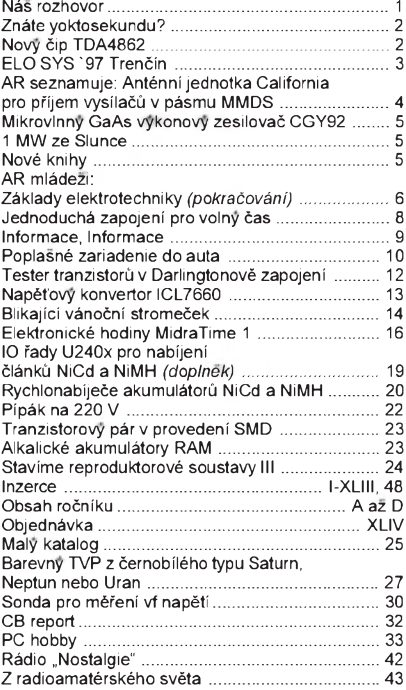

### Praktická elektronika A Radio

### *Vydavatel:* **AMARO spol. s r. o.**

*Redakce:* Séfred.: Lubos Kalousek, OK1FAC, redaktoři: ing. Josef Kellner (zástupce šéfred.), Petr<br>Havliš, OK1PFM, ing. Jan Klabal, ing. Jaroslav Belza, sekretariát: Tamara Trnková.

*Redakce:* Dlázdená 4, 110 00 Praha 1, tel.: 24 21 11 11 - l. 295, tel./fax: 24 21 03 79. *Roènë vychází* 12 éísel. Cena vytisku 25 Kè. Pololetní předplatné 150 Kč, celoroční předplatné 300 Kè.

*Rozšiřuje* PNS a. s., Transpress spol. s r. o., Mediaprint & Kapa a soukromí distributoři.

*Objednávky a predplatné* v ÈR zajist'uje Amaro spol. s r. o. - Michaela Jiráéková, Hana Merglová (Dlázdená 4, 110 00 Praha 1, tel./fax: (02) 24 21 11 11 - l. 284*),* PNS.

*Objednávky a predplatné* v Slovenskej republike vybavuje MAGNET-PRESS Slovakia s. r. o., P. O. BOX 169, 830 00 Bratislava, tel./fax (07) 525 45 59 - predplatné, (07) 525 46 28 - admi-nistratíva. Predplatné na rok 330,- SK, na polrok 165,- SK.

Podávání novinových zásilek povoleno Českou poštou - ředitelstvím OZ Praha (č.j. nov 6005/96 ze dne 9. 1. 1996).

*Inzerci v ČR* přijímá redakce, Dlážděná 4, 110 00 Praha 1, tel.: 24211111 - linka 282, tel./fax: 24 21 03 79.

**Inzerci v SR** vyřizuje MAGNET-PRESS Slovakia s. r. o., Teslova 12, 821 02 Bratislava, tel./ fax (07) 525 46 28.

Za původnost a správnost příspěvků odpovídá autor (platí <sup>i</sup> pro inzerci).

*Internet:* <http://www.spinet.cz/aradio> *Email:* [a-radio@login.cz](mailto:a-radio@login.cz)

Nevyzádané rukopisy nevracíme.

**ISSN 1211-328X, MKÈR 7409**

**© AMARO spol. s r. o.**

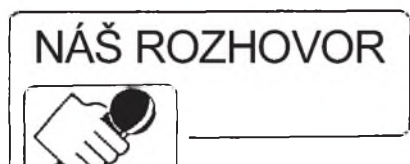

 $S$  ing. Vladimírem Zichem, ředi**telem firmy Nippon CEC s. r.o., která je vÿhradnim zástupcem známé japonské firmy Sanyo.**

> **Mùj první "kazet'ák" v roce 1967 byl**  $\log$  **firmy** Sanyo. Později jsme pří**stroje Sanyo znali pouze z vÿkladù Tuzexu. Dnes se vsak její vÿrobky bézné objevují na nasem trhu. Jaká je vlastnì historie této firmy?**

Japonská firma Sanyo bylo založena jiz v roce 1947. Prvním vÿrobkem firmy bylo dynamo na kolo. V roce 1952 zaèala vÿroba prvního tranzistorového rádia a pak v roce 1953 výroba a prodej praček. V roce 1956 se rozbíhá produkce elektrickÿch ventilátorů a ohřívačů. Firma Sanyo se kromě finálních výrobků již od svého vzniku orientovala také na masovou vÿrobu souèástek, v roce 1958 zaèala produkce tranzistorù nejen pro vlastní vÿrobu, ale <sup>i</sup> pro dalsí vÿrobce spotřební elektroniky. V roce 1959 začíná výroba televizorů ve velkém. V témze roce se firma stala mimo jiné největším vývozcem tranzistorových rádií.

Firma Sanyo se v dalsích letech velmi rychle rozrùstala a to byl také poèátek mnoha dalsích vÿrobkù - lednièky, mraznièky, akumulátory (ty znají velmi dobře naši modeláři), barevné televizory, telefony atd. V souèasné době je firma Sanyo gigantem v elektronickém prùmyslu s vÿrobními základnami v mnoha zemích světa (např: Velká Británie, Španělsko, Čína, Indie, Mexiko, Malajsie, Thajsko, USA, Hongkong, Austrálie). Samozřejmě nejdůležitější jsou továrny a centra v Japonsku - v počtu několika desítek. Jako jedna z mála firem tohoto typu je Sanyo orientováno na vÿrobky nezatěžující životní prostředí jako jsou sluneèní èlánky, bezfreonové klimatizace a ledničky, akumulátory

Z velkého množství výrobků, které Sanyo dnes vyrábí, lze jmenovat: klimatizace, multimediální zarízení, videoprojektory, přenosné navigační systémy, kompresory, akumulátory, zařízení pro supermarkety, lékařské hlubokomrazící boxy, kompletní sortiment spotrební elektroniky, prùmyslová televize, optické disky, digitální fotoaparáty, bílá technika a dalsí a další. Sanyo je také jedním z největsích vÿrobcù kancelárské techniky a bezdrátových i bezšňůrových telefonů.

Sanyo je prakticky největší výrobce laserů pro snímání CD na světě - téměř se stoprocentní pravděpodobností najdete laserové snímače Sanyo v přehrávačích CD všech světových výrobců. Jak již bylo řečeno, ohromný záběr Sanya zahrnuje finální vÿrobky <sup>i</sup> součástky a právě v mnoha klíčových komponentech je Sanyo dodavatelem pro světové výrobce a v těchto komponentech dosahuje absolutní světové špičky. Jedná se zejména o displeje z tekutých krystalů, polovodičové součástky, laserové snímače, kompresory, magnetrony, prùmyslové akumulátory atd. Vzhledem ke kvalitě těchto komponentù a jejich mnohamiliónovÿm vÿrobním sériím a tím <sup>i</sup> vÿhodné ceně jsou tato zařízení používána ve výrobcích všech známých světových producentù.

Firma Sanyo letos slaví 50. vÿroèí svého vzniku a stále drží krok s moderními technologickÿmi postupy a zúčastňuje se mnoha zajímavých projektů. Tak např. v loňském roce se vydal japonský mořeplavec p. Horie na osamělou cestu přes Tichý oceán na lodi poháněné elektřinou, vyráběnou pouze sluneèních èlánkú. A dodavatelem těchto článků a akumulátorů byla právě firma Sanvo.

### Jaké jsou v současné době největ-**Sí priority firmy Sanyo?**

V současné době se firma Sanyo zaměřuje na dvě koncepce podnikání: Èistá energie a Multimédia.

Koncept čisté energie zahrnuje jak tvorbu novÿch zdrojù energie, tak systémù setrících energii souèasnou. Príkladem jsou solární systémy pro pouzití v domácnostech a v kancelárích, kdy okna a stěny domu jsou pokryty prùhlednÿmi solárními panely, které získávají energii pro osvětlení a kancelárskou techniku.

Prístup firmy Sanyo k multimédiím spoèívá v nabídce vÿrobkù jako je např. disk DVD s čtvřnásobnou hustotou záznamu, na kterÿ je mozné zaznamenat až dvě hodiny videozáznamu. V loňském roce byla představena veřejnosti další unikátní technologie v reprodukci obrazu - trojrozměrné zobrazování pomocí televizní obrazovky a trojrozměrných displejů. Tato technologie okamžitě upoutala pozornost veřejnosti. Jednou z předností tohoto systému je možnost konverze dvojrozměrného záznamu v trojrozměrný, který umožňuje sledování všech nahrávek trojrozměrně. Trojrozměrný displej LCD umožňuje sledovat trojrozměrný obraz bez použití jakýchkoliv speciálních brÿlí. Nikdy pred tím nebyla trojrozměrná televize tak skutečná.

### **Jak do tìchto skuteèností zapadá firma Nippon CEC s. r. o.?**

Od roku 1963 je exkluzivním zástupcem firmy Sanya na českém a slovenském trhu japonská firma Nichietsu, která v roce 1993 zalozila sesterskou japonsko-èeskou firmu NIPPON CeC s. r. o. jako vÿhradního zástupce firmy Sanyo pro Èeskou a Slovenskou republiku. Ze svého centra v Praze řídí veškerou činnost v obou republikách a dosahuje největ-

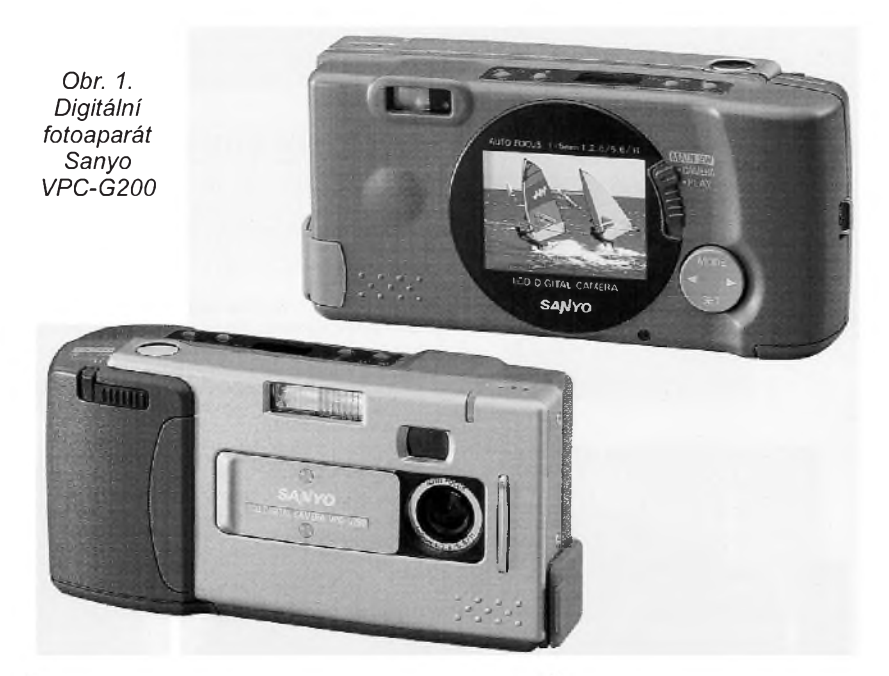

šího obratu hlavně prodejem spotřební elektroniky, klimatizačních zařízení, prùmyslové televize, mikrovlnÿch trub, akumulátorů a bezšňůrových telefonů.

Samozřejmostí je hustá servisní síť po celé republice, která zajistuje stoprocentní opravitelnost všech výrobků Sanyo dodávanÿch na nás trh (tyto služby nám zajišťuje firma FC service s. r. o. - pražská adresa: ulice Svornosti 25, Praha 5, tel. (02) 57 31 43 53). Řídíme se heslem, že vše musí být opraveno. V případě, že např. nelze z jakéhokoliv dùvodu vÿrobek opravit v zákonné lhůtě, dostává zákazník výrobek novÿ. Opravujeme nejen nové vÿrobky, ale jsme schopni dodat náhradní díl a opravit vÿrobek starÿ i více než 15 let.

Obrat firmy Nippon se každým rokem zvětšuje jak díky úplně novým výrobkům (jako je např. v současné době digitální fotoaparát), tak díky faktu, že firma Sanyo každoročně kompletně inovuje svůj sortiment výrobků. V tomto trendu nemíní Sanyo polevit a již dnes vyvíjí výrobky pro 21. století, především opět v oblastech čisté energie a multimédií.

#### **Jaké technické novinky pro tento rok pouzívá firma Sanyo v technice audio - video?**

U spièkovÿch vÿrobkù (televizní přijímač 28WP1, "věž" SYS F450) je vestavěn dekodér Dolby ProLogic Surround Sound, který s pomocí tří přídavných reproduktorů (součást dodávky) vytváří prostorově realistický zvuk přímo ve vašem obývacím pokoji.

V systémech hifi je nově využíván aktivní třírozměrný prostorový zvuk SRS. Tento nový systém vytvoří prostorový zvuk pouze se dvěma reproduktorovými soustavami a umožňuje tak slyset stereofonní zvuk po celém prostoru a ne jen v jednom místě.

V hifi "věžích" jsou vestavěny měniče tří kompaktních desek.

U videomagnetofonù pouZívá funkci Super Sports Revue. Tento vynález firmy Sanyo umožňuje sledovat například sportovní programy s 2 až 16násobnou rychlosti s neskreslenym zvukovym doprovodem. Systém pracuje tak, že vynechává místa bez zvuku, takže komentář je zcela srozumitelný.

### **Zminil jste se také o hlidacich kamerovych systémech?**

Firma Sanyo vyrabi cely sortiment dílů pro profesionální hlídací kamerové systémy od nejrůznějších kamer a objektivů (samozřejmě dálkově ovládaných) přes přepínače kamer až po záznamová zařízení. Zde bych se chtěl konkrétně zmínit o videomagnetofonu TLS-2100P. Tento přístroj má kromě všech běžných funkcí i tzv. časosběrný záznam (anglicky time lapse), což je záznam se zmenšeným poètem snimkù za sekundu. V tomto režimu je umožněna délka záznamu až 960 hodin na běžný pásek VHS (E180). Vyhodnost tohoto videomagnetofonu pro hlídaní je zřejma.

### **Zmínil jste se o digitálních fotoaparátech?**

V současné době jsou v nabídce dva typy digitálních fotoaparàtù. První z nich má rozlisení 640 x 480 bodù (VPC-G200), druhÿ (VPC-X300EX) 1024 x 768 bodù. Fotoaparáty mají TFT dvoupalcovÿ displej LCD. Data do počítače se přenášejí komprimovaná (JPEG) přes sériové rozhraní RS-232C. Přístroje jsou napájeny ze 4 alkalických tužkových článků nebo ze síťového adaptéru a mají možnost doprovodit kazdÿ obrázek 6sekundovÿm zvukovÿm doprovodem. VPC-G200 je vybaven pamětí Flash 4 MB, do které se vejde 6o obrâzkù v plném rozlisení. VPC-X300EX používá externí pamětové karty a má navíc v rozlisení VGA (640 x 480) možnost digitálního zvětsení obrázku.

> **Co 0íci závirem? P0eji vám, aby se vyrobky se znaèkou Sanyo na na-** $\bar{\mathbf{s}}$ em *trhu* dobře zabydlely.

### **Připravil ing. Josef Kellner**

### **Znáte yoktosekundu?**

Nanosekundová a pikosekundová laserová spektroskopie (např. s laserovým systémem YAG) je pro odborníky skutečně pojem. O femtosekundách - ve spojení s ultrakrátkým časovým jevem - jste jistě jiz slyseli jako o terawattovÿch laserech (např. při experimentech s jadernou fúzí). V elektronice se zatím tyto pojmy nevyskytují, v ostatní technice však ano, i když ne běžně. Proto byla používaná stupnice předpon k základním mezinárodním jednotkám dále rozšířena jak směrem nahoru, tak dolů. Dále uvedená tabulka je již inovována. Zatím nové přípony nezasahují do naseho elektronického oboru, ale kdo ví jak dlouho.

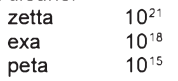

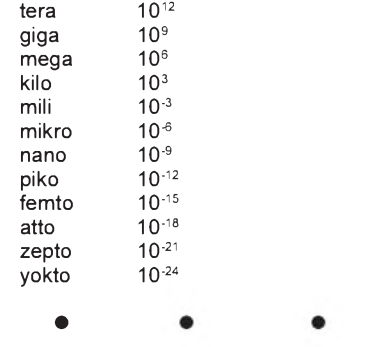

### **Novÿ èip TDA4862**

Pro elektronické předřadníky a spínané síťové zdroje vyvinula firma Siemens nový integrovanÿ obvod PFC (Power Factor Control), kterÿ se vyznaèuje velkÿm stupněm funkčností, vnitřním filtrem a náběhovÿm zapojením, jakoz <sup>i</sup> velkou provozní spolehlivostí v sirokém rozsahu provozních teplot. Novÿ èip, oznaèenÿ TDA4862, je vhodný především jako obvod PFC pro elektronické predradníky v zàrivkovÿch svítidlech, pro proudové napájecí zdroje v osobních poèítaèích a monitorech a dále pak pro měniče pracující v závěrném směru.

Novÿ èip pracuje jako regulátor se Sirokým rozsahem vstupních napětí od 90 do 270 V bez prepínání a s vÿkonovÿm èinitelem 0,98. Z energetického hlediska pracuje čip zvlášť úsporně a spolehlivě v Sirokém teplotním rozsahu od -40 do +150 °C, jeho proudová spotreba je pouze max. 8 mA. Obvod TDA4862 dovoluje cenově přístupné aplikace, neboť jeho velké funkèní schopnosti vyzadují pouze několik málo vnějších součástek. Čip obvodu je dodáván buď v plastovém pouzdru PDIP-8-1, nebo v malém úsporném plastovém pouzdru PDSO-8-1 s oznaèením TDA4862G.

**Sz**

*Informace Siemens HL22 1296.018*

# **3. roèník veletrhu elektrotechniky, elektroniky a energetiky ELO SYS '97 Trenèín**

Pod garancí Ministerstva hospodářství SR, Svazu elektrotechnického průmyslu SR, Fakulty elektroniky a informatiky STU Bratislava, Slovenskÿch elektráren a. s. a Slovenského elektrotechnického svazu se konal ve dnech 22. až 24. 10. 1997 na trenčínském výstavišti mezinárodní kontraktační veletrh ELO SYS '97. Zúčastnilo se ho celkem 155 vystavovatelů, z toho 22 z ČR. Většina zahraničních firem se prezen-

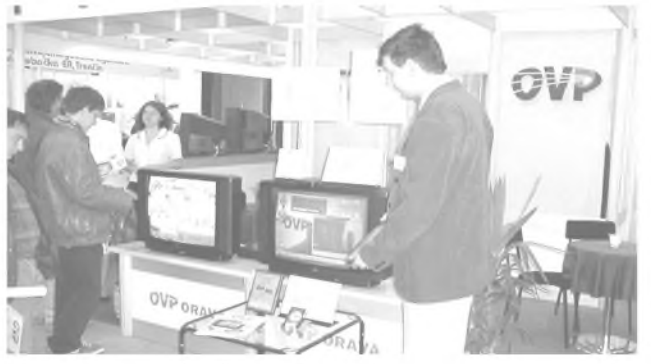

energetika '97".

*Jako nejúspisnijsí exponát veletrhu vybrala porota multi-mediální barevnÿ TV p0ijímaè CTV 288 MULTIMEDIA, vÿrobek OVP Orava, s. r. o. Trstená. V TVPje vestavìn poèítaè s CPU Intel Pentium 150 MHz, 16 MB EDO RAM, mechanikou CD-ROM a faxmodemovou kartou. Software je Windows 95. Plochá obrazovka Philips má úhlopříčku 70 cm, kromě standardní*ho dálkového ovládání je vybaven ergonomickou klávesnicí.<br>Cena CTV 288 je asi 80 000 korun, záruka 3 roky a prvních *100 kusù bylo vyrobeno a prodáno bìhem listopadu.*

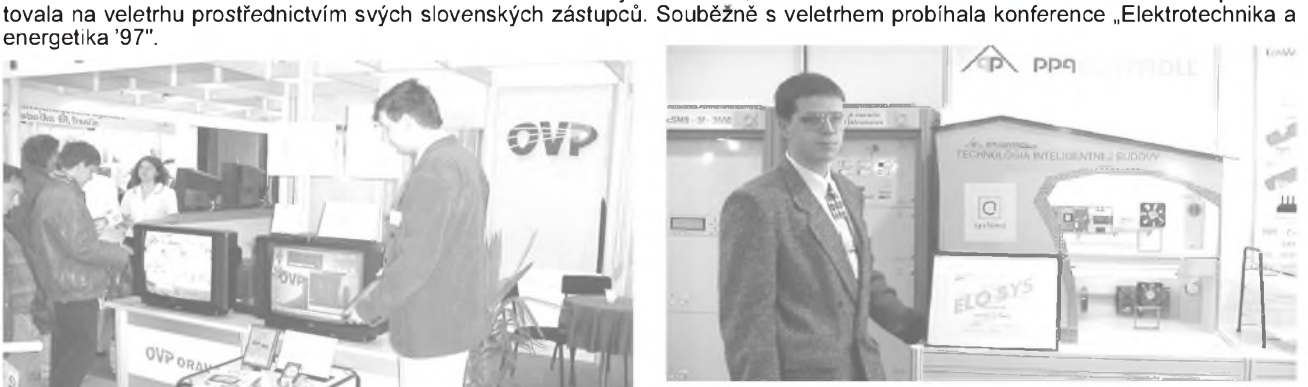

*Titul "Elektrotechnickÿ vÿrobek roku 1997" byl udëlen sadë modulù technologie LON (LONWORKS® - Local Operating Net-work, èili místní operaèní sitë) bratislavské firmy PPA Controll, zastoupené firmou PPA-C&CS, Lipt. Mikulás (tel.: 00421/ 849/522 260 nebo 514 040). Vyuzití nacházejí Lonworks v* energetice, dopravě, zbraňových systémech, robotice, lékař*ské diagnostice atd. Na snímku je model "inteligentní" budovy, v nízje z dispeèerského a monitorovacího centra 0ízeno osvëtlení* v budově, vytápění, klimatizace, ochranná zařízení, signa*lizace, kontrolován vstup a pohyb osob atd.*

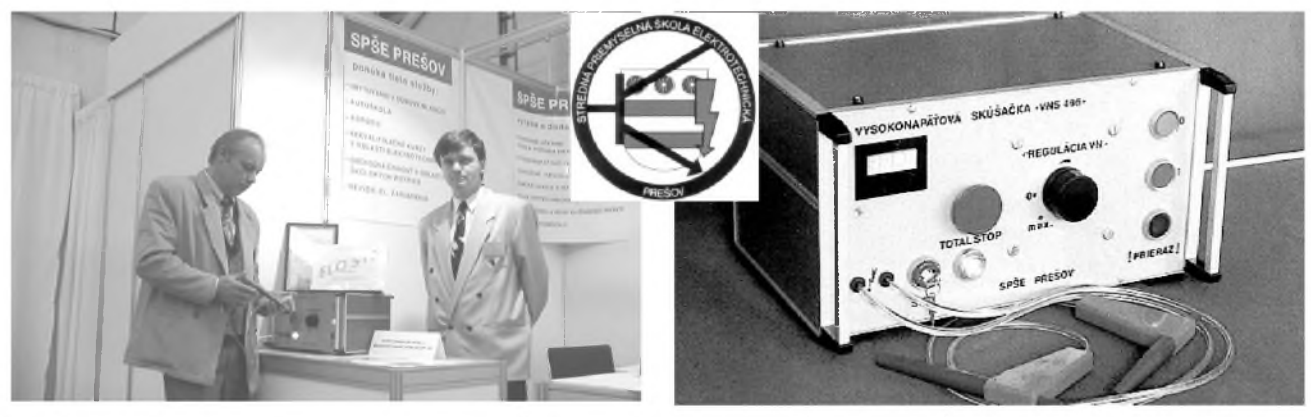

Pozoruhodný nápad rozvíjí Střední průmyslová škola elektrotechnická v Prešově. Tato SPŠE začala podnikat: Tři zaměstnanci ve spolupráci s učiteli vyvíjejí, vyrábějí a posléze prodávají elektrotechnické přístroje jako např. napájecí zdroje, didaktické elektrotechnické laboratoře, výukové montážní panely apod. Zisk z této produkce je využíván na nákup vybavení školy. Na veletrhu ELO SYS '97 porota udělila čestné uznání jejich vysokonapěťové zkoušečce VNS 496 (napájecí napětí 230 V, výstupní napětí do 4 kV, max. výstupní proud 70 mA, hmotnost 23 kg). Adresa školy: SPSE, Plzeňská 1, 080 47 Prešov, tel. (091) 721 649, fax (091) *732 344.*

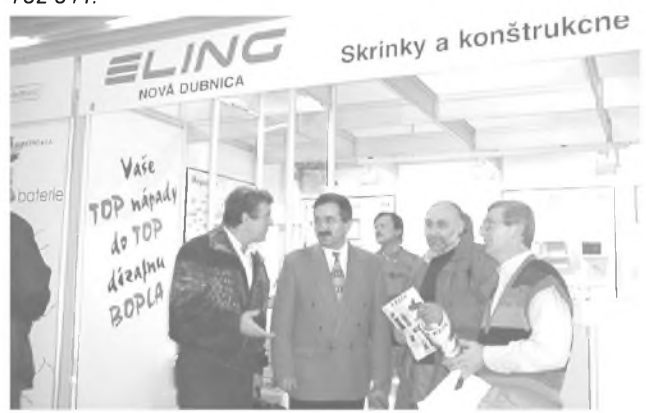

*Pod sloganem "TOP nápady do TOP dizajnu BOPLA" vystavovala zboZí firma ELING Nová Dubnica, kterou nasi ètená0i konstrukté0i dob0e znajíjako kazdoroèního sponzora Konkursu PE-AR. ELING dodává bohatÿ sortiment konstrukèních systémù, prvkù, a sk0ínik plastovÿch i kovovÿch, pro p0ístroje stolní, ruèní, panelové, modulové, nestandardní atd.*

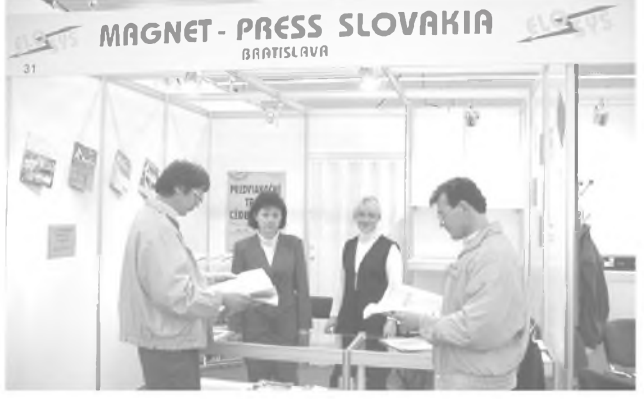

*Magnet - Press Slovakia je firmou, která se stará o distribuci èasopisù na Slovensku. Na vÿstavi ELO SYS prezentovala také èasopisy Praktická elektronika A Radio, Konstrukèní elektronika A Radio a Stavebnice a konstrukce - A Radio. Pro svoje ètená0e po0ádá Magnet-Press Slovakia zajímavou vánoèní soutiZ, jejíZ podmínky najdete v PE-AR 11/97 na s. LIII.* **OK1PFM**

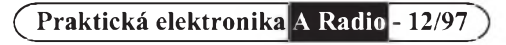

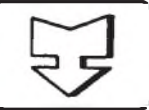

# **SEZNAMUJEME VÁS**

# **Anténní jednotka California pro p0íjem televizních vysilaèù v pásmu MMDS**

### **Celkovy popis**

Anténní jednotka, o níž bych se v dnešním testu chtěl zmínit, byla již poměrně podrobně popsána v letošním èísle PE 6/97. V tomto testu bych rád upřesnil její praktické použití, možnosti příjmu a optimálního propojení s ostatními používanými přijímacími prvky.

Jak je již známo, v několika velkých městech naší republiky jsou vysílány programy některých vysílačů speciálními vysílacími anténami na kmitoètech v okolí 2 GHz. Rád bych jen zopakoval, že například v Praze je tento signál šířen z vysílací věže na Žižkově a obraz je vysílán na šestnácti kanálech v normě D/K. To znamená, že kmitočtový odstup jednotlivých kanálú je 8 MHz. Nosnÿ kmitoèet zvukového doprovodu je však vysílán v normě B/G, tedy 5,5 MHz od nosné obrazu a stereofonní, případně dvouzvukový doprovod, je 5,5 a 5,74 MHz od nosné obrazu. Zpùsob vysílání je zcela ekvivalentní standardnímu pozemnímu šíření televizního signálu.

Přijímací jednotka se skládá z antény typu YAGI, na níž navazuje zesilovač přijímaného signálu, pak následuje směšovač a konvertor s dalším zesilovačem, který produkuje již konvertované signály v rozmezí 151,25 az 271,25 MHz. Tyto signály tedy zabírají všech sedm televizních kanálů ve III. televizním pásmu (175,25 až 223,25 MHz), dále jsou vyuzity tri televizní kanály v pásmu CATV <sup>I</sup> (151,25 až 167,25 MHz) a šest kanálů v pásmu CATV II (231,25 az 271,25 MHz). Obsazeno je tedy celkem šestnáct televizních kanálú. Vzhledem k tomu, že na přijímací straně jde o kmitočty velmi vysoké (přibližně 2 GHz), je nutné pro perfektní příjem splnit podmínku, aby na vysílací anténu byla v místě příjmové antény pokud možno přímá viditelnost.

Anténní jednotka je dodávána v zavařeném obalu a skládá se ze tří dílú: ze základní jednotky, obsahující kompletní anténní a elektronickou èást, z anténního direktoru v podobě tyče se soustřednými kotoučky a z úchytu se zajišťovacím šroubem, sloužícím k připevnění antény na svislou tyč. K napájení je však navíc potřebný zdroj, podle výrobce o napětí 16 až 24 V, který však není součástí dodávky. Protože je napájecí napětí vedeno k anténní elektronice tímtéz souosÿm kabelem, kterým je přiváděn signál z antény k televizoru, je potřebný ještě prvek, který odděluje napájecí zdroj od vf signálu (tento prvek není součástí dodávky). Na tělese anténní jednotky je šroubení pro konektor typu F pro pripojení anténního svodu (a současně i napájení elektronické části antény).

### **Funkce** přístroje

Na začátku by bylo vhodné vysvětlit si, jak lze anténu instalovat a co instalací této anténní jednotky získáme.

Nejprve je tedy nutné splnit základní podmínku, která pozaduje, aby bylo z místa umístění prijímací antény vidět na anténu vysílací. Pokud by tato podmínka nebyla splněna, výsledný obraz by byl, podle okolností, méně či více zašuměn. Jak jsem však zjistil, tak například stromy v cestě signálu, pokud to ovšem není celý les, zhoršují signál jen málo. V pochybnÿch prípadech prijmovÿch podmínek doporuèuji, aby si pripadnÿ zájemce nejprve anténu jakÿmkoli zpùsobem zapùjèil a podle zjištěného výsledku se teprve rozhodl ke koupi. Současně je také rozhodujíci, jaké pozadavky bude mit uzivatel na kvalitu obrazu.

Dále je nutné pořídit si k anténě napájeci zdroj. To by se snad na prvni pohled zdálo bÿt velmi jednoduché, v praxi však zjistíme, že tomu tak neni. Jednoduchÿ, levnÿ a pro tento úèel vhodnÿ napájeci zdroj s vÿstupním napětím 16 až 24 V (jak předepisuje výrobce) totiž není nejen u nás, ale ani v zahraničí běžně na trhu. Začal jsem se proto touto otázkou blíže zabývat a dospěl jsem k zajímavému zjištění, že elektronika anténní jednotky pracuje naprosto bezpečně již od úrovně napájecího napětí asi 10 V. Kontroloval jsem tři anténní jednotky, které pracovaly od 10,1 V, 10,2 V a 10,0 V. Pro napájeni lze tedy bez

nejmensich problémù pouZit stabilizovaný napájecí zdroj 12 V, který je běžně v prodeji. Anténní elektronika odebírá ze zdroje přibližně 215 mA, takže lze zvolit stabilizovanÿ napájeci zdroj pro odběr proudu větší než asi 250 mA (případně libovolně větší). Takový stabilizovaný zdroj stojí u nejrůznějších prodejců kolem 250 Kč. Tyto zdroje jsou zástrčkového provedení a mají navic prepinatelná vÿstupni stabilizovaná napětí.

Pro napájeni elektroniky antény ještě potřebujeme tzv. napájecí výhybku, což je oddělovač vysokofrekvenční a stejnosměrné složky. Tuto vÿhybku zapojime do anténniho svodu a na jeji odboèku pak pripojime vÿstup napájecího napětí.

Určitým problémem by se mohlo zdát splnit požadavek optimálního nasměrování přijímací antény. Protože se jedná o víceprvkovou směrovou anténu, je samozřejmě její nasměrování nutné, ale toto nasměrování není ani zdaleka kritické. Jak jsem si v praxi ověřil, naprosto postačuje pouhé optické nasměrování na vysílací anténu. Proto je také anténni jednotka směrovatelná pouze ve vodorovném směru a nikoli ve směru svislém. To, při splnění požadavku, že anténní jednotku namontujeme na svislou tyè, zcela postačuje. Důležité však je nastavení antény vzhledem k místní polaritě vysílaného signálu. Anténní jednotku lze na svislou tyč montovat ve dvou polohách, které jsou na zadní stěně této jednotky označeny jako "V 1" a "H 1" a vzájemně svírají úhel 90 °. V místě příjmu vyhledáme a použijeme tu polohu, v níž bude přijímaný signál zřetelně lepší.

Pokud má uživatel zájem pouze o príjem pozemních vysilaèù, pak je pro něj (například v Praze) nejjednodušší přijímat všechny vysílače pouze touto anténou a pripojení anténního svodu je pak zcela jednoznačné, protože původní anténu může zrušit. Jestliže si však uživatel přeje (opět napríklad v Praze) prijímat signály ètyr hlavních vysilaèù (ÈT 1, ÈT 2, NOVA a PRIMA) běžnou anténou a anténou MMDS prijímat pouze ostatní vysílače, pak není vhodné použít ke sloučení signálů z obou antén univerzální širokopásmový slučovač, ale podstatně vhodnější je použít pásmový slučo-

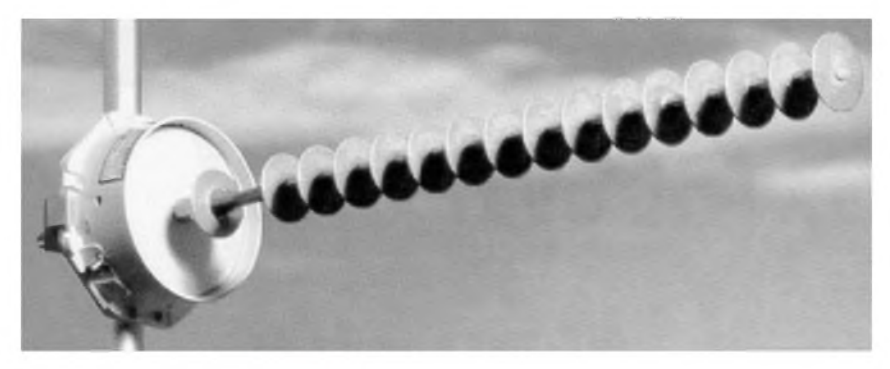

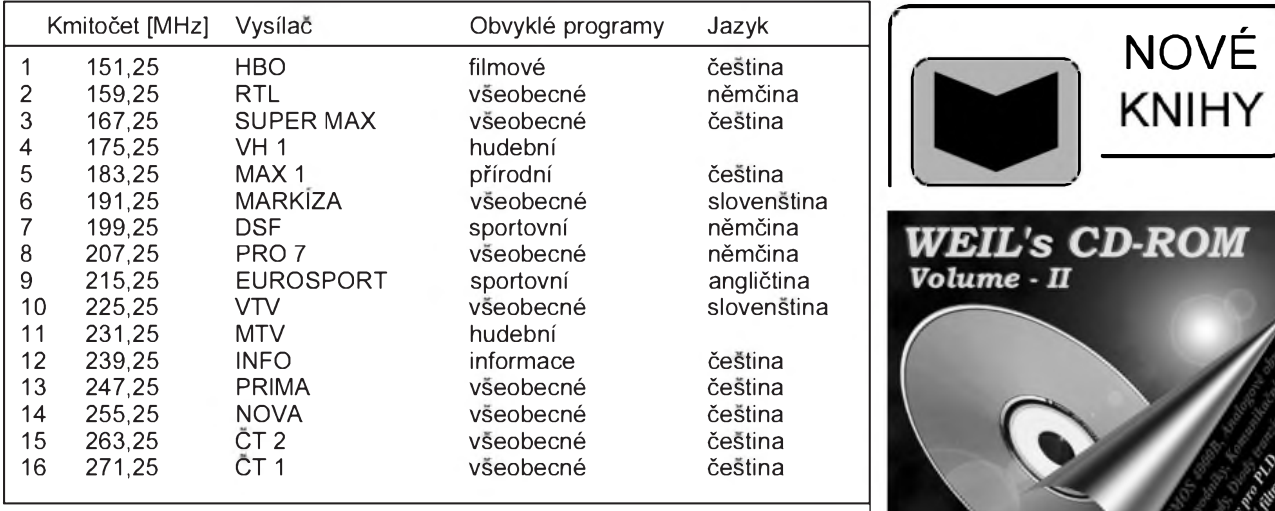

vač, který vzájemně odděluje pásmo VHF a pásmo UHF. Tímto zpùsobem jsou pak dostatečně potlačena případná moaré v obraze, která by mohla vzniknout interferencí signálú vysilaèù na nizsich kmitoètech se signály vysilačů na vyšších kmitočtech

ñ

A nyní se dostáváme k tomu, co je nám tato anténní jednotka schopna poskytnout. Jak jsem se jiz v úvodu zmínil, popisovaná anténní jednotka umožňuje zachytit všechny televizní vysílače, které v těchto sestnácti kanálech vysílají. Pro informaci uvedu v tabulce současný stav (z října 1997), aby si mohl případný zájemce učinit reálny obraz, co mùze oèekávat.

Nemám bohuzel zádné závazné informace o budoucnosti tohoto vysílání, avšak hovoří se o tom, že by mělo být v nepříliš změněné podobě realizováno nejméně do roku 2000 (spíše však ještě déle).

### **Závěr**

Zda je pro někoho nabídka programù uvedenÿch vysilaèù vÿhodnà nebo ne, musí posoudit případný zájemce sám. Pro ty, kteří mají možnost družicového příjmu, nebude zřejmě zajímavý duplicitní příjem družicových vysílaèù a mohou tedy uvazovat pouze nad možností příjmu vysílačů HBO, MAX 1 nebo SUPER MÁX, případně dvou slovenských vysílačů VTV a MARKÍ-ZA. To vse, nepočítám-li náklady na instalaci, bude stát o něco méně než 6000 Kč. Nejdůležitější otázkou však patrně bude, zda má zájemce možnost umistit anténni jednotku tak, aby "viděla" na vysílací anténu. Pokud by tomu tak nebylo, nebylo by mozné jednoznačně zaručit perfektní příjem a bylo by asi potřeba vse předem nejdříve důkladně vyzkoušet.

Anténni jednotku, kterou jsem zkousel, zapùjèila firma TES elektronika, 251 68 Kamenice 41 (tel/fax: 0204/ 672 188). Ta ji také prodává za 5500 Kè (mùze dodat <sup>i</sup> napájeci vÿhybku) a má <sup>i</sup> zásilkovÿ prodej. Stabilizovanÿ zdroj 12 V lze zakoupit v nejrůznějších prodejnách s elektrotechnickÿmi součástkami přibližně za 240 až 260 Kč. Instalace je podle mého názoru tak jednoduchá, že ji zvládne každá, alespoň trochu technicky zdatná osoba.

### **Adrien Hofhans**

### **<sup>1</sup> MW ze Slunce**

Na střechách šesti pavilónů nového veletržního areálu v Mnichově bude vybudována největší německá solární elektrarna, ktera bude mít špičkový vÿkon <sup>1</sup> MW. Piocha 7750 m**<sup>2</sup>** bude pokryta 7812 moduly s celkem 656208 monokrystalickÿmi solarnimi èlanky zhotovenými novou technologií TOPS (Texture Optimized Pyramidal Surface). Jejich povrch je strukturovan do mikroskopických pyramid opatřených účinnou antireflexní vrstvou, takže vyhlížejí zcela tmavě. Moduly typu SM130-L tvořené 84 články poskytují špičkový výkon 130 W při účinnosti 14,5 % . Podařilo se rovněž navrhnout spolehlivé zásuvné připojení modulů. Orientace modulù na jih s naklonem 28 ° umožňuje zachytit během roku maximalni mnozstvi sluneèni energie.

Pomocí tří střídačů 330 kW, funkčních v závislosti na spotřebě se, získané stejnosměrné napětí 420 V mění na střídavé napětí 400 V, které je přes transformátor dodáváno do sítě 20 kV

veletržního areálu. I když i při plném slunci pokryje tento solární gigant jen 4 % spičkové spotřeby areálu, je tato investice považována za významný signál, dùkaz ekologické koncepce konanÿch akcí a exponát mozností moderní fotovoltaiky. Jak uvádí obchodní vedoucí dodavatelské firmy, solární systém této velikosti by v zemích třetího světa, kde o sluneční svit není nouze a elektrická energie je využívána zvláště pro osvětlování, by mohla např. dodat 50 W do 20 000 domácností, napájet 500 lékařských pracovisf nebo 500 000 lidem dodat napájením čerpadel 40 l vody denně.

Celÿ systém dodá firma Siemens Solar GmbH, která patří z 51 % Siemens AG a 49 % Bavorskÿm elektrárnám. Solárni èlánky pocházeji ze závodu v Camarillo (USA), do modulù se kompletují v Německu. Zkušební provoz začíná na podzim 1997, kompletni dokončení se plánuje na březen 1998. Doba zivota systému vybaveného rozsáhlou kontrolni elektronikou bude asi 20 let. **JH**

**Çpraktická elektronika A Radio - 12/97**

*Elektronik 5/97, s. 14*

# *WEIL's CD ROM,* **volume 2, vy-**

**dala firma WEIL - elektronické souèástky ve spolupráci s nakladatelstvím BEN - technická literatura, <sup>1</sup> nosiè CD ROM, obj. èíslo 910042, MC 995 Kè.**

Jedná se o CD ROM s 1569 katalogovymi listy nejpouzívanèjsích elektronickych součástek, včetně zapojení vývodů všech existujících pouzder. Program je určen pro vsechny verze Windows. CD navíc obsahuje software pro konstruktéry elektroniky.

Katalogové listy: kompletní TTL logika, CMOS 4000B, přehledové katalogy diskrétních souèástek Motorola, nejpouzívanější OZ, komparátory, převodníky AD a DA, obvody pro napájecí zdroje, audio obvody (Philips, SGS-Thomson), vykonové zesilovače OVERTURE, obvody PLD firmy AMD, DC-DC převodníky LT, PLL syntezátory Motorola, obvody pro telekomunikace (Philips, Motorola)

Software: **PALASM 4** (návrh obvodú PAL, GAL a PALCE), **MACH** (návrh CPLD obvodu typu MACH), **Switcher CAD** (návrh zapojení spínanych zdrojú), **Micro-Power Switcher CAD** (návrh zapojení spínanych zdrojů s malou spotřebou), Filter **CAD** (návrh zapojení monolitickych filtrú).

### *PC Electronic Plus Volume 3***, vydala americká firma Most Significant Bits, <sup>1</sup> nosiè CD ROM, obj. èíslo 750083, MC 695 Kè.**

Pokud budete vybírat vhodny dárek pod stromeček, doporučujeme toto třetí vydání "šervérového cédéčka" pro elektrotechniky. Obsahuje mnozství vyukovych programú, programú pro analyzu obvodú, návrh obvodú, kreslicí programy a mnoho dalsího uziteèného elektronického softwaru, celkem necelych sedesát programú.

Stručně z obsahu: Morse Code Practice, Square Wawe Generator, Logic Circuit Analysis, DC Circuit Analysis, Radio Test, Hardware Book, CircuitMaker, ElektroCAD, TurboSim, Digital Challenge, DCSolve, DeltaCAD, Triode RF Power Amplifiers, Multimedia Logic Simulator, .

*CD ROM si muzete zakoupit nebo objednat na dobírku v prodejné technické literatury BEN, Vésínova 5, Praha 10, 100 00, tel. (02) 782 04 11, 781 61 62, fax 782 27 75. Dalsí prodejní místa: Slovanská 19, sady Pétat0icátníkú 33 Plzeò; Cejl 51, Brno. Adresa na Internetu: [www.ben.comp.cz](http://www.ben.comp.cz)*

# **AR ZAÈÍNAJÍCÍM A MÍRNi POKROÈILŸM**

### **Základy elektrotechniky VI. lekce**

Nejprve správné odpovědi na kontrolní otázky z č. 11: 1a - 2a - 3b - 4c - 5a - 6a - 7b - 8c - 9b

- 10ac

### **Spojování pasivních souèástek**

Ve většině elektronických přístrojů se setkáváme především se třemi součástkami, o nichž (o každé samostatně) jsme zde již pojednávali. Jsou to rezistory, kondenzátory a cívky (indukènosti). V souhrnu jim ríkáme pasivní součástky, neboť samy o sobě nejsou schopny generovat (vytváret) užitečný signál. K tomu je musíme ještě doplnit dalšími, tzv. aktivními prvky, které jsou schopny signál zesilovat a o nichz zde bylo pojednáno v predchozích dvou kapitolách: tedy elektronkami nebo tranzistory.

V radiotechnice se setkáváme se zesilovači, na které klademe mnohdy protichůdné požadavky. U některých zesilovačů (např. určených pro zesilování akustických signálů) se snažíme, aby zesílení bylo pokud mozno stejné v celém rozsahu akustickÿch kmitoètù a dokonce ještě o "mnoho výše", u zesilovačů pro vysoké kmitočty - např. pro rádiové vlny - máme většinou zájem co nejvíce zesílit pouze signál jednoho kmitoètu, kterÿ vybíráme z celého spektra rádiovÿch vln.

K ovlivnění kmitočtového průběhu (charakteristiky) zesilovače obecně uzíváme kombinaci pasivních souèástek - např. rezistor-kondenzátor, cívka-kondenzátor ap. Jak se bude napr. chovat paralelní kombinace rezistorkondenzátor? Podívejme se na obr. 45.  $\mathbf{L}$ 

*Obr. 45.*

$$
R\downarrow\qquad\qquad\downarrow\qquad\downarrow\q
$$

Pro stejnosměrný proud jako by tam kondenzátor nebyl a velikost procházejícího proudu bude záviset vÿhradně na odporu rezistoru.

Jakmile přejdeme do oblasti střídavÿch proudù, rezistor svùj odpor nemění, ovšem u kondenzátoru je tomu jinak. Chová se jako rezistor s tím menším odporem, čím je vyšší kmitočet signálu, procházejícího obvodem. Vÿslednÿ odpor paralelního spojení *R* a *C* je tedy silně závislý na kmitočtu. Nejmensí odpor bude mít tato kombinace při signálech vysokých kmitočtů.

Kdybychom paralelně spojili rezistor a cívku, bylo by tomu naopak. Pri signálech vysokých kmitočtů by paralelní spojení rezistor-cívka byl odpor největší a rovnal by se prakticky odporu rezistoru, zatím co pro stejnosměrný proud by tato kombinace představovala vlastně zkrat. Do úvah bychom ovsem museli také zahrnout fázovÿ posuv mezi proudem a napětím, takže nemůžeme mluvit jen o tzv. činných (nesprávně "ohmických") odporech, ale o tzv. zdánlivém odporu, impedanci (tj. odporu pro střídavý proud), kterou označujeme Z. Pochopitelně existuje přesné matematické vyjádření vztahu vlastností součástek v obvodech střídavého proudu, nám však jde zatim pouze o to, pochopit princip.

### **Paralelní spojení cívka-kondenzátor**

Zcela zvlástni situace nastává, spojíme-li paralelně cívku a kondenzátor. Podivejme se na obr. 46, kterÿ znázorňuje takový paralelní obvod, navíc s možností nabíjet kondenzátor.

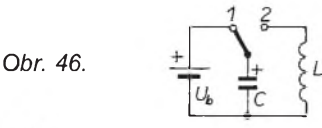

Při přepnutí přepínače do polohy 1 se kondenzátor C nabije na napětí  $U_{\text{b}}$ . Po přepnutí do polohy 2 se naopak vybíjí přes cívku L. Elektrická energie nahromaděná v kondenzátoru se mění v energii magnetickou, nebot' prùchodem proudu se kolem cívky vytvoří magnetické pole. V té chvíli, kdy bude kondenzátor vybity, je magnetická energie cívky <sup>i</sup> elektromagnetické pole kolem civky největší a začne se zmenšovat. Změnou elektromagnetického pole se ve vodiči začne indukovat napětí opačné polarity než mělo to, které elektromagnetické pole vyvolalo. Kondenzátor se tímto napětím bude nabíjet napětím s opačnou polaritou, nez byla pùvodni polarita kondenzátoru. Můžeme si to představit ještě jinak: Spojíme-li nabitý kondenzátor a cívku, procházejí vodičem elektrony. Jakmile se kondenzátor vybije, elektrony procházejí "setrvačností" dále a kondenzátor se nabíjí. Celý děj se opakuje, ale s opaènou polaritou. Kdyby nebylo ztrát (stejnosměrný odpor vinuti civky, svody v kondenzátoru, siloèáry magnetického pole neprocházejí všechny cívkou), pak by napětí kondenzátoru bylo při každém jeho nabiti stejné, jako bylo pùvodni napětí  $U_{\rm b}$ , jen by se změnila jeho polarita. Obvod by nepřetržitě kmital, neboli osciloval. Kombinaci civka-kondenzátor říkáme proto kmitavý neboli *oscilaèní*, p0ip. *rezonanèní obvod*.

Naznačený příklad je ovšem jen teoretický. Ve skutečnosti vždy k nějakym ztrátám docházi a amplituda kmitů se postupně zmenšuje (viz obr. 47a

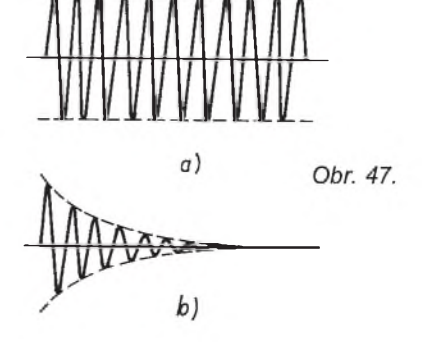

a 47b). Abychom vyrobili *netlumené kmity*, museli bychom do obvodu neustále energii dodávat, ale o tom si vice řekneme později v kapitole o oscilátorech.

Počet kmitů oscilačního obvodu za sekundu je charakteristický pro každý takovÿ obvod a je dán indukènosti civky a kapacitou kondenzátoru. Matematickému vyjádreni tohoto vztahu rikáme Thomsonùv vzorec, kterÿ zni:

$$
f_0 = \frac{1}{2 \pi \sqrt{L.C}} \qquad [\text{Hz}; \text{H}, \text{F}]
$$

coz je vzhledem k jednotkám velmi nepraktické. Pokud budeme dosazovat jednotlivé veličiny v jejich běžně používaných jednotkách, a to: kmitočet v MHz, indukčnost v mikrohenry a kapacitu v pikofaradech, dostáváme vzorec podstatně jednodušší:

$$
f_{0} = \frac{25 \, 330}{\sqrt{L.C}} \qquad [\text{MHz; }\mu\text{H, pF}]
$$

Podobně jako u Ohmova zákona můžeme při znalosti dvou veličin vypočítat třetí (odpor, napětí, proud), u Thomsonova vzorce můžeme vypočítat kmitoèet, indukènost nebo kapacitu.

Podobně jako spojujeme rezistory paralelně nebo sériově, můžeme i cívku a kondenzátor spojit paralelně pak vykazuji tzv. *paralelní rezonanci*, nebo sériově a mluvíme o sériové re*zonanci*. Vlastnosti obou obvodù jsou však rozdílné. Nejmarkantnější je právě rozdíl v impedancích obou obvodů. U sériového obvodu je impedance pri rezonanci minimálni (nulová), jinak rečeno - sériový obvod naladěný na rezonanční kmitočet má pro procházejíci proud tohoto kmitoètu prakticky zkrat, zatim co u paralelniho obvodu je impedance maximální (nekonečně velká). V závorkách uvedené údaje jsou opět jen teoretické, neboť u sériového obvodu se bude vždy projevovat odpor vinuti civky, zatim co u paralelniho svody v kondenzátoru (v jeho dielektriku).

Pohybujeme-li se v oblasti velmi vysokÿch kmitoètù (desitky a stovky MHz nebo <sup>i</sup> vice), plati vztahy, o kterÿch jsme doposud pojednávali, pochopitelně i tam. Ale konstrukce vyso-

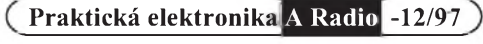

kofrekvenèních zarízení je mnohem složitější než je tomu např. v oblasti akustických kmitočtů, u běžných zapojení logických obvodů ap. Zásadně platí, že neexistují "čisté indukčnosti", tj. cívky, ani "čisté" kondenzátory, ba dokonce <sup>i</sup> na rezistory se musíme dívat jako na souèástky, které nemají pouze odpor, ale <sup>i</sup> indukènost prívodú, ty zase mají vzájemnou kapacitu atd. Jednotlivé závity cívky mají mezi sebou kapacity, kondenzátory mají indukènost prívodú, polepy kondenzátorů jsou vzájemně fixovány izolantem, v němž také existují ztráty, navíc se valná většina uvedených nežádoucích vlastností součástek mění s kmitočtem, někdy s teplotou a při dlouhodobém pozorování mnohdy i s časem.

### **Vazby obvodù**

O vazbě obvodů (rezonančních obzvláště) hovoříme tehdy, jestliže energie z jednoho obvodu prechází alespoň částečně do obvodu druhého. Nejčastěji mluvíme o vazbě

- a) přímé neboli galvanické,.
- b) kapacitní,
- c) indukèní,
- d) kapacitně-indukční,
- e) odporové,
- f) transformátorové.

U *galvanické vazby* (obr. 48) jsou obvody prímo propojeny. Jako príklad můžeme uvést vazbu antény s laděnym obvodem, kdy se anténa prímo připojí na laděný obvod. Výhodou je maximální prenos energie, nevyhodou silné vzájemné ovlivnění.

Obr. 48. 
$$
\begin{matrix} \searrow \\ \searrow \\ \searrow \end{matrix}
$$

Èastìji se pouzívá *kapacitní vazba* (obr. 49), která se ovšem vyznačuje znaènou závislostí na kmitoètu (signály vyšších kmitočtů jsou přenášeny lépe). Kapacitní vazba se obvykle používá u obvodů laděných na jeden kmitočet, nebot stupeň vazby se dá ideálně nastavit.

*Obr. 49.*

$$
\underbrace{\overbrace{\phantom{a}}^{\mu} \neq \phantom{a}}_{\bot}
$$

Nejčastěji se však setkáváme s in*dukèní vazbou*, predevsím u rezonanèních obvodù. Ta vzniká vzájemnou indukèností cívek, kdy siloèáry magnetického pole jedné cívky zasahují do cívky druhé (obr. 50). Velmi dobré vysledky prinásí kombinovaná vazba kapacitně indukční v obvodech,

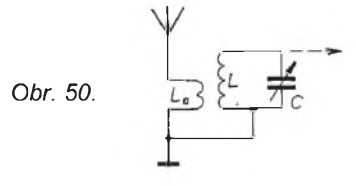

které se proladují ve velkém rozsahu. Odporová vazba a transformátorová vazba se používají především u přístrojů nf techniky, např. zesilovačů ap.

Řekněme si ještě něco o kapacitní a indukční vazbě, protože s těmi se budeme setkávat u vf obvodù velmi často. Obvody s oběma druhy vazeb jsou na obr. 51a a 51b.

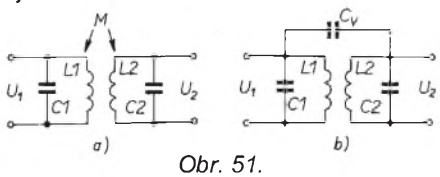

Při indukční vazbě vzniká kolem primární cívky L<sub>1</sub> proměnné magnetické pole. Èást indukèního toku zasahuje do sekundární cívky L<sub>2</sub> a část napětí z cívky L<sub>1</sub> se indukuje do cívky L<sub>2</sub>. Tomuto jevu ríkáme *vzájemná indukènost*; tato velièina se oznaèuje písmenem *M.* Velikost napětí indukovaného v cívce L<sub>2</sub> závisí jednak na poměru závitù mezi L**<sup>1</sup>** a L**<sup>2</sup>** a také na vzájemné vzdálenosti obou cívek. Je-li vzájemná vazba velmi malá (říkáme také, že vazba je volná), je i indukované napětí malé, obráceně při vazbě těsné bude indukované napětí velké.

Když budeme měřit napětí  $U_2$  na sekundárním obvodu osciloskopem a do primárního budeme přivádět napětí sice s konstantní amplitudou (tj. stále stejně velké), ale budeme měnit jeho kmitoèet, bude mít krivka na obrazovce podle stupně vazby různý průběh. Při malé vzájemné vazbě bude krivka nízká, mluvíme o *podkritické vazbì* (obr. 52a). Budeme-li vzájemnou vazbu zvětšovat (přiblížíme obě cívky), pak se amplituda napětí bude až do určitého bodu zvětšovat. Takové vazbě, při které je amplituda největší, říkáme *kritická vazba* (obr. 52b). Při dalším zvětšování vzájemné vazby (priblizování obou cívek) se jiz amplituda nezvětšuje, vrchol křivky se začne rozšiřovat s malým "prosedláním"

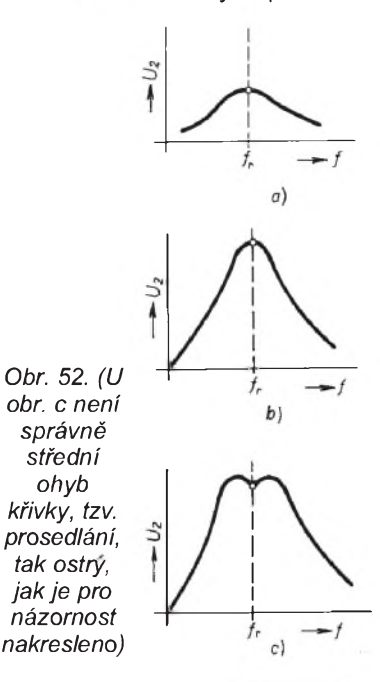

**Praktická elektronika A Radio -12/97**

uprostřed. Tehdy mluvíme o vazbě *nadkritické* (obr. 52c). Naprosto stejného jevu bychom dosáhli, kdybychom při kapacitní vazbě cívek místo jejich přibližování zvětšovali kapacitu vazebního kondenzátoru (obr. 51b).

Ještě jedné veličiny, s níž se setkáte při práci s cívkami, si v dnešní lekci musíme povšimnout.

Je to tzv. *èinitel jakosti cívky*, ktery oznaèujeme písmenem *Q*. Pro dany kmitoèet jej mùzeme vyjádrit matematicky:

$$
Q = \frac{\omega_0 L}{R_0} \quad (= \omega_0 R_0 C)
$$

Vyjádřeno slovně to bude srozumitelnější: Je-li cívka zapojena v obvodu strídavého proudu, pak na ní naměříme určité napětí. Když obvod s touto cívkou (s urèitou indukèností) privedeme do rezonance pripojením co nejkvalitnějšího kondenzátoru, pak se měřené napětí zvětší. Poměr těchto dvou napětí označujeme Q a nazýváme jej činitel jakosti. Běžně lze u cívky dosáhnout pri kmitoètu <sup>1</sup> MHz èinitele jakosti 50 až 150. Jak závisí tvar rezonanční křivky na činiteli jakosti, je znázorněno na obr. 53.

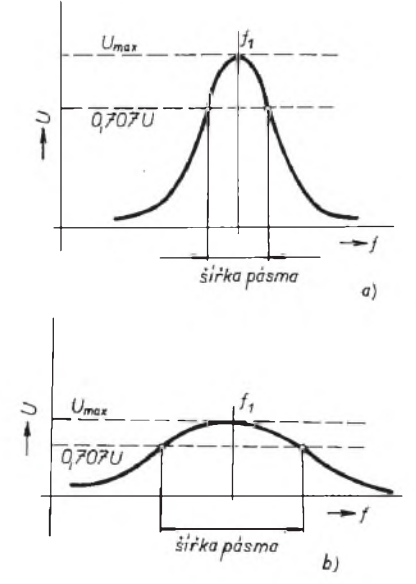

*Obr. 53. Rezonanèní k0ivka obvodu s cívkou s èinitelem jakosti Q = 200 (a) a Q = 50 (b)*

### **Základní pojmy z radiotechniky**

Az doposud jsme se zabyvali teorií a základy činnosti (kromě návrhu na sestrojení jednoduchého zdroje z transformátoru) jednotlivych pasivních <sup>i</sup> aktivních souèástek, které se pouzívají v elektrickych a elektronickych obvodech. Jejich vhodnym propojením mùzeme sestavit jednotlivé části, z nichž se skládají např. vysílače nebo přijímače - v dalších částech tohoto seriálu se presuneme se z oblasti základú elektrotechniky do základù radiotechniky.

*(Pokraèování)*

# **Jednoduché zapojeni pro volnÿ èas**

### **Univerzàlny napàjaci zdroj**

V amatérskej praxi často potrebujeme rôzne jednosmerné a striedavé napätia, pričom na výstupnom konektore nezalezi. Takÿmto napajacim zdrojom sa javia siet'ové napajaèe (adaptéry) s jednosmernÿm volitel'nÿm napatim a prepinanim polarity. Takéto napajaèe vo vyrabanÿch radach pre prudové zatazenie 300, 500 a 1000 miliampérov sú bežne k dostaniu. Pre experimentalne amatérske účely je najvhodnejší napájač pre prúdové zatazenie 1000 mA, u ktorého prevedieme menšie úpravy.

Pôvodné prepinanie polarity vÿstupného jednosmerného napätia prepinaèom nebudeme pouzivat, lebo túto zmenu polarity môžeme prevádzať zmenou výstupných vodičov. Prepinaè polarity pouzijeme ako prepinaè vol'by jednosmerného alebo striedavého vÿstupného napatia.

K uprave bol pouzitÿ napajaè typu FIAST A.C - D.C ADAPTOR 57 DC 1000 mA, ktorého schématické zapojenie je na obr. 1 vľavo (výrazne vyznačené). Pôvodné spojenie kontaktom prepinaèa PP do kriza, tj. pravÿ dolný s ľavým horným a pravý horný s ľavým dolným prerušíme (preškrabanim plosného spoja medzi tÿmito kontaktami) a pridame prepojovaci vodič na prepojenie pravého dolného kontaktu prepínača výstupu PV (vyznačený čiarkovane) k vývodu PN prepinaèa vol'by vÿstupného napatia. Tak ziskame prepinanie jednosmerného a striedavého vÿstupu VU (obr. <sup>1</sup> vpravo, nevýrazne značené). Pri poh'ade na zapojenie je v'avo zvolenÿ jednosmernÿ a vpravo striedavÿ vÿstup napatia. Symboly jednosmerného a striedavého prúdu si vyznačíme na stitky zo samolepky a prilepime ich po stranách páčky prepínača výstupu PV (obr. 2).

Za účelom napájania rôzneho vyvíjaného (pokusného) zariadenia plastové krytie napájača odskrutkovaním styroch samoreznÿch skrutiek s krizovými drážkami zo strany prívodu krytia uvo'nime a odeberieme jeho hornú časť. Z dolnej časti krytia vyberieme plastovú tvarovku s vývodovým dvojvodičom a prevedieme nasledovné zmeny (úpravy). Do hornej časti krytia

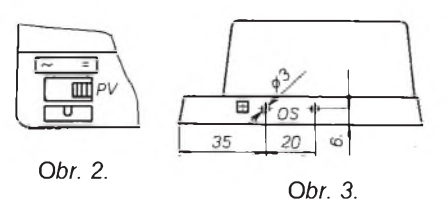

prevŕtame dva otvory vyznačené na obr. 3. Pôvodný dvojvodičový výstup skrátime na dľžku 100 mm, konce odizolujeme a prispájkujeme ich na kábelové oèka, ktoré si pripravime z mosadznej retiazky používanej na pripevnenie zátky na uzatváranie odtoku vaní <sup>v</sup> kupe'niach. Retiazku rozoberieme tak, že článok roztvoríme a vyberieme. Vybratý článok vyrovnáme a vyklepeme VE na kovovej podlozke a do jazýčkových otvorov ihlovým pilníkom kruhového tvaru vypilujeme zaoblenie ZE. Potom článok v strede predelíme, čím získame dve kábelové očká PO. Potom na očká PO prispájkujeme vodiè, na ktorÿ sme nasunuli 20 mm dlhé kúsky plastových hadičiek PH tak, aby na očku bola aj časť izolácie vodiča, a prispajkujeme na pripojovacie oèko PO. Spajkované miesta liehom oèistime a hadièky PH presunieme a nastrčíme NE na pripojovacie očko. Hadičky zmenšujú ohyb vodičov a tak brania ich prelamovaniu. Postup je znázornený na obr. 4.

Cez pripojené oèko PO prestrèime mosadznú skrutku M3 x 10 mm s podložkou, ktorej driek prestrčíme otvorom OS v krytí, na vyčnievajúcu skrutku nastrčíme podložku a naskrutkujeme

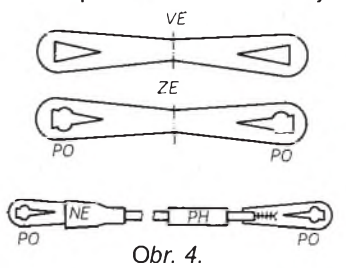

maticu M3 a priskrutkujeme ju ku krytiu. Na vyčnievajúcu časť skrutky d'alej nastrčíme dve mosadzné podložky a naskrutkujeme válcovú maticu s vrúbkovaním (dostať v predajniach šijacích strojov). Tým je úprava napájača ukončená. Potom hornú a dolnú èast krytia spolu spojime a zoskrutkujeme.

**Prakticka elektronikaIA Radio -12/97**

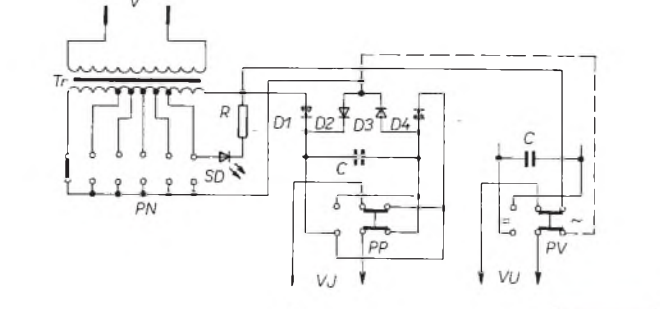

Stitkom zo samolepky oznaèime kladnÿ pól jednosmerného vÿstupu pod'a obr. 3 ved'a kladnej svorky. Na vÿstupe svorky upraveného napajaèa pripojujeme pri experimentovani dva samostatné vodiče na jednom konci opatrené oèkami PO, na druhom konci odizolované (obr. 5). Odizolované konce môžme k zariadeniu prispájkovať. Na zostávajúci dvojvodič s konektormi od napájača pripojíme očká PO a pomocou nich pripojime konektory k upravenému napajaèu (obr. 6). Pri-

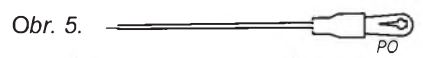

tom dávame pozor na správnu polaritu. Týmto zakončením napajame z upraveného napájača bežné spotrebiče.

V závere pripomínam, že na upravenom napajači prepínač PV (prepínač výstupu) slúži na voľbu jednosmerného alebo striedavého vÿstupného

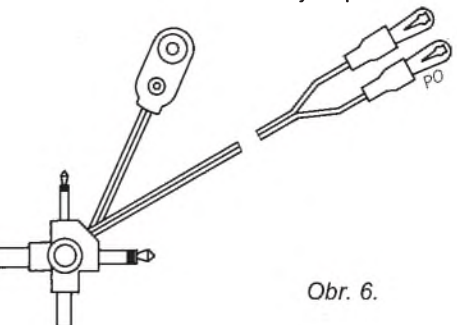

napätia. Veľkosť tohoto výstupného napätia sa volí prepínačom PN (prepínač velikosti napätia). Prípadnú zmenu polarity konektorového vÿstupu prevadzame zamenou očiek PO na svorkovnici. Navrhovaná úprava rozširuje doterajsie vyuzitie napajaèa s doterajšou jeho činnosťou.

- *Pouzité symboly*
- V pripojovacia vidlica napajaèa,
- Tr sietovÿ transformator,
- PN prepínač veľkosti napätia,
- SD svietivá dióda,
- R predradenÿ rezistor,
- D1 az D4 usmerňovacie diódy,
- C kondenzátor,
- PP prepinaè polarity,
- Vj vÿstup jednosmernÿ,
- PV prepínač výstupného napätia,
- 
- VU výstup univerzálny.

Vÿstupné napatia upraveného napájača naprázdno sú:

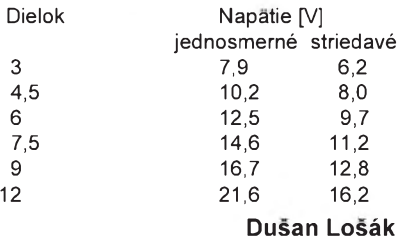

### **Sùmrakovÿ spinaè**

Pretože obľubujem jednoduché zapojenia a mnohé, èo ste uverejnili, som si postavil, tak <sup>i</sup> ja chcem prispiet jednÿm zapojenim. Bude sa jednat o súmrakový spínač, ktorý sa dá prepnúť

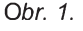

na dennÿ rezim. Hodí sa na osvetlenie schodišťa alebo chodníka pred rodinnÿm domom.

### **Popis zapojenia**

Pri dennom svetle je fotorezistor R<sub>i</sub> osvetlený, na vstupe hradla H1 je "1", na výstupe "0", vstup hradla H2 je opäť na "0", výstup je na "1". V takomto zapojení je to dennÿ spinaè, ale ak pridáme k hradlu H2 hradlo H3, tak sa funkcia invertuje. Èize, ak fotorezistor bude osvetlenÿ a bude zaradené hradlo H3, triak nezopne, pričom ak fotorezistor je zaclonenÿ, na vÿstupe je "1" a triak zopne.

K súéiastkám R**<sup>f</sup>** - fotorezistor, R2 - - trimer, R3, C3 - predlzovací èlen (uplatñuje sa pri súmrakovom spinaèi, keď je celý spínač vonku a auto, ktoré má zapnuté reflektory a prechádza okolo, nemôže takto simulovať denné svetlo). C2<br>**Zoznam súčiastok** C3

### **Zoznam** súčiastok

- R**<sup>f</sup>** WK 65060 popr. aj inÿ, alebo C4 fototranzistor KP... C5
- R2 trimer 100 kΩ, TP 015, môže T1 mat<sup>'</sup> aj menší odpor (napr. 47 kΩ, Te1 nastavujeme s ním citlivosť L1<br>101
- $R3$  3,3 M $\Omega$
- $R4$  2,2 kΩ IO2
- R5  $560 \Omega$  DM
- R6 470 kΩ IO3
- C1 100 nF/400 V Po1
	-

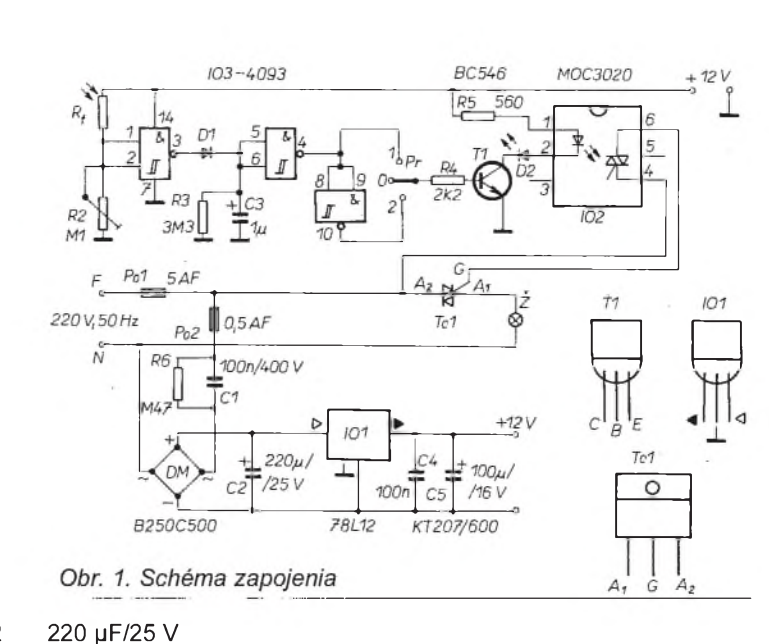

Po2 0,5 A - F D1 1N4148 Pr trojpolohový prepínač

*Upozornenie*: Pozor, celé zapojenie je vodivo spojené so siet'ou, v Zi-

adnom prípade nezasahujte do spínača, keď je zapnutý!

Fotorezistor by nemal byť smerovaný na svetlo žiarovky.

**Marek Tóth**

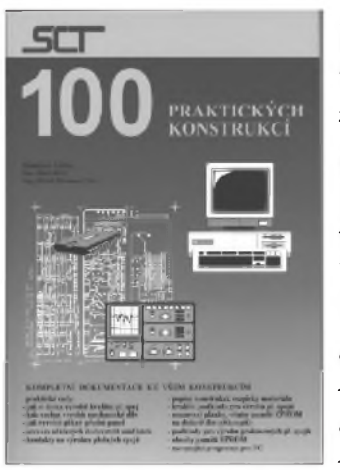

**Kubín, S.; Ondrásek, J.; Munzar, M.:** *100 praktickÿch konstrukcí. SCT: Praha 1997.* **367 stran, 100 zajimavÿch zapojení.**

<sup>1</sup> pF/16 V 100 nF (keram.) 100 pF/16 V BC546 (KC..., BC...)

KT207/600 LED 3 alebo 5 mm

78L012 MOC3020 B250C500 CD4093 5 A - F

V knize jsou shrnuty podklady pro 100 konstrukcí, urèenÿch k praktickému vyuzití. Kniha je doplněna třemi disketami a deskou CD ROM (nejsou v ceně knihy)

Uvedená zapojení byla částečně převzata ze zahranièní literatury a upravena pro domácí podmínky, řada zapojení je původních. Ke všem konstrukcím byly navrženy desky s ploSnÿmi spoji a zapojení byla v jednom nebo více kusech ověřena

Ke kazdé konstrukci, které jsou oèíslovány od 001 do 100, je v knize uvedeno schéma zapojení, popis funkce a případně základní technické údaje, předloha pro výrobu desky se spoji, plánek pro osazení desky, rozpiska souèástek a vÿpis programu, kterÿ je uložen v paměti EPROM nebo v mikropočítači, pokud jsou tyto prvky použity. Při vývoji zařízení byla získána řada poznatků a zkušeností, které jsou v knize také uvedeny:

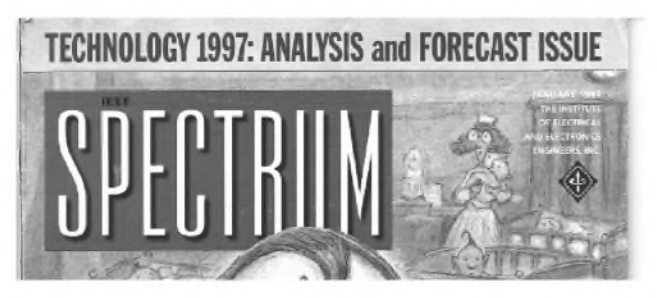

### **INFORMACE, INFORMACE ...**

Na tomto místě Vás pravidelně informujeme o nabídce knihovny Starman Bohemia, Konviktská 24, 110 00 Praha 1, tel./fax (02) 24 23 19 33 ([starman@bohem-net.cz](mailto:starman@bohem-net.cz),

- jak si doma vyrobit kvalitní desku se spoji,
- kde si nechat vyrobit mechanické díly a jak na počítači zhotovit podklady,
- kde si nechat vyrobit štítek předního a zadního panelu a jak na počítači zhotovit podklady
- kde si nechat zhotovit profesionálně desky s plošnými spoji a jak na počítači zhotovit potřebné podklady
- seznam dodavatelů součástek, dalšího materiálu a služeb, spojených s konstrukcí a výrobou přístrojů.

Protože v knize není možno uvést podrobné podklady pro výrobu prokovených plošných spojů, jsou výrobní podklady pro všechny desky s oboustrannými spoji a prokovenými děrami zapsány na disketách *<sup>1</sup>* a *2*. Podklady se vyhledají podle extenzí, které jsou shodné s čísly konstrukcí.

NA disketě 3 jsou uvedeny v binární a hexadecimální formě obsahy pamětí EPROM, programy pro mikropočítače PIC a navazující programy pro poèítaè PC.

Na nosièi CD ROM je uveden obsah celé knihy a obsahy disket *<sup>1</sup>* az *3*. Textové soubory jsou ve formátu WRITE, vSechny obrázky (včetně schémat) ve formátu TIFF (podklady pro výrobu desek s plošnými spoji s rozlišením 600 dpi).

Knihu, diskety <sup>i</sup> CD ROM je mozné objednat na adrese: **SCT**

**T0inecká 650,**

### **199 00 Praha 9 - Letòany, záznamník (02) 8544006**

Kniha stojí 289,- Kè, diskety 1, 2, 3 - 479,- Kè, disketa 3 - 99,- Kè, <sup>1</sup> a 2 - 99 ,- Kè

[staram@srv.net](mailto:staram@srv.net); [http://www.srv.net/~staram/starman.html](http://www.srv.net/%7Estaram/starman.html)), v níž si lze prostudovat, zapůjčit či předplatit cokoli z bohaté nabídky knih a časopisů, vycházejících v USA, v Anglii, Holandsku a ve Springer Verlag (BRD) (nejen elektrotechnických, elektronických či počítačových - několik set titulů) - pro stálé zákazníky sleva až 14 %.

Tentokrát bychom vás chtěli seznámit s jedním nejprestižnějších amerických elektronických časopisů, který je vydáván organizací amerických inženýrů, The Institute of Electrical and Electronics Engineers, světoznámé pod zkratkou IEEE. V čísle, které jsme měli k dispozici, je nosným článkem kvalifikovaný rozbor stavu a perspektiv všech oborů elektroniky. V každém případě by měl časopis znát každý, kdo se z profese elektronikou zabývá.

Pro nečleny IEEE je roční předplatné 175 dolarů.

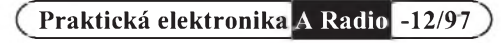

# <span id="page-9-0"></span>**Poplasné zariadenie do auta**

### **Ing. Martin Brestovic**

**V poslednom case sa stalo takmer nutnost'ou chränit' si automobil ci motocykel pred krädezou. Po skusenosti so zlodejom autorädii som postavil poplasne zariadenie (dalej PZ) podl'a AR A9/93. Od toho casu boli uverejnene dalsie PZ, co potvrdzuje aktuälnost tejto temy. Po case som sa rozhodol navrhnut PZ, ktore bude obvodovo co najjednoduchsie, cenovo prijatetne, odsträni niektore nedostatky (ako napr. skryty vypinac, ktory sa dä pri troche trpezlivosti vysledovat pri vypinani ci zapinani majitelom) a bude mat väcsie moznosti vyuzitia.**

### **Hlavné èrty**

- **\*** riadenie jednočipovým 8 bitovým mikrokontrolérom Atmel 89C2051;
- **<sup>w</sup>** ovládanie pomocou troch tlaèidiel umiestnenych napr. na palubnej doske;
- **<sup>w</sup>** vypnutie postupnym stlaèenim tlaèidiel v predvolenom poradí, napr.: <sup>1</sup> (rozumie sa prvé tlaèidlo), 2, 3, 3, 2, 2;
- **<sup>w</sup>** dízka kódu az 30 miest;
- **<sup>w</sup>** kód je mozné kedykoivek zmenit', je ulozeny vo vnútornej RAM;
- $\bar{s}$ est nezávislých vstupov;
- každý vstup je špecifický, s definovanym oneskorením alarmu a dobou trvania alarmu;
- **<sup>w</sup>** vystup na sirénku a relé;
- **<sup>w</sup>** napájacie napätie 12 V;
- odber v kľudovom stave pod 5 mA.

### **Popis zapojenia**

Schéma je na obr. 1. Jadro celého PZ tvorí IO1, mikrokontrolér z rodiny 8x51 - 89C2051. Vstavaná pamäť "flash" (PEROM) výrazne zjednodušuje celé zapojenie a dosku s plosnymi spojmi. Signalizačná LED je priamo cez obmedzovací rezistor R6 pripojená na vyvod P3.7 IO1. Maximálny prúd do jednoho vyvodu IO je az 20 mA. Vstupy A az F sú pripojené na port P1 a to P1.0 az P1.5 . Vyvody P1.0 a P1.1 vyžadujú externé "pull up" rezistory

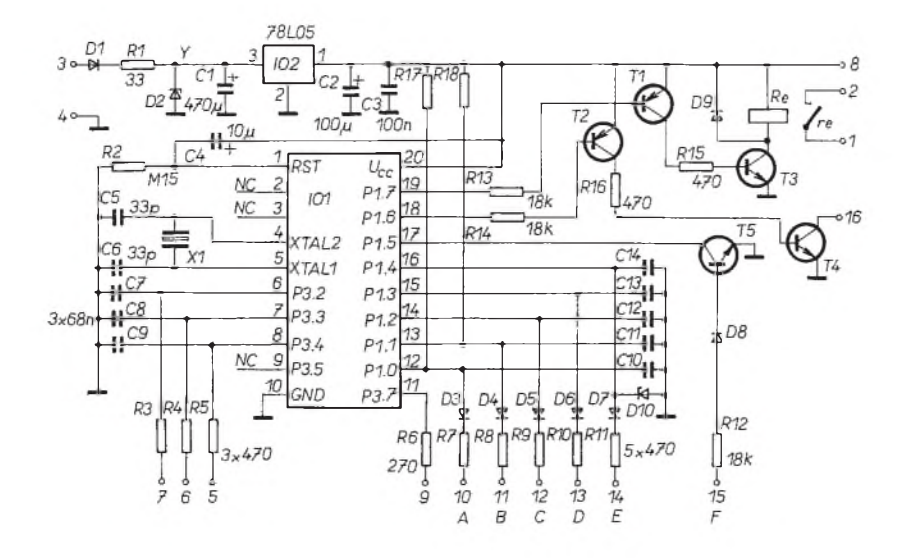

*Obr. 1. Schéma zapojenia*

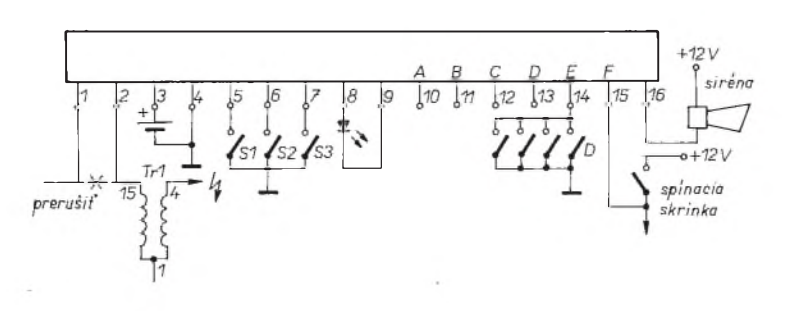

*Obr. 2. Príklad zapojenia v automobile*

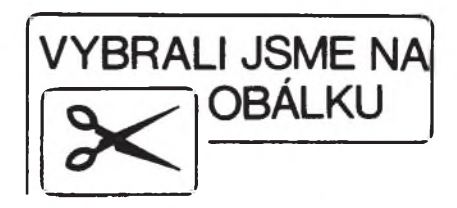

R17 a R18, u ostatných vývodov nie sú potrebné. Èleny *RC* na vstupoch 5 až 7 a 10 až 14 potláčajú rušivé impulzy, napr. od zapaiovacej sústavy. Diódy D3 az D7 chránia vstupy IO1 pred kladnym napätim vyssím ako 5 V. D1 oddeiuje filtraèné kondenzátory od napájania. Vďaka tomu krátky výpadok alebo pokles napätia (napr pri skrate do vypálenia poistky) nespösobi restart obvodu a vymazanie predvoleného kódu z RAM.

Tranzistory T1 aT2 pracujú ako spínače, pri úrovni log. 0 na príslušných vystupoch. Cez T1 (T2) sa otvorí T3 (T4) a tým sa zopne relé či siréna. Dióda D9 chráni tranzistor T4 pred nap. spièkami pri vypínaní relé. Tranzistor T5 pripája vývod P1.5 na "0" po prilození +12 V na vstup F. Tento vstup použijeme napr. na sledovanie spínacej skrinky. Ovládacie tlaéidlá sú pripojené na port P3.2 až 4.

Pre použitie PZ v dome či na inom "pevnom" stanovišti je možné cez oddeiovaciu diódu pripojit záloznú batériu 9 az 12 V do bodu Y. Vyhovie aj dostiéková batéria 9 V. Aby sa nevybíjala batéria pri normálnej prevádzke, musí byt napájacie napätie v tomto prípade asi o 1 V vyššie ako napätie batérie. Pouzitím tzv. IDLE módu (mód so zníženou spotrebou) je kľudový odber typicky len 4 mA. Pri tom väčšiu časť prúdu spotrebuje stabilizátor IO2. Príklad zapojenia v automobile je na obr. 2. V priestore motora byva èasto veimi vysoká vlhkost. Pri instalácii do takého prostredia je vhodné pripojit vstup F cez rezistor približne 47 kΩ na vývod č.  $4 -$  zem.

### **Pouzité súéiastky**

IO1 pre použitie v aute či motocykli musí byt oznaèeny ako 89C2051**PI** (pre priemyselny rozsah teplöt -40 az +85 °C). Pre domáce pouzitie postaèuje prevedenie Commercial - **PC**(0...+70 C). Tranzistor T4 s maximálnym kolektorovým prúdom 1 A vyhovuje pre všetky bežné typy sirén. Pozor na odlišné usporiadanie vývodov u typov BC 63x. Od krystálu X1 (4 MHz) je odvodené časovanie všetkych éinností, pri pouzití krystálu s inou frekvenciou sa úmerne skrátia alebo predĺžia všetky časy.

Na mieste T1, T2 mözme pouzit takmer každý univerzálny PNP, podobne T5 - NPN. Diódy D3 az D7 sú univerzálne Si. Relé Re je ľubovoľný typ na 12 V=, DPS som sa snažil navrhnúť tak, aby sa dali použiť rôzne typy. Ako tlačidlá sú vhodné čo najkvalitnejšie mikrospínaée. Na mieste signalizaénej LED doporuèujem pouzit LED s veikou svietivostou. Doska s plosnymi spojmi

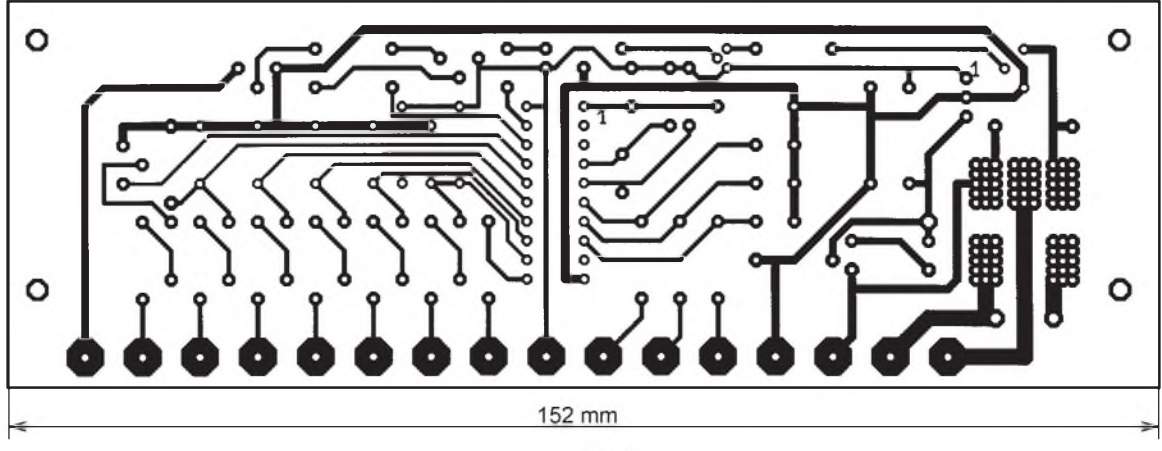

*Obr. 3. Doska s plosnymi spojmi PZ*

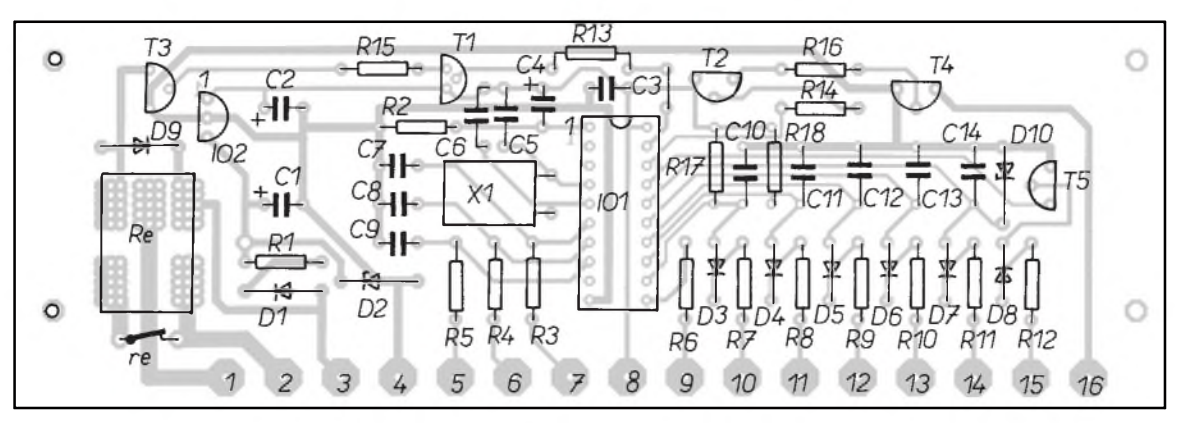

a rozlozenie súéiastok sú na obr. 3 a 4. Na obr. 5 je fotografia hotového modulu.

### **Funkcia vstupov**

- **A** vstup reaguje na spojenie s nulou (-pól batérie), oneskorenie 10 s, doba trvania alarmu 30 s.
- **B** vstup reaguje na spojenie s 0. Vhodnÿ na zadnÿ a prednÿ kufor. Oneskorenie 0,4 s; doba alarmu 50s.
- **C** univerzálny vstup, ktorÿ si zistí na začiatku "strážneho módu" (viď text d'alej), či je snímač v kľudovom stave zopnutÿ alebo rozopnutÿ. Mozno sem pripojiť slučku určenú na prerusenie, paralelne zapojené spínače spínajúce na zem (0), alebo otrasový snímač. Oneskorenie 0,4 s; doba alarmu 15s.
- **D** rovnako ako C. Oneskorenie 0,4 s; doba alarmu 30s.
- **E** vstup reaguje na spojenie s 0, oneskorenie 10 s; alarm 50 s. Vstup je vhodnÿ na pripojenie napr. ku dvernÿm spinaèom vnútorného osvetlenia.
- **F** jedinÿ vstup, ktorÿ reaguje na spojenie s kladnÿm napájacím napätim 12 V. Pouzijeme napr. na spínaciu skrinku. Oneskorenie 0,4 s; doba alarmu 50 s.

### **Funkcia PZ a èinnos• programu**

Po pripojení napájacieho napätia sa trvale zasvieti LED. Možno začať postupne stláčať tlačidlá v takom poradí, v akom chceme PZ neskôr vypínat, teda napr. 3, 2, 1, 3, 3, 2. Pri kazdom *Obr. 4. Rozlozenie súéiastok na DPS*

stlačení sa ozve zo sirény krátky píp (70 ms), signalizuje prijatie tlaèidla a ulozenie do pamäti. Hoc sú len 3 tlaèidlá, kombinácií je vel'mi veía. Desat sekúnd od posledného stlačenia sa načítavanie kódu skončí, LED zhasne a ozve sa píp. Ak náhodou pri prevádzke vypadne napájacie napätie (zlÿ kontakt napáj. vodièa a pod.), ktoré spôsobi vymazanie kódu z RAM, ostane LED svietiť trvale a upozorňuje na túto skutoènost.

PZ prejde do módu IDLE a spotreba sa zmenší asi na 4 mA, toto je kľudový stav - stav vypnutia.

Stlačením všetkých troch tlačidiel naraz sa PZ zapne, ozve sa píp a LED bliká s frekvenciou asi 2,5 Hz, so "striedou" 1:1. Spustí sa časovanie na 20 sekúnd, PZ možno teraz do uplynutia 20 s vypnúť stlačením ktoréhokoľvek tlaèidla.

So zatváraním dverí či kufra sa nijak nemusíme ponáhľať. Po uplynutí tejto doby IO1 otestuje stav tÿchto dvoch vstupov (B a E). Ak je niektorÿ z nich aktívny (v úrovni log. 0 - spojenÿ so zemou), tak LED zhasne a PZ éaká na ich zatvorenie.

Po zatvorení sa ozve píp a po ukľudnení otrasovÿch snímaéov (asi za 2 s) IO1 otestuje stav vstupov pre otrasové snímače (C a D). Tento stav (zopnutý alebo rozopnutý) sa ďalej berie ako ich kľudový stav. Vďaka tejto funkcii možno na tieto dva vstupy pripojit rôzne druhy snímačov, alebo ho použiť ako vstup pre sluèku uréenú na rozpojenie pri nechcenej aktivite.

PZ prejde do "strážneho módu", LED bliká pomaly s frekvenciou asi 0,7 Hz a striedou svieti:nesvieti - 2:5. Kontrolujú sa všetky vstupy a tlačidlá. Po aktivovaní niektorého vstupu sa oznámi podprogramu informácia o oneskorení a dízke trvania alarmu podía toho, ktorÿ vstup ho vyvolá. Signálom pre alarm je aj stlačenie nejakého tlačidla (oneskorenie 10 s, alarm 50 s). Po aktivovaní niektorého vstupu sa ozve píp a LED sa trvale zasvieti.

Dostali sme sa až ku záverečnému módu - alarm módu. Zaéne sa odpoéítavanie času oneskorenia spustenia sirény. Naéítavajú sa tlaéidlá - vypínací kód. Po uplynutí času oneskorenia sa spustí alarm, zapne relé a tÿm sa rozpojí napr. prívod k zapaíovacej cievke, napájanie riadiacej jednotky zapaíovania a pod.

Samozrejme tlaéidlá sa testujú aj v tomto stave a je možno ďalej (ak sme to este nestihli) vlozit vypínací kód. Na tomto mieste sa bližšie zmienim o spôsobe naéítavania tlaéidiel. Vypínací kód je uložený od adresy 30h. Všetky tlačidlá sa testujú, éi je nejaké stlaéené. Ak áno, porovná sa s tÿm, ktoré sa má práve stlaéit. Ak je správne, naéíta sa do porovnávacieho registra(r0) éíslo odpovedajúce ďalšiemu tlačidlu, inak sa naéíta éíslo prvého tlaéidla a je treba zaéat zadávat kód odznova. Na správne naéítanie by mohlo mat (a aj má) veími nepriaznivÿ vplyv zakmitávanie - viacnásobné zopnutie a rozopnutie kontaktov pri uvoľnení tlačidla. Preto sa ďalsie tlaéidlo nenaéíta, kÿm neuplynie asi

**Praktická elektronika A Radio - 12/97**

100 ms od uvol'nenia posledného. Ak zadáme kód správne, nasleduje skok do vypnutého (kl'udového) stavu, zhasne LED a vypne sa relé (kontakty <sup>1</sup> a 2 sa spoja).

Po uplynutí doby alarmu nasleduje návrat do strázneho módu.

Nakoniec, pre informáciu, že sme mali nejakého návstevníka alebo sa možno omylom zapol otrasový snímač (a bolo by treba ho nastavit' na mensiu citlivosť), jedna drobnosť. Ak príde ďalší podnet pre alarm, ozve sa trojitý pip a nasleduje skok do alarm módu.

### **Záver**

Takmer celé PZ je možno, okrem IO1 a sirény, skonštruovať zo "šuflíkových" zásob. Aj napriek použitiu mikrokontroléra, na jeho stavbu netreba mat prakticky Ziadne vedomosti z tejto oblasti a domnievam sa, že je vhodné aj pre mierne pokroèilÿch amatérov.

V prípade záujmu som ochotnÿ naprogramovat vlastnÿ (40 Sk), alebo zaslat hotovÿ naprogramovanÿ obvod (230 Sk).

### **Zoznam súèiastok**

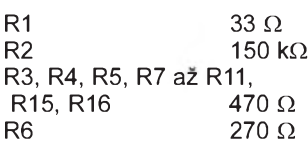

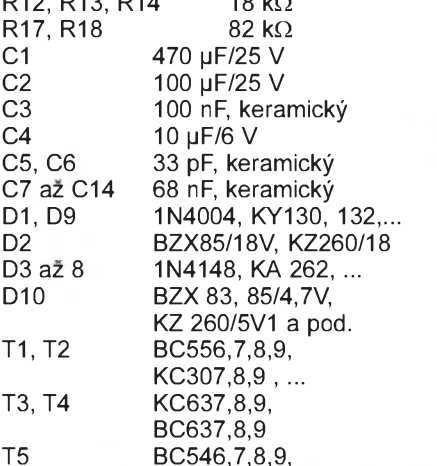

R12, R13, R14 18 k**W**

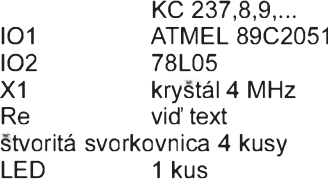

### **Pouzita literatùra**

- [1] Katalôgové listy obvodov Atmel 89C2051.
- [2] *Levicky, D. a kol.:* Mikroprocesorová technika, návody na cvičenia. Technickâ Univerzita v Kosiciach.
- [3] *Babak, M.; Chladek, L.:* Architektura a technické vlastnosti jednoèipových mikrořadičů 8051. Tesla Eltos.

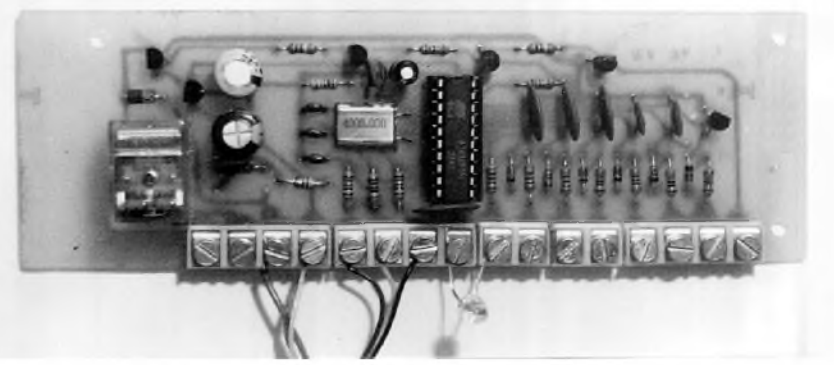

R6 270 **W** *Obr. 5. Fotografia hotového modulu*

*Tab. 1. Vypis programu pre mikroprocesor vo fomáte Intel-HEX (<http://www.spinet.cz/aradio/poplasne.hex>)*

### :02000000802E50

```
:0400030000C289327C
:10003000D201758911D28CC2B7780479307B32E550
:10004000B0308D12C28DB93002800BDB097700D23F
:10005000B71201EB801944E3F460E4F7091201EBF5
:100060007B32C28D308DFDC28DD8F9780480D0D21C
:10007000B7C28DC28CC28E43A881438801758701A7
:1000800075A800D2B7780A7A057C007DFF7E647F70
:100090000AD201D20575810F758911D28CD28EE4F6
:1000A000E5B0541C308D06C28DD80280C270F07845
:1000B00005C28DE5B0541C70B6308DF7C28D1201AB
:1000C000EB308DFDC28DDFF97F0AE5B044E3F470BB
:1000D0009E308DF6C28DB2B7DEF0758C00758D0046
:1000E0007E64780AE59044EDF470F9C28D1201EB5C
:1000F000308DFDC28DD8F97805A2925004D20380CC
:1001000002C203A2935004D2048002C204C28D2012
:1001100095067F0579FA807230030920920B7F02E1
```
:10012000794B806630920280F530040920930B7F72 :10013000027996805530930280F520910F758C00DE :100140002091CA308DFA7F0279FA803E20940F7593 :100150008C002094B8308DFA7F3279FA802C209070 :10016000067F3279968023E5B044E3F47F3279FA52 :100170007018308F98C28FDA94B200A20092B72024 :1001800000047A0280877A0580831201EBC2B77877 :1001900030AB308023E5B044E3F46015758D64C264 :1001A0008FBC0014B503E87CFF08E6FBE6602D80F9 :1001B000E4308F04C28F7C00BDFF09308DD7C28D23 :1001C000DFD37D00C297C296308DCAC28DD9C67D5D :1001D000FF7C00D297D296C20102010D7C007DFF08 :1001E000D297D296D201D2B702006FC296758CB464 :1001F000C28D308DFDC28DD29620011DD2D37804E0 :10020000758C78D202308DFDB202A2029296C28D18 :0A021000758CB4D8F0D296C2D32248 :00000001FF

### **Tester tranzistorù v** Darlingtonově **zapojení**

Tyto tranzistory (jedná se vlastně o jednoduchÿ integrovanÿ obvod) nelze zkoušet běžnými zkoušečkami, protože ve své struktuře obsahují navíc dva rezistory a diodu, viz obr. 1. Odpor, který lze naměřit mezi bází a emitorem, bývá podle typu 2 až 15 k $\Omega$ .

Jednoduchÿ tester pro tranzistory v Darlingtonově zapojení na obr. 2 byl otištěn v polském časopise [1].

Po zasunutí tranzistoru n-p-n do testeru a přepnutí přepínače do správné polohy (n-p-n) nesvítí žádná LED. Stisk-

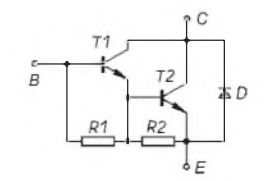

*Obr. 1. Vnit0ní zapojení integrovaného Darlingtonova tranzistoru*

neme-li tlačítko, rozsvítí se D2. Po přepnutí přepínače do polohy p-n-p musí svítit LED D1 trvale, protože proud prochází přes vnitřní diodu tranzistoru.

Pro tranzistory p-n-p pracuje přípravek stejně, jen D1 a D2 si vzájemně prohodí funkci.

Testerem lze také zjistit polaritu neznámého tranzistoru. Zasuneme-li do

**Praktická elektronika A Radio - 12/97**

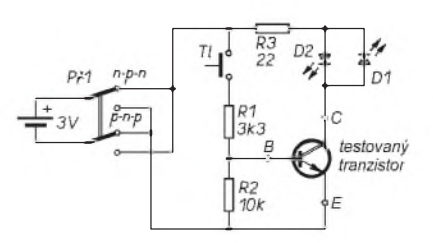

### *Obr. 2. Jednoduchy tester tranzistorù v Darlingtonovë zapojeni*

přípravku běžný tranzistor, a zvolíme-li přepínačem opačnou polaritu než má testovaný tranzistor, nerozsvítí se žádna LED.

### **JB**

[1] Świderski, K.: Tester tranzystorów Darlingtona. Radioelektronik Audio Hi-Fi Video 8/97, s. 39.

# <span id="page-12-0"></span>**Napit'ovÿ konvertor ICL7660**

**Integrovanÿ obvod ICL7660 je vyrábèn celou radou vÿrobcù, jako napr. Intersil nebo Maxim. Lze jej pouzít vsude, kde je treba vyrobit z kladného napètí stejnë velké záporné napètí pri nepatrné spotrebé obvodu (asi 200 az 500 mW) a tím <sup>i</sup> vysoké úèinnosti prevodu (az 98%).**

Obvod lze použít např. v digitálních voltmetrech nebo pro symetrické napájení operačních zesilovačů. Při výstupním proudu 20 mA se zmensí vÿstupní napětí asi o 1 V.

### **Popis funkce**

Funkce obvodu je zrejmá z obr. 1. Spínače S1 a S3 se spínají současně s príchodem kladného taktovacího impulsu, zatímco spínače S2, S4 jsou přes invertor spínány pri záporném taktovacím impulsu. Kondenzátory C1 a C2 jsou připojeny k obvodu externě. Při sepnutých spínačích S1 a S3 se nabíjí kondenzátor C1 na kladné napájecí napětí. Jsou-li sepnuty spínače S2 a S4 je kondenzátor C1 proti zemi přepólován a současně připojen paralelně ke kondenzátoru C2, kterÿ je z C1 nabíjen. Tím vzniká na svorce -U záporné napětí. Spínače ve vnitřní struktuře obvodu jsou typu MOS a to S1 a S3 s kanálem P, S2 a S4 s kanálem N.

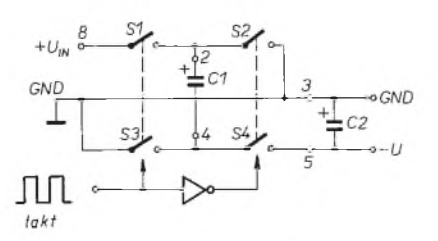

*Obr. 1. Funkce obvodu ICL7660*

Vÿvod *6* (Low voltage) je pripojen na zem při napájecích napětích měnších než 3,5 V, aby se kompenzovaly úbytky napětí na obvodu. Je-li napájecí napětí větší, zůstane vývod 6 nezapojen. Usporádání vÿvodù ukazuje obr. 2.

Taktovací kmitoèet 10 kHz (odpovídá nabíjecí frekvenci kondenzâtorù 5 kHz) mùze bÿt snízen pripojením externího kondenzátoru na vÿvod 7 proti napájecímu napětí. Tak např. připojením kondenzátoru 10 pF se snízí taktovací kmitočet na 8 kHz, při 100 pF na <sup>1</sup> kHz, pri <sup>1</sup> nF na 110 Hz, atd. Toto

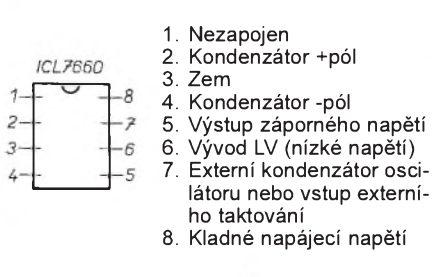

*Obr. 2. Zapojení vyvodù obvodu.*

může zlepšit účinnost přepólování ?? kondenzâtorù. Jelikoz se pri snízení taktovacího kmitočtu zvětší reaktance těchto kondenzátorů, musíme zvětšit jejich kapacitu. Při použití v zesilovačích je třeba si uvědomit, že nízký taktovací kmitočet může způsobit nepříjemné rušení. Tomu zamezíme přivedením externího taktovacího signálu do vývodu 7 přes rezistor s odporem 1 kΩ. Taktovacím signálem jsou to pravoúhlé impulsy s rozkmitem o velikosti napájecího napětí proti zemi. Pokud tuto možnost nevyužijeme, připojíme k vývodu 7 rezistor s odporem 10 kΩ proti napájecímu napětí. Zvlnění získaného záporného napětí určíme podle následujícího vzorce:

$$
U_{\rm b} = f_{\rm osc} \times I_{\rm out} / C_2,
$$

kde je  $U_{\text{b}}$  je zbytkové zvlnění v mV *f***osc** taktovací frekvence v kHz *I***out** vÿstupní proud v mA *C2* kapacita kondenzátoru C2 v pF

Při taktovacím kmitočtu 10 kHz, výstupním proudu 10 mA a kondenzátoru 10 µF je tedy zbytkové zvlnění výstupního napětí asi 10 mV. Dioda oznaèená Dx je ochranná. Pouzijeme ji tehdy, pokud je napájecí napětí větší nez 3,5 V. Pouzijeme-li obvod fy Maxim, mùzeme tuto diodu vynechat.

### **P0íklady pouzití**

Na obr. 3 je zapojení pro získání záporného napětí -5 V při napájení +5 V.

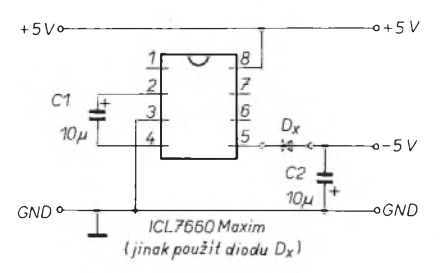

*Obr. 3. Napěťový "invertor"* 

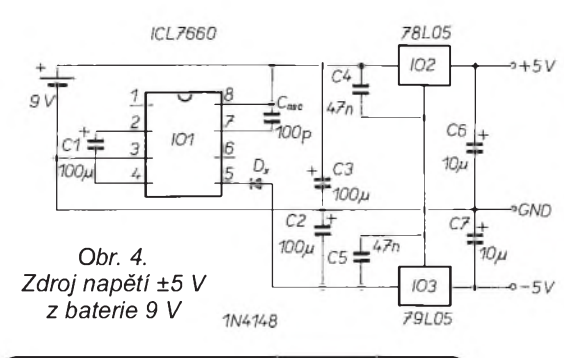

**Praktická elektronika A Radio - 12/97**

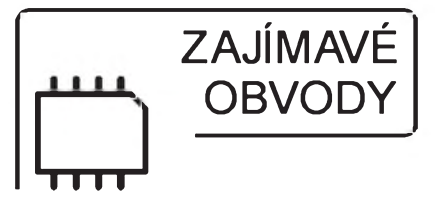

Z výstupů symetrického napětí lze odebírat jen malÿ proud. Taktovací kmitočet je standardních 10 kHz. Při proudu do zátěže 10 mA se zmenší výstupní napětí o 1 V.

Další zapojení na obr. 4 ukazuje, jak získat symetrické napětí ±5 V z baterie 9V. Kondenzátorem na vÿvodu *7* je snížen taktovací kmitočet na 1 kHz (nabíjecí kmitočet je tedy 500 Hz), proto byly zvoleny kondenzátory C1 a C2 s kapacitou 100 µF. Obě výstupní napětí jsou stabilizována obvody 78L05 a 79L05. Vÿstupní proud u tohoto zapojení mùze bÿt az 40 mA.

Na obr. 5 je "bezeztrátový" dělič napětí. Kondenzátor C1 se střídavě připíná paralelně k C2 nebo C3. Napájecí proud je proti výstupnímu přibližně poloviční.

Na obr. 6. je úèinnost a napájecí proud konvertoru z obr. 3 v závislosti na .<br>výstupním proudu do zátěže (bez D<sub>v</sub>).

### **Technická data obvodu**

Proudový odběr: typ. 110 uA. *Rozsah napájecího napití:*

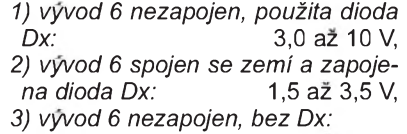

3,0 az 6,5 V.

*Vystupní odpor p0i Iout = 20 mA):*

typ. 55  $\Omega$ .<br>typ. 10 kHz.  $Taktovací$  kmitočet:

Obvod ICL 7660 obdržíte na dobírku na adrese: ELEKO Z. Kotisa, Pellicova 57, 602 00 Brno. Cena obvodu je 56 Kè plus náklady na postovné.

**Zdenìk Kotisa**

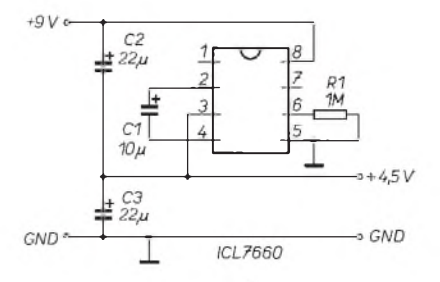

*Obr. 5. "Bezeztrátovy" dìliè napití*

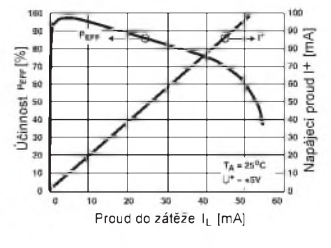

*Obr. 6. Úèinnost a napájecí proud v závislosti na vystupním proudu*

# <span id="page-13-0"></span>**Blikající vánoèní stromeèek**

**Rúzná pestrobarevná blikající svìtélka patri poslední dobou ke koloritu vánoc. Nápad na uvedenou konstrukci jsem nasel v americkém Casopise Popular Electronics [1]. Tam popsané zapojení vyuzívalo obvod LM3909, kterÿ je vSak pomìrnì drahÿ. Proto jsem radìji pouzil podstatnì levnìjsi znâmÿ CasovaC 555.**

### **Popis zapojení**

Zapojení stromečku je velmi jednoduché, schéma je na obr. 1. Jeho základem je blikač s oblíbeným časovačem 555 v nejjednodušším možném zapojení. Blikač řídí šest svítivých diod, z nichž pouze D3 a D6 jsou na stejné desce s plošnými spoji. Pro snadnější pochopení funkce je na obr. 2 vnitřní blokové zapojení integrovaného obvodu. Signál z výstupu IO (vývod 3) je přiveden přes rezistor R1 na kondenzátor C1. Po připojení napájecího napětí se na výstupu IO objeví napětí, které se blíží kladnému napájecímu napětí. V této době LED nesvítí. Kondenzátor C1 se přes rezistor pomalu nabíjí tak dlouho, dokud napětí na něm nedosáhne 2/3 napájecího napětí. Pak se překlopí vnitřní komparátor K1 a klopný obvod typu R-S, v blokovém schématu

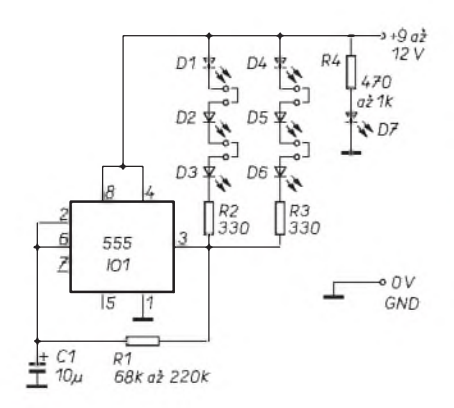

*Obr. 1. Schéma zapojeníjedné desky blikajícího stromeèku obvodu 555*

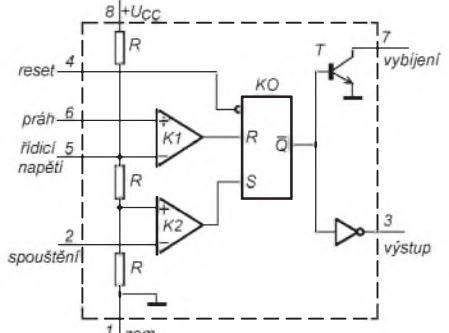

*Obr. 2. Vnit0ní blokové schéma*

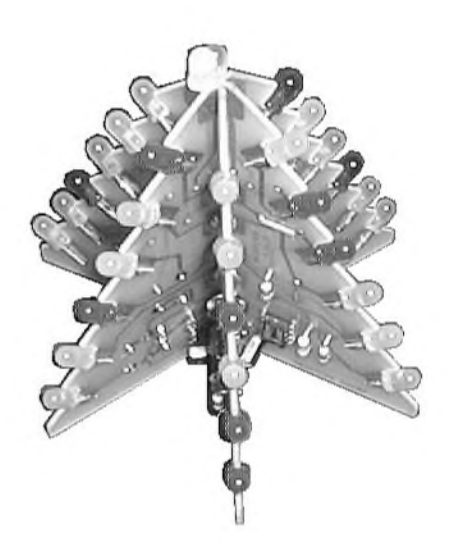

IO označený KO. Napětí na výstupu IO se zmenší k nule a LED se rozsvítí. Kondenzátor C1 se teď vybíjí přes rezistor R1 do výstupu IO. Když se napětí na kondenzátoru C1 zmensí na 1/3 napájecího napětí, překlopí se komparátor K2 a klopnÿ obvod R-S se uvede do původního stavu. Napětí na výstupu IO se zvětší, LED zhasnou a kondenzátor se začne opět nabíjet. Celý cyklus se periodicky opakuje, napětí na C1 se pohybuje v rozmezí od 1/3 do 2/3 napájecího napětí. Napěťové úrovně 1/3 a 2/3 napájecího napětí pro komparátory K1 a K2 jsou nastaveny rezistory uvnitř IO. V blikači nebylo použito obvyklé složitější zapojení časovače s vybíjecím tranzistorem. To má sice mnohem lepší stabilitu kmitočtu, je však o jeden rezistor složitější. Stabilita kmitočtu není u této konstrukce důležitá.

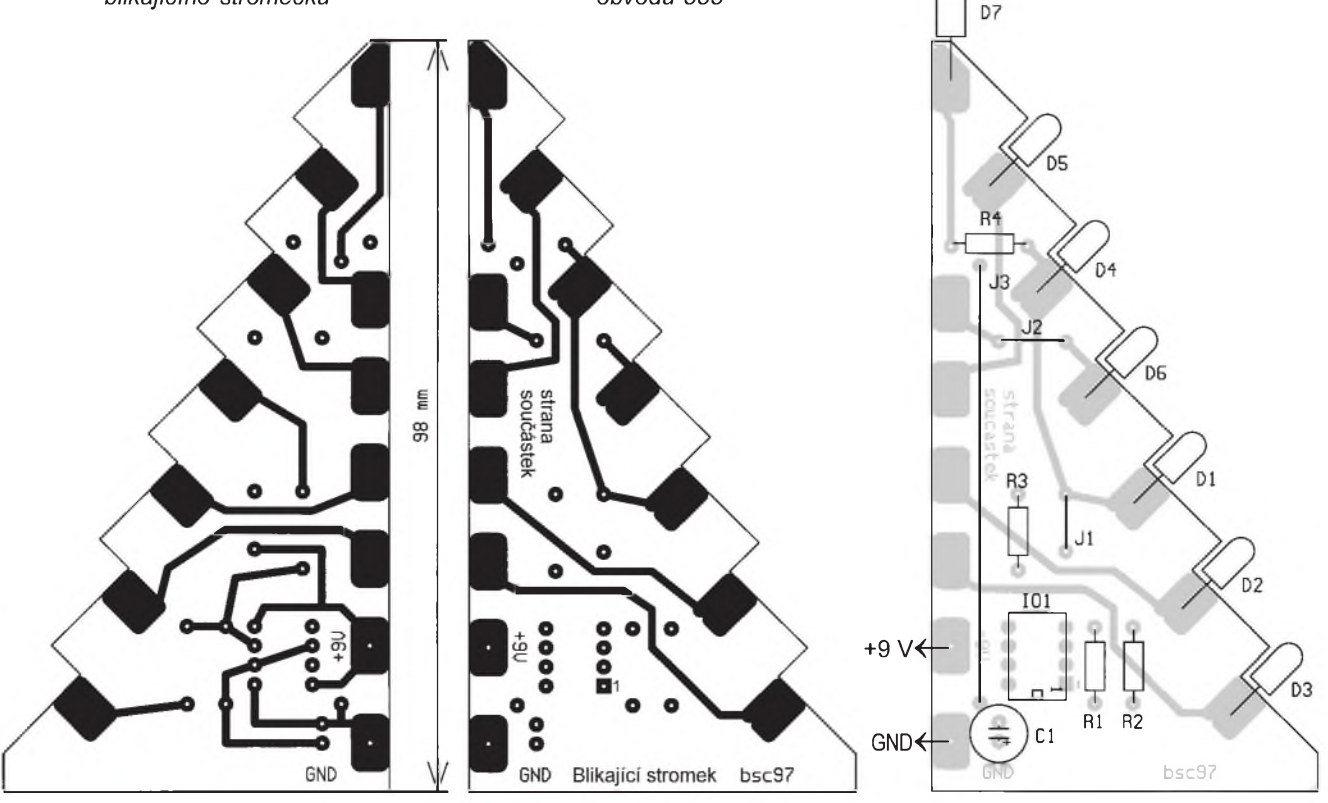

*Obr. 3. Deska s plosnymi spoji a rozmístiní souèástek*

**Praktická elektronika A Radio - 12/97**

Pro zjednodušení byl vypuštěn i obvyklý kondenzátor, zapojenÿ mezi vÿvod *5* lO a zem (vÿvod *1*).

Vzhledem k většímu proudovému odběru LED není vhodný časovač 555 v provedení CMOS.

Kapacita kondenzátoru C1 a odpor rezistoru R1 ovlivňují kmitočet blikání. Aby stromeček blikal pokud možno nepravidelně, zvolíme pro každou "větev" jinÿ odpor rezistoru R1. U sestaveného vzorku jsem R1 zvolil 82, 100, 120, 150, 180 a  $220$  k $\Omega$ .

K výstupu IO jsou připojeny svítivé diody přes rezistory R2 a R3. Tyto rezistory omezují proud, procházející svítivými diodami. Při napájecím napětí 9 V prochází diodami proud asi 10 mA.Tento proud vyhoví pro většinu běžných LED. Pouzijete-li LED s mensí svítivostí lze odpor rezistorù R2 a R3 zmensit na 150 Ω. Proud diodami se zvětší asi na 20 mA. Jinou možností, jak zvětšit jas LED, je zvětšit napájecí napětí na 12 V. Naopak, použijeme-li LED určené pro proud 2 mA, zvětšíme odpor rezistorů R2 a R3 na 1 až 1,5 kΩ.

Svítivé diody D3 a D6 jsou umístěny na stejné desce s plosnÿmi spoji jako řídicí časovač. Diody D2 a D5 jsou umístěny na následující desce, diody D1 a D4 pak na dalsí. Diody jsou správně propojeny spájením jednotlivých desek s plošnými spoji. Jeden časovač pak řídí blikání LED na třech deskách.

Dioda na vrcholu stromečku svítí trvale a je napájena přes rezistor R4. Tato dioda a rezistor jsou osazeny pouze na jedné desce. Mimo desky s plosnÿmi spoji je ještě zapojen kondenzátor C2 paralelně ke zdroji napájecího napětí. Tento kondenzátor zabraňuje vzájemné synchronizaci časovačů. Jeho kapacitu volíme co největší. Použijeme-li k napájení stabilizovanÿ zdroj, není C2 potřeba.

### **Mechanická konstrukce**

Jak se ukázalo, časově nejnáročnějsí je opilování desek s plosnÿmi spoji do žádaného tvaru. Při úpravě desky s plošnými spoji je třeba přerušit obrysovÿ rámeèek desky mezi pájecími ploškami, případně desku opilovat i s rámeèkem. Pájecí plosky jsou totiz na okrajích a obrysový rámeček by způsobil vzájemné zkraty. Na vnitřní straně desky, v místech, kde budou desky spájeny k sobě, srazíme hrany desky tak, aby měla tvar  $\square$ 

Souèástky jsou osazeny ze strany označené "strana součástek". Mimo R4 jsou všechny ostatní rezistory, integrovanÿ obvod a kondenzátor pájeny ze "strany spojů". Pro osazení jsem použil miniaturní elektrolytickÿ kondenzátor. Pouzijete-li kondenzátor se standardními rozměry, umístěte jej naležato vedle IO.

Nezapomeňte zapojit drátové propojky. Propojku J2 je třeba zapájet nad desku, nebo na propojku navléknout kousek silikonové buzírky, aby spoje pod propojkou nebyly zkratovány. Pro-

pojka J3 je nutná jen u desky, na které je osazena D7. Je také třeba propojit pájecí plošky pro připojení napájecího napětí (+9 V a GND). Dírou v plošce prostrčíme kousek drátu, na obou stranách jej ohneme a připájíme.

Vývody LED předem zkrátíme asi na 8 mm. Svítivé diody jsou zapájeny "obkročmo" na kraji desky tak, že anoda diody je připájena ze strany součástek a katoda ze strany spojù. Katoda je u většiny diod vyznačena seříznutým okrajem. Barvy diod vybíráme náhodně, snaha o pravidelné uspořádání je spíše na škodu.

Máme-li osazeny všechny desky, spájíme je k sobě. Propojením sousednich plosek kapkou cinu zajistime mechanické <sup>i</sup> elektrické spojeni. Na konec připojíme kousek kablíku k ploškám pro připojení napájecího napětí (+9 V a GND) a připojíme kondenzátor C2.

Protože jeden časovač řídí LED na třech deskách, je minimální "rozumný" stromek se třemi osazenými deskami. Vzorek na fotografiich je sestaven na šesti deskách s plošnými spoji. Při větsim poètu desek se jiz dostanete hrotem paječky ke středu jen s obtížemi. Maximalní počet desek lze odhadnout na 8 az 10. Nakonec lze vlozit mezi jednotlivé desky papírové trojůhelníkové krytky, aby se poněkud zakryl "surový" vzhled vyrobku.

### **Napàjeni**

K napajeni je vhodné pouzit zdroj napětí s malým vnitřním odporem, nejlépe stabilizovaný zdroj. Praktičtější je použít síťový adaptér. Tyto adaptéry obsahují jen síťový transformátor, usměrňovač a filtrační kondenzátor s nevelkou kapacitou, případně jen sítovy transformator. Takovy adaptér je vhodné doplnit jednoduchym stabilizatorem napětí, např. s obvodem 7809 podle obr. 4. Kondenzator C2 pak použijeme pro napětí 25 V a zapojíme jej před stabilizator. Adaptér by měl mít na výstupu napětí 11 až 18 V při zatížení proudem asi 150 mA.

### **Závěr**

Zhotovení stromečku nezabere více než jedno podzimní odpoledne a věřím. že tato jednouchá konstrukce potěší neien mnoho bastlířů, ale především jejich děti. Popis byl záměrně podrobnější, aby jeho stavbu zvládl i začátečník. Jedinou záludností mohou bÿt snad jen opačně připájené svítivé diody.

Jako námět pro šikovné ruce uvádím další možné zjednodušení. Jako oscilátor lze totiž použít samoblikající LED [3]. Zapojíme-li do série samoblikající a jednu nebo několik obyčejných LED, budou blikat všechny diody. Pak se zapojení zredukuje na pouhé propojení LED. Schéma nemùze bÿt jednodussí, viz obr. 5.

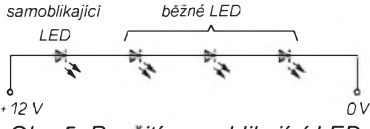

*Obr. 5. Pouzití samoblikající LED*

Aby svítivÿmi diodami tekl dostateèný proud, je třeba poněkud větší napájecí napětí. Pro zapojení z obrázku, kdy jsou v sérii se samoblikající LED zapojeny tři obyčejné, je vhodné napájecí napětí 12 až 15 V.

### **Seznam souèástek**

*Souèástky osazené na jedné desce s plosnymi spoji. Jejich poèet se násobí poètem pouzitych desek s plosnymi spoji.*

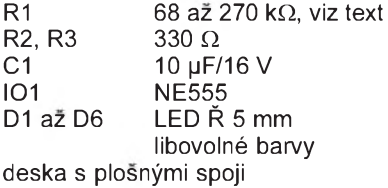

*Dalsí souèástky jsou v celém stromku jen jednou:*

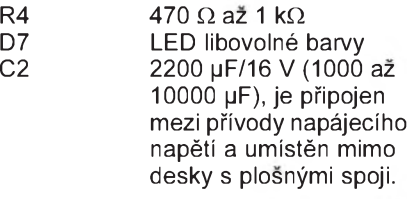

Podklady pro výrobu desek s plošnými spoji jsem předal firmě Kohout (tel. 7813823 nebo 4728263), u níz lze desky objednat. Ostatní součástky lze koupit běžně v prodejnách s elektronickými součástkami.

### **Literatura**

- [1] *Panosh, R.:* Build The "LED-Tric" Christmas Tree. Popular Electronics December 1994, s. 33.
- [2] 555 univerzální IO. Amatérské radio řada B 5/94.
- [3] Okurek, B.: Koncové světlo ke kolu 2. Amaterske Radio A7/94, s. 22.

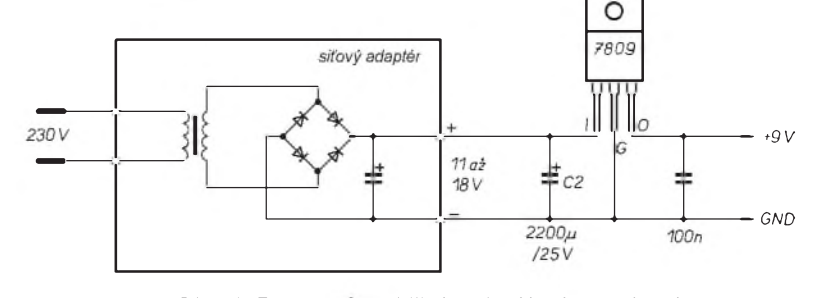

*Obr. 4. Pomocny stabilizátor k sífovému adaptéru*

# <span id="page-15-0"></span>**Elektronické hodiny MidraTime <sup>1</sup>**

### **Miroslav Drozda**

**Zapojenie tÿchto hodín vzniklo v podstate ako oddychová konstrukcia, na spríjemnenie vol'nÿch chvíl' bastlením. Sú to mozno trochu netradièné digitálne hodiny - èas je zobrazovanÿ displejom LED <sup>a</sup> hodiny, ako je zvykom jedenajpolmiestnym sedemsegmentovÿm zobrazením s 12 hodinovÿm cyklom, minúty s 24 segmentovÿm zobrazením s krokom 2,5 minúty. Hodiny sú riadené krystálom a sú osadené beznÿmi obvodmi CMOS.**

Nastavovanie času hodín sa prevádza dvoma mikrospínačmi a to "Pomalý" a "Rýchly chod vpred". Hodiny ďalej umožòujú zálohovanie z batérie pri vÿpadku siete 220 V~.

### **Popis zapojenia**

Na napájanie hodín sa používa bežný adaptér (transformátor) s vÿstupnÿm striedavým napätím 12 V a so zaťažiteľnos-•ou do 200 mA. Striedavé napätie sa privádza na usmerňovač - môstik s diódami D1 až D4. Usmernené napätie je filtrované kondenzátorom C1. Pri normálnej prevádzke by malo na C1 byt napätie asi 13 až 15 V. Na stabilizáciu napätia pre obvody hodín bol pouZitÿ monolitickÿ stabilizátor IO1 (7805). Jeho vÿstupné napätie je upravené odporovým deličom R1 a R2, a dá sa regulovat odporovÿm trimrom R2 v rozsahu napätí 5 až 11 V. Výstup stabilizátoru je blokovanÿ kondenzátorom C2. Napätie zo stabilizátoru dalej prechádza

diódou D5, ktorá zabraňuje spätnému toku prúdu do stabilizátora v prípade napájania hodín zo zálozného zdroja pri vÿpadku napájania zo siete. Dióda D6 slúzi k obdobnému úèelu, t.j., aby nedochádzalo k nežiadúcemu dobíjaniu záložnej batérie BAT pri normálnej prevádzke hodín pri napájaní zo siete. Na mieste diódy D6 je vsak dobré pouzit typ s malÿm úbytkom napätia v priepustnom smere. Obvody hodín majú pri normálnej prevádzke napájacie napatie 9 az 9,5 V a to v závislosti od pozadovaného jasu displeja. Odber je v rozmedzí 80 až 120 mA a závisí taktiez aj od poètu rozsvietenÿch segmentov displeja. V zálohovacom rezime, pri napájaní z batérie BAT je napájacie napätie 3 V a odber klesne zhruba na 70 až 80 pA.

Vlastná elektronika hodín je prevedená obvodmi CMOS. Oscilátor hodín je riadenÿ krystálom X1, doladenie jeho frekvencie je možné zmenou kapacity konden-

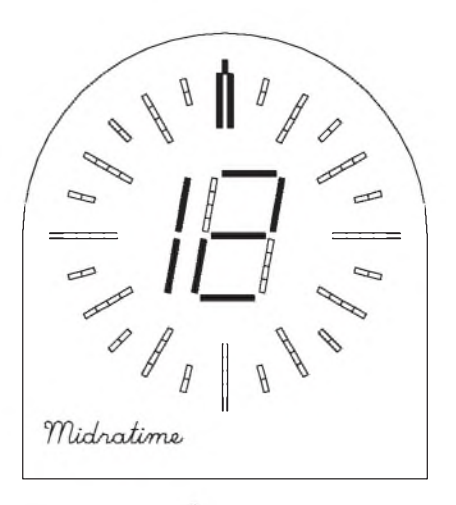

zátora C6. Zmenšenie kapacity znamená zvÿsenie frekvencie = zrÿchlenie chodu hodín a naopak. Oscilátor využíva hradiel z IO2 a vhodné predpätie oscilátorového hradla je dosiahnuté zapojením rezistoru R3 medzi vstupom a vÿstupom hradla. IO2 d'alej za hradlovým oscilátorom obsahuje 14stupňový binárny čítač, avšak v danej aplikácii sa využíva len prvých 10 stupòov ako delièka 2**10**. Na vÿstupe Q10 je k dispozícii signál o frekvencii 32 Hz. Ten sa vedie ďalej na ďalší 14stupňový binárny čítač IO3. Diódami D7 až D10, zapojenÿmi medzi vÿstupmi Q7, Q8, Q10 a Q13 a vstupom Reset, je upravenÿ jeho modul èítania na 4800. Na vÿstupe Q1 je signál o frekvencii 16 Hz, na vÿstupe Q5 je signál o frekvencii <sup>1</sup> Hz a na vÿstupe Q12 je signál s periódou 2,5 minúty. Spomenuté signály z tohoto čítača sa vedú na mikrospínaèe Pr1 a Pr2, ktorÿmi sa nastavuje èas zobrazenÿ hodinami. Pr1 prepína pomalÿ chod vpred (frekvencia <sup>1</sup> Hz), Pr2

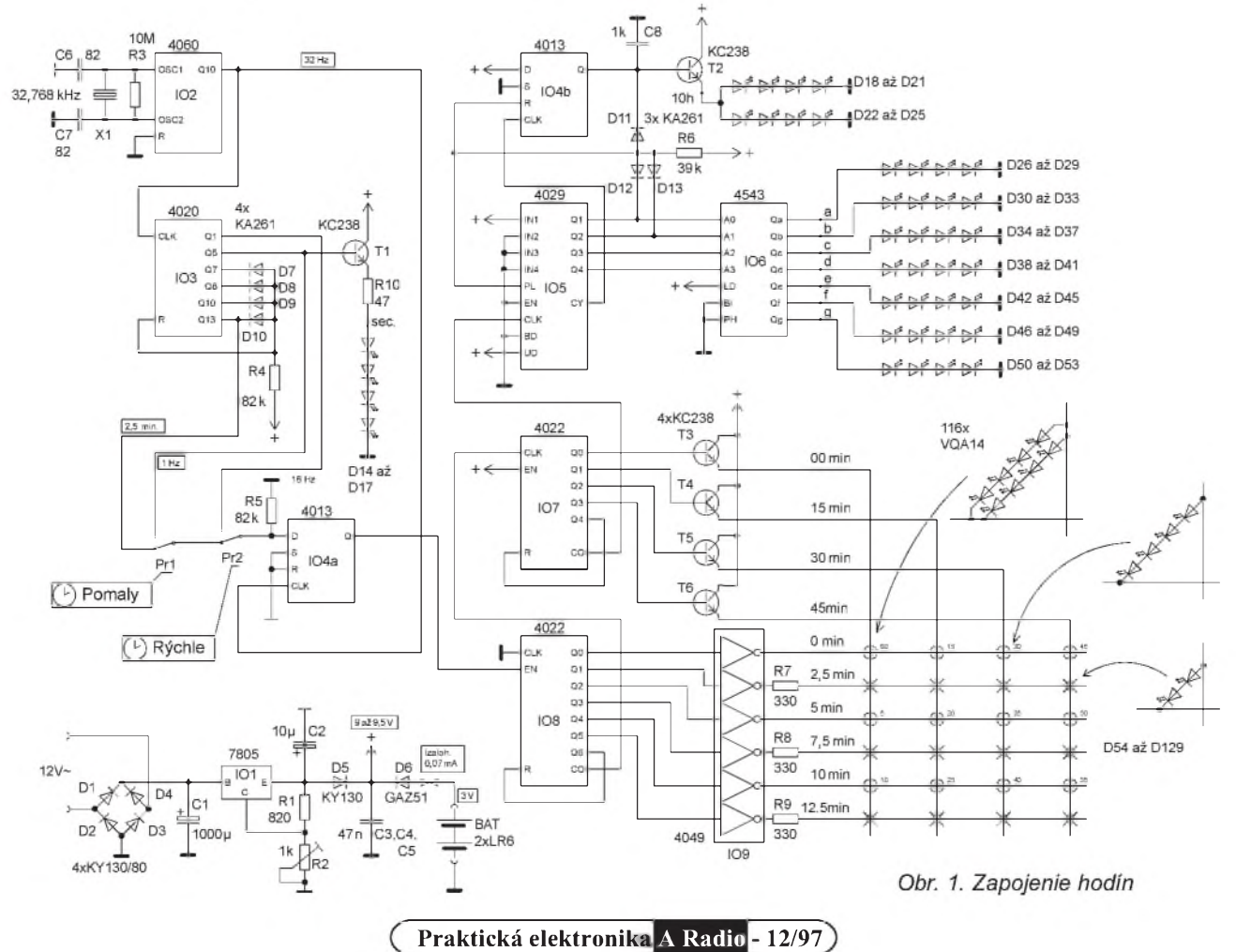

rÿchly chod vpred (frekvencia 16 Hz). Signál s periódou 2,5 minúty sa vyuzíva na normálny chod. Signál z výstupu Q5 je ešte vyvedený na tranzistor T1, ktorÿ budí LED diódy D14 až 17, zobrazujúce sekundové intervaly (dvojbodka pri klasickÿch hodinách).

Z mikrospínaèov Pr1 a Pr2 sa vedie potom signál na klopnÿ obvod D (IO4a), ktorÿ vzorkuje signál na vstupe D frekvenciou 32 Hz privedenou na hodinový vstup CLK. Tento obvod slúzi na osetrenie zákmitov vzniknutÿch pri prepínaní mikrospínaèov Pr1 a Pr2. Z vÿstupu Q klopného obvodu D (IO4a) sa ďalej signál vedie na čítače minút IO7 a IO8. Sú to štvorstupňové Johnsonove čítaèe s ôsmimi vÿstupmi. Obvod IO8 je zapojenÿ ako èítaè s modulom 6, to je dosiahnuté prepojením vÿstupu Q6 so vstupom Reset. Pri dosiahnutí úrovne H na vÿstupe Q6 dochádza k vynulovaniu obvodu. Obvod IO7 je zapojený ako čítač s modulom 4, vÿstup Q4 má prepojenÿ so vstupom Reset. Celkovÿ modul 24 = 24 segmentov na zobrazenie údaja minút je dosiahnutÿ súčinom 6x 4. Preto je časť displeja zobrazujúca minúty budená multiplexne. Signály z výstupov Q0 až Q5 obvodu IO8 (krok 2,5 minúty) sú vyvedené na vÿkonové invertory IO9, ktoré budia katódy LED. Signály z výstupov Q0 až Q3 obvodu IO7 (krok 15 minút) sú vyvedené na tranzistory T3 až T6, ktoré budia anódy LED (diódy D54 až D129). Prenos z obvodu IO8 na ďalší obvod IO7 je z vÿstupu CO obvodu IO8 a je privedenÿ na vstup CLK obvodu IO7.

Za čítačmi minút potom nasledujú čítače hodín, obvody IO5 a IO4b. Obvod IO5 je štvorstupňový obojsmerný binárny/dekadický èítaè s predvolbou, obvod IO4b je klopnÿ obvod D, táto dvojica je zapojená ako čítač s modulom 12. Obvod IO5 je zapojenÿ ako dekadickÿ èítaè vpred a zaèína èítat od hodnoty 1, modul 12 je dosiahnutÿ zapojením diód D11 az D13 medzi vÿstupy Q obvodu IO4b, Q1 a Q2 obvodu IO5 a vstupy R obvodu IO4b a PL obvodu IO5. Pri dosiahnutí hodnoty 13 sa èítaè nastaví na hodnotu 1. Nakol'ko obvody IO4b a IO5 majú rozdielne oneskorenie z vstupu na vÿstup, je nutné obvod IO4b spomalit', aby sa čítač IO5 správne nastavil. To sa robí pripojením parazitnej kapacity na výstup - kondenzátor C8. Prenos z obvodu IO5 na nasledujúci obvod IO4b je z vÿstupu CY obvodu IO5 na vstup CLK obvodu IO4b. **sec. D14 D50az53 D112az115**

Na výstupy Q1 až Q4 obvodu IO5 je ďalej pripojený prevodník z BCD na sedemsegmentovÿ displej (IO6), na ktorého výstupy Qa až Qg sú pripojené LED diódy D26 až D53, zobrazujúce jednotky hodín. Na vÿstup Q obvodu je pripojený ďalej tranzistor T2, ktorý budí LED diódy D18 až D25, zobrazujúce desiatku hodín.

### **Zostavenie a ozivenie**

Hodiny sú postavené na obojstrannej doske s plosnÿmi spojmi, na jednej strane sa na-

*Obr. 2. Obrazec dosky s plosnymi spojmi zo strany riadiacej elektroniky a rozmiestnenie súèiastok. Súèiastky sú spájkované zo strany spojov*

10m<sub>010023</sub>x

**Om 00m t D76az79 D16**

**2.5m**

**V**<br>**W** 96.8

**7.5m**

*-J?8q*

*P* **Praktická elektronika A Radio**

 $30m$   $\uparrow \infty$   $\uparrow \infty$   $\uparrow \infty$   $\uparrow \infty$   $\uparrow \infty$   $\uparrow \infty$ 

**10m e**

**7.5m**

**Xc>5m**

*t.***\*cn***&*

**,2.5m**

*ts***i» r co co**

**12.5m <sup>q</sup>9**

105 ON

**2.5m**

**» ? <sup>N</sup>**

**FS >03**

**10m**

**45m. T**

 $0<sup>2</sup>$ 

**2.5m**

D26azD29

**10h«-----** <sup>I</sup> -M- JW- JW- -M- *-tf-*

**—>c**

**10m**

**12.5m** \*

**i D17**

*f* **D38az41**

**—>0m**

မွှ

 $\overline{d}$ 

**L 15m. \*D15**

chádza LED displej a z druhej strany vlastné obvody hodín; súčiastky sú montované "povrchovou montázou". Este pred osadzovaním vytipujeme vhodné miesto na doske plosného spoja, kde vyvŕtame otvor, kadiaľ potom budeme viest' drôty na prepojenie displeja s riadiacou elektronikou. Pri osadzovaní je lepsie zaèat stranou displeja. Najprv skrátime prívody pouzitÿch LED na pozadovanú dízku. Je vhodné pouzit k tomu nejakÿ vhodnÿ prípravok, aby sme dosiahli rovnakú výšku ostrihanÿch LED. Na spájkovanie zásadne pouzívame mikrospájkovačku podľa možnosti regulovateínú, diódy neznásajú dlhé tepelné namáhanie. Potom osadíme súéiastkami stranu obvodov ho-,,,,,, dín. Jednotlivÿm súéiastkam pritom musíme vhodne prispôsobit' vÿvody, napríklad vÿvody IO zahneme o 90**o**, nakoniec všetko zadrôtujeme - prepoje medzi obidvoma stranami, pripojenie mikrospínaèov. Po vizuálnej kontrole môžeme prikročiť k vlastnému oziveniu. Trimer R2 nastavíme na minimálny odpor a pripojíme napájanie 12 V. Je dobré, ak si v tejto fázi ozivovania pripojíme do prívodu napájania miliampermeter pre kontrolu odberu. Potom zaèneme trimrom R2 pozvoľne zvyšovať napätie až na takú úroveň jasu displeja, aká nám vyhovuje. Ak je všetko v poriadku, diódy D14 az D17 by mali blikat v rytme 1 Hz. Ďalej vyskúšame rýchly a pomalý chod nastavovania času. Ostáva už len doriesit mechanickú èast hodín. Najjednoduchšie riešenie je použiť na predný panel červené organické sklo a samotné hodiny osadit do rúry z PVC vhodného priemeru. Na zadnÿ panel pripevníme záložné batérie, najlepšie tuzkové alkalické, ktoré vydrzia niekoíko rokov, a mikrospínače pre nastavenie času.

### **Rozpiska pouzitÿch súciastok pre elektronické hodiny**

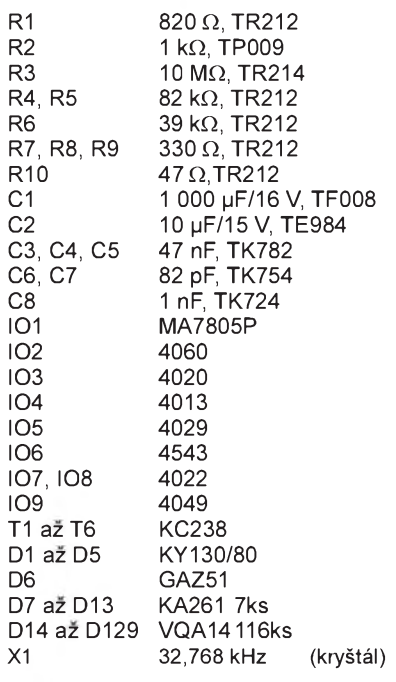

*Obr. 3. Obrazec dosky s plosnymi spojmi zo strany displeja a rozmiestnenie sùèiastok. Súéiastky sú spájkované zo*

*strany spojov*

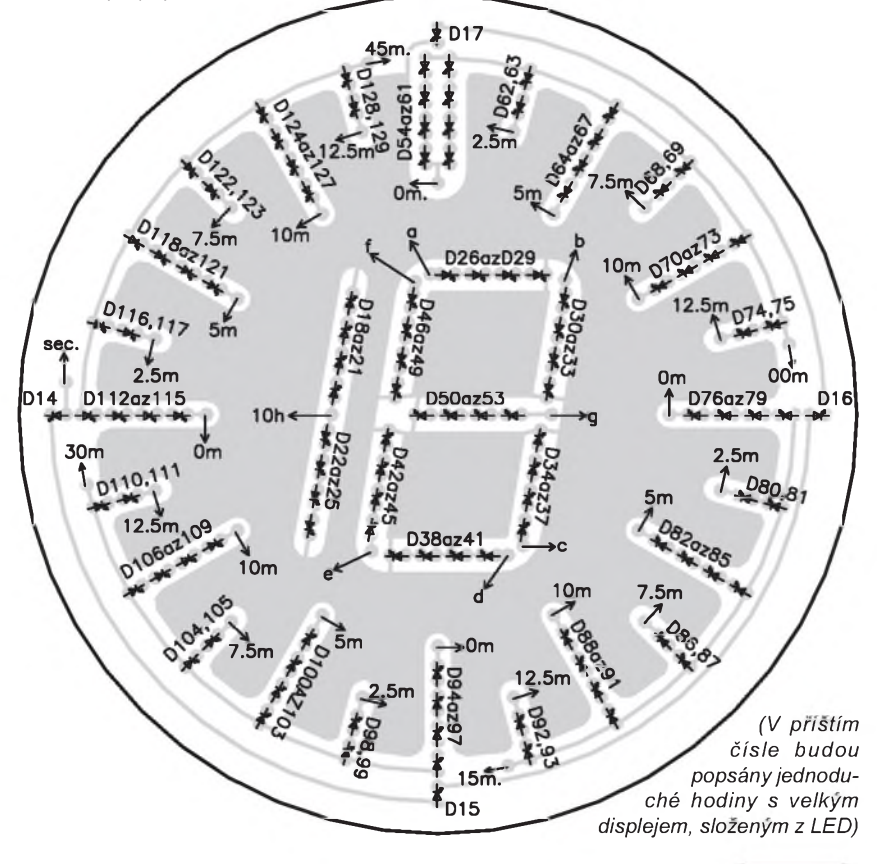

**::**

*<u>AAAAA</u>* 

1000001

,,,,,,

# **IO** řady U240xx pro nabíjení **NiCd a NiMH Odpovìdi na dotazy, doplòky a opravy**

**První část článku o obvodech řady U240xx byla uveřejněna v čísle 10/97. Obsahovala kromì úvodu a porovnání vlastností jednotlivÿch obvodù téz detailní popis obvodù U2407B a U2405B. Druhá èást èlánku v èísle 11/97 obsahovala popis obvodù U2402B, U2400B, U2403B a poznámku o U2401B.**

Mimořádný zájem čtenářů nejenom o samotné souèástky ale <sup>i</sup> o problematiku nabíjení akumulátorových článků obecně nás vyprovokoval k sepsání následujících rádkú a nevylučuje ani další pokračování. Sami čtenári by se mohli zapojit se svÿmi zkusenostmi a s návrhy vlastních zapojení, využívajících speciální obvody rady U240xx firmy **TEMIC** 

### **Odpovědi na dotazy čtenářů**

### **Poznámka <sup>1</sup>**

Obvody typu U2402B a U2405B jsou plně kompatibilní s jednou vÿjimkou. Tou je moZnost nabíjet pouze jedinnÿ akumulátorovÿ èlánek. Obvod U2405 má funkci predformátování, které trvá asi 10 minut. Po tuto dobu teče do akumulátorového článku(ů) jen proud určený rezistorem  $R_{B1}$  (PE 11/97, obr. 11 na str. 28). Po této době obvod zkontroluje, zda je napětí na vývodu 9 (Ubatt) větší než 1,6 V. Pokud je napětí menší, začne blikat èervená LED a obvod setrvává v tomto stavu (nabíjení proudem, určeným odporem  $R_{B1}$ ), dokud akumulátor nevyjmeme.

#### **Poznámka 2**

Pri pouZití jakéhokoli obvodu pro vybíjení mohou vznikat problémy při okamžitém přepnutí z vybíjení na nabíjení. Na akumulátoru se začne relativně prudce zvětšovat napětí a obvod může nabíjení ukončit už po několika minutách. Tomu lze zabránit pou-Zitím obvodù U2405B a U2407B, které mají fázi predformátování, nebo, jak se domníváme, nastavením většího konečného napětí vybíjeného akumulátoru. To by nemuselo vadit, protože doba vybíjení jednoho akumulátoru z napětí např. 1,1 V na doporučovaných 0,9 V je relativně krátká vzhledem k celkové vybíjecí době (zvlášť pro mensí vybíjecí proudy).

Toto zatím nebylo zkouseno v praxi.

### **Poznámka 3**

Tranzistor použitý pro vybíjení musí být pečlivě vybrán s ohledem na povolenou výkonovou ztrátu a povolenÿ maximální kolektorový proud, popřípadě je možné použít vhodnÿ chladiè.

### **Poznámka 4**

<sup>I</sup> u zapojení s obvodem U2407B (PE 10/ /97, obr. 7 na str. 28) lze samozřejmě použít hlídání teploty nabíjených akumulátorů. Výpoèetje stejnÿ pro obvody U2402B, U2405B a U2407B, jen èísla vÿvodù jsou jiná (rovnice jsou na str. 29 nad tab. 2).

Odpor termistoru nebyl u nabíječek uveden záměrně. Byly uvedeny pouze vzorce, podle kterých lze odpor termistoru určit. Obecně platí, že napětí na vývodu 8 SEN-SOR (U2402B) musí ležet uvnitř intervalu, který je na spodní mezi určen napěťovým děličem R<sub>T2</sub>, R<sub>T3</sub> (vývod Tmax) a na horní mezi pevným napětím 4 V (generuje se uvnitr obvodu). Pokud budeme znát odpor termistoru pro obě krajní teploty, lze příslušné odpory spoèítat podle vzorcú uvedenÿch v èlánku. Jenom pro úplnost si dovolujeme

poznamenat, že teplota nabíjených akumulátorových článků by se podle některých pramenů neměla při nabíjení zvětšit o více než 10 °C.

Pokud se překročí nastavený teplotní rozsah v průběhu nabíjení, rychlé nabíjení se okamžitě ukončí a bude indikováno příslušným způsobem (nabíjení bude pokračovat pouze ve formě udržovacího dobíjení). Tento stav bude trvat i při poklesu teploty do povolenÿch mezí. Lze jej zrusit signálem RESET na vÿvodu Ubatt nebo vyjmutím akumulátorového èlánku.

#### **Poznámka 5**

Se všemi v článku uvedenými zapojeními s obvody U2402B, U2405B a U2407B lze nabíjet i více akumulátorů současně. Je třeba jen zajistit (nastavením odporového děliče R<sub>B1</sub>, R<sub>B2</sub>), aby napětí na vývodu Ubatt bylo vždy menší než 4 V. Při napětí větším nez 5 V na tomto vÿvodu se generuje vnitrní RESET obvodu.

#### **Poznámka 6**

Je třeba poznamenat, že nejlepší způsob nabíjení a vybíjení akumulátorovÿch článků je pravděpodobně po jednom. Důvodem je v praxi **vzdy** rozdílná kapacita jednotlivÿch akumulátorovÿch èlánkú a to <sup>i</sup> **stej**ného typu. Výrobce baterií ("packů") pravděpodobně při sestavování třídí jednotlivé akumulátorové články podle skutečné kapacity. Při nabíjení několika akumulátorovÿch èlánkú s nestejnou kapacitou v sérii se nutně musí článek s nejmenší kapacitou přebíjet. Při vybíjení se může naopak i přepólovat a poskodit.

### **Doplòky**

### **Doplnìk <sup>1</sup> - nastavení kmitoètu oscilátoru**

V èlánku nebylo zatím uvedeno nic o oscilátoru a jeho nastavení. Pro úplnost dodejme, že na postaveném vzorku nabíječky s obvodem U2402B jsme proudem asi 350 mA (s fázovÿm rízením tyristoru, *fo*=800 Hz) bez problémú nabíjeli èlánky s kapaci-

*Tab. 1. Doporuèené kmitoèty oscilátoru pro obvod U2402B-C*

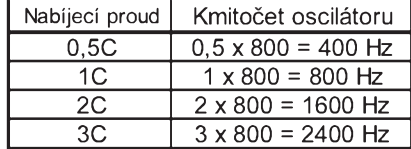

tou od 200 mAh do 1,2 Ah, což je rozhodně mimo dále uvedené doporučené rozmezí a není hodno následování.

1) V tab. <sup>1</sup> jsou doporuèené kmitoèty oscilátoru pro obvod U2402B-C (1C znamená nabíjení proudem v A rovným kapacitě akumulátoru v Ah).

2) Doporučený postup při přesném nastavení kmitočtu podle používaných akumulátorù (pro obvod U2402B-B vzdy, U2402B-C v případě potřeby):

Akumulátor zformujeme jedním nabíjecím-vybíjecím cyklem: Èlánek musí bÿt nabíjen proudem 1C až do okamžiku ukončení nabíjení zaregistrováním změny -dU. Proto nastavíme kmitočet oscilátoru přibližně asi na 3000 až 4000 Hz (např. R<sub>osc</sub>=68 kΩ, C<sub>osc</sub>=4,7 nF). Akumulátor vybijeme proudem<br>1C do napětí 0.9 V/článek.

Optimální kmitočet určíme takto: Akumulátor znovu nabíjíme určeným nabíjecím proudem. Změříme napětí U1 zhruba v polovině nabíjecí doby článku, zjištěné v předchozích krocích. Změříme napětí U2 přesně za 1 minutu po změření *U1*. Spočítáme kmitoèet oscilátoru

*fosc* = 27300 x (*U*2-*U*1); [Hz; V] a spoèítáme odpor *R*osc [k**W**]

$$
R_{\rm osc} = \frac{1 - 6.119 \cdot 10^{-6} \cdot C_{\rm osc}}{0.754 \cdot 10^{6} \cdot f_{\rm osc} \cdot C_{\rm osc}}
$$

*Cosc* [nF] zvolíme a *fosc* [Hz] dosadíme.

### **Doplnìk 2 - verze obvodu U2402B**

Obvod U2402B je vyráběn ve 2 verzích. Jsou oznaèeny U2402B-B a U2402B-C. Obvody jsou plně kompatibilní, funkčně se však lisí podle tab. 2.

### **Doplnìk 3 - dalsí znaèeni obvodù**

Pokud se u oznaéení nabíjecích obvodù řady U240xx setkáte s písmeny FL nebo FP, jedná se o varianty obvodù v pouzdrech pro plošnou montáž (SOIC8, SOIC16 nebo SOIC20). Funkčně jsou zcela totožné s obvody v pouzdrech DIP.

### **Oprava**

Do zapojení s IO U2407 (obr. 7 na str. 28) v PE 10/97 se bohužel přes veškerou péči vloudila chyba, která způsobí, že zapojení nemůže fungovat. Obvod bude svitem LED indikovat, že teplota je mimo nastavený rozsah. Chybu lze odstranit připojením nového rezistoru mezi vÿvody *7* (Sensor) a *13* (Uref) obvodu U2407B. Vhodnÿ odporje např. 5,6 kΩ, pak na vývodu 7 bude napětí asi 1 V. Za upozornění na tuto chybu děkujeme pozornému čtenáři.

Závěrem bychom chtěli poděkovat všem čtenářům, kteří nám pomohli svými připomínkami vyjasnit některé nepřesnosti či nejasnosti spojené s problematikou nabíjecích obvodů řady U240xx. Za další připomínky, rady a upozornění budeme samozřejmě velmi vděčni. Obvody řady U24xx s výjimkou verze U2402B-B (dodává se pouze U2402B-C) lze sehnat v ASICentrum s.r.o., Novodvorská 994, 142 21 Praha 4; tel. (02) 4404 3478, 4404 3365; fax: (02) 4722164. e-mail: [asic-prg@login.cz](mailto:asic-prg@login.cz),

[www.asicentrum.cz](http://www.asicentrum.cz)

**Ing. Lydia Konéická, Ing. Jan Velich**

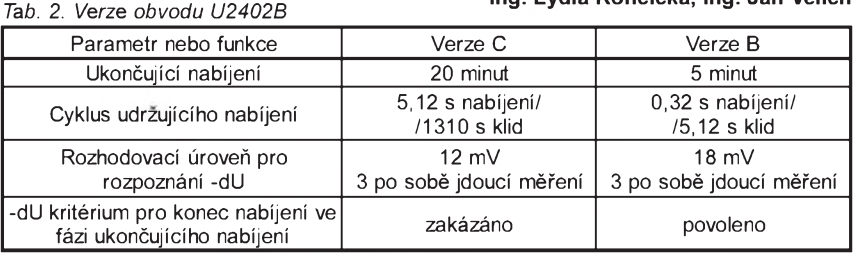

# **Rychlonabíjeèe akumulâtorù NiCd a NiMH**

### **Bohumil Novotnÿ**

**Ekonomické dùvody vedou ke stále castijsímu pouzívání malÿch akumulâtorovÿch baterií namísto klasickÿch suchÿch clânkù. Také z tohoto dùvodu celá rada akumulâtorù NiCd <sup>i</sup> NiMH vìrnì kopíruje velikost a tvar pùvodní rady. Dobíjení je poslední dobou reseno tak, aby celÿ proces byl co nejvíce automatizován. Cílem tohoto príspivku je popsat konstrukcní resení nabíjecky rízené procesorem U2402B nebo U2407B.**

### **Rychlonabíjeè akumulâtorù NiCd a NiMH s U2402B**

Hlavní souèástkou je integrovanÿ obvod U2402B v pouzdře DIL, obsahující procesor pro rychlé dobíjení akumulátorú NiCd a NíMh. Z prúvodní dokumentace bylo vybráno jedno z nejpouzívanèjsích zapojení - jeho schéma je na obr. 1.

Obvod pracuje ve třech různých nabíjecích režimech, přičemž k řízení vyuzívá nabíjecí charakteristiky akumulátoru. Nabíjení je ukoèeno automaticky pri charakteristickém poklesu napètí na nabijených článcích.

V první fázi probíhá vlastní nabíjení s krátkými přestávkami pro interní měření napětí. Délka periody nabíjení s měřením je 20,48 s. Přestávka nabíjení 2,56 s, z toho ve druhé polovinè 1,28 s se měří napětí. První polovina přestávky slouží k tzv. napěťové stabilizaci akumulátoru.

Druhá fáze - vrcholové nabíjení probíhá v poslední čtvrtině nabíjení, ale ménè nez 20 minut. V této fázi je nabíjení kratší a prodleva delší. Tato fáze následuje automaticky, jakmile je vnitřním měřením zjištěna. Nabíjení je 5,12 s z periody 20,48 s.

Třetí fáze - udržovací - se vyznačuje krâtkÿm úsekem nabíjení a dlouhou prodlevou. Nabíjení je 5,12 s, klid 1310,72 s.

Časové úseky jsou řízeny vnitřním oscilátorem, nastavenÿm rezistorem R12 a kondenzátorem C6 na kmitočet 800 Hz.

Nabíjecí proud *IB* je dán odporem rezistoru R1 ze vztahu:

$$
I_B = \frac{U_{ref}}{R1} = \frac{0,16 \text{ V}}{0,2 \text{ }\Omega} = 0,8 \text{ A}.
$$

Referenèní napití *Uref* =0,16V je nastaveno uvnitř IO na druhém vstupu operaèního zesilovaèe.

Bylo vyzkoušeno přepínání velikosti nabíjecího proudu podle doplňkového zapojení na obr. 2.

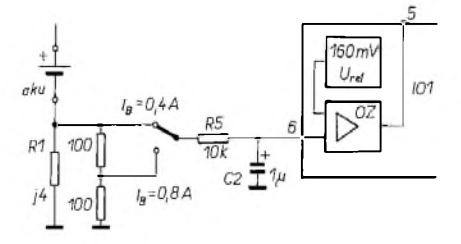

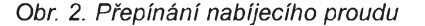

Nabíjecí proces je zastaven (resetován), je-li na vývodu č. 10 napětí  $U_b$ menší než 0,1 a větší než 5 V. Při vyjmutém AKU je resetovací napětí přivedeno přes R8 a R9. V případě připojení několika nabíjených článků je velikost tohoto napětí upravena děličem přepínaným Př1. Odpory rezistorů lze vypoèítat ze vztahu:

$$
R_x = R9 \frac{U_{10\,\text{max}}}{U_{B\,\text{max}} - U_{10\,\text{max}}}
$$

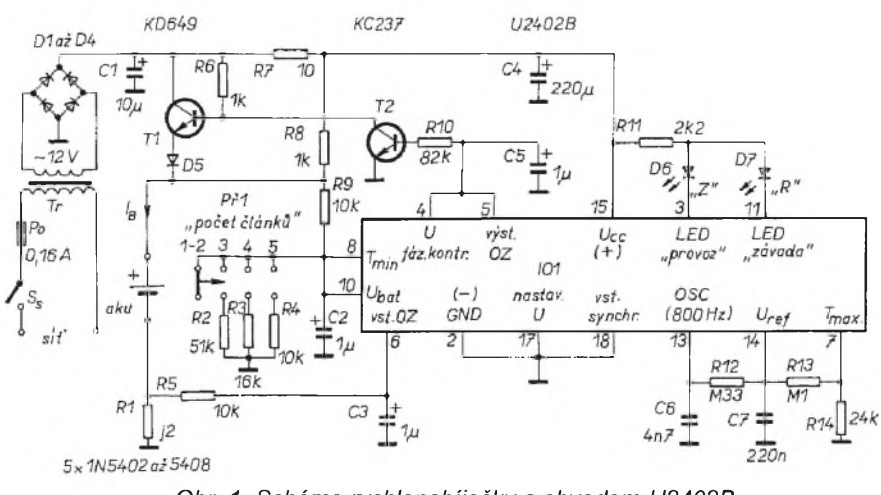

*Obr. 1. Schéma rychlonabíjeèky s obvodem U2402B*

 $kde R_x = R2$ , R3 nebo R4 a R9 = 10 k $\Omega$ , *U*<sub>Bmax</sub> je maximální napětí na baterii (na <sup>1</sup> èlánek je *U*max=2V), *U*10max je maximální napětí na vývodu č. 10 (5 V).

Protože teplotní snímač není v tomto zapojení použit, jsou příslušné vstupy T<sub>max</sub> a T<sub>min</sub> zapojeny tak, aby neovlivňovaly funkci nabíječky

Výstup vntřního operačního zesilovaèe - vÿvod è. *<sup>5</sup>* <sup>a</sup> fázová kontrola napětí – vývod č. 4 jsou zapojeny na bázi rídicího tranzistoru T2. Tranzistor T1 spíná nabíjecí proud přes diodu D5. LED indikují stavy nabíječe podle následující tabulky:

### *Tab. 1. Indikace nabíjení obvodu U2402B*

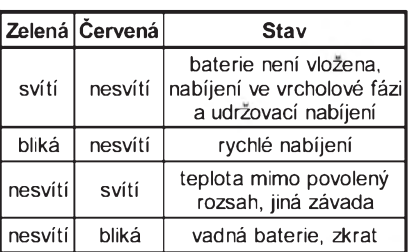

Nabíjená baterie by v okamžiku připojení na nabíječ neměla mít menší zůstatkové napětí než 0,8 V. V opačném případě nemusí být spuštěn nabíjecí proces, i když zelená LED indikuje blikáním stav nabíjení.

Tento nedostatek lze odstranit použitím nového obvodu s označením U2405B, který se mi podařilo sehnat a v krátké době má být uveden na trh. U tohoto obvodu je navíc integrován speciální startovací algoritmus, kterÿm je dosaženo "předformování" i u článkù vybitÿch pod 0,8 V. Zapojení vÿvodù obou IO je shodné a funkce podobná, takže stačí na desce s plošnými spoji vyměnit IO (vhodné je již od začátku použít objímky).

Tabulka pro indikaci stavů dvěma LED je pro U2405B poněkud odlišná:

### *Tab. 2. Indikace nabíjení obvodu U2405B*

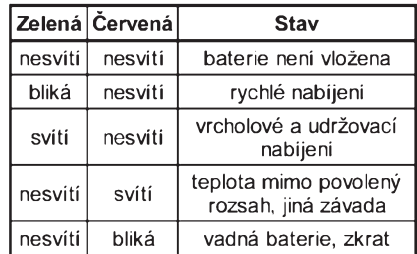

Indikaci zapnutí sítě je možno řešit např. použitím kolébkového spínače s hmatníkem prosvětleným vestavěnou doutnavkou.

Také platí zásada, že napájecí napětí ze zdroje musí být větší než maximální napětí nabíjené baterie

Závěrem lze dodat, že rychlonabíjení akumulátorú se sintrovanÿmi elektrodami lze svěřit jen podobným automatùm, které zajistí ukonèení nabíjení a přejdou na dobíjení udržovací.

Vnitřní řízení obvodů je mnohem složitější, než bylo popsáno. Pro vážnější

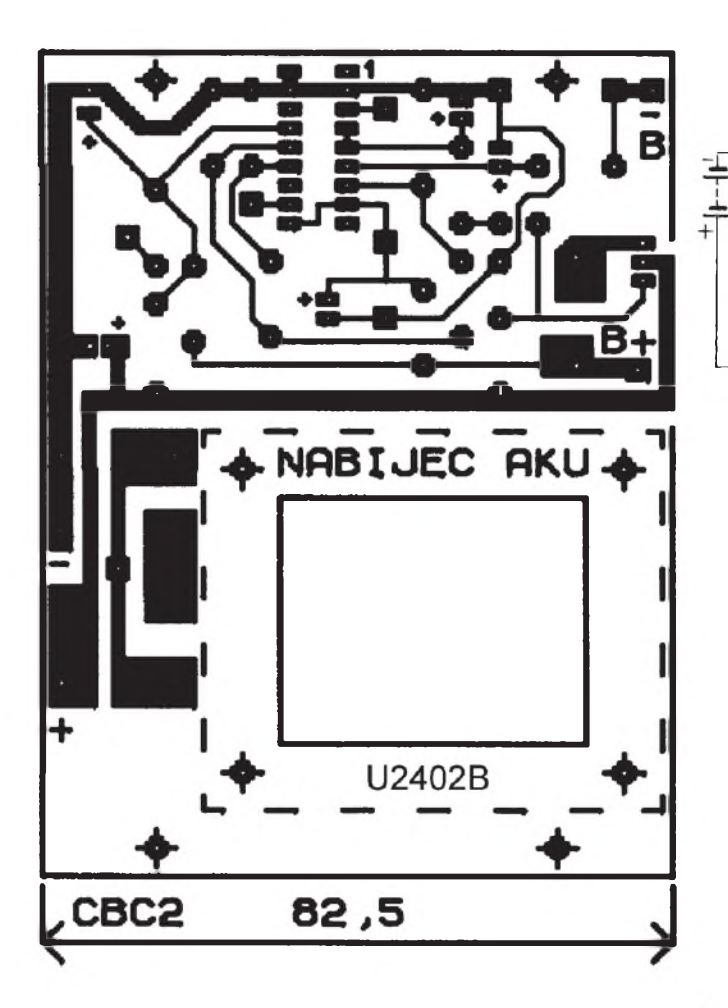

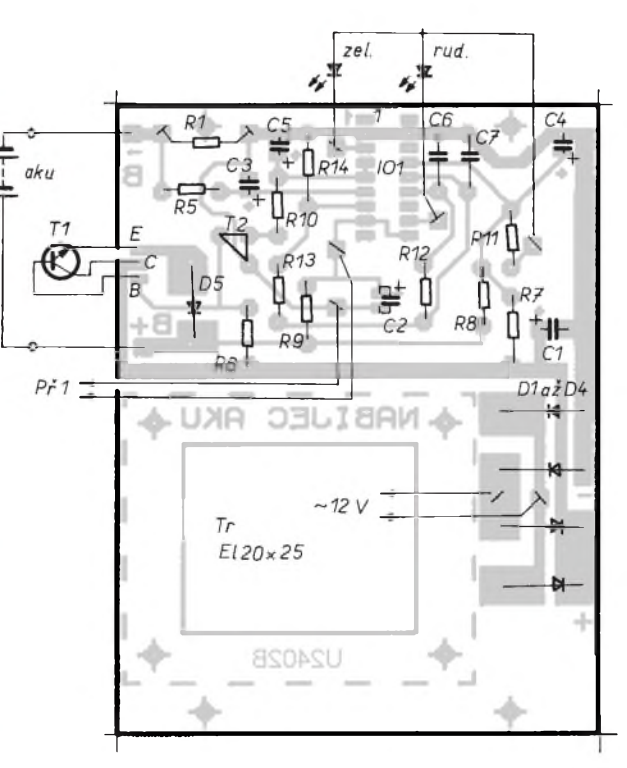

*Obr. 3. Deska s plosnÿmi spoji a rozmístiní souèástek pro nabíjeèku s obvodem U2402B*

zájemce o teorii doporučujíi čerpat z firemní katalogové dokumentace.

### **Mechanická sestava**

Nabíjeè je realizován na jediné desce s plošnými spoji - obr. 3. Síťový transformátor je do desky zasazen, je možno jej vyrobit buď podle dále uvedeného navíjecího predpisu, nebo koupit hotový a upravit. Úprava koupeného transformátoru spočívá v odstranění púvodních uchycovacích úhelníkú a vÿměně čtyř svorníků. Obě varianty byly

na vzorcích odzkouseny s rovnocennÿm vÿsledkem.

Mechanické provedení je patrné z obr. 5 a fotografií. Deska s plošnými spoji je upevněna přes čtyři rozpěrné sloupky délky 10 mm na nosné čtyřhrany z duralu 8x8 mm.

Přední panel s nápisy nese síťový spínač, přístrojové šroubovací zdířky, indikační LED a přepínač počtu článků včetně rezistorů R2 až R4.

Na zadní stěně je umístěna miniaturní sítová zásuvka a miniaturní pojist-

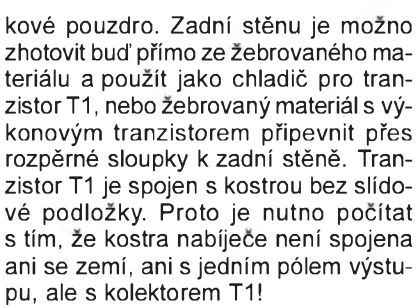

Skříňka ve tvaru obráceného U je z perforovaného plechu. Dno je rovněž perforováno. Místo pryžových nožek posloužilo půlkulové těsnění určené původně k vodovodním bateriím. Upevněno je sroubkem M 3,5.

Nápisy jsou zhotoveny suchÿmi obtisky Propisot a zafixovány nástřikem cistého laku ze spreje.

### **Rozpiska pouzitého materiálu**

*Rezistory (není-li uvedeno jinak, miniaturní typ)*

 $M$ 

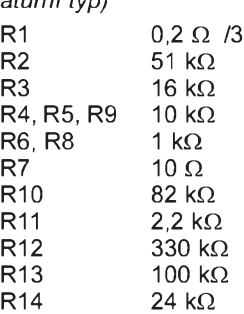

*Kondenzátory (elektrolytickéjsou s vÿvody nastojato)*

C1 10 µF/35 V, elektrolyt.

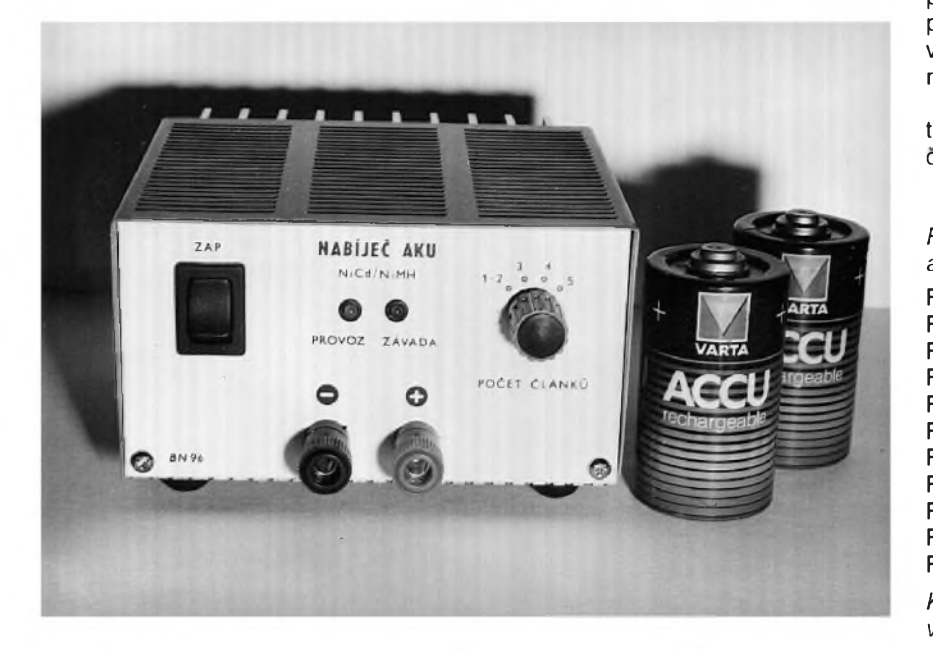

*Obr. 4. Fotografie vnìjsiho provedení nabíjecky*

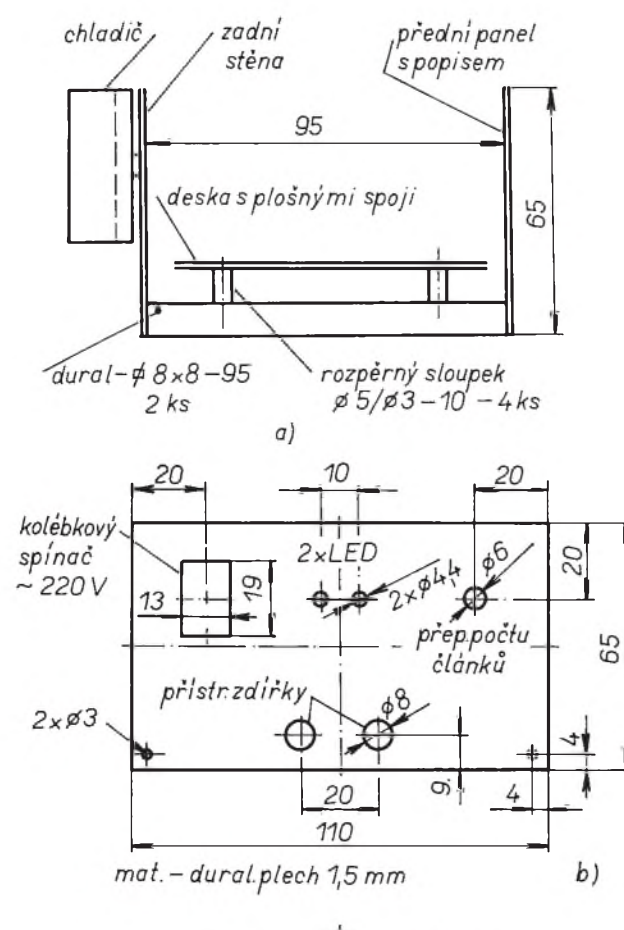

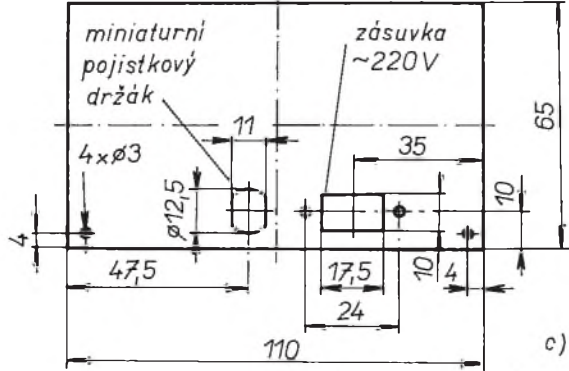

*mat.-dural.pl.1,5 mm (zebrovanychladiczAll*

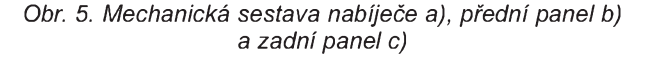

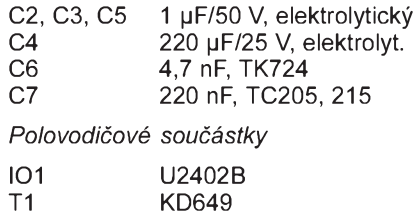

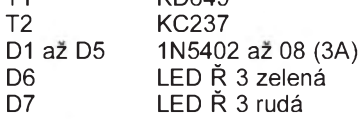

### *Transformátor*

primární vinutí:  $1650 z$ ,  $\overline{R}$  0,18 mm, sekundární vinutí: 102 z, Ř 0,67 mm, jádro: plechy EI20 x 25 nebo koupenÿ transformátor (upravenÿ pro vsazení do desky s plosnÿmi spoji) typ JNC-E2025 220 V/12 V - 1,7 A, 20 VA - vÿrobce a.s. ELEKTROKOV Znojmo

*Ostatní soucástky*

přístrojová zdířka šroubovací - černá přístrojová zdířka šroubovací - červená miniaturní pojistkové pouzdro miniaturní sít'ová zásuvka kolíbkový spínač sítě přepínač počtu článků WK53336 přístrojový knoflík, objímky pro LED pryžové nožky, 4 ks Materiál z Al slitiny 8x8 mm - od fyALU-PA na kontaktním tel. 040/38295

### **Pouzitá literatura**

- [1] Prúvodní dokumentace obvodu U2402B, získaná od fy ASICentrum s.r.o.
- [2] Amatérské radio, řada A, č. 1/96, s. 20 až 22.

*Pokračování. V příštím čísle uveřejníme popis nabíjece s obvodem U2407B.*

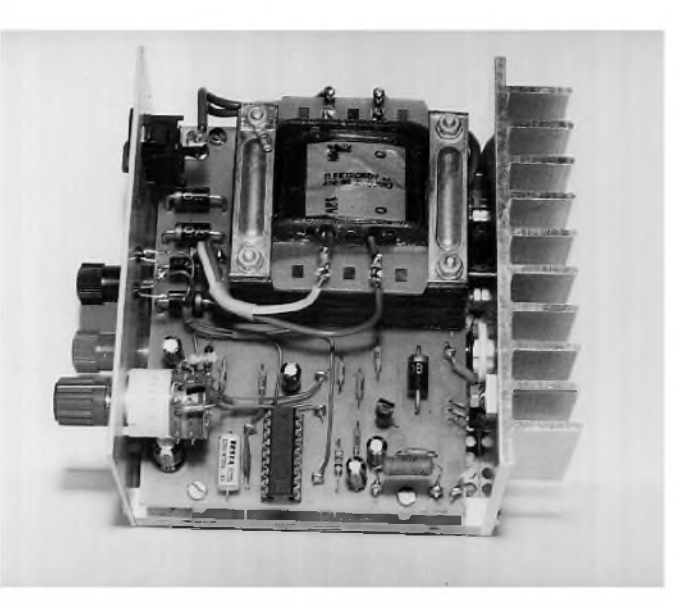

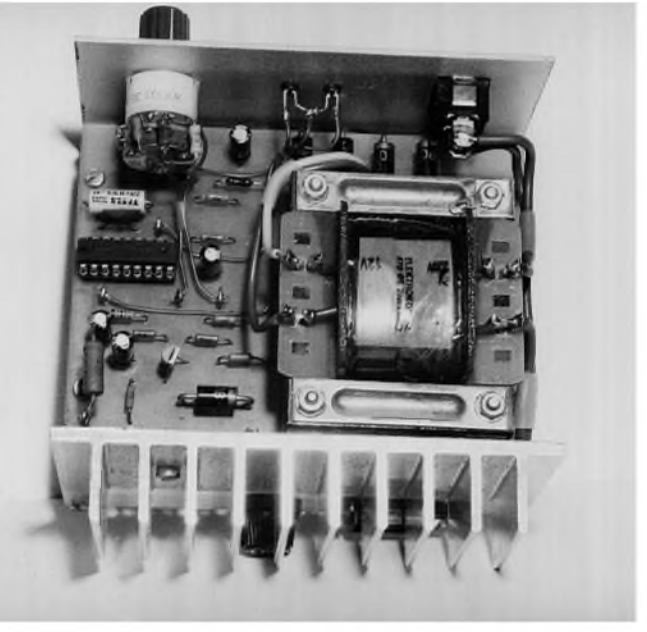

*Obr. 6. Fotografie vnit0ního provedení nabíjeéky*

### **"Pípák" na 220V**

Toto zapojenie som pouzil v kávovare. Mám taky jednoduchy, len so sietovym vypínacom, a tak som ho doplnil signalizáciou "dovarenia" kávy. Pípák je pripojeny paralelne ku termostatu, ktory vypína topné teleso pri prehriatí - temperovanie, čo je signalizované pípaním. K vlastnému zapojeniu myslím že netreba ziadny vyklad, jednoduchsie som to nevedel spravit'. Perioda prerusovania je asi 250 ms, frekvencia 2 až 3 kHz. **Miroslav Drozda**

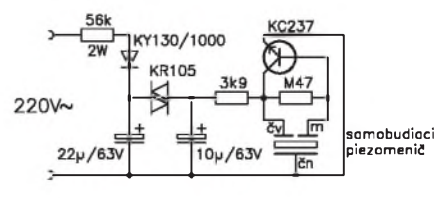

*Obr. 1. Zapojenie "pípáka"*

*Pozn. red.: Zapojení je galvanicky spojeno se sítí- nelze je proto doporuèit zaéínajícím konstruktérùm.*

# **TRANZISTOROVŸ PÁR V PROVEDENÍ SMD**

Firma Philips reagovala již před časem na pozadavky po nf tranzistorech v miniaturních pouzdrech pro povrchovou montáz vÿvojem a posléze <sup>i</sup> nabídkou tranzistorù v pouzdře SOT-323. Současným pokračováním tohoto trendu jsou dvě modifikace tranzistorových dvojíc ve stejně velkém pouzdru, pochopitelně s více vývody.

V 6vÿvodovém SOT-363 jsou oba tranzistory oddělené, ve druhé variantě pouzdra, SOT-353, jsou již částečně interně propojené. Toto pouzdro má 5 vÿvodù a usnadňuje např. realizaci rozdílových nebo kaskádních zesilovaèù. Vzhled pouzdra a vnitřní struktury některých typů, které jsou souhrnně uvedeny v připojených tabulkách, jsou patrné z obrázku. Pro zpracování signàlù nízkÿch frekvencí jsou k dispozici dvojice týchž vodivostí; komplementární dvojice jsou zalozené na osvědčených tranzistorech BC847/857. Další předpokládané použití je v univerzálních nf zesilovačích, případně pro spínací funkce. Pro sirokopásmové aplikace slouzí pouzdra s dvojicí tranzistorù BFx505 pro pracovní proud okolo 5 mA nebo s BFx520 pro 20 mA. Při větších dodávkách může bÿt dodán zákazníkúm <sup>i</sup> pár pro 40 mA (tranzistorù BFx540).

wieceste za nie součástek jsou velmi blízké pracovní charakteristiky obou tranzistorů, což je výhodné právě pro rozdílové a kaskádní zesilovaèe.

Zmenšení parazitních vlivů vůči konstrukcím z jednotlivých tranzistorů příznivě ovlivňuje frekvenční vlastnosti realizovanÿch obvodù.

Dodávky těchto tranzistorů v ČR zajiš-•uje firma E2000 Setron s. r. o., Slévaèská 744/1, 194 00 Praha 9, tel. (02) 861142, tel./fax (02) 81861442.

*SMD transistors as a pair. Setron news*  $\check{c}$ . **21**, *březen* 97, s. 4.

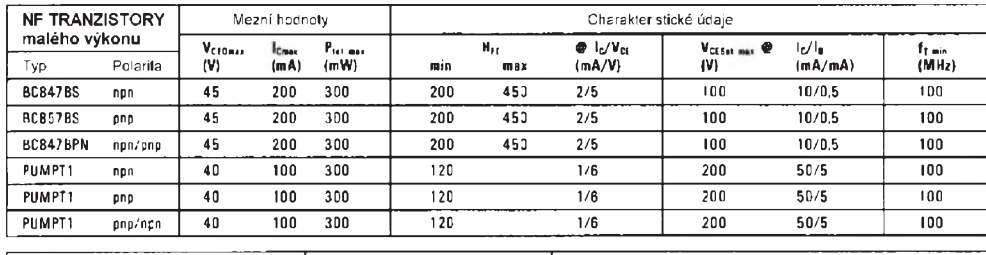

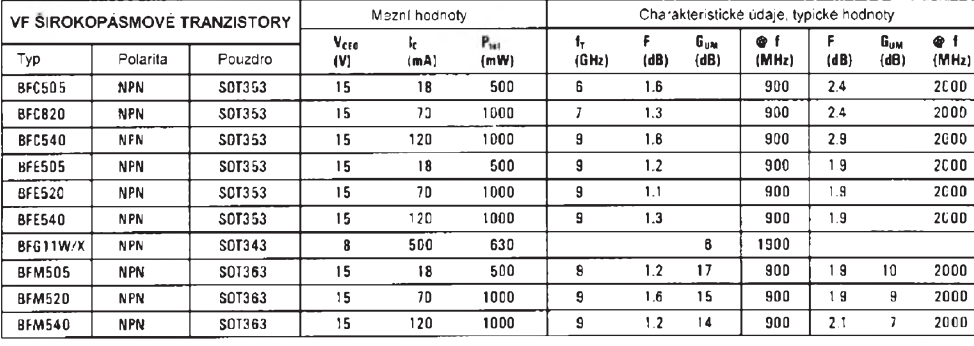

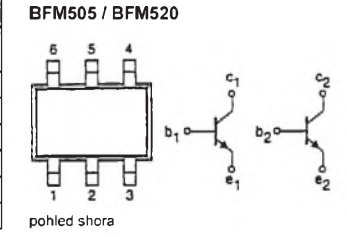

**BFC505 / BFC520** 

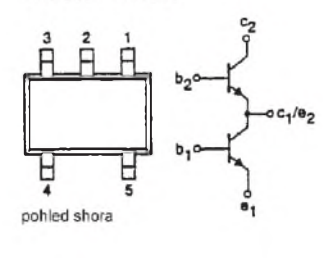

# Alkalické akumulátory RAM™

Na nasem trhu se objevují nové typy alkalickÿch akumulâtorù - RAM™ (opakovanì pouzitelné manganoalkalické). Oproti manganoalkalickÿm primárním èlânkùm jsou schopny nabíjení (100 az 600 cyklù) a přitom mají stejné výstupní napětí

Akumulátory RAM mají rozdílné vlastnosti od akumulâtorù NiCd:

- Jmenovité napětí je 1,5 V

- Nemají paměťový efekt.

- Mají větší počáteční kapacitu (tužkové AA 1500 mAh).

- Skladují se v nabitém stavu, takze jsou vždy připraveny k okamžitému použití.

- Skladovatelnost plně nabitých článků je az 5 let.

- Mají mensí vybíjecí proudy. Maximální kapacita 1500 mAh je udávána pro 125 mA

(pri 500 mA - 800 mAh). Nejsou proto prílis vhodné např. do camcorderů, avšak výborně se hodí např. do walkmenů, elektronickÿch her, prijímaèú, hodin, dàlkovÿch ovladaèù apod.

- Můsí se pro ně používat speciální nabíječky s omezením napětí na 1,65 V (při větším napětí vznikají v článku plyny) a s předepsanou nabíjecí křivkou.

Dostaly se nám do rukou tužkové akumulátory od kanadské firmy BIG (Battery Innovation Group). Dodávají se spolu s rychlonabíječkou řízenou mikroprocesorem (výstup až 1,5 A) pro 4 články. Jeden článek stojí 67 Kč (včetně DPH), rychlonabíječka stojí 1187 Kč (včetně DPH)

Každý si proto může lehce spočítat, za jak dlouho se mu tato investice vrátí, když

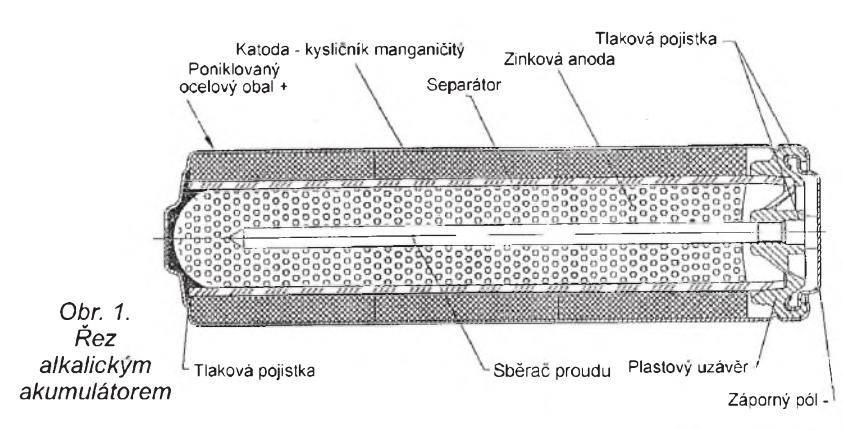

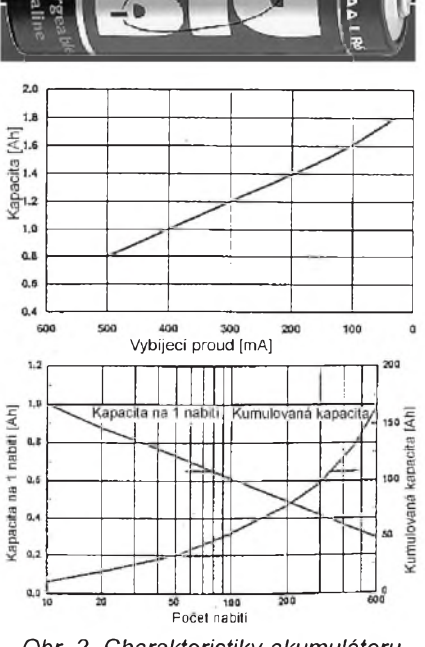

*Obr. 2. Charakteristiky akumulátoru*

nebude muset kupovat poměrně drahé primární alkalické články

Nabíjeèky <sup>i</sup> èlánky RAMTM dodává u nás firma Fulgur Battman spol s r. o., Slovákova 6, 602 00 Brno, tel.: (05) 4124 3544-6, fax: 4124 6471.

# **Stavíme reproduktorové soustavy (III)**

### RNDr. Bohumil Sykora

Zatím jsme se zaměřili hlavně na zálezitosti okolo vÿkonu, a to jak po stránce elektrické (zde se jedná spíse o príkon), tak po stránce akustické (akustický výkon a některá jeho omezení). Dalším základním parametrem reproduktorové soustavy, kterÿ s vÿkonem úzce souvisí, je impedance. Ono se vlastně tak docela o parametr nejedná. Pro reproduktorové soustavy se uvádí tzv. nominální neboli jmenovitá impedance. Udává se v ohmech jako jistý číselný údaj - nejčastěji 4, 6 nebo 8  $\Omega$  - a reproduktorovou soustavu ani tak nepopisuje jako spíše zařazuje do kategorie "beden čtyř nebo jinoohmovÿch".

Ve skutečnosti je však impedance reproduktorové soustavy fyzikální velièina, která se matematicky popisuje velmi komplikovaně a pouze díky některým zjednodušujícím trikům se přesný popis dá nahradit popisem s pomocí čehosi jako kmitočtové charakteristiky, přesněji rečeno závislosti komplexní impedance na kmitoètu. Vÿchozím pojmem je odpor, což je druhá nejzákladnější elektrická veličina. Připomeňme si, že pro potrebu definice fyzikálních jednotek je základní veličinou proud. Odpor je to, v čem se při průtoku proudu elektrická energie přeměňuje v jinou formu energie (zpravidla teplo). Jeden ohm je definován jako odpor, ve kterém se pri prùtoku proudu jeden ampér za jednu sekundu přemění v teplo energie jednoho joulu (neboli premìòuje se vÿkon jeden watt).

Napětí se pak následně odvozuje s pomocí proudu a odporu - jeden volt je napětí, které vznikne při průtoku proudu jeden ampér odporem jeden ohm. A předchozí úvahy předpokládají, že velikost napětí je v každém okamžiku jednoznačně určena velikostí proudu, což je vyjádřeno Ohmovým zákonem ve známém tvaru *U* = *I* . *R* (*U* je napití, *I* proud a *R* odpor).

Jak je všeobecně známo, skutečný svět se podle zjednodušených teorií nechová, což v případě reproduktorových soustav a Ohmova zákona platí velmi důkladně. Zde totiž naprosto nefunguje

|*Z*|

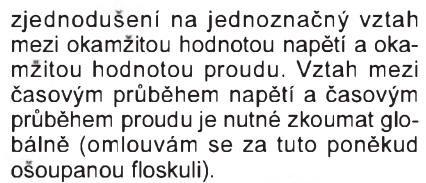

Pokud vyjádříme okamžité hodnoty proudu a napětí pro danou reproduktorovou soustavu (nebo jinÿ elektrickÿ spotřebič) a daný budicí signál (proud spotřebičem tekoucí) jako jisté funkce času, pak mezi těmito **funkcemi** již jednoznaènÿ matematickÿ vztah existuje. Ten však není možné popsat jednoduchÿm vzoreèkem typu Ohmova zákona v základním tvaru, ale jedná se o rovnici s diferenciálními operátory na obou stranách. S použitím výše citovaných matematickÿch trikù lze tuto rovnici prevést na rovnici algebraickou, ve které se však objevují komplexní (případně imaginární) èísla. Symbolicky je pak mozné <sup>i</sup> nadále pouzívat tvar zápisu obvyklÿ u Ohmova zákona, namísto odporu *R* se však objevuje impedance Z, která již není jednoduchou konstantou, nÿbrz komplexním algebraickÿm vÿrazem (tzv. lomená racionální funkce s komplexním argumentem). Rovněž U a l je nutné chápat pouze symbolicky, spíse jako připomínku toho, že původně šlo o napětí a proud. Situace se poněkud zjednodusí, pokud se nezajímáme o obecné časové průběhy, nýbrž jen o průběhy harmonické (sinusové, kosinové nebo něco mezi)

**Potom forma Ohmova zákona platí v tom smyslu, ze za** *U* **a** *I* **dosazujeme efektivní hodnoty p0íslusného**  $n$ apětí a proudu. Ve vyjádření impe**dance se objevuje algebraická funkce kmitoètu s komplexními koeficienty a do formy Ohmova zákona za odpor dosazujeme absolutní hodnotu této funkce pro danÿ kmitoèet**.

Dá se tedy napsat:

 $U_{\text{ef}} = I_{\text{ef}}$  .  $|Z|$ ,

přičemž obecné vyjádření impedance Z jako funkce kmitoètu má tvar

$$
Z = Z_0 \cdot (a_0 + a_1jf + a_2f^2 + a_3jf^3 + ...)/
$$
  

$$
/(b_0 + b_1jf + b_2f^2 + b_3jf^3 + ...).
$$

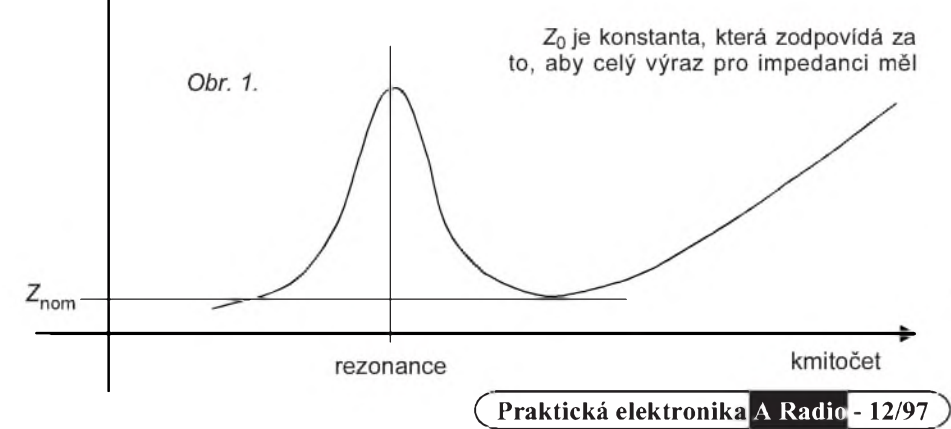

rozměr odporu. Koeficienty ai a bi jsou pak bezrozměrná reálná čísla, jejich konkrétní hodnoty vyplÿvaji z vlastností reproduktorové soustavy (spotřebiče), *f*je kmitoèet <sup>a</sup> <sup>j</sup> je imaginární jednotka. Absolutní hodnota se odvodí pomocí pravidel pro poèítání s komplexními èísly. Pokud si tato pravidla pamatujete, víte také, že kromě absolutní hodnoty je komplexní èíslo popsáno tzv. argumentem, kterÿ má charakter úhlu. Dùlezité je, ze **argument impedance urèuje fázovÿ posuv mezi proudem a napitím**.

Pokud se někomu tento výklad zdál prílis slozitÿ, doporuèuji mu zapamatovat si alespoň tyto základní skutečnosti: 1. Obecná impedance má rozměr odporu, není to však odpor.

2. Ohmùv zákon platí pri obecné impedanci pro proud a napětí s harmonickým časovým půběhem o jistém kmitočtu v tom smyslu, že efektivní hodnota napětí je přímo úměrná efektivní hodnotě proudu, přičemž konstantou úměrnosti je absolutní hodnota komplexní impedance pro daný kmitočet.

V praxi se impedance reproduktorové soustavy udává nejčastěji křivkou závislosti absolutní hodnoty impedance na kmitočtu. Nejjednodušším případem je impedance jednoho dynamického reproduktoru v uzavrené nebo zcela otevrené (napr. deskové) ozvuènici. Kmitoètová závislost její absolutní hodnoty má typický průběh s jedním maximem, jedním minimem a povlovným nárůstem směrem k vyšším kmitočtům. Zjednodušeně je to naznaèeno na obr. 1. Maximum odpovídá rezonanènímu kmitoètu reproduktoru, kterÿ zpravidla omezuje oblast pouzitelnosti reproduktoru zdola. Je urèen mechanickÿmi vlastnostmi reproduktoru a zpùsobem jeho montáze (druh a velikost ozvuènice). Minimální velikost impedance dosahovaná nad tímto kmitočtem by měla být udávána jako jmenovitá impedance reproduktoru (*Z*nom), zpravidla se vsak udává impedance poněkud větší.

Česká norma požaduje, aby absolutní hodnota impedance reproduktoru v pracovním pásmu neklesala pod 75 % jmenovité impedance (tento požadavek platí <sup>i</sup> pro reproduktorové soustavy, které ovsem zpravidla mají charakter prùběhu podstatně složitější). Velikost impedance pri rezonanci mùze bÿt <sup>i</sup> více než o řád větší než jmenovitá impedance, např. reproduktor o jmenovité impedanci 8  $\Omega$  může mít při rezonanci impedanci větší než 100  $\Omega$  a přesto je vše v pořádku.

Pod rezonanèním kmitoètem se impedance zmenšuje a přibližuje se stejnosměrnému odporu kmitací cívky reproduktoru. U vysokÿch kmitoètù se impedance zvětšuje vlivem indukčnosti kmitací cívky. Tento nárúst je ale zpravidla méně strmý, než by odpovídalo prosté indukčnosti, jejíž impedance (induktance) je kmitočtu přímo úměrná. To je způsobeno ztrátami v železe magnetického obvodu, kterÿ kmitací cívku obklopuje. Elektrické vlastnosti dynamického reproduktoru, pokud jde o impedanci, je mozné vyjádrit náhradním schématem, kterému se podrobněji budeme věnovat příště

*(Pokraèování p0ísti)*

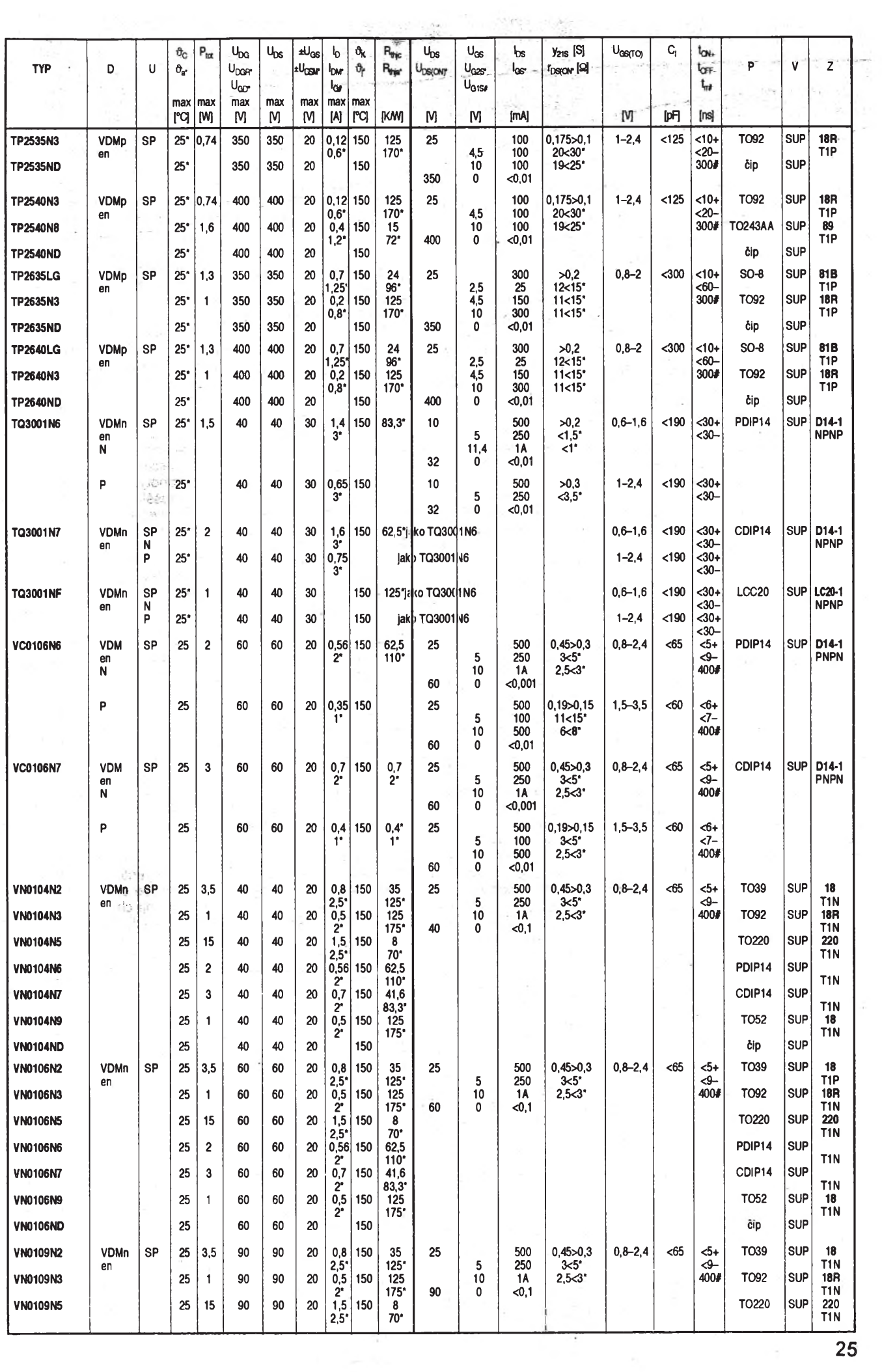

**25**

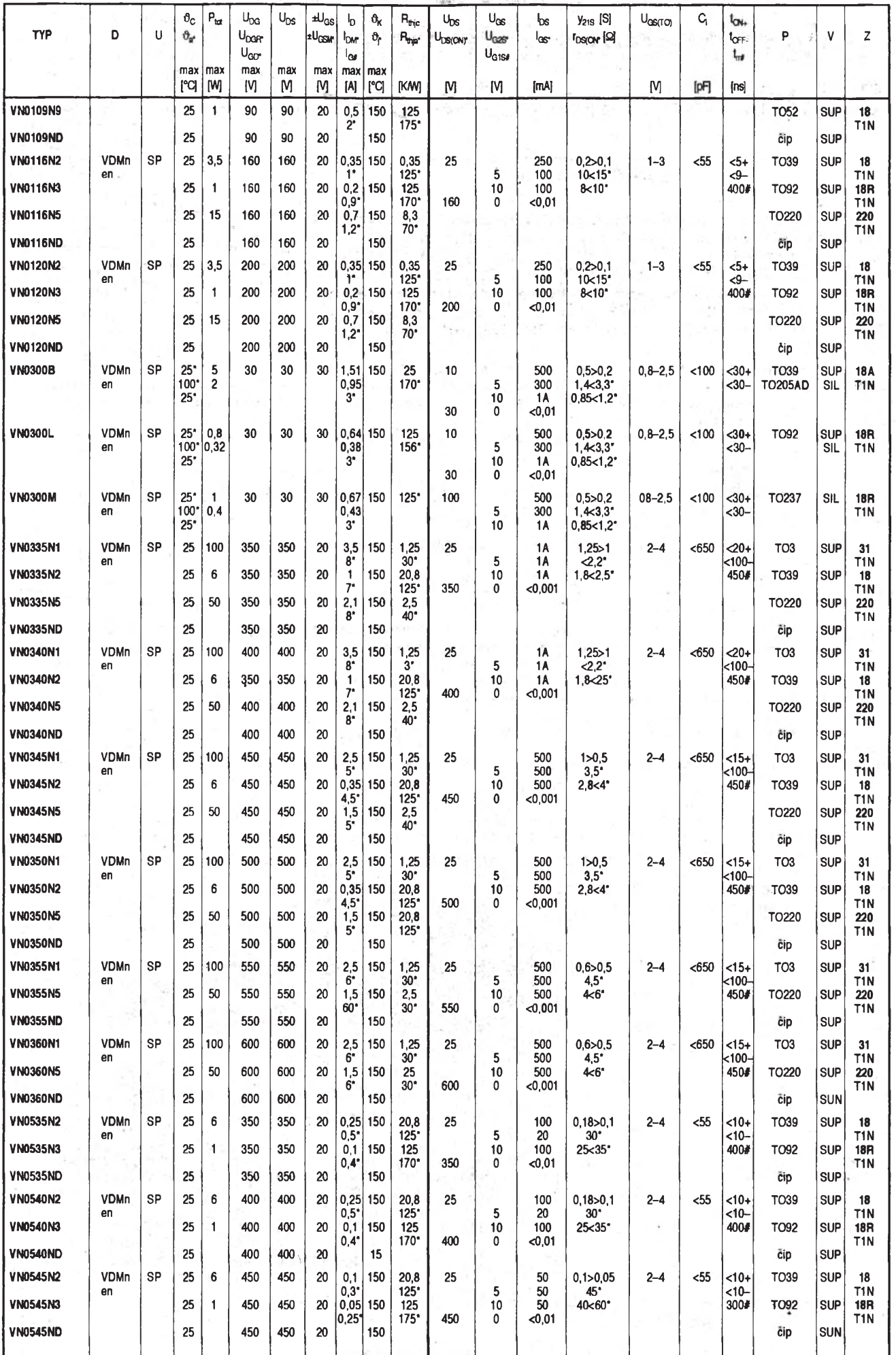

 $\label{eq:2.1} \frac{\partial \mathcal{E}}{\partial \mathbf{y}} = \mathcal{E}(\mathbf{y}, \mathbf{y})$ 

 $\frac{1}{2} \frac{1}{2} \frac{1}{2} \frac{1}{2}$ 

 $\omega_{\rm c} = 0.5$ 

# **Barevnÿ televizor z èernobílého TVP typu Saturn, Neptun nebo Uran**

*(Ès. patent è. 278 664)* **Antonín Kaspara**

**Drívijsí prísloví "zasaï strom, zploï syna a postav dùm" se podarí splnit málokomu. První dvì podmínky by Slo splnit s radostí, ale tretí, v dobì velkého rozvoje elektroniky, by se mìlo premìnit na "postav si barevnÿ televizor".**

**Mezi amatérskÿmi konstrukcemi se televizor neobjevil snad od Sedesátÿch let, od dob pana Lavanteho a Rambouska. Snad proto, ze je to konstrukce prílis slozitá. Sami posuïte - naskÿtà se poslední prílezitost, jak sestrojit co nejjednoduSeji klasickÿ barevnÿ televizor sestavenÿ z modulù.**

Když jsem poprvé viděl schéma televizorů řady Saturn, zdál se mi síťový impulsní zdroj pro černobílý televizor velkým přepychem. Při praktickém zapojení bez problémù pracoval <sup>i</sup> v barevnÿch televizorech. Pak jsem odzkousel modul OMF z televizoru Saturn v barevnÿch televizorech - obraz byl <sup>k</sup> nerozeznání. Zvuk se na barevný a černobílý nedělí, modul vertikálních rozkladù také zádné úpravy nepotřebuje. Takže z černobílého televizoru pro stavbu naseho barevného, kterÿ se dá pouzívat <sup>i</sup> jako monitor k jednoduchému počítači, lze použít všechno, kromě skříně televizoru s obrazovkou, modulu videa, vn transformátoru a modulu S (synchronizace). Vyuzitim zbylÿch souéástí se ziská 60 % dilù barevného televizoru zadarmo. Po mnoha experimentech se podařilo modul S navrhnout tak, že zá**kladní deska s plosnymi spoji se ne**mění. Několik set takto zhotovených televizorů již šest let spolehlivě funguje s minimálni poruchovosti a obraz je srovnatelný s běžnými sériově vyráběnými televizory. Zásluhu na tom má především použitá obrazovka s úhlopříčkou 37 cm typu A33PCR01X01, která dosud slouží v přístrojích Brožík, vyrobených před více než deseti lety! Také skříně Brožík byly používány, ale pozdější série jsem již montoval do moderních černých skříní určených pro typ OTF C347 (nyní však stojí 800 Kč), přestože se zdá, že šasi typu Saturn se tam nevejde. Musim připomenout, že na rozdíl od čb televizoru má barevný dva moduly - P a G, umístěné na malé desce s plošnými spoji a připojené šesti vodiči k televizoru – třemi k obrazovce (RGB) a třemi k ovládání (jas, kontrast, barva). Takto zapojenÿ televizor je chráněn patentem č. 278664 (v podstatě jeho modul S) a byl prodáván po dobu šesti let bez jakékoliv reklamy (!) v rozmezi cen 4.900-5.900 Kè jako druhÿ televizor do domácnosti nebo monitor pro malý počítač a hry se zárukou dva až tři roky. Byl tedy dobře prověřen – jen malé procento mělo nějakou závadu (původní tranzistor<br>SU160.příp. SU161). Kdo se rozhodne pro stavbu tohoto vděčného a nenáročného televizoru, má moznost zakoupit si sadu dilů přímo u majitele patentu.

Podle zručnosti si samotná přestavba vyžádá asi půlden až den. Televizory Saturn, Neptun a Uran se vyřazují z provozu z 90 % pro "slabou" obrazovku. Lze je tedy snadno získat (sběrny, inzerát, opraváři...Já sám jsem takto sehnal 500 ks převážně na okrese UH). Celkově bylo těchto televizorů prodáno v bývalé ČSR 250.000 kusů. Většinou jsou ještě v držení majitelů.

Při stavbě našeho barevného televizoru se nebudeme zabÿvat teorií.

### **Pracovní postup**

Skříň s obrazovkou necháme ve sběrně, šasi s ovládáním vyfoukáme kompresorem, demontujeme vn transformátor a všechny součástky od chladièe tranzistoru SU160 (161) vpravo směrem k napájecímu zdroji, kromě kolíků (pinů) Z1 a cívky L4 (rozměr vodorovně, pohled zezadu). Dále demontujeme vÿkonové rezistory R5, R26, doutnavku Tl1, trimr P1, rezistory R12, R13, R23, R15, R17 a diody D1, D2. Vyjmeme všechny moduly i kanálový volič a vše očistíme lihem s trochou rozpuštěné kalafuny. Sejmeme kryt OMF

(6PN05295) a jedinÿ trimr nastavíme na "10 až 11 hodin" (AVC). Pak namontujeme zpět vf díl (kanálový volič), modul zvuku a modul vertikálních rozkladù. Jedinÿm problémem je navrtání otvorù pro vn transformátor ELDOR 1142.0635, u kterého se odstříhnou při pohledu zespodu (počítáno od mezery ve směru hodinových ručiček) kolíky číslo 2, 4, 6, 8 a 9. Kolík è. 5 prihneme k plochému vÿvodu od potenciometrù a pripájíme tak, aby nebránil dosednutí vn transformátoru na desku s plošnými spoji. Odlomíme dvě plastové příchytky, takže z vn transformátoru vyčnívá jen pět vývodů. Pro čtyři z nich musíme vyvrtat díry v desce s plosnÿmi spoji. Vÿvod è.1 zapadne do díry po vÿvodu z pùvodniho vn transformátoru (nejnižší, vedoucí k R26). Zasazením vÿvodu è.1 upraveného vn transformátoru do této díry vychází vývod č. 10 na spoji pro kondenzátor C13, asi 23,5 mm od vÿvodu è. 1, kde můžeme vyvrtat díru o průměru 1,1 az 1,2 mm. Zasazením transformátoru do obou děr lze zjistit polohy zbylých tří vývodů. Kolem vyvrtaných děr očistíme krycí lak spojù. Díru pro vÿvod è. 5 jemně rozšíříme nahýbáním vrtáku a ze strany součástek ji zahloubíme víc než ostatní vrtákem o průměru 6 až 8 mm (hrany srázíme s vrtákem v ruce). Oèistíme téz asi 5 mm zemnicího spoje, který je nejblíže otvoru po trimru P1. Chladiè tranzistoru SU160 (161) mùzeme (i s tranzistorem) sestrihnutím snízit k hornímu otvoru zhora od ohybu (kvůli vychylovacím cívkám obrazovky).

Zde chci upozornit na opravu pájenÿch míst, která u tohoto televizoru způsobovala nejčastější závady. Jsou to predevsím vÿvody elektrolytického kondenzátoru na desce zdroje (nutno propájet) a R27 (očistit, pocínovat, zapájet).

Nyní mùzeme osadit vÿkonovÿ rezistor R26 33 až 47 Ω/6 W - odpor není kritický (nebo je možné použít tlumivku) a rezistor R5 18  $\Omega$ /4 W - odpor nutno dodrzet. Oba rezistory zablokujeme kondenzátory proti zemi. R26 konden-

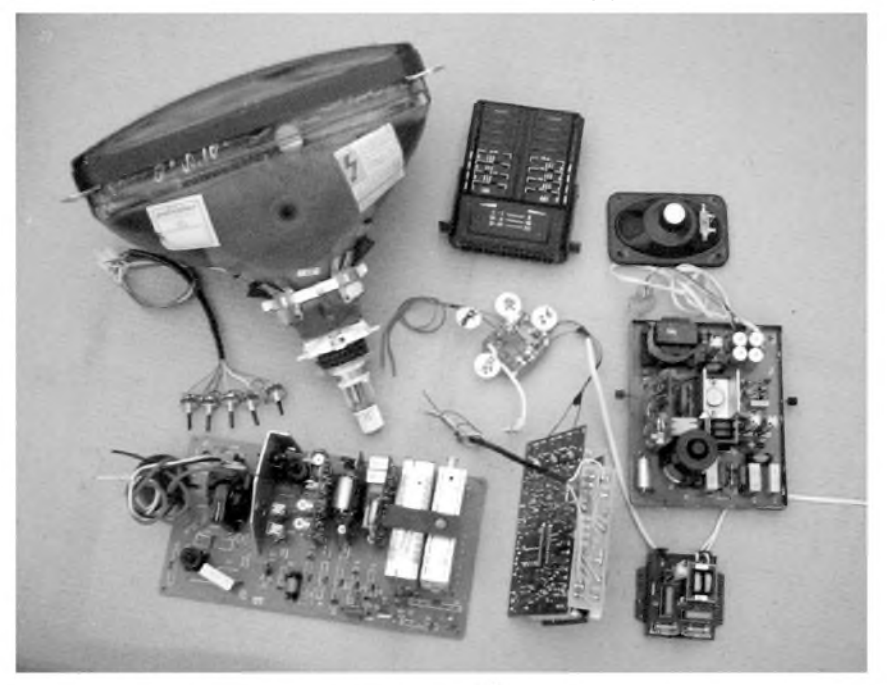

*Obr. 1. Sada dílů před montáží do skříně OTF 347* 

zátorem 10 µF na napětí 160 až 250 V, zemnicí vývod prostrčíme otvorem po P1 a připájíme na předem očištěný zemnicí spoj, kladný vývod kondenzátoru co nejníze k drzáku rezistoru. Rezistor R5 blokujeme kondenzátorem 220 pF/25 V, kladny vyvod k drzáku R5. V zásuvce Z3 osadíme chybèjící pin. Zemnicí pin (prostřední) pro modul S přemístíme přes jeden kolík na volnou zem a zapájíme. Na pozici C11 osadíme kondenzátor s kapacitou 8,2 nF na napètí 1500 V. Na pozici C14 zapájíme kondenzátor s kapacitou 3,9 až 4,7 µF na napětí 100 V jedním vývodem na místo púvodního C14, druhy vývod však vyhneme směrem ven a připájíme přímo na nejbližší vývod cívky L4. Místo kondenzátoru C12 zapojíme rezistor 1,5 až 1,8 kΩ (stačí miniaturní "čtvrtwattový") a paralelně k němu kondenzátor 22 nF/25 V (keramicky). Tyto dvè souèástky lze zapájet <sup>i</sup> ze strany plosnych spojú.

Zapájíme vn transformátor a zajistíme jej lepidlem (také desku chladiče). Ze strany plošných spojů dobře izolovaným vodičem propojíme místa, kde původně byl R21. Holým vodičem délky asi 12 mm propojíme volny vyvod è. 3 vn transformátoru s volnym oèkem zbylym po púvodním transformátoru a plosnym spojem vedoucím k R23. **Tak jednoduchy vn díl nemél ani púvodní èernobíly televizor**.

Holým drátem propojíme střední vývod Z2 s krajním vývodem Z2, který vede na střední vývod Z5. Izolovaným vodičem propojíme místa, kde byl původnè R17. Od spojky S4 izolovanym vodièem propojíme pin v zásuvce pro modul S, kde byl púvodnè R 15.

Úpravu modulu S by slo jen ztèzí popsat. Upravený a nastavený modul S zasílám na dobírku za 250 Kè <sup>i</sup> samostatně – v ceně je zahrnut i patentový poplatek. Též desku s plošnými spojí, na které jsou pak moduly P a G (z televizorú Orava 416, Brozík apod.) je lépe koupit hotovou (50 Kč). Přesto přikládám obrazec plosnych spojú této desky (obr. 3).

Desku osadíme piny. Dva propojené kolíky (zem) se shodují se dvèma zemněmi na deskách P i G. Odstřihneme též krajní zobáčky, jinak desky nelze zasunout. K zapojení je vÿhodné použít barevné dráty. Postavíme-li osazenou desku tak, že vývody 15 na zasunutých deskách P a G budou směřovat nahoru, pak na desku P, vÿvod *15,* je pripájen jen jedinÿ drát (bílÿ), kterÿ vede na základní desku k prostrednímu kolíku Z7 (videosignál). Délka všech vodièù je asi 30 cm. Z vÿvodu *15* desky G vede hnědý drát na krajní vývod po zásuvce Z5 k rezistoru R25 (napětí 140 V). Vÿvod *14* desky G je pripojen na +12 V zásuvky Z8 - krajní kolík <sup>u</sup> S3. Z vÿvodù *12* a *13* desky G vede zelenÿ drát na Z8 - poslední kolík <sup>u</sup> kraje desky na zem. Bude-li Z8 osazena originální predvolbou se zásuvkou, nepájíme prímo na kolíky, ale ze spodu. Vÿvod 11 desky G je modrým vodičem připojen na modul S prímo na katodu diody vedoucí k R17. Vÿvod *2* modulu G je Zlutÿm drátem veden na prostrední kolík Z5 (omezení jasu přes spoj Z2 na vÿvod *7* vn transformátoru, kterÿ je pripojen přes rezistor a kondenzátor na zem).

Vÿvody R, G, B se spojí vodièi s příslušným označením na objímce obrazovky k rezistorùm R201, R202 a R203. První mřížka (G1) obrazovky (vývod č. 5) je na objímce uzemněna propojením kolíku na zem, která je u těchto patic oznaèena èíslem *4*. Tuto zem propojíme o něco tlustším izolovaným drátem délky asi 20 cm se zemí na základní desce otvorem pro P1 nebo na volný kolík cívky L4, kterou zašroubujeme (síre obrazu).

Z vÿvodu *9* na objímce obrazovky je pripojen rezistor 1,5 aZ 2,5 **W**/1 W na zem objímky obrazovky (vÿvod *4*). Odpor rezistoru je nutno vyzkouset tak, aby obrazovka měla správné žhavicí napětí. To je velmi důležité, ale těžko měřitelné amatérskými přístroji - napětí je odvozeno z vn transformátoru. Osvědčilo se nastavení žhavicího napětí tak, aby obrazovka žhavila stejně jako továrnou vyrobenÿ televizor.

Druhÿ konec Zhavení z vÿvodu *10*je spojen vodičem dlouhým asi 25 cm do otvoru pro R23 na základní desce, těsně u chladiče. Ze zásuvky Z6, z kolíků vedle prostředního, vedou dva dráty délky 35 cm na reproduktor (8 až 16  $\Omega$ , ve stavebnici je již vestavěn do skříně).

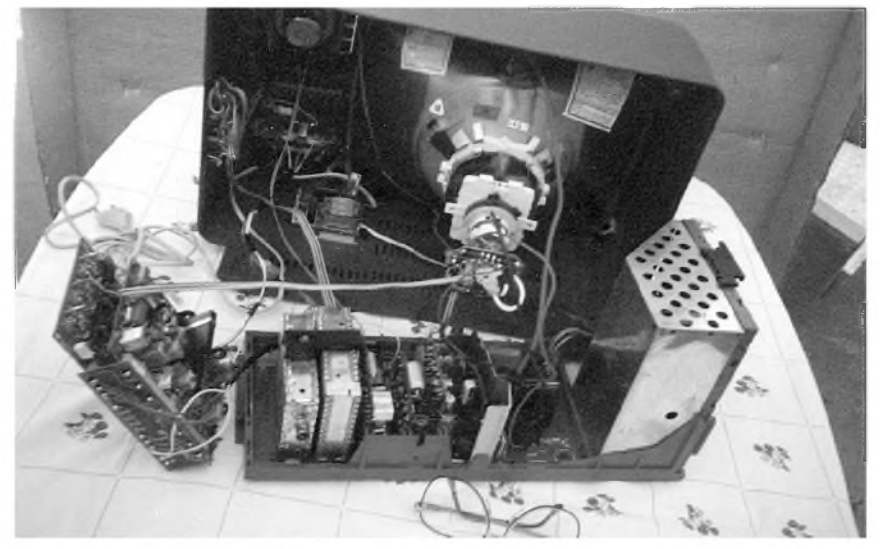

*Obr. 2. Hotovy televizor bez zadního krytu ve sk0íni Mánes*

Jelikož se zdrojem se nedoporučuje manipulovat a provádět úpravy, můžeme pouze zkontrolovat C15 a nastavit P1 asi na "3 hodiny" (nastavení velikosti výstupních napětí) a P2 asi na "1 až 2 hodiny" (elektronická pojistka).

Funkce hlasitost, jas, kontrast, barevná sytost a AFC se ovládájí stejnosměrným napětím 0 až 12 V. K ovládání použijeme paralelně spojené potenciometry s odporem 10  $k\Omega$  s lineárním průběhem (N). Bylo vyzkoušeno též vestavění předvolby ADRC- 5/331, která umožňuje dálkové ovládání televizoru. Tím se však televizor prodraží asi o 1400 Kè a pri pohotovostním režimu je značně namáhán síťový transformátor, napájející integrovanÿ obvod zdroje (je nutná jeho výměna za "silnější"). K předvolbě ADRC je přiložen návod na její zapojení, ten však platí pro přijímače Mánes a Brožík. Tuto úpravu doporuèuji jen pokroèilejsím. Pro odzkoušení televizoru můžeme použít původní predvolbu digitální (vÿstup pro zobrazení čísla se připojuje přes rezistor asi 300 Ω na tlumivku L10 nebo L11 na modulu  $P$  – podle barvy).

Ovládání hlasitosti 0 až 12 V je přivedeno na Z7 - krajní kolík na opačné straně od R 25. Zasunutím předvolby z púvodního televizoru na stejné místo (Z8) a zasunutím Z9 (u digitální <sup>i</sup> Z4) je ovládání hotové. Pres zásuvku Z9 se přivádí na potenciometry napětí +12 V a zem a dva signály pro rízení AFS (levÿ krajní potenciometr a spínaè).

Zbÿvá propojit vychylovací cívky. Pokud použijeme původní přívody i ze zásuvkou Z3, pak na tuto zásuvku musíme pripájet rezistor 270 kΩ/1 W (úprava napětí) a to jedním koncem na volné, oèistiné oèko v této zásuvce a druhÿm k bílému vodiči. Na vývody vychylovacích cívek obrazovky Á33PCR01X01 se pripojí v poradí odzadu z leva modrÿ drát (zem), Zlutÿ, zelenÿ a bílÿ. Ze zásuvky Z3 jde pak od modrého prívodu vodič asi 15 cm dlouhý, který připájíme na volný vývod "dobastleného" odporového trimru upraveného modulu S.

Vodivý povlak obrazovky (stínění) se uzemní neizolovaným lankem, protaženým z rohu do rohu a na spodní straně napínaným pružinou. Toto zemnění je spojeno se zemí na objímce obrazovky. Z vn transformátoru zapojíme spodní vÿvod (tenèí) na objímku obrazovky k rezistoru R205, ke kterému rovněž přípojíme kondenzátor asi 2 až 5 nF/600 V na zem. Zároveň spodní trimr vn transformátoru pootoèíme z levé krajní polohy o 15 až 20° doprava. Správné nastavení U<sub>G2</sub> je takové, kdy při otáčení trimrem doprava se obraz ztratí, vrátíme se pootočením doleva až obraz naskoèí s mírnou rezervou doleva, aby ani ve tmě nebyly vidět šikmé čáry a obrazovka šla spolehlivě zhasnout (měření napájení je obtížné pro různá amatérská měřidla). Pro ručkové měřidlo s vnitřním odporem 20 kΩ/V je naměřené napětí asi 200 V. Tlustší drát vn transformátoru (ostrení) pripájíme k objímce obrazovky po mechanickém zpevnění provlečením na pohyblivý přívod, který opatrně zasuneme do objímky obrazovky (jde těžce). Ostření vychází téměř ke krajní poloze, avšak

obrazovka ostrí na 100 %. Prívod vn obtočíme asi dvakrát kolem těchto přívodù a upevníme v otvoru obrazovky.

Prívod 220 V pro zdroj vedeme přes púvodní odrusovací èlen s ochrannÿm rezistorem na síťový spínač. Síťovou šňůru použijeme zásadně novou. Rozloučíme se s rodinou, sepíšeme závěť a můžeme zapnout nejlépe samotný zdroj, na kterém nastavíme asi 140 V, ostatní napětí budou asi 17 a 24 V. Jeli vše v pořádku, zapojíme Z1, potenciometr zvuku stáhneme na 1/3 a potenciometry jasu, kontrastu a sytosti nastavíme téměř na maximum (vývody od běžců vedou do modulu G na vývody oznaèené J, K a S). Do prívodu od potenciometru jasu je dobré vpájet miniaturní rezistor s odporem asi 33 až 47 kΩ. V modulu G bude mít P4 (kontrast) nastaven běžec asi na "9 hodin" (nejvýše "12 h") při pohledu od zásuvky jas, kontrast, sytost. <sup>I</sup> bez schématu zkontrolujeme prívod napětí 140 V a to, zda projde pres propojku na Z3 (pri vyzda projde pres propojku na z3 (pri vy-<br>tažení odpojuje vn – raději nezkoušet za chodu), dále na R26 a pres vn transformátor na kolektor SU160 (SU161). Na kolektoru tranzistoru se vytvárí napětí 1 kV, proto spoje musí být dostatečně vzdáleny od země (vývod č. 10 vn transformátoru a propojka R21).

Po zapnutí televizoru se objeví šum a obrazovka bude zrnit. Prostredním trimrem na modulu V vertikálních rozkladů roztáhneme obraz přes celou obrazovku. Je to dùlezité, protoze sdružený synchronizační impuls je závislý na velikosti napětí na vertikálních vychylovacích cívkách. Bude-li vertikální rozměr malý nebo bude-li vadný modul V, neobjeví se na obrazovce vodorovná čára, čímž se zabrání zničení obrazovky. Po naladění televizního signálu zkontrolujeme napětí na D3 (12 V). Televizor spolehlivě pracuje i při napětí 11,3 V (D3 je zbytečná). Po půl hodině provozu kontrolujeme teplotu chladièù - mohou bÿt teplé, ne vsak horké. V horším případě změříme při odpojeném kolektoru (ve zdroji a při vytažené pojistce) ohmmetrem tranzistory SU160 (SU161). V závěrném směru mají mít co největší odpor (někdy však "chodí" i při odporu v závěrném směru 1 kΩ!). Takto vadný tranzistor vyměníme za BU508A (BU508AF). Opatrnÿm vyhnutím vÿvodù báze a emitoru do pravého úhlu je lze pouzít na místo púvodního SU160 (SU161).

AFC možno rídit ručně napětím 0 až 12 V na kolíku *<sup>1</sup>* Z9 po odpojení kolíku *2* Z9 od země. Tento spoj se rozpojí po otevření dvířek u některých předvoleb.

Televizor nemá demagnetizaci obra-

zovky. Obrazovka se musí odmagnetovat ručně. Lze použít demontované vychylovací cívky z černobílého televizoru, krajní dva vÿvody spojíme a na zbÿvající dva pripájíme starou sítovou šňůru. Cívku používáme maximálně 3 vteřiny – zahřívá se. Je zajímavé, že po letech provozu nebylo třeba obrazovku demagnetovat.

Pro umístění šasi do skříně C347 musíme demontovat též plastový rámeček kolem šasi. Nejhorší je jako vždy první kus. Poruchovost při provozu je zanedbatelná, vždyť podle odborníků "se tam nemá co pokazit". Polovina všech závad byla způsobena tranzistory SU, zbytek modul G - převážně TDA3505, výjimečně A255D. Z 500 vyrobenÿch televizorù nebyl ani jednou vadnÿ vn transformátor (za 6 let provozu), obrazovka pouze 4x.

Modulù je dostatek a jsou levné. Moduly OMF, zvuku a vertikálních rozkladů prodává za 50 Kč např. Etros Uherský Brod, kde jsou zajištěny i skříně C347.

Synchronizaci (držení obrazu) lze ovlivňovat na modulu S záměnou přidaného rezistoru 1 kΩ mezi R17 a C8 za jiný s odporem od 100  $\Omega$  do 2 k $\Omega$ . Je-li obraz posunut dolù, je mozné jej posunout nahoru pridáním rezistoru s odporem asi 1 kΩ připájeným na +24 V a jednu stranu vertikálních vychylovacích cívek. Do strany lze posouvat obraz trimrem P1 na modulu S, trimrem P2 nastavujeme řádkový kmitočet (sikmé pruhy). Neoznaèenÿ trimr (100 k**W**) na modulu S nastavuje úroveň sdruženého synchronizačního impulsu a jen v jedné poloze (asi "10 až 11 hodin") "jde" obraz barevně.

Manipulace s obrazovkou je zmenšena na minimum vestavěním do skříně. Zdroj je galvanicky oddělen od sítě a je zkratuvzdornÿ (pri zkratu se vypne).

Ladění může být i amatérské. Víceotáčkový potenciometr 100 kΩ zapojíme na stabilizátor 30 V s IO1 na základní desce (třetí kolík od země na Z8), běžec potenciometru na Z8 druhý kolík na opačné straně od země. Senzorové ovládání, které ke kazdé stavebnici pridávám, je možné umístit též na horní stranu zadního krytu. Ceněna je jen sítová šňůra.

Televizor lze pouzívat jako zdroj televizních signálů, mf kmitočtu obrazu a zvuku, kmitoètù 15 625 a 50 Hz a jako zkoušeč televizních obrazovek (napojit několik objímek, prodloužit vývody vychylovacích cívek, atd.). Zdroj se dá vyuzít jako samostatnÿ, dobre stabilizuje od 180 do 250 V síťového napětí. Zdroj byl též přestavěn na 24 V (3 A), úprava však vyžaduje převinout transformátor, zaměnit tranzistor apod.

Vše potřebné ke stavbě televizoru proměřenou barevnou obrazovku A33PCR01X01 se zárukou jeden rok spolu s upravenÿm a nastavenÿm modulem S, objímkou, impulsními kondenzátory, vn transformátorem ELDOR 1142.0635 (nebo obdobnÿm), deskou s plošnými spoji pro desky barev (moduly P a G), moduly P a G (z televizorù řady 416 až 430), potenciometry, teleskopickou anténou a skríní, ve které je již obrazovka vestavěna - včetně podrobnějšího návodu lze objednat na dobírku za 4.500 Kč + poštovné asi 100 Kč na adrese: **Antonín Kaspara, Hradistská 396, 687 25 Hluk; tel. 0632/ 581398. Na stejné adrese budou také poskytnuty potřebné informace.** Je pripraveno 200 kusù kompletù této stavebnice, přičemž převážná část však bude distribuována prístí rok.

### **Závěr**

A proč vlastně televizor stavět? Proč chodit na ryby, kdyz v obchodech jsou jich plné mrazáky? Zkuste známÿm, dětem nebo vnoučatům darovat barevný televizor, který jste sám stavěl! To má docela zvuk, nemyslíte?

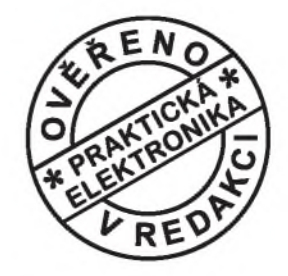

*Kdyz k nám pnsel do redakce pan Kaspara nabídnout svùj élánek, setkal* se *zprvu s nedůvěrou.* Ona *totiž* myš*lenka na přestavbu televizoru z černobílého na barevnÿ je na první pohled p0inejmensím sílená. Pan Kaspara nás vsak p0esvìdèil, ze to mozné je. Slovo dalo slovo a zanedlouhojsme do redakce dostali sadu dilù, vpodstatì stavebnici nabízenou na závir élánku.*

*Sestavit televizor mi trvalo ponìkud déle nez je uvedeno v élánku, mozná také proto, ze vnit0ek televizoru jsem naposledy vidil p0ed dávnÿmi éasy.*

*Nebudu vás napínat-ono to opravdu funguje. Neméni p0ekvapivé bylo, ze mi televizor pracoval na první zapo*jení! Kvalita obrazu přitom předčí mno*hé sériově vyráběné přístroje. Popis je dostateèni podrobnÿ, aby stavbu zvlá* $d$ *l* každý středně zdatný elektronik. Sta*vebnici nelze doporuéit zaéáteéníkúm.*

*Spíse nez nedostatekznalostí* je v tomto případě na záva*du mensízruènost a nedostateèné pratické zkusenosti.*

*Nevěříte-li, přijďte se podívat do redakce PE, kde je ke shlédnutí mnou vlastnoruèni sestavenÿ kus.*

*Belza*

*Obr. 3. Deska s plosnÿmi spoji pro p0ipojení modulù dekodéru barev P a G (1:1)*

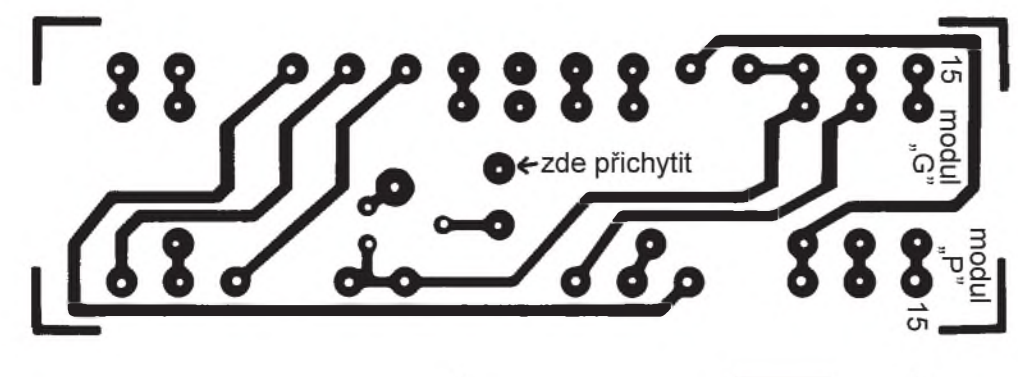

# **Sonda pro měření vf napití**

Ing. Oldřich Novák

**Lineární prevodník strídavého vf napití na stejnosmìrné napití s velkÿm dynamickÿm rozsahem, jinÿmi slovy dokonalÿ detektor, je vítanÿm doplòkem multimetrù pro oblast vf techniky.**

**Vÿrobci èíslicovÿch multimetrù dodávají jako zvlástní príslusenství vf miricí sondy - napr. Hewlett-Packard 34301A RF Detector Probe** je určena pro multimetry se vstupním odporem 10 M $\Omega$ . V kmi**toètovém rozsahu 100 kHz az 700 MHz mèri vf napití 0,25 az 50 V s presností ±1 az ±3 dB pri vstupní kapaciti 5 pF s prevodem napití <sup>1</sup> : <sup>1</sup> (efektivní hodnota).**

Tyto jednoduché detektory pracují lineárně pouze v oblasti špičkové detekce, proto nemohou svou citlivostí konkurovat speciálním vf milivoltmetrùm, vyuzívajícím vzorkování, nebo rozdilovÿm detektorùm s regulaèní smyčkou. Ty jsou ovšem obvodově náročnější a dražší.

Řešení, které dovolí zvětšit citlivost vf sondy více než o řád (s malými náklady) bylo uvedeno v [1]. Tato koncepce byla ověřena a realizována formou univerzálně použitelné měřicí sondy pro běžné multimetry, jejíž zapojení je na obr. 1.

Pracovní bod běžného paralelního detektoru s Schottkyho diodou D1 je posunut konstantním proudem tekoucím z rezistoru R1 do oblasti na charakteristice diody asi 160 mV/1,5 pA. Tím je výrazně zvětšena účinnost detekce malých napětí, ovšem je nutné se vyrovnat s přítomností 160 mV na vÿstupu detektoru bez vstupniho signálu. K tomu slouží téměř shodně zapojenÿ komparaèni detektor s diodou

D2 a rozdílové zapojení operaèního zesilovače s jednotkovým ziskem IO1a. Tato úprava současně potlačuje vliv velkého teplotního činitele napětí detekční diody, trimrem P1 vyvažujeme detektory a současně ofsety všech operaèních zesilovaèù na nulové vÿstupní napětí bez měřeného signálu.

Vÿstup zesilovaèe IO1a (pri velkých měřených napětích rovný jejich vrcholové úrovni) se větví do invertujících vstupů následujících zesilovačů: IO1b upravuje ziskem mensím nez <sup>1</sup> (trimrem P2) jednotkovÿ prevod efektivní hodnoty vf napětí na ss napětí. Zesilovač IO1c je opatřen ve zpětnovazební větvi paralelní kombinací diody D3 a rezistoru R13, èímz je jeho zesílení napěťově závislé. Jestliže se amplituda měřeného signálu zvětšuje od nuly, má IO1c nejprve velké zesílení dané poměrem R13/R10, avšak jak se postupně dioda D3 otvírá, zesílení se zmenšuje až téměř k nule při velkých signálech. Díl výstupního napětí IO1c z běžce P3 přivádíme na nein-

*P* **Praktická elektronika A Radio - 12/97**

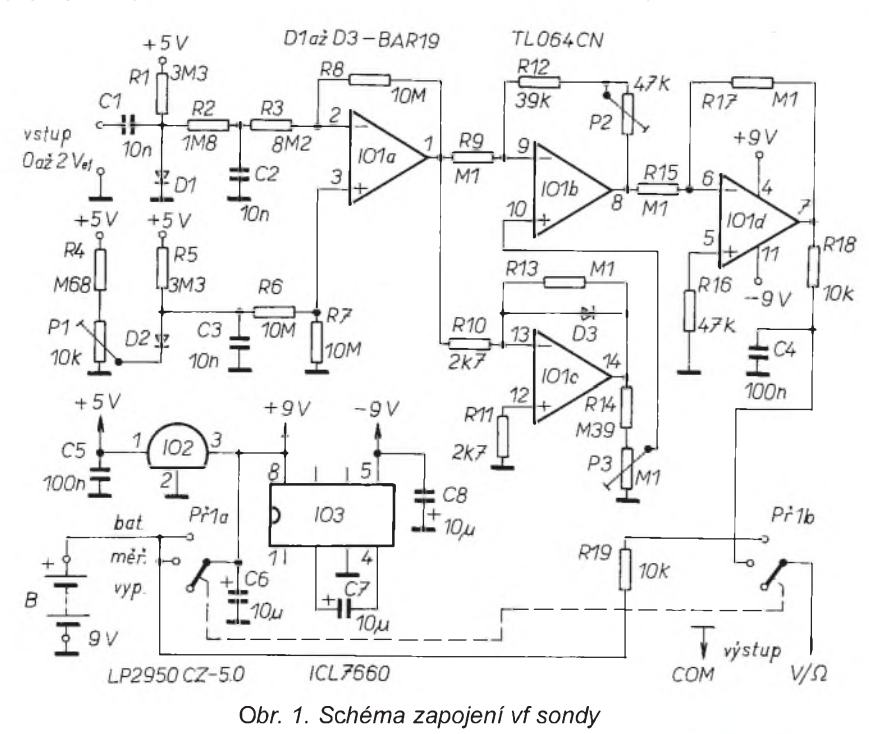

vertující vstup IO1b a tak zvětšujeme citlivost pro malé signály a rozšířujeme dynamickÿ rozsah detektoru. Poslední zesilovač IO1d pouze obrací polaritu, abychom získali kladné vÿstupní napětí. K napájení operačních zesilovačů slouží baterie 9 V doplněná měničem +9 V/-9 V IO3 a stabilizátorem +5 V IO2 pro pracovní bod detektorù.

Pouzité Schottkyho diody BAR19 omezují svým závěrným napětím 4 V měřicí rozsah na vf napětí asi 2.5 V. Výběr jiných typů nemá význam, neboť s danÿm napájením a s ohledem na pokles napětí baterie nelze zpracovat amplitudy převyšující 5 V. Je vhodné vybrat diody se shodnÿmi charakteristikami v oblasti malÿch proudù. Z dùvodů malé spotřeby byl zvolen operační zesilovač TL064 a místo běžného stabilizátoru 78L05 ùspornÿ typ LP 2950CZ-5.0, takže celkový odběr z baterie je bez měřeného signálu menší než 1,4 mA, při vf napětí 2 V na vstupu menší než 4 mA.

Konstrukce sondy je na obr. 2. Deska s plosnÿmi spoji podle obr. 3 je pripájena na čela a bočnice z kuprextitu. Spodní a horní kryt (z hliníkového plechu 0,5 mm) jsou těsně nasazeny na bočnice mezi čela bez dalšího upevnění. Pro realizaci měřicího hrotu byl obětován pár konektorů BNC, jejichž dílèí úpravy vyplÿvají z obr. 4.

Kovové těleso panelové zásuvky BNC bylo na čelní i zadní straně zkráceno, vnitřní kontakt odstraněn a teflonový izolant posunut vpřed. Hrotový kontakt z kabelové vidlice BNC byl prodlouzen spájením s mosaznou kulatinou a ztuha zarazen do izolátoru. Takto upravenÿ konektor je nutné pred sestavením sondy zasroubovat do předního čela maticí s otvorem klíče 10 mm. Na vyčnívající část konektoru lze nasunout pružnou objímku se zemním spojem.

Abychom mohli bez improvizací měřit sondou na konektorech BNC, vytvoríme ze zbylé kabelové vidlice BNC potřebný vnější vodič: ze základního tělesa konektoru odstraníme izolant a zkrácenou zadní část, po nařezání lupenkovou pilkou, napruzíme pro spolehlivÿ kontakt. Po zasunutí tohoto "adapteru" do výše uvedeného měřicího konektoru je vstup sondy tvořen regulérní vidlicí BNC - až na moznost fixace vzájemného spojení bajonetovou maticí. Pokud na toto nereflektujeme, stačí jakýkoliv měřicí hrot izolovaně upevněný v předním čelu.

Obvod měřicího detektoru je připájen s maximálně zkrácenými přívody podle obr. 2. Kompenzaèní dioda D2 je umístěna dost blízko diody D1, aby se teplotní vlivy uplatňovaly shodně a přitom nebyla ovlivněna vstupním signálem. Nulovací víceotáčkový trimr P1 je ovládán malým šroubovákem z předního čela. Třípolohový dvoupólový posuvný přepínač Př1 dovoluje též kontrolovat napájecí napětí připojenÿm multimetrem.

Kalibrace se uskutečňuje na nejnižším (ještě bez poklesu přesnosti) měřeném kmitočtu 10 kHz spolehlivým střídavým milivoltmetrem. Po vyrovnání nuly trimrem P1 nastavíme při napeti na vstupu 2 V trimrem P2 na výstupu 2 V, přičemž běžec trimru P3 je na zemnim konci odporové drahy. Poté se signálem 100 mV na vstupu opravime trimrem P3 výstupní údaj na 100 mV. Obnovime 2 V na vstupu, opravime P2 a případně postup ještě zopakujeme. Obr. 5 ukazuje výslednou kalibrační křivku se zřetelnou nelinearitou "pod 30 mV", tam musime počítat s chybou až 20 % měřeného napětí. Sonda je použitelná od několika mV, pokud občas "opravíme" nulu.

Vysokofrekvenèni vlastnosti byly ověřeny připojením sondy na výstup 50 Ω signalního generatoru při několika měřených úrovních v rozsahu do 500 MHz. Vÿsledek ukazuje obr. 6. Vstupní impedance nebyla měřena, nicméně praktická měření prokázala obecně platné zmenšování impedance s rostoucím kmitočtem od několika desítek MHz a rovněž se zmenšujícím se měřeným napětím.

Porovnání se sondou multimetru TESLA BM 518 vyznělo ve prospěch brněnského výrobku - na stovkách MHz zatěžovala jeho sonda méně měřený objekt. Poměrně velká vazební kapacita detektoru (10 nF) dovoluje sice měřit s přijatelnou chybou od 1 kHz, ale vyžaduje určitou opatrnost zejména při připojování k měřeným obvodům, aby se nezničila detekční dioda.

### **Literatura**

[1] *Hickman, I.:* Tweaking the diode detector. Electronics World + Wireless World. Únor 1995, s. 122 az 6.

### **Seznam souèástek**

R1, R2  $3.3 M\Omega$ 

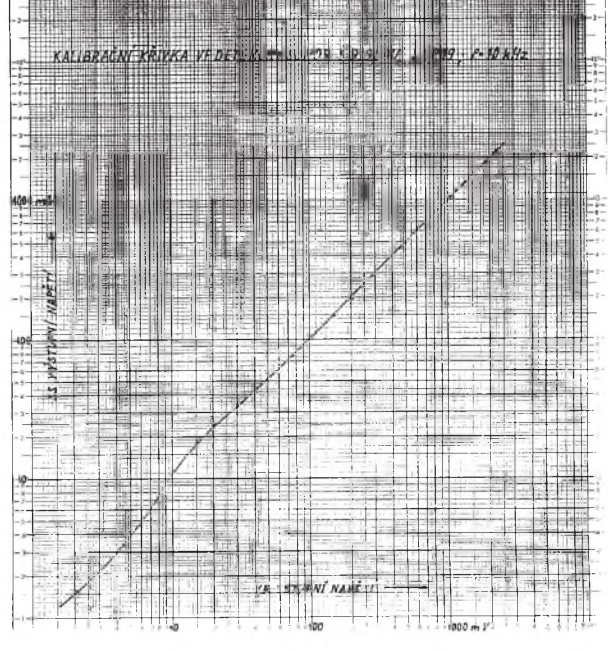

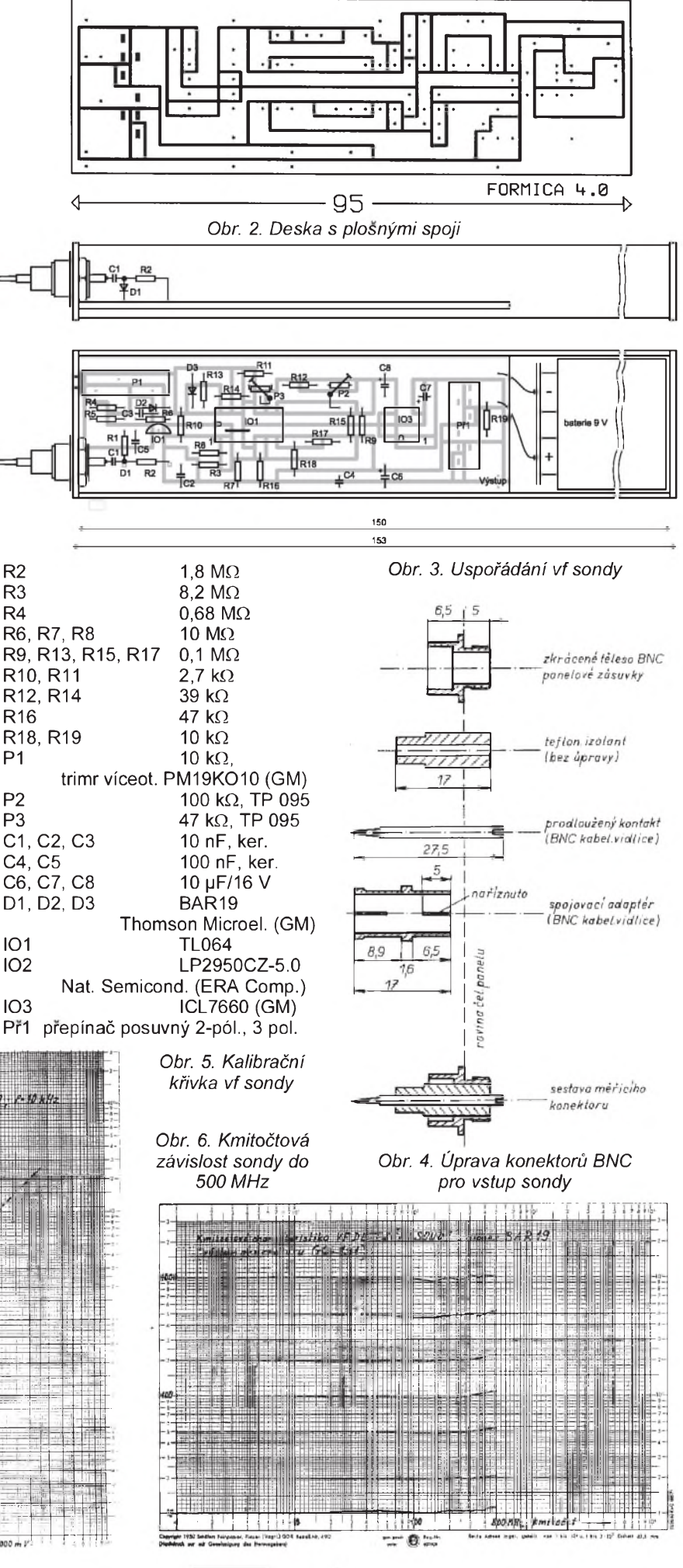

### **CB report**

### **Zaèínajícím ,síbíèká0úm' 2** Doplňky, kritiky a glosy k předcházejícím CB reportům

Z návodu na anténní filtr v CB reportu v PE-AR 9/97 (s. 32) se bohužel vytratil jeden dùlezitÿ údaj, za coz se ètenárúm omlouvám. Óbě cívky použité v tomto filtru jsou shodné. Sest závitú lakovaného drátu  $\overline{0}$   $\varnothing$  2 mm je navinuto na  $\varnothing$  12 mm. Navinutou cívku roztáhneme tak, abyjejí vysledná délka byla 22 mm.

### **Zdenìk Svúb**

### **Jindra Macoun, OK1VR, v reakci na CB report v PE-AR 9/97 napsal:**

Při vší úctě k literárnímu úsilí autora nemohu nereagovat na některé chyby a ne-

pravdy, které publikuje: *"Nejlepsích parametrù dosáhnete pouze dodrZenímjmenovité délky vodièù"* píse autor ve svém příspěvku. Co to je jmenovi-<br>tá délka vodičů?! Odborná terminologie tento pojem nezná. Autor totiž považuje za jmenovitou délku vodièù rezonanèní délku napájecího souosého kabelu. Uvedené "jmenovité délky" jsou ve skutečnosti násobky celÿch púlvln (odpovídajících strednímu kmitoètu pásma CB) na souosém kabelu s PE dielektrickou izolací (jehoz èinitel zkrácení je 0,66). Napáječe těchto délek se nazývají rezonančními a mají pouze tu vlastnost, ze prenásejí (transformují) impedanci v poměru 1:1. Pokud je anténa přizpůsobena, nemá pouzití rezonanèních délek napáječe o impedanci 50  $\Omega$  žádný smysl. Pokud anténa prizpùsobena není, nezlepsí se prizpúsobení rezonanèní délkou. Jak zde bylo již několikráte napsáno, využívají se rezonanèní délky napájeèe zpravidla tehdy, lisí-li se impedance antény a vystupní impedance vysílaèe od charakteristické impedance kabelu, napr. pri pouzití kabelu s impedancí 75  $\Omega$ . Rezonanční délka takového kabelu přenese impedanci antény (50  $\Omega$ ) beze změny na výstup vysílače (50 W), takze *PSV* na jeho vÿstupu bude roven 1

*"Je-liPSV=1,0 a p0esto stanice silnì h0eje, znamená to, Ze máte pravdìpodobnì zkratovany kabel"*- a dále *"údajpSv=1,0je*  $p$ ak *výsledkem nedokonalého měřiče* PSV *(SWR)"* - Je-li *PSV*=1,0 jde o optimální prizpúsobení a nikoli o zkratovany kabel, to by bylo *PSV*=∞, pokud ovšem nejde o zkrat na kabelu mezi vÿstupem vysílaèe a reflektometrem. V takovém případě však reflektometr (přesněji indikátor odraženého výkonu) neukazuje *PSV*=1 (minimum), ale docela obyèejnou nulu, protoze jím vùbec žádný výkon neprochází a vysílač pak může<br>"silně'' hřát, protože není zatížen anténou. *PSV*=1 pak také není "*výsledkem nedoko-<br>nalého měřiče"* 

*nalého mì0ièe"*. <sup>V</sup> pripojenÿch tabulkách jsou také nìkteré nepresné èi nesprávné údaje. Tak napr. hodnotám *PSV* nelze jednoznačně přisuzovat urèitou impedanci. Pri *PSV*=2 mùze bÿt impedance jak 100  $\Omega$ , tak 25  $\Omega$ , ale též  $50^{\degree}$  $\Omega$  ± 35  $\Omega^{'}$  (indukční nebo kapacitní).

### **OK1VR**

### **Petr, OK2VOP, se k obsahu nasi rubriky vyjádril prostrednictvim PR v brnìn-ské bBs OK0PAB a vùbec nás nesetril (vyjímáme):**

"Vydavatelé èasopisù, které si kupují amatéri, v pochopitelné snaze zvÿsit poptávku a tím i náklad zavádějí různé rubriky pro CBèkáre. Napríklad vA Radiu to vsak vedlo k něčemu, co se neslučuje vůbec<br>s ničím, natož s ham-spiritem. Objevují se tam totiz vylozené návody, jak porusovat Povolovací podmínky a jak brousit do amatérských pásem!<br>Pro příklad A Radio č. 8/97 na straně 32

pod hlavičkou CB report v článku "O síbíčku na disketě'' doporučuje síbíčkárům objednat disketu s názvem "Provoz a technika CB - SSB" a hned v úvodní kapitole se na disketě hovoří o "praktických poznatcích potrebnÿch pro první kroky provozem SSB (Q-kodex, prefixy zemí, pásmo majákú 28 MHz), kapitola tretí téze diskety pak popisuje radiostanice President (tuším, že žádná z nich není homologována a některé zvládnou celé pásmo 28 MHz).

### Ad "Jednoduchý modem pro PR-CW-RTTY-SSTV-FAX"

Zveřejnění schématu a popisu tohoto modemu v è. 9/1997 na s. 3l prineslo redakci PE-AR i mne domů množství telefonátú, prakticky se stejnÿm dotazem: proè chybí ve schématu propojení vÿvodu RXD s modemem. Dopustil jsem se zřejmě neomluvitelné chyby(?), když kromě schématu jsem do popisu zaradil i přehlednou tabulku, znázorňující, kde na počítači nalezneme jednotlivé signály na 25kolíkovém a kde na 9kolíkovém portu (což byla skutečně informace navíc, pro sestrojeni modemu nepotrebná, ale mnohdy hledaná).

Vÿvody RTS a DTR jsou pouzity jako zdroj napětí pro modem po usměrnění diodami. Vývod GND - "zem" snad také neni kontroverzní, vÿvod TXD - je vyuzit zcela "v duchu pravidel" pro signál odcházejíci z počítače k modulování vysílače a získání príp. signálu k ovládání PTT. Proè je jako "vstupního" vývodu využito DSR (a ne RXD), je otázka programu. Vývod RXD prostě u tohoto zapojení není vùbec vyuzit.

Ujistuji vsechny, ze jsem (pro RTTY s programem HAMCOMM) tento modem odzkoušel a funguje zcela spolehlivě! Je také vyráběn a dodáván pod názvem HAMCOMM modem (bez prvního OZ). Po delší době jsem modem znovu oživil, abych zjistil, co může způsobit, že někomu přes svou jednoduchost nepracuje pro príjem.

A) - V programu HAMCOMM je standardně nakonfigurováno připojení na COM2!

B) - RTTY se poslouchá v poloze FSK prepínaèe módu na transceiveru, u jednodussích musíme pouzít mód SSB/LSB a ladit na poměrně vysoký tón (2125/2295 Hz první OZ je pásmová propust!), při použití CW filtru a CW módu tyto signály "neprolezou".

PKTMON se mi konečně podařilo sehnat (nezkousel jsem!), JVFAX <sup>i</sup> HAMCOMM mám jiz déle a mohu je vsechny príp. zájemcùm zaslat, pokud mi poslou disketu a SASE (coz znamená zpáteèní obálku s napsanou adresou a vylepenÿmi známkami).

Moje adresa: *Ing. Ji0í Peèek, OK2QX,*  $Riedlova$  *12, 750 02 Přerov.* 

Redakce se omlouvá za chybu v obr. 2, kde je v nákresu rozlození souèástek na desce obrácena dioda D5. Její správné zapojení je ve schématu na obr. 1.

A Radio è. 9/97 v podobném duchu pokraèuje. Na s. 32 pod hlavièkou CB report je èlánek "Zaèínajícím síbíèkárúm". Hned po druhém odstavci následuje tabulka stanic, které si mùze zaèínající síbíèkár koupit. Jiz zběžný pohled do výčtu stanic dá zkušenému vědět, že se nejedná o přehled CB stanic, ale o prehled TRXù, které se pouze jako CB tvárí, ale pásmo 40 kanálú je u nich jen jakousi nepodstatnou částí toho, co umí

Když už se někde díky absenci přísnější zákonné konkretizace ohledně prodeje podobnÿch stanic taková zarízení prodávají, nemusí se tomu dělat reklama. Je to totiž jedna z cest, jak se naprostý analfabet během 24 hodin dostane na AMA band a začne si tam zřizovat domácí telefon. Pak to pokraèuje zrízením CB paketu a za pár stokorun (co dnes mùze stát stará 145 MHz ruèka) se dostane CimBálista <sup>i</sup> na PR."

#### **O posouzení tìchto pripomínek jsme pozádali naseho dlouholetého spolupracovníka a odborníka v oboru radiosta** $nic$  **CB, Vojtěcha Voráčka, OK1XVV:**

OK2VOP spojuje dvě odlišné věci - rubriku CB report a reklamu na disketu obchodníka se stanicemi CB z Hradecka. Mimochodem na tuto disketu jsme dostali vice záporných referencí a OK2VOP má asi pravdu - mělo tam být upozornění, že redakceA Radia nezodpovídá za obsah diskety a porušování příslušných předpisů, ale tím té disketě uděláte reklamu mnohem větsí.

V kritizovaném seznamu (PE-AR 9/97, s. 32) jsou vyjmenovány jako příklad předevsím radiostanice schválené, tedy opatrené (a opatritelné) Rozhodnutim o technické zpùsobilosti a certifikaèním stítkem (seznam bude vhodné aktualizovat).

Stanice schválené jsou například DNT FORMEL 1, DNT RALLYE, ELIX DRAGON CB-407, DANITA 1240, DANITA 1540 atd., které se vùbec nedají pouzít k narusení amatérského pásma a k vysílání mimo u nás vymezené pásmo CB. Ostatní schválené radiostanice jsou rízené procesorem, který umožňuje modifikaci kmitočtového rozsahu jen po nedovoleném vnitrním zásahu uživatelem. Příkladem je ELIX DRA-GON SY-101, ELIX GIANT, DNT ZIRKON, Allamat 295, 296 atd., nové stanice ELIX K-22, ELIX K-535, ELIX 77S, DNT MICRO, ELIX WINNER.

Některé radiostanice President jsou bohužel kmitočtově rozšiřitelné i vnějším zásahem. Radiostanice PRESIDENT Lincoln není původně CB stanice, ale transceiver pro 28 MHz a není pro CB pásmo vùbec homologována a může ji držet a provozovat jen drzitel radioamatérské licence. Radiostanice PRESIDENT George sice existuje ve verzi 40 k FM a je schválena pro CB, ale "uvnitř" má i AM a SSB a rozšířený kmitoètovÿ rozsah - jednoduse lze vysílání na nepovolenÿch kanálech a druhu provozu aktivovat - navíc se zvětší i výkon.

Radiostanice ALAN 87 nejsou povoleny pro CB vùbec - mají 240 kanálú.

Obecně se ustupuje od radiostanic, které nejsou vyrobeny pro český trh. Nejenom že jsou podstatně dražší díky profitu cizí firmy, ale mají <sup>i</sup> jiné národní CB normy a u nás a v jinÿch zemích CEPT je nelze provozovat ani vlastnit.

Principiálně po interním zásahu uživatelem mohou být zdrojem rušení a narušení jakékoliv vysílače, stačí jen např. vyměnit treba krystal 10,240 MHz v syntéze a stanice pak vysílá na kmitočtu a s kanálovÿm krokem, kterÿ je definován jen krystalem, kterÿ tam narusitel zapájel. Domnívám se, že největším nebezpečím pro CB pásmo jsou anonymní vlastníci a provozovatelé neschválenÿch - nehomologovanÿch CB stanic a přídavných zesilovačů

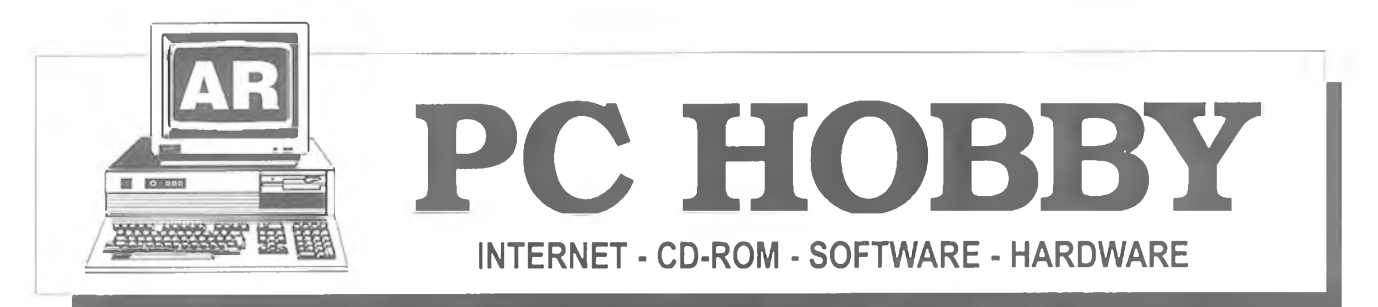

<span id="page-32-0"></span>Rubriku pfipravuje **ing. Alek Myslík, 1NSPIRACE,** [alek@inspirace.cz](mailto:alek@inspirace.cz), V Olsinách 11,100 00 Praha 10

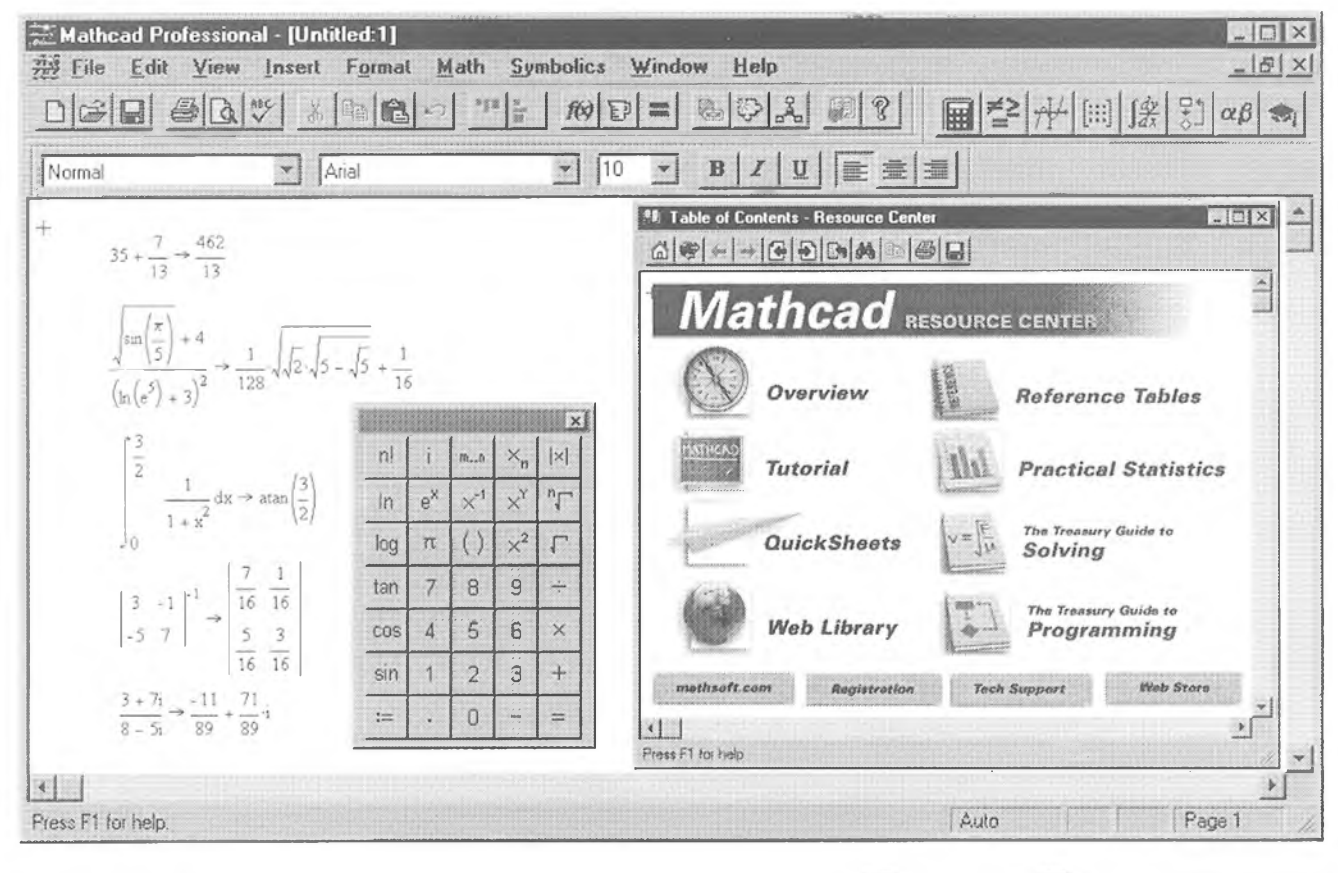

# **MATEMATICKÁ DÍLHA**

Rád bych vám představil jeden velice pěkný program, s intuitivním přirozeným ovládáním a velkými možnostmi, podporujícími vlastní tvořivost. Jmenuje se Mathcad(verze7) a je mezi ostatnimi počítačovými programy výjimečně opravdu určen k počítání.

*Mathcad* je bohatë vybavené prostředí na řešení nejrůznějších výpočtů - poskytuje velkÿ vÿbër nàstrojû a podporuje mnoho rùznÿch analytickÿch a zobrazovacich technik. <sup>I</sup> zkuseni uzivatelé tohoto programu pro nëj nacházejí stále nová a nová vyuziti a pro zacátecníky mohou bÿt jeho moznosti zcela ohromujici.

### Celoobrazovkovÿ kalkulátor

Zàkladem programu *Mathcad* je celoobrazovkovÿ numerickÿ a symbolickÿ kalkulátor. Používáte ho tak, že napíšete výraz nebo vzorec, který chcete vypocitat, napisete rovnitko a vidite vÿsledek. Vestavëné palety a funkce vám pfehlednë nabizeji snadno pfistupné nástroje prakticky pro všechny matematické operace, které mûzete potfebovat.

### Promënné, funkce, "živá" matematika

Potfebujete-Ii vyhodnotit nëjakÿ vÿraz pro mnoho rùznÿch vstupnich hodnot, mûzete si definovat vlastni promënné a funkce a pracovat s nimi naprosto stejnë, jako s vestavënÿmi funkcemi. Vyuzíváte pfitom fantastickou vlastnost programu Mathcad, nazÿvanou "živá matematika". Vzorce, promënné, rovnice <sup>i</sup> doprovodné texty mùzete psát do kteréhokoliv mista pracovni plochy. Program je čte v pořadi zleva doprava a odshora dolû. Pokud tedy někde "nahoře" definujete proměnnou, všechny výrazy a vzorce vpravo od ní a pod ni automaticky upravi své vÿsledky (pokud tuto promënnou obsahuji). Jinou hodnotu promënné stanovite jednoduše tak, že nahradite původní hodnotu hodnotou novou, tzn. ze opravite např. definici *x*:=4 na *x*:=7. Všechny výpočty se automaticky přepočítají pro tuto novou hodnotu promënné.

Program vám neustále poskytuje zpëtnou vazbu k tomu, co pràvë dëlâte. Ve stavovém řádku najdete vždy rady nebo informace. Pokud vase zadání neni dostatecné, to co jste napsali se zbarvi červeně a v "bublince" se objeví stručná informace o tom, co je špatně nebo co chybi.

**(jPraktickà elektronika] <sup>A</sup> Radio -12/97 )**

*Mathcad\e* unikátní nástroj pro práci s rovnicemi, čísly, textem a grafikou. Na rozdíl od vétsiny ostatních matematickÿch programú múzete pocítat tak, jak jste zvyklí - jakoby pracovní plocha byla papír a vy jste mèli v ruce tuzku. Kamkoliv na pracovní plochu múzete psát vzorce a rovnice, definovat proměnné, graficky zobrazovat počítané vztahy a průběhy a to vše doplňovat textovymi poznámkami a vysvétlivkami. Nemusíte se učit a používat žádnou speciální syntaxi - můžete psat vše tak, jak jste zvyklí ze skoly. Chcete-li např. vypočítat kořeny kvadratické rovnice, nemusíte napsat

**x=(-B+SQRT(B\*\*2-4\*A\*C))/(2\*A1)** (jako programátofi), ani **+(-B+SQRT(B1\*B1-4\*A1\*C1))/(2\*A1)** (jako ve spreadsheetu), ale napísete jednoduse

$$
x = \frac{-b + \sqrt{b^2 - 4 \cdot a \cdot c}}{2 \cdot a}
$$

Jediným rozdílem oproti psaní na papír je to, že všechny napsané výrazy, rovnice a zobrazené grafy jsou živé. Zmêníte-li jakykoliv jejich parametr, vsechno ostatní se automaticky a rychle pfepocítá.

V této matematické dílné múzete resit siroké spektrum technickÿch vÿpočtů, od těch nejjednodušších až po slozité, a to jak numericky, tak symbolicky. Usnadní vám to množství elektronických referenčních příruček (Math*cad Electronics Books),* z kterÿch múžete čerpat potřebné vzorce a postupy a jednoduse pfetazením mysí je začleňovat do svého výpočtu.

*Mathcad* vám nabízí:

### Aritmetické výpočty s vestavënÿmi funkcemi a matematickÿmi operátory

Kurzor umístíte na pracovní plochu (kamkoliv chcete nebo potfebujete), t'uknete a múzete psát vzorec nebo rovnici. Múzete k tomu vyuzit vestavéné funkce a matematické operátory vkládáte je pomocí menu nebo tzv. palet.

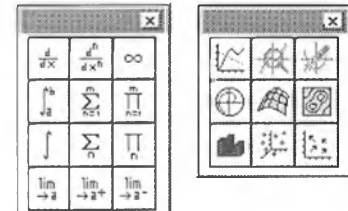

*Matematické operátory a funkce múzete do svého vypoctu vkládat z palet napr. pro vypocet integrálú (vlevo) nebo pro vytvofení grafu (vpravo)*

Vÿpocty se interné provádéjí na 15 desetinnÿch mist, zobrazit si je ale múzete s takovou presností, jakou potrebujete. Múzete pocítat <sup>i</sup> s jednotkami (m, km, A ap.).

Nékolik pfíkladú:

$$
\sqrt{\frac{1.837 \cdot 10^3}{100 + 3^5}} = 2.3142353232
$$
  
log(1347.2) sin $\left(\frac{3}{5} \cdot \pi\right)$  = 2.976  

$$
\frac{2350 \cdot \text{km}}{1 \cdot \text{hr}} = 652.78 \cdot \text{m} \cdot \text{sec}^{-1}
$$

Hodnotu jakékoliv proménné nadefinujete jednoduse zápisem (pro proměnnou *a* rovná se 4) **a:≈4**. Všechny dále (vpravo a níze) zapsané vÿrazy se okamžitě vypočítají pro tuto hodnotu proménné - napf.:

a := 4  
\n
$$
f(x) = \frac{\sin(x)}{x}
$$
\n
$$
f(10) = -0.218
$$
\n
$$
\frac{x}{a}
$$

Hodnoty vÿrazû a funkcí múzete pocítat <sup>i</sup> pro zadanÿ *rozsah hodnot*  napf.:

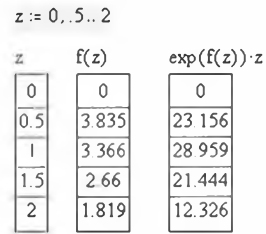

kde zadání **z:= 0..5..2** znamená "pro z od 0 do 2 odstupñováno po 0,5".

Vypočítané výrazy si můžete zobrazit nëkterÿm z mnoha pfedvolitelnÿch 2D nebo 3D grafú. Zvolíte si méfítka os, nebo je za vás program určí automaticky. Múzete zobrazit <sup>i</sup> nékolik funkcí v jediném grafu. To vše tak jednoduse, ze oznacite vÿraz (nebo <sup>i</sup> jen jeho cást) a z nástrojového pruhu nebo nabídky zobrazené po tuknutím pravÿm tlacítkem mysi zvolíte *Graph.* Program umí vytvofit <sup>i</sup> trojrozmérné grafy a dokáze napf. interpolovat plochy ze zadanÿch bodú.

### Slozitëjsi vÿpocty

*Mathcad*umí pracovat s celÿm matematickým aparátem. Vypočítá sumy, integrály, libovolné velké matice a pracuje i s komplexními čísly. Několik příkladú:

$$
\sum_{n=0}^{10} \frac{1}{n!} = 2.7182818
$$
  

$$
\int_{0}^{1} \frac{1}{1 + x^{2}} dx = 0.785
$$
  

$$
A = \begin{bmatrix} 4 & 5 & 1 \\ 5 & 0 & -12 \\ -7 & 2 & 8 \end{bmatrix} \cdot A^{-1} = \begin{bmatrix} 0.074 & -0.117 & -0.184 \\ 0.135 & 0.12 & 0.163 \\ 0.031 & -0.132 & -0.077 \end{bmatrix}
$$

### Numerické řešení rovnic

Chcete tfeba najít kofen následujicí rovnice, který je nejblíže hodnotě 1. Zadáte t:=1 a program vypočítá

$$
root(t^2 - cosh(t), t) = 1.621
$$

### Symbolické výpočty

Mathcad umí počítat nejen konkrétní císelné vÿsiedky, ale <sup>i</sup> tzv. *symbolické vÿpocty.* Nejlépe to osvétlí opét nékolik pfíkladú:

$$
x^{7} - 1
$$
 1ze roztožit na  
\n
$$
(x - 1) \cdot (x^{6} + x^{5} + x^{4} + x^{3} + x^{2} + x + 1)
$$
\n
$$
\int_{0}^{\infty} e^{-x^{2}} dx \quad d\hat{a} \quad \frac{1}{2} \cdot \sqrt{\pi} \quad \left| \frac{-1}{2} + \frac{1}{2} \cdot \sqrt{5} \right|
$$
\n
$$
x + 1 = \frac{1}{x} \quad \text{ma řešeni} \quad \left| \frac{-1}{2} - \frac{1}{2} \cdot \sqrt{5} \right|
$$

Označíte zvolený výraz a vyberete si z nabídky nëkolika moznÿch postupú symbolického výpočtu (zjednodušení, rozšíření, diferenciace, integrace, matice ap.).

### Matematickà analÿza a statistika

<sup>I</sup> v této oblasti vám program nabízí bohaté vybavení. Múzete napf. prokládat kfivky souborem diskrétních bodú, vyhlazovat křivky, počítat regresní funkce, pravdëpodobnostni prúbéhy atd.

Pomocí jednoduchÿch programovacích postupů (podmiňování, smyčky, vétvení, rekurse ap.) múzete programovat i složitější výpočty:

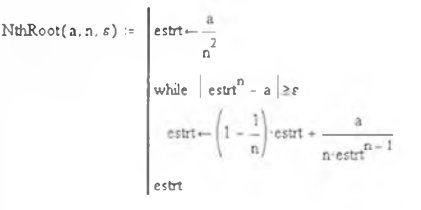

### Animace vÿsledkù

*Mathcad* vâm nabizi nejen grafy, ale i animace. Výpočty si můžete graficky vizualizovat tak, že zvolená proměnná je ve funkci času a vy můžete pozorovat, jak jeji změny ovlivňuji výsledek (zobrazenÿ jako kfivka nebo piocha).

Strânka se chÿli ke konci, je nutné pfestat. A to jsem zdaleka nepopsal vsechno, napf. moenÿ nâstroj *Math-*Connex, který umožňuje tvořit komplexni projekty se zahrnutim tabulek z Microsoft Excel, obrâzkû (napf. schémat) z programu Visio (můžete dělat "živá" elektronická schémata) atd. atd.O programu *Mathcad* by se dal popsat celÿ casopis.

Program Mathcad nám zapůjčila firma **HAAR International** (Kaprova 11, Praha 1), kde ho Ize <sup>i</sup> zakoupit.

**Praktickà elektronika A Radio**

**INTERNET** RUBRIKA PC HOBBY, PŘIPRAVENÁ VE SPOLUPRÁCI S FIRMAMI MICROSOFT A SPINET

Prinásíme vám opet nèkolik tipů na užitečná nebo zajímavá místa na Internetu. Přesvědčí vás, ze Internet opravdu není jenom na hraní a že množství informací na něm uložených je vskutku nezměrné.

### WEBMUSEUM

### <sunsite.mff.cuni.cz/wm/>

Toto museum, možná lépe řečeno galerie, je zřejmě jednou z nejnavštěvovanëjsich kulturnich instituci na svëtë (nejen na Internetu). Tÿdnë do nëj přijde přes 200 000 návštěvníků. Mají se opravdu na co divat - je zde k dispozici přes 10 milionů dokumentů.

*Webmuseum* je projekt jediného clovëka s mnoha dobrovolnÿmi spolupracovniky. Francouz Nicolas Pioch vytvoril a prùbëznë dotvofuje toto museum jako vlastni potëseni - jak sám říká: žádné peníze, žádné granty, žádnÿ zakladatel, zádní zamëstnanci. Nicolas vystudoval počítače a ekonomii v Paříži a učí a dělá konzultanta v těchto oborech. Jeho *Webmuseum* získalo v roce 1994, kdy bylo zalozeno, ocenêni *Best of the Web* (nejlepsí misto na webu).

Autorsky rejstrík obsahuje vice nez 200 nejznâmëjsich malirû, u kazdého najdete mnoho informaci o zivotë a dîle a mnoho obrazù - kdyz si tuknete na malé náhledové obrâzky, otevfete velmi kvalitni obrâzky v rozliseni (podle velikosti originálu) až 1200x1000 pixelû. Napf. u Cézanna, kterÿ má ve *Webmuseu* samostatnou vÿstavu, je vystaveno 100 jeho dël.

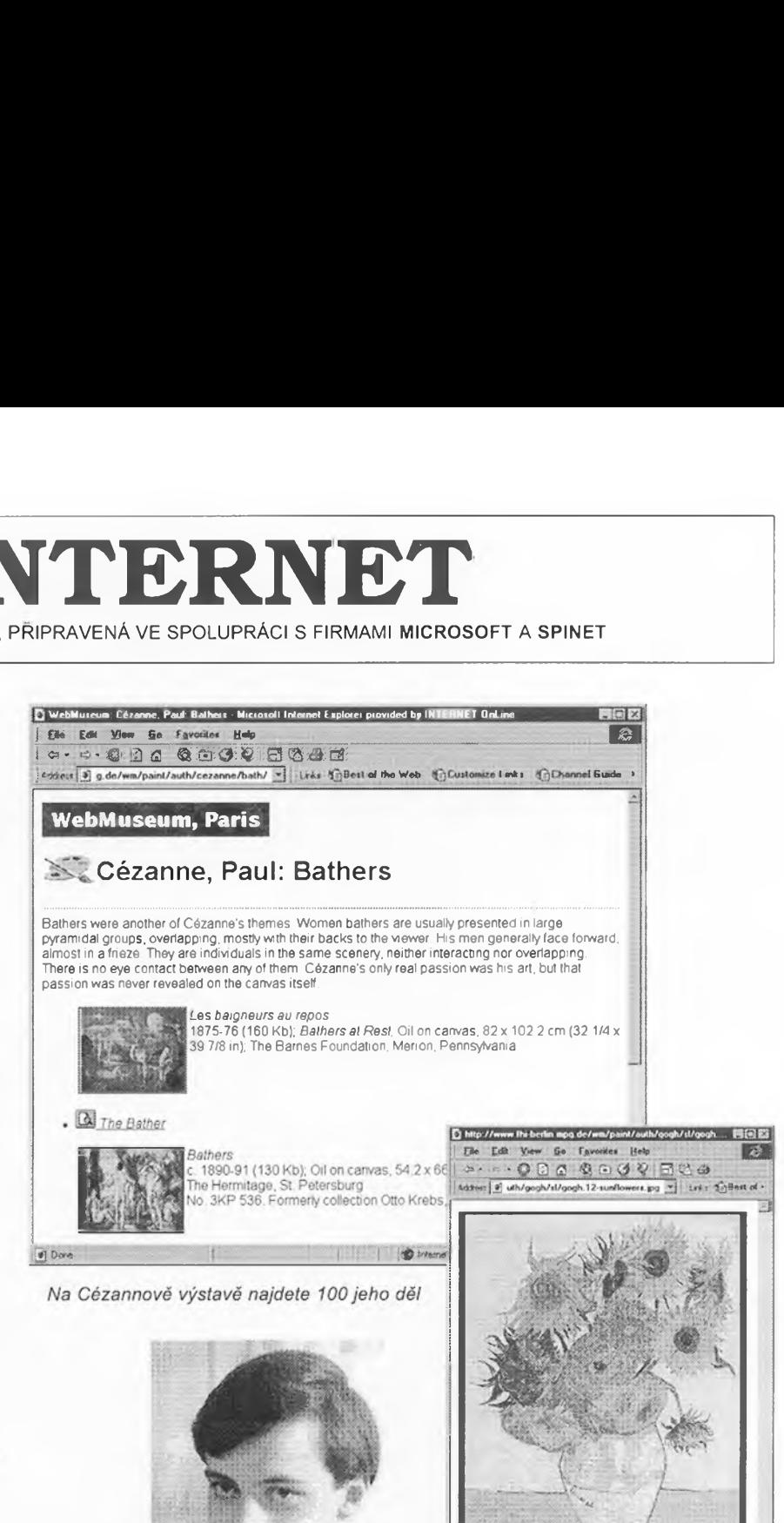

Nicolas Pioch stvořitel Webmusea

Ve Webmuseu nechybí samozřejmě ani slunečnice od Vincenta van Gogha

**The Contract of Section 2014** 

### **AKTY**

### [www.akt.de](http://www.akt.de)

Kromě nepřeberného množství erotických a pornografickych stránek se na Internetu najdou <sup>i</sup> umélecká díla, klasické <sup>i</sup> méné klasické akty. Toto misto (némecké) vám nabídne několik sérií hezkých žen a dívek na uméleckych fotografiích. Fotografíe si múzete <sup>i</sup> objednat a zakoupit a naopak pokud máte zájem, můžete poslat a vystavit zde i svoje fotografie aktů. Obrázky jsou rozdéleny do kategorií profesionálních a amatérskych, múzete se zaregistrovat a dostávat pravidelné informace o novinkách jak na webu, tak v obchodé s ním spojeném. Nejde o sex, jde o krásu a o uméní.

*Jean ze série aktú na <ww.akty.de>*

**(jPraktická elektronika]<sup>A</sup> Radio - 12/97 )**

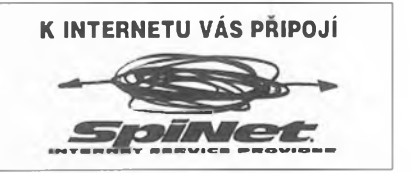

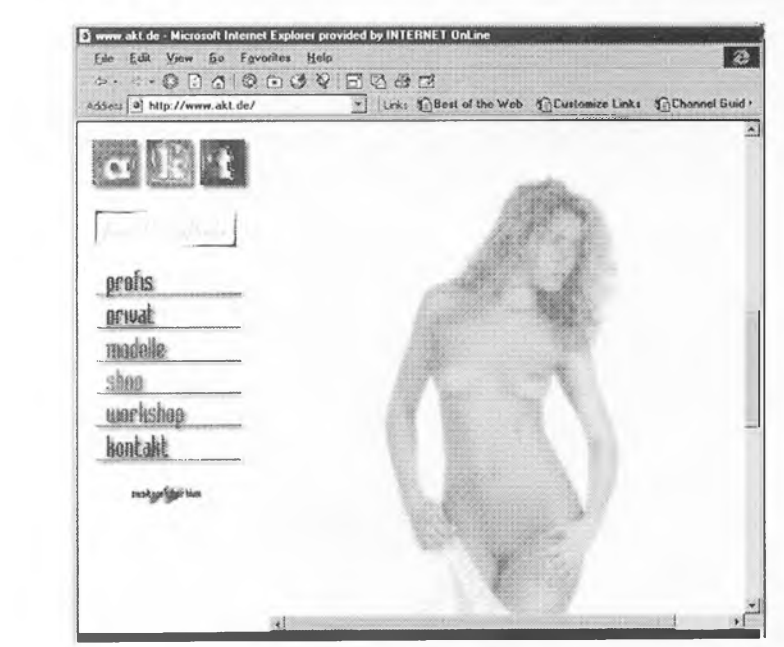

### THE WORLD FACTBOOK OF CIA

### [www.odci.gov/cia/publications/nsolo/](http://www.odci.gov/cia/publications/nsolo/) wfb\_all.htm

Můžete si hrát na tajné agenty a čerpat informace z materiálů americké CIA (Central Intelligence Agency). O každé zemi světa se tu dozvíte všechny základní potřebné informace - zeměpisné, politické, ekonomické, sociální. Kromě The World Factbook 1996 zde najdete The Factbook of Intelligence, CIA Maps and Publications, DCI and DDCIs

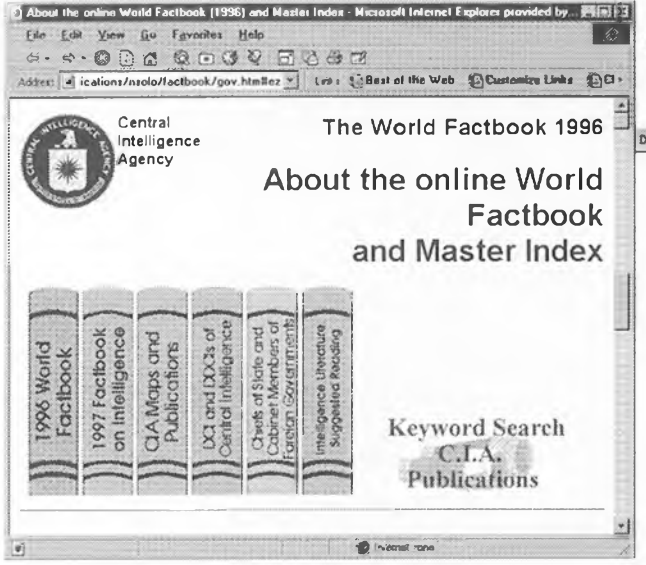

*Mùzete pracovat s informacemi americké CIA*

of Central Intelligence, Chief of states and government members of foreign governments, Intelligence Literature - suggested readings, Persian Gulf War Task Force, The Balkans Regional Atlas.

### SVET CAJE

### [www.stashtea.com](http://www.stashtea.com)

Všechno o čaji. Odkazy na množství míst na webu, souvisejících s čajem, podrobná historie čaje od roku 2737 před Kristem do dneška, vývoj čajových šálků, rozdíly mezi čín-

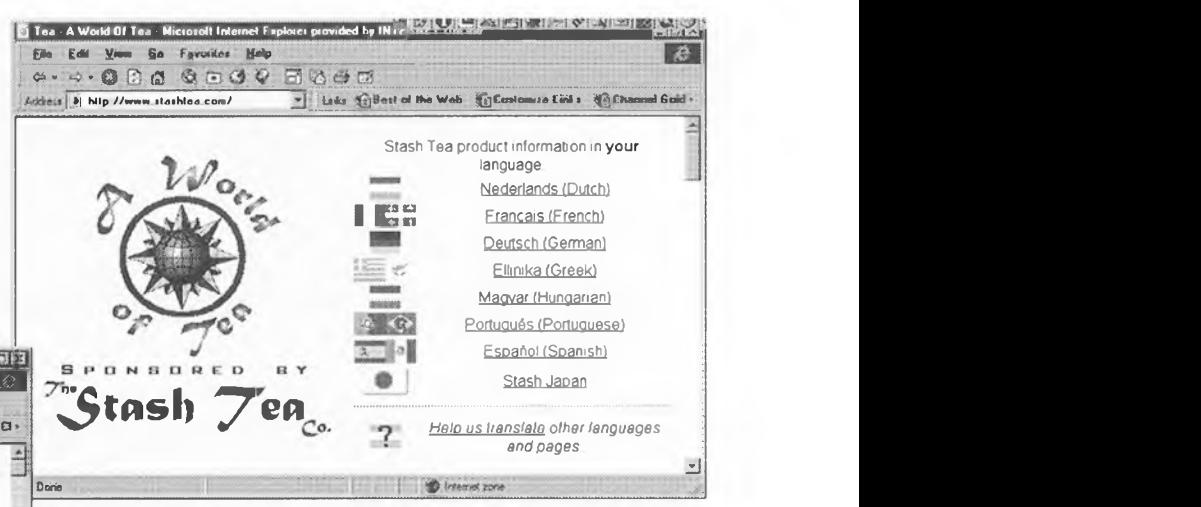

*Vse* o *caji se dozvite na bohatÿch stránkách Svët caje*

ským a japonským čajovým nádobím, citáty, recepty (vice nez 100), zajimavé texty, nejcastëjsi otázky a odpovëdi, přehled současného trhu s čajem, aktuality, novinky, nutriční informace o čaji, exotické druhy čajů. Podrobný katalog čajú (kterÿ si múzete objednat <sup>i</sup> vytistënÿ) a moznost objednávat z nëj primo on-line po Internetu.

### SLOVNÍKY

### [www.bucknell.edu/~rbeard/diction.html](http://www.bucknell.edu/%7Erbeard/diction.html)

Na tomto mistë jsou soustfedëny odkazy na 400 slovníkú ve více než 130 jazycích světa. Vyhledat potřebný slovník múzete bud ze vstupni obrazovky slovním zadáním, nebo postupnÿm vÿbërem z nabídek podle kategorie jazyka a zemë. Pestrost nabídky dokumentují obrázky. Õestinaje vkategorü západních slovanskÿch jazykú a mezi nékolika slovniky, které jsou k dispozici (vesmës na ceskÿch serverech), je napf. i slovnik brnënského slangu.

Ve výběru je i množství velice speciálních slovníků indiânskÿch, africkÿch, australskÿch a tichomorskÿch kmenü, slovníky esperanta, sanskrtu, latiny, speciální odborné slovníky lékarské, ekonomícké, biologické, chemické, slovníky znakových řečí, slovníky čínštiny, japonštiny, tibetštiny. Pročítá-li člověk jen názvy všech těch slovníků a jazyků,

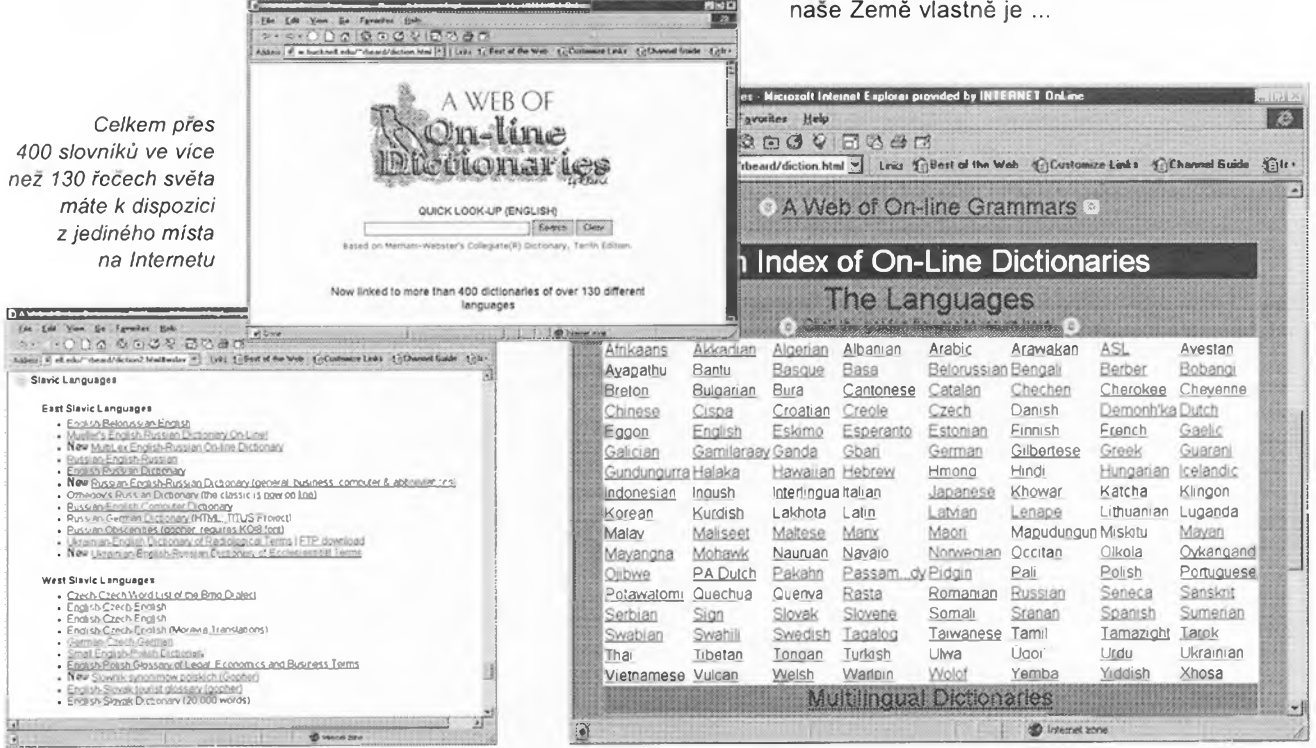

začne si výrazně uvědomovat, jakým Babylónem nase Zemë vlastnë je ...

# Nové technologie pro **INTERNET**

Proc doslo k vytvofeni nového modelli dodâvâni informaci na Internetu? Tradiční prohlížení webu (browsing) má pro uživatele nëkteré nevÿhody. Je slozité najit informaci, kterou člověk hledá. Přístup k téměř nekonečnému počtu různých míst ztěžuje nalezeni relevantnich informaci. Pokud už uživatelé místo s takovými informacemi najdou, je tëzké automaticky sledovat případné zmëny - je nutné mista stâle prohlizet a zmëny hledat osobnë. Rostoucí počet mist na Internetu a klesajici propustnost linek obzvlâstë pri vytâcenem pripojeni přes telefonní linku způsobují, že vyhledávání informací je časově velmi náročné.

*Webcasting tyto* problémy resi a umozñuje uzivateli automatické dodávání informací z nějčastěji navštěvovanÿch mist, jejich automatickou aktualizaci a možnost prohlížet je potom offline, tzn. z počítače, bez současného pripojeni k Internetu a tudiz bez poplatkû. Potfebné technologie poprvé komplexnë poskytuje Internet Explorer ve verzi 4.0.

*Webcasting* je zamëfen hlavnë na potfeby dvou rûznÿch typû uzivatelû uživatelů přenosných počítačů, připojujících se k Internetu vytáčenou telefonni linkou *(dial-up),* kteri se pfipojuji k Internetu jen občas a krátkodobě (domácí uzivatelé, obchodni cestujici ap.) a zaměstnanců ve firmách s počítačovÿmi sitëmi, kteri jsou k Internetu pfipojeni stále. Prvni skupině šetří čas a náklady na pfipojeni a umozñuje studium informaci v klidu po odpojeni od Internetu. Druhé skupinë umozñuje trvalÿ pfísun aktuálních informaci s upozorñováním na nové informace a zmëny.

Webcasting umožňuje "nahrání" kteréhokoliv mista na webu, aniz by bylo zapotfebí jakÿchkoliv úprav v obsahu a uspofádání tohoto mista. Spocívá v automatickém podle časového harmonogramu probíhajícím kopírování vsech dokumentú daného mista (do požadované úrovně) do počítače, kde si je pak můžete v klidu a již odpojeni od Internetu studovat. Nicménë bëznë neni ze základni domovské strânky patrnà celé struktura mista, a tedy ani to, co vsechno by vás mohlo zajimat a co vás naopak zase nezajímá. Proto mohou autofi obsahu webovÿch stránek vyjit uzivatelûm v tomto smëru vstfic a udëlat ze svého mista na webu tzv. kanál *(channel)* - učiní to vytvořením

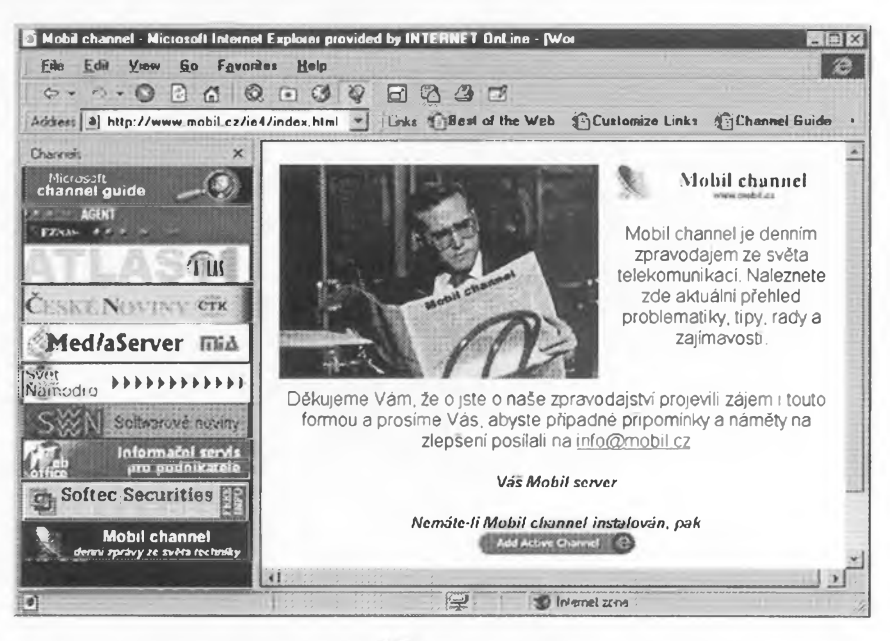

*Internet Explorer 4.0 se u nás siri s témito deseti pfednastavenÿmi kanály*

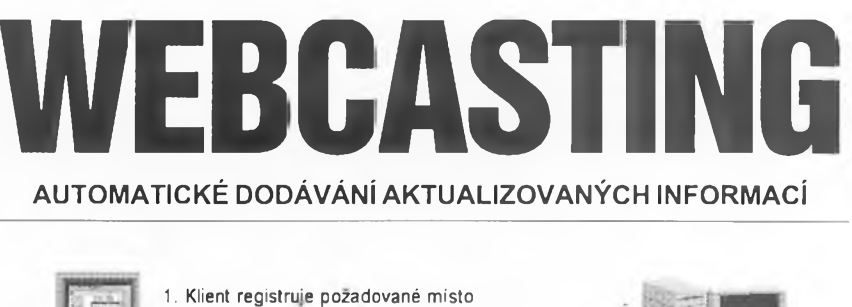

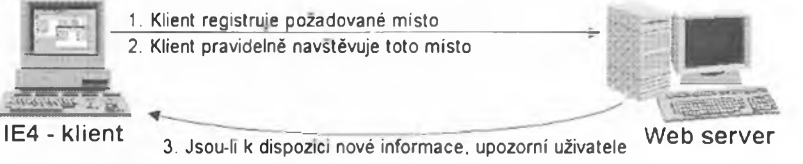

*Princip webcastingu pri sledování zmén na zvoleném misté Internetu*

zvlástního souboru, kterÿ indexuje obsah daného mista na webu. Jeho formât je otevfenÿ, vefejnë dostupnÿ, a nazÿvà se CDF *(Channel Definition Format).* Jeho vyuzívání by mèlo sjednotit rúzné zatim nekompatibilni zpùsoby dodávání *(push)* informaci z Internetu do pocítace a usnadnit tak pràci tvùrcùm obsahu <sup>i</sup> uzivatelûm.

Internet Explorer 4.0 jako klientskÿ software tak nabizi feseni, které je snazší pro autory, rychlejší pro koncové uživatele, levnější pro firmy a spolecnosti a otevfené a vyuzitelné pro vÿrobky a sluzby dalsích dodavatelù.

Jak již bylo řečeno, IE4 pravidelně podle vaseho harmonogramu prohlizi obsah vàmi vybranÿch mist na Internetu, zjist'uje kde doslo ke zmënâch v obsahu a upozorñuje vás na to, popf. pfimo zmënëné strânky nahrává do pocítače. Uživatel inicializuje celý proces tím, že si tuto činnost "objedná" (sub-

*scribe)* v menu *Favorites* IE4. Múze pouzít *Prùvodce,* kterÿ mu pomúze nadefinovat celý proces přesně "na míru". Od tohoto okamziku je upozorňován na veškeré změny na "objednaných" místech. Může si ale "objednat" i nahrávání *(download)* vsech stránek do počítače.

### **Technologie** "objednávání"

Jsou dva druhy "objednávek", podle toho, jestli uzivatel pozaduje pouze upozornëni na zmënënÿ obsah (a prohlédnout si ho na web "dojde" sám),

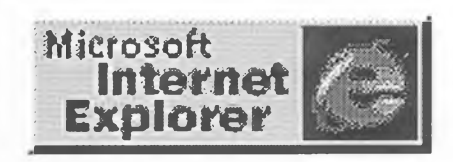

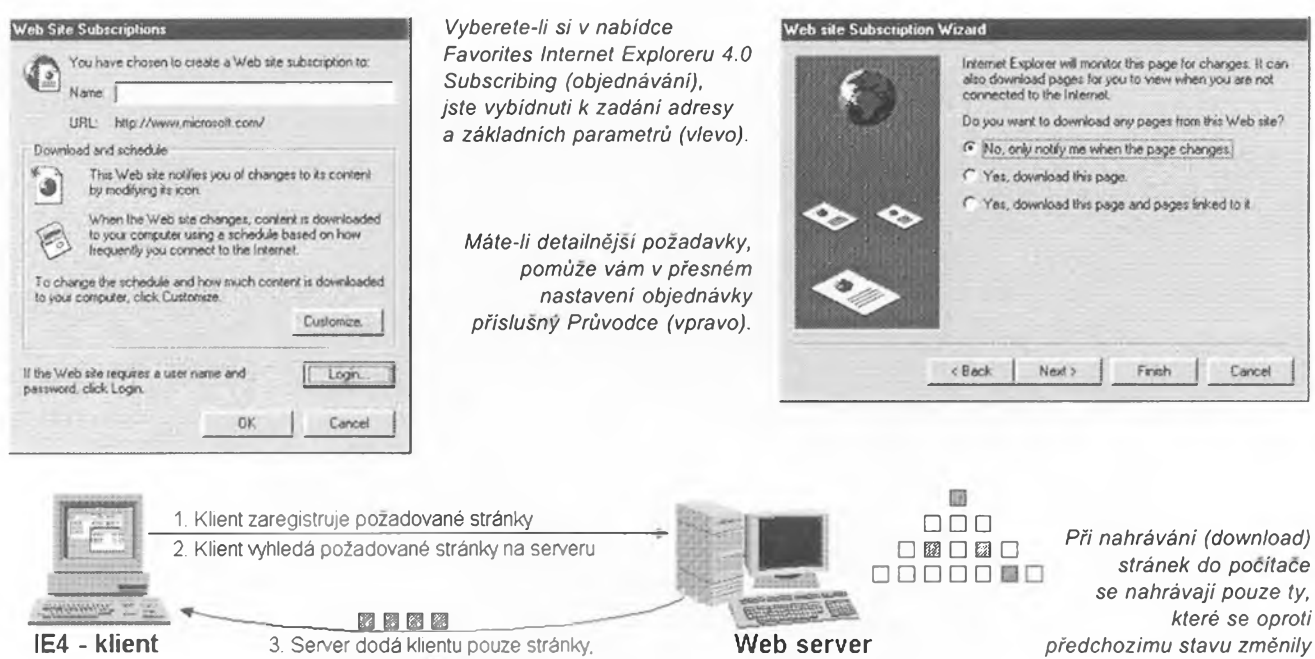

3. Server dodá klientu pouze stránky. ve kterých došlo ke změně

aktualizace mista.

Web server

Jak tedy vlastné soubor CDF vypadá? Nejjednodušší soubor CDF obsahuje pouze seznam URL (adres) ukazujících na dokumenty. Vytvofí se snadno a nevyžaduje žádné změny ve stávajících stránkách HTML. Slozitéjsí soubory CDF obsahují navíc <sup>i</sup> hierarchickou strukturu adres (URL), popisujících celé misto, anotace kjednotlivym dokumentùm a casovÿ harmonogram

CDF poskytuje jakousi mapu celého webového mista, popisující typy informaci, které jsou dostupné. Umozñuje logické strukturování a sdruzování odkazů, zcela nezávislé na skutečném uspofádání mista (na misté tedy není opravdu zapotfebi vùbec nie mënit). Kanál na bázi CDF múze tedy obsahovat jakÿkoliv obsah nebo aplikace na bázi HTML, JavaScript, Java a ActiveX.

*<sup>C</sup>* **Praktická elektronika <sup>A</sup> Radio -12/97 )**

Standard používaných HTTP cookies (kraťoučké soubory umisťované z webového mista na vás pocítac) poskytuje moenÿ mechanismus pro personalizaci dodávaného obsahu. Mista vyuzívající CDF mohou tento standard ve spoluprâci s IE4 velmi uzitecnë vyuzít k personalizování poskytovanÿch kanálú.

Objednání *(subscribing)* kanálú je pro bëzného uzivatele stejnÿ procès jako jiz popsané objednání informací z webového mista. Jedinÿ rozdil na "druhé straně" je v tom, že kanál je místo na webu obsahujici soubor CDF. <sup>I</sup> zde se v objednàvce rozlisuje mezi pouhÿm sledováním kanálú a informováním o zménách a nahrávánim objednaného obsahu do počítače

Po objednání kanálú ho IE4 automaticky zafadi do seznamu kanálú

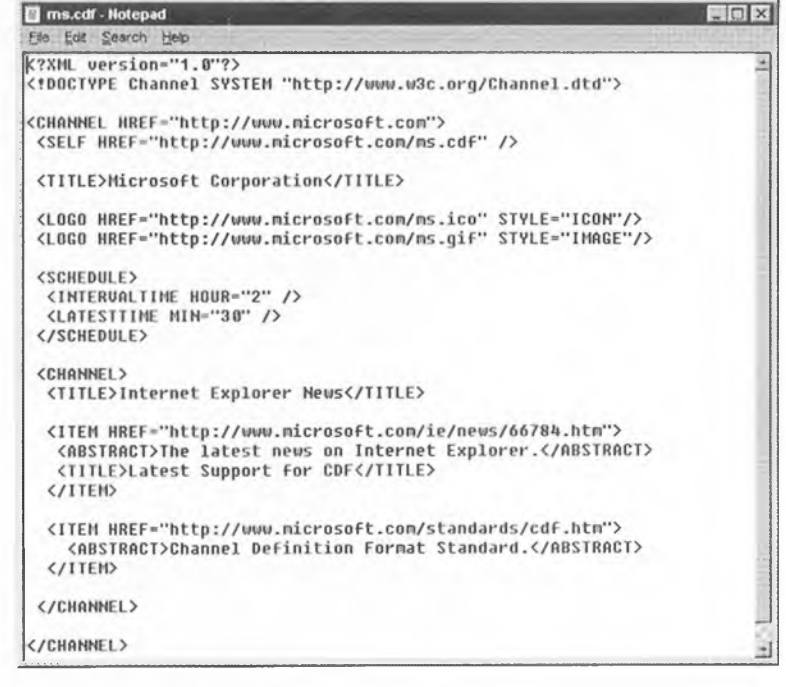

*Pfiklad souboru CDF pro vytvofení kanálú z mista na webu*

nebo jestli pozaduje nahrání celého mista (pozdëji jenom zmënënÿch stránek) na svúj pocítac.

IE4 pouzívá pro ukládání nahranÿch stránek stejnou pamët' *(cache),* jako pro bézné prohlízení Internetu *(browsing).* Neduplikuje proto zbytecně soubory z obou činností a šetří místo na disku. IE4 dále umozñuje zvolit nahrávání pouze textovÿch dokumentú (bez obrázků), což výrazně zkrátí dobu pripojení, zatízení linky a usetfí misto na disku v uzivatelském pocítaci.

### CDF - Channel Definition Format)

Jak jiz bylo zminëno, autofi mist na webu mohou vyjít uživatelům výrazně vstfíc a optimalizovat a perzonalizovat nahrávání obsahu mista na webu do počítače, když vytvoří ze svého místa tzv. *kanál (channel).* Jedinym potfebnÿm krokem pro toje vytvofení souboru CDF. Microsoft navrhl formât tohoto souboru jako otevfenÿ standard konsorciu W3C. Je zalozen na siroce podporovaném standardu XML. CDF nabízí uzivatelùm moznost vybrat si co z obsahu chtéjí sledovat nebo nahrávat (místo "slepého" nahrávání celého mista).

Vyuzívání standardu CDF má nékolik základnich pfinosù.

● Pro autory obsahu jednotlivých mist na Internetu umozñuje snadnou konverzi jejich mista na kanál.

• Optimalizuje tvorbu časového harmonogramu činnosti klientského softwaru v návaznosti na harmonogram aktualizace toho kterého mista.

• Zajist'uje strukturované indexování obsahu mista nezávisle na formátu tohoto obsahu.

• Umozñuje personalizaci (sestavu informací "na míru") dodávaného obsahu.

• Pfedstavuje otevfené feseni na akceptovanÿch standardech.

v prohlízeci a do pruhu kanálú na aktivnim desktopu. Tyto nástroje poskytuji velmi snadnÿ pfistup k objednanÿm kanálúm a jejich prohlízení.

Pokud uživatel objedná pouze sledování kanálu, IE4 periodicky navstëvuje pfíslusné misto a nahrává do počítače vždy pouze soubor CDF, který

Subscription Wizard

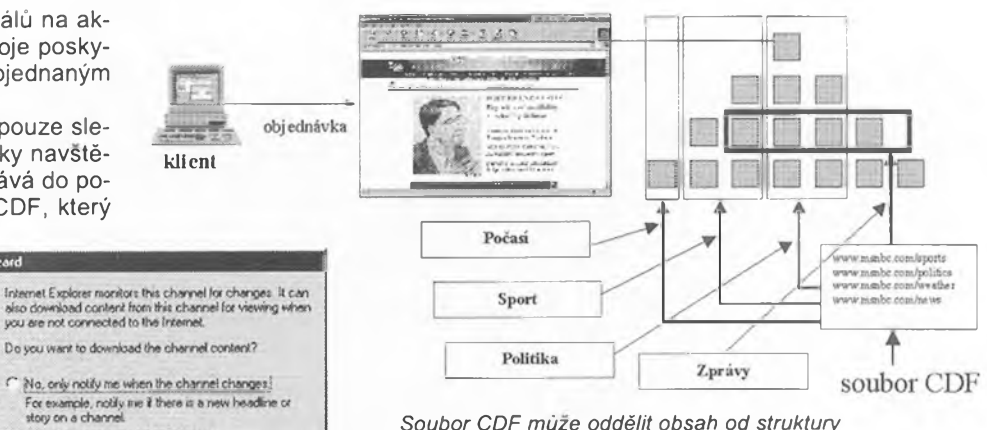

*Soubor CDF múze oddélit obsah od struktury*

**Channel Subscriptions** You have chosen to create a Channel subscription to Ð Name: MSNBC Channel URL http://www.manbc.com/channel/channel.cdf *objednãváni kanálu* pload and schedule This channel downloads its content for viewing and<br>then notifies you by modifying its icon when it is<br>updated. O) www.mail.com/<br>Sylvan dive Channel changes, content is downly<br>your computer using a schedule based on how<br>thequently you connect to the Internet. To change the schedule and how much content is downloaded,<br>To change the schedule and how much content is downloaded, Customize [" Update the subscription now.  $0<sub>k</sub>$ *Objednáváni kanálu v IE4*

upraví strukturu kanálu zobrazenou na pozádání v oknë Exploreru. Pokud objedná uživatel dodání všech stránek do počítače, IE4 při periodických návštěvách místa nahrává do počítače nejen soubor CDF, ale i všechny soubory v nëm uvedené.

umozñují protokoly pro *multicast*sífení obsahu do celé sité s velmi pfiznivÿmi nároky na šířku přenosového pásma. Pomocí tëchto protokolû mohou napf. multimediální softwarové komponenty WetS/iowpfijímat vysílany multimediální obsah.

*Prùvodce pro*

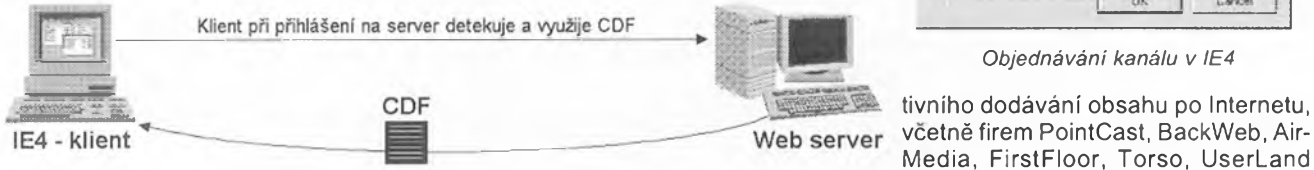

**klient**

Firith Cancel

Yes, download the channel content.

<Back Next>

*Pri sledování kanálu nahrává IE4 pravidelnë do pocítace soubor CDF*

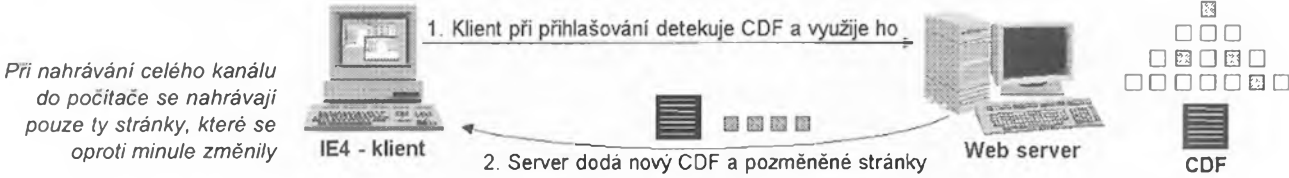

### Další rozšiřování

Zatímco pro většinu dodávaného obsahu tradicní publikování pomocí HTML zcela vyhoví, jsou prípady, kdy je vyzadován jiny mechanísmus. Microsoft poskytuje otevřenou a rozšiřovatelnou architekturu dodávání informaci, která umožňuje integraci stávajících produktü pro dodávání informaci od rùznÿch vÿrobcù s Microsoft Internet Explorerem 4.0.

Architektura *webcastinguv* IE4 poskytuje přípojná místa, která umožňují dalsím vÿrobcûm napojit svúj vlastní software s jiným protokolem nebo mechanismem dodávání.

Microsoft využívá tuto rozšiřitelnou architekturu <sup>i</sup> pro podporu *multicastu,* opravdového datového vysílání. S vyuzitím speciálního sítového hardwaru

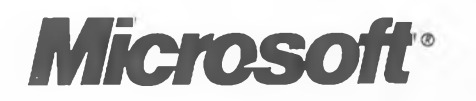

Aby mohlí podobné vyhody vyuzívat <sup>i</sup> domácí uzivatelé, ohlásil Microsoft *Broadcast Architecture for Windows,* která umožní uživatelům PC přijímat obsah kanálú CDF prostfednictvím existujících rozhlasovych a televizních komunikací, včetně družicových spojů a kabelovych rozvodú. Znamená to, ze bez jakéhokoliv aktivního pfipojování k Internetu bude obsah kanálu v uživatelském PC udrzován neustále v aktuální podobé.

Standard CDF přijala většina vedoucích svètovych firem v oblasti aka Wayfarer. Microsoft podporuje uzívání tohoto standardu <sup>i</sup> ve svém vlastním softwaru. Napr. prístí verze *Microsoft FrontPage* bude obsahovat primou podporu pro tvorbu kanálú CDF. Architektura*Active ServerPages* v *Internet Information Server 3.0* umozñuje dynamicky generovat soubory CDF pomocí skriptû na serverové stranë. Novë ohlàsenÿ *SiteServer 2.0* rovnëz umozňuje bohatou personalizaci obsahu kanálú CDF, integrovanou s dalsimi sluzbami.

Software, DataChannel, Lanacom, NetDelivery, NCompass, Diffusíon

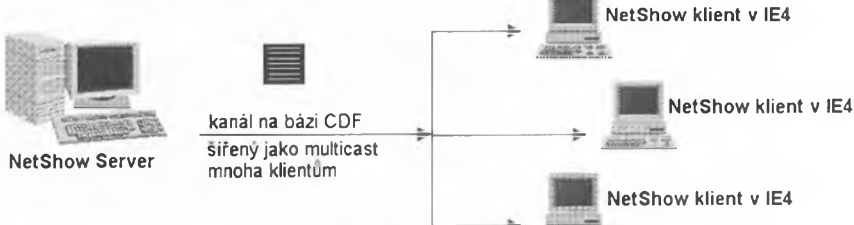

*Protokoly multicastu umozñují organizacim setrit prenosové kapacity s vyuzitlm Internet Exploreru 4.0 a CDF*

# RUBRIKA PC HOBBY, PŘIPRAVENÁ VE SPOLUPRÁCI S FIRMOU MEDIA TRADE **CD-ROM**

**Clovék** pod drobnoh

.<br>Aitublní

**Age** 

John

Pfahled ternat

V posledních letech jsme vám v této rubrice již několikrát představovali CD-ROM, přinášející atraktivní formou informace o lidském organismu. Tentokràt je to ale poprvé v češtině.

> OMozek OKùie

N<sub>2</sub> obra Anim.

bást Textova è

Ayteagh

C: Svalstvo

C-Ledviny

fS- «ostra

C Buñky

*Vyberete si oblast lidského téla, která vás zajimá, a program vám nabidne mnozstvi obrázkú a informaci, a to nejen psanÿch, ale i mluvenych*

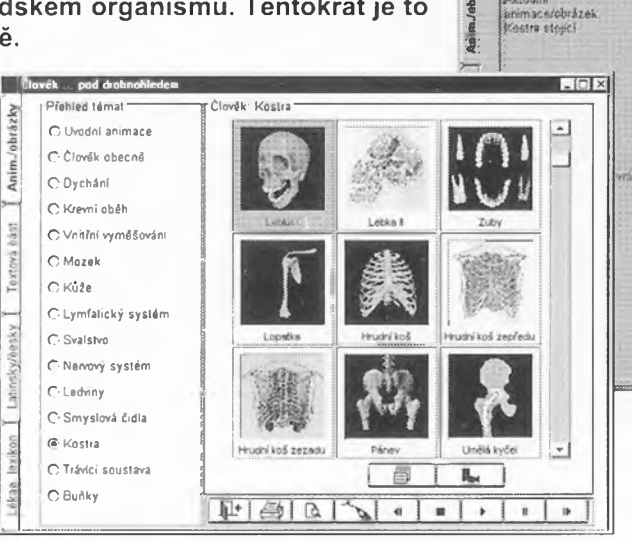

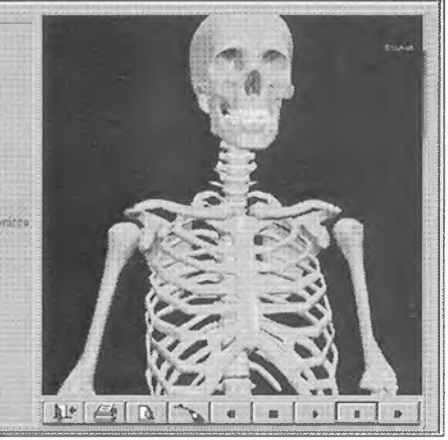

Linix

*Púsobivé prostorové animace vám umozní prohlédnout si télo a jeho orgàny ze vsech stran*

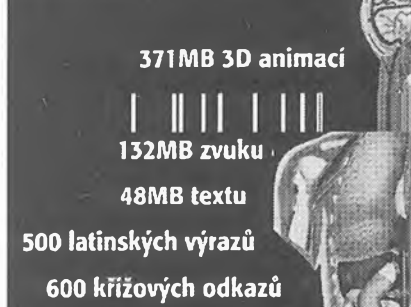

Vseobecnÿ pfehled o lidském organismu je rozdëlen do 14 kapitol - *Clovëkobecnë, Dychání, Krevni obëh, Vnitfní vymësovâni, Mozek, Kùze, Lymfatickÿ systém, Svalstvo, Nervovÿ systém, Ledviny, Smyslová cidla, Kostra, Trávicí soustava, Buñky.* Kazdá kapitola obsahuje větší počet obrázků, animaci a textovÿch informaci - napf. v kapitole *Krevni obëh* najdeme samostatné informace na téma krevni obëh velký, malý, srdce, srdeční komory, srdeční předsíně, věnčité cévy, srdeční sval, diastola, systola, sinusovÿ uzel, krev, tepny a žíly. Textové informace jsou ve formé hypertextu s odkazy na související místa v dalších částech, zároveñ jsou <sup>i</sup> namluvené - tento mluvenÿ doprovod Ize spustit z kazdé textové

Tento CD-ROM vyrabi a dodava firma MEDIA trade Riegrovo nám. 153, 767 01 Kroměříž tel./fax 0634331514.330662 [www.mediatrade.cz](http://www.mediatrade.cz), [media@mediatrade.com](mailto:media@mediatrade.com)

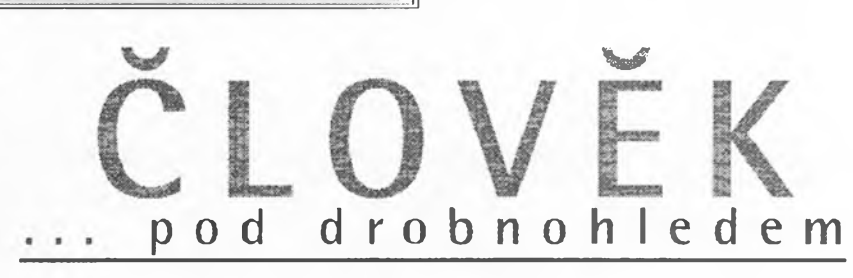

stránky t'uknutim na ikonku reproduktoru (za předpokladu, že máte v počítaci zvukovou kartu).

Většinu obrázků lze zvětšovat, což umozñuje podrobné prohlízení jednotlivých partií. K obrázkúm si můžete také (ťuknutím na příslušné tlačitko) zobrazit vysvětlující popisky. Animace lze kromë plynulého spustëni <sup>i</sup> krokovat po jednotlivých obrázcích. Vše, co vidíte, si mûzete <sup>i</sup> vytisknout.

V celé encyklopedii Ize vyhledâvat pomocí klíčových slov a českých i latinskÿch vÿrazû. K dispozici je dále lékafský lexikon, který stručně objasňuje

Anim

Textová è ást

Veesky

exikon

*<sup>Q</sup>* **Praktická elektronika <sup>A</sup> Radio - I2/9P)**

vétsinu pouzivanÿch lékafskÿch vÿrazû a pojmû.

Clovëk pod drobnohledem je praktickÿm a zajimavÿm zdrojem informaci pro dëti <sup>i</sup> dospëlé.

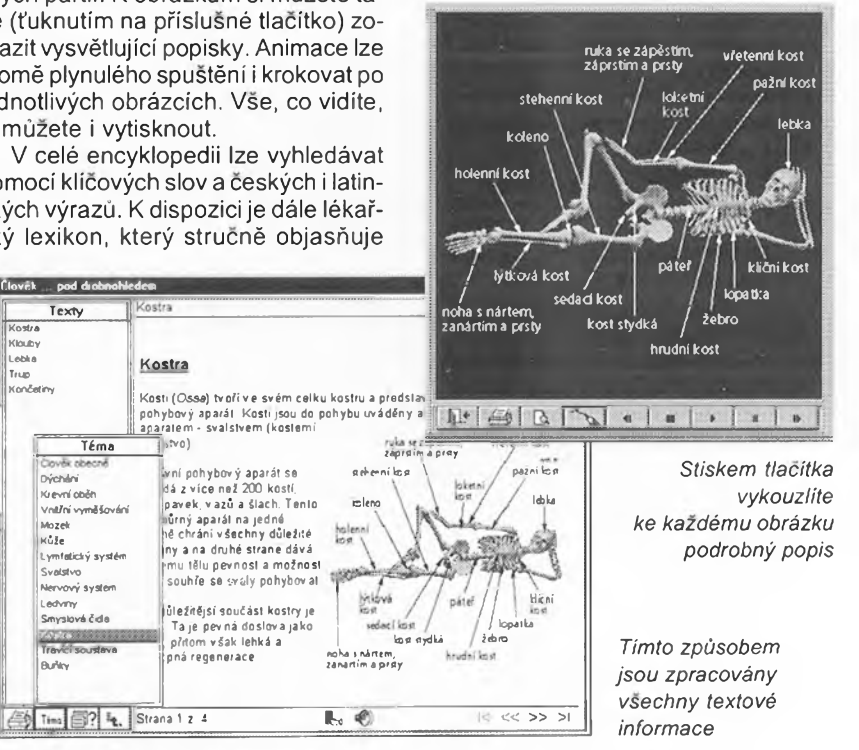

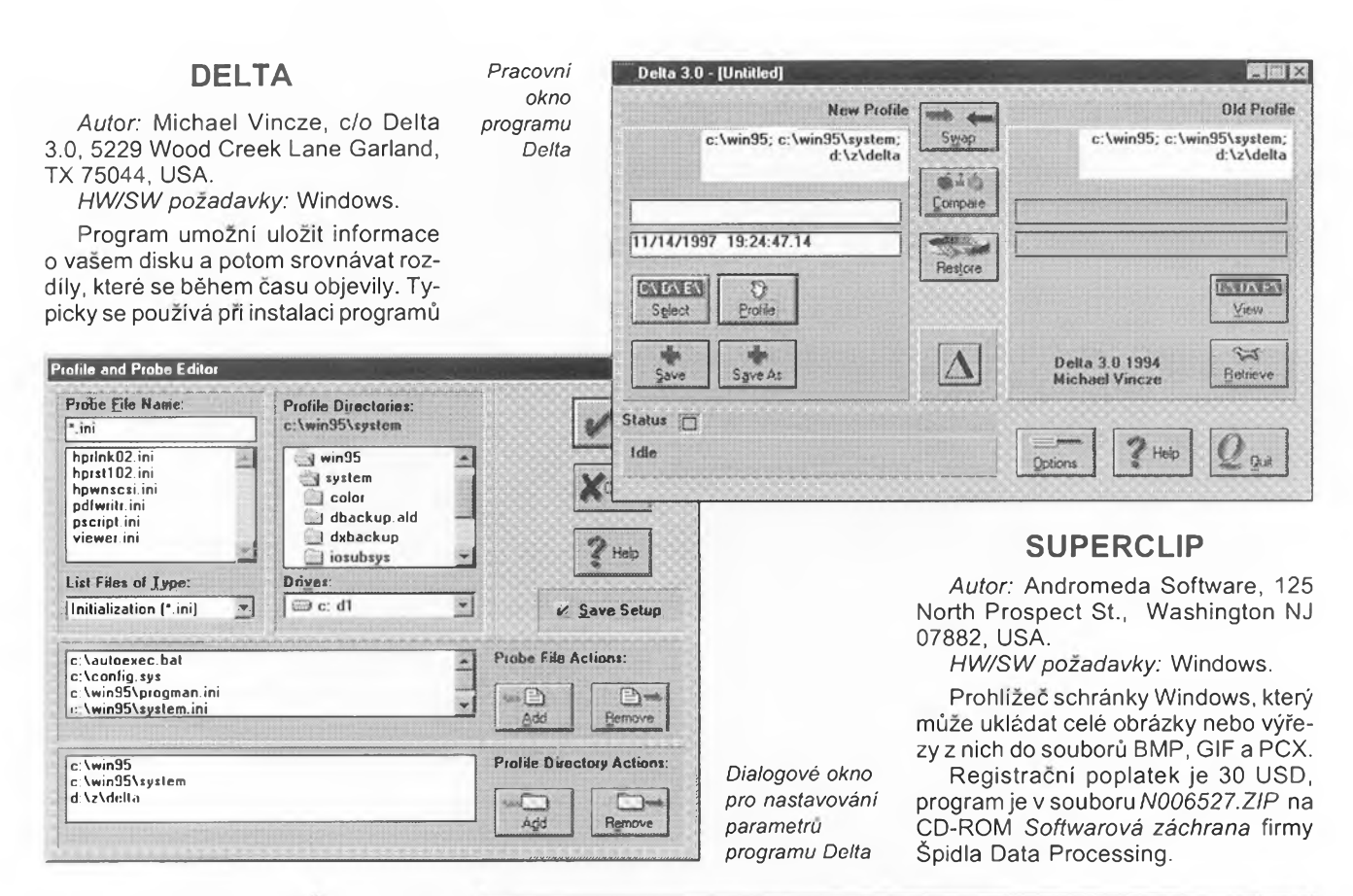

pro Windows, kdy se uloží informace o disku pfed instalaci a po ni a potom se srovnáním odhalí nastalé zmëny. Umozñuje také ukládat informace uložené v inicializačních souborech a zjištovat v nich zmëny.

Registrační poplatek je 7 USD, program je v souboru *N000578.ZIP* na CD-ROM *Softwarová záchrana* firmy Spidla Data Processing.

### **WINCLEAN**

*Autor:* SCS EDV-Beratung, Rainer M. Baltruweit, Glemsweg 2, D-71522 Backnang, SRN.

*HW/SW pozadavky:* Windows.

Program pomáhá nalézt a odstranit všechny soubory aplikace instalované ve Windows tím, že detailně sleduje vsechny zmëny v adresáfích *Windows* a *Windows\System,* v souboru *WINI.INI* a na cilovém disku instalace během a po instalačním procesu.

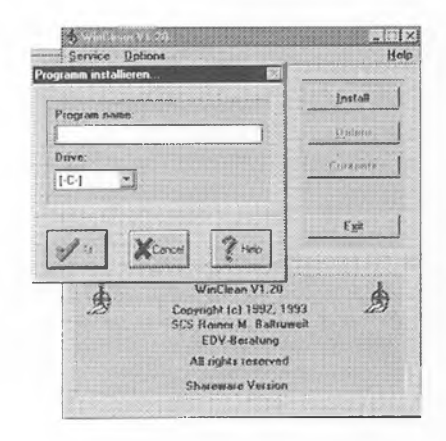

*Pracovní okno programu WinClean pro sledování zmén v adresáfích*

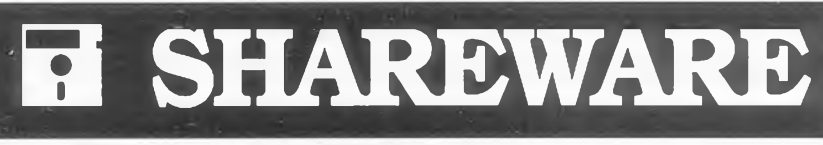

Registrační poplatek je 35 USD, program je vsouboru *N006119.ZIP* na CD-ROM *Softwarová záchrana* firmy Špidla Data Processing.

### DKI

*Autor:* Philippe Duby, 7 rue Jules Vallès, 69100 Villeurbanne, France. *HW/SWpozadavky:* PC 286.

Program zobrazuje detaily o pouzitém, volném a celkovém prostoru na disku, parametry disku, typ, tabulky partition, popisy ASPI, stopy CD-ROM, rozdëleni dat v adresárích, statistiku adresářů a souborů, změří skutečnou rychlost pfenosu, atd.

Registracní poplatek je 10 FRF, program je vsouboru *N005649.ZIP* na CD-ROM *Softwarová záchrana* firmy Špidla Data Processing.

### FDDLLS

*Autor:* Douglas Boling. *HW/SW pozadavky:* Windows.

Program pomáhá najít nepouzité knihovny DLL ve Vasem systému tim, že třídí, prohledává a klasifikuje spustitelné soubory Windows. Vynikajici zpùsob odstranéni nepotrebnÿch souborů, které zbytečně zabírají místo.

*FDDLLS]e* freeware, bez poplatkû, a je v souboru *N006382.ZIP* na CD-ROM *Softwarová záchranañrmy* Spidla Data Processing.

### RHS FILE CONVERTERS

*Autor:* Winscombe House, Beacon Rd, Crowborough, E. Sussex TN6 1UL, England.

*HW/SWpozadavky:* PC 286.

Obsahuje programy pro konverzi různých formátů textových procesorů a databází do jinÿch systémú - ASCII-Lotus, Lotus-dBASE3, dBASE3-Lotus, dBASE3-WordPerfect, WordStar-AS-Cll, WordStar-MicroStar, DCA/RFT-ASCII, zfetézeni BASIC-ASCII, binârní-hexadecimální, hexadecimální-binární, binární-pfíkazy BASICu, zakódované dBASE II - ASCII dBASE II, binâmi-zdrojovÿ kód assemblera, Turbo Pascal-Microsoft C a mnoho dalsích.

Registrační poplatky jsou pro jednotlivé programy různé, programy jsou v souboru *N000825ABC.ZIP* na CD-ROM *Softwarová záchrana* firmy Spidla Data Processing.

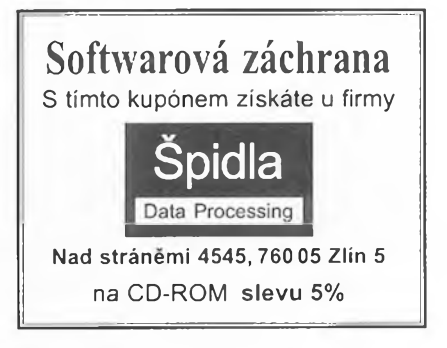

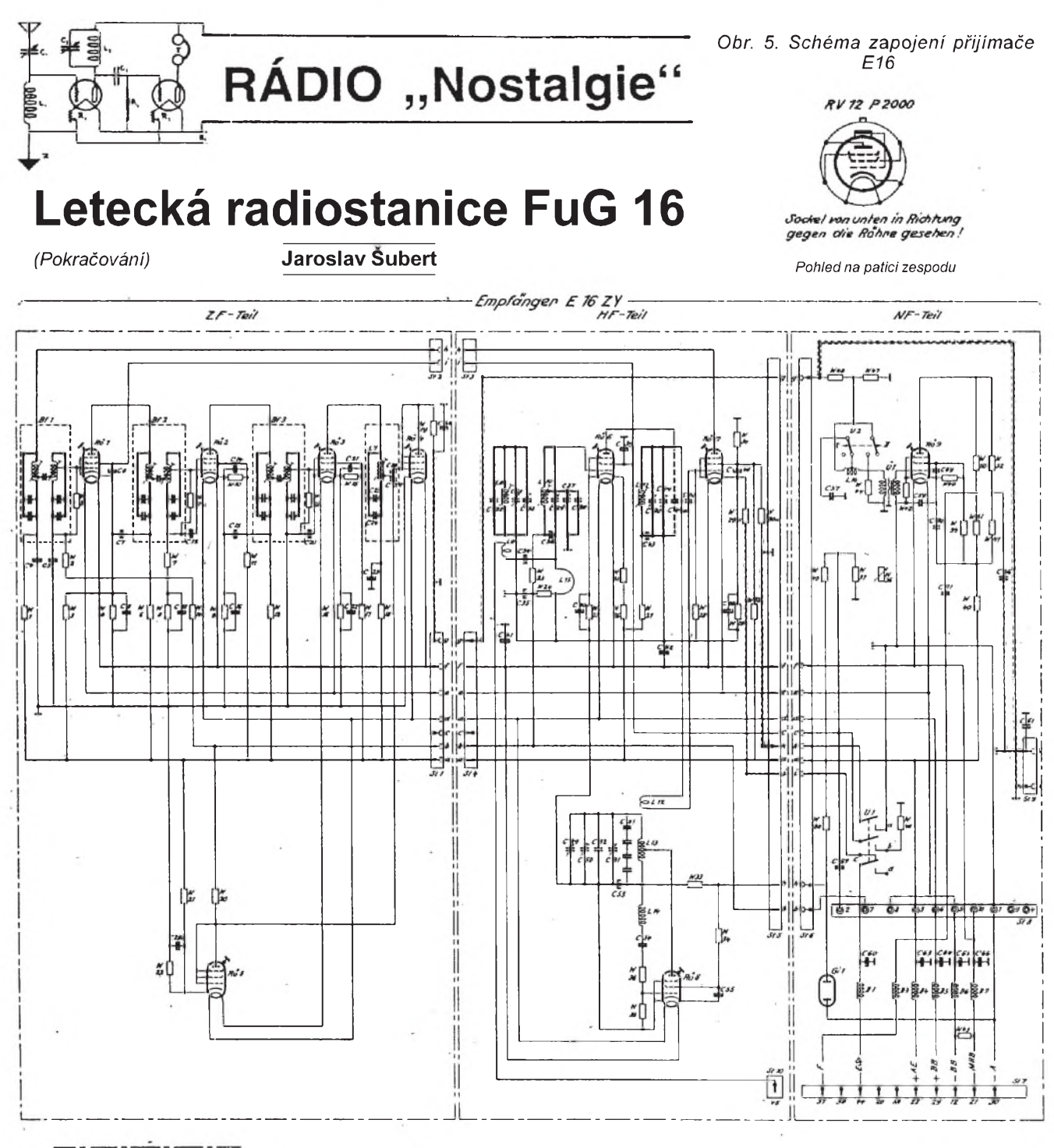

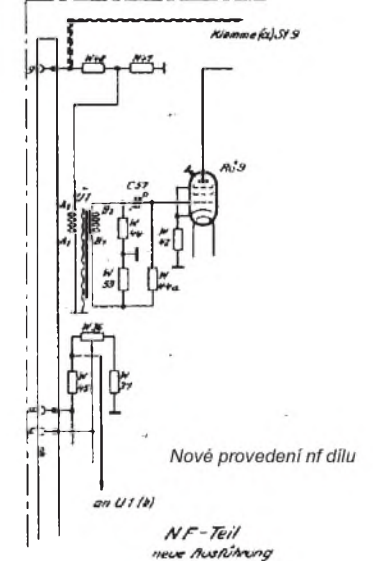

Přijímač byl devítielektronkový superhet s preselektrorem, laděný čtyřnásobnÿm ladicím kondenzátorem - viz obr. 5. Zvlástností ladicího kondezátoru bylo, že statory všech čtyř sekcí byly vyfrézovány z jednoho kusu a měly tedy zemní potenciál, "živé" byly jednotlivé rotory na keramické kalitové ose.

Další pozoruhodností bylo potlačení zrcadlového příjmu několika způsoby: Vysokÿm mezifrekvenèním kmitočtem (3,1 MHz), laděným preselektorem a ještě k tomu souběžně laděným odlaďovačem zrcadlového kmitočtu (jednou sekcí otočného ladicího kondenzátoru). To jednoznačně dokládá kvalitu konstrukèního resení této stanice!

Vysílaè byl dvouelektronkovÿ, první elektronka tvořila tzv. "ECO" oscilátor, pracující na polovièním kmitoètu s násobičem (2x) v jejím anodovém obvodu (obr. 6 - viz příští pokračování). Druhá elektronka byl koncový stupeň s nf modulací do řídicí mřížky. Celou stanici napájel jednokotvový rotační měnič "U 17" (anodové napětí pro přijímač 210 V/90 mA, zvláSt pro vysilaè 450 V/ 165 mA a ještě záporné předpětí pro koncový stupeň vysílače -160 V/10 mA).

Chytrým doplňkem stanice FuG 16 zvláště pro jednomístné stihače - byl ZVG 16 (Zielflugvorsatzgerat), kterÿ v případě potřeby z přijímače vytvořil "radiopolokompas", který pilotovi umožnil přímý let k přijímané stanici, tedy na mateřské letiště, ať při soubojové honičce zabloudil kamkoliv! Ručka indikátoru AFN 2, která ukazovala "vlevo - přímo - vpravo" dovedla pilota bezpečně domù.

*(Dokonèení p0ísti)*

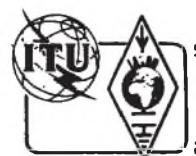

# Z RADIOAMATÉRSKÉHO SVĚTA

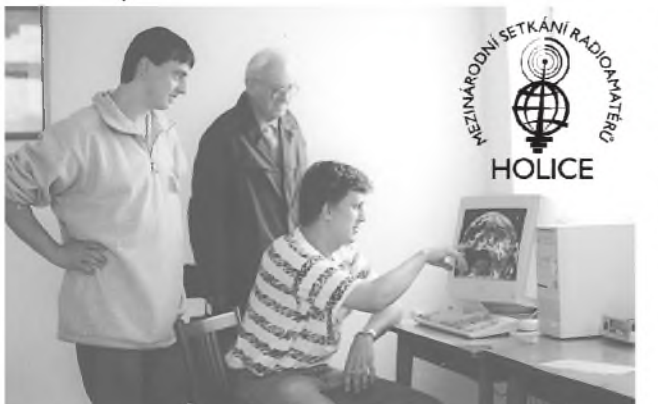

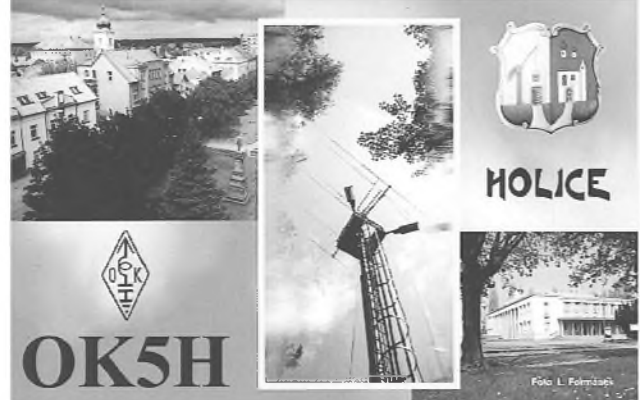

*Ing.* R. Václavík, OK2XDX, u přijímače Meteosat *Pamětní* QSL lístek speciální holické stanice OK5H

## **Procházka radioamatérskou exhibicí** Holice '97

V pátek odpoledne 29. srpna 1997 přivítal pan starosta města Holic Ladislav Effenberk na radnici zástupce Èeského radioklubu, Zväzu slovenskych rádioamatérov, německého DARC a další hosty z Holandska, Anglie, Rakouska a ÈR. Jeden z úéastníkú besedy, profesionál v obchodu s elektronikou, tam pronesl zajímavý postřeh: "Od ostatních podobných akcí a výstav se holické setkání liší tím, že tu panuje rodinná atmosféra."

Postřeh je to výstižný, ale připusťme, že v žádné rodině se nemají všichni navzájem v lásce a nejsou vsichni spokojeni. Proto jsme mezi asi 3300 úéastníky letosního holického setkání zaznamenali <sup>i</sup> nevrlé poznámky na adresu pořadatelů i některých vystavovatelů. Soudím však, že hlavní příčínou nespokojeností byl nepříjemný a vytrvalý désť, který letošní 8. ročník , Holic' trochu poznamenal.

Nicméně v halách a kulturním domě jsme viděli a slyšeli opět mnoho zajímavého. Permanentní úspěch sklízel dopisovatel našeho časopisu Ing. Radek Václavík, OK2XDX, se svým přijímačem a interfejsem pro příjem informací z meteosatelitù (viz PE-AR 3 až 4/97, stavebnici přístroje dodává firma EMGO - viz dále), ktery byl v provozu v jedné z kluboven po celou dobu setkání. V sousední místnosti bylo možno shlédnout provoz v síti PR a prohlédnout si prototyp minitransceiveru Serák pro PR rychlostí 9600 Bd pro pásmo 430 az 440 MHz (rovněž od OK2XDX, návod bude zveřejněn v PE-AR).

Speciální stanice OK5H umožnila zájemcům vyzkoušet si v praxi japonský "transceiver s obrazovkou" ICOM IC-756 ve spolupráci s PA 1000 W a anténou 4EL quad (zapůjčili sponzoři Allamat, TESLA Vimperk a BALEX SF). Během čtvrthodinky v pásmu 14 MHz CW jsem však pile-up nevyvolal a poté byl nesmlouvavě dohlížejícím operátorem vypoklonkován. (Stanice OK5H navázala v pásmech KV i VKV během setkání asi 500 spojení, z toho 90 příchozími hosty, z nichž každý obdržel pamětní QSL.)

Malým zájmem v pátek, ale o to větším<br>v sobotu lze charakterizovat přednášku s praktickymi ukázkami od Jana Przeczka, OK2UFY, z Šenova na téma "Nízkofrekvenční filtry pro CW a SSB". Autor přednášky, ale i konstrukcí nf filtrů (např. SDX11) s sebou přivezl pro názornost KV transceiver, vlastní vzorky nf filtrù s DSP a pro srovnání <sup>i</sup> DSP filtr americké firmy MFJ. Z Przeczkovy dílny (firma Speciální elektronika, tel.: 069-62 57 235) jsme měli možnost vidět také měřič LC s mikroprocesorem PIC, automatickým přepínáním rozsahů a kalibrací do 1 µF a 100 mH (rovněž s výrobky OK2UFY vás časopis PE-AR seznámí podrobně).

Uneseni <sup>i</sup> unaveni fantastickÿm pokrokem radiotechniky se nyní přesuňme do výstavní haly do stánku č. 41 s nápisem CI-BEL elektronika. Tam Alois Veselÿ a Petr Kadlec předvádějí historickou radiotechnickou databázi na CD ROM. Databáze nese jméno "German Military Radio II WW" (doprovodnÿ text je anglicky) a obsahuje podrobnÿ popis 338 nïmeckÿch spoja0skÿch zařízení, používaných ve 2. světové válce. Většina z přístrojů je doprovázena obrázky z originálních manuálů. CD ROM je doplněn ukázkami ze sbírky H. Becka, nejvýznam-<br>nějšího sběratele komunikační techniky v SRN a filmovÿmi sekvencemi z dobovÿch žurnálů, zaměřenými na spojovací techniku. Nepochybně vynikající pomůcka pro sběratele a majitele historických rádií. Podrobnější informace získáte na E-mail: pka[dlec@hotmail.com](mailto:pka-dlec@hotmail.com).

Sousední stánek patří firmě PC Program z Prahy, která se věnuje programování speciálních aplikací. V Holicích prezentuje pùvodní české výukové programy řady AVITR (Audio VIzuální TRenažéry) pro přípravu ke zkouskám na radioamatérskou koncesi. Demoverzi si může každý odnést zdarma s sebou domů. Programy AVITR vyučují především Q-kodex, zkratky, prefixy a příjem <sup>i</sup> vysílání telegrafie do rychlosti 200 PARIS.

Mají zvukový výstup, možnost připojení sluchátek a telegrafních klíčů (včetně squeeze), záznam a pozdější reprodukci vlastního vysílání atd. Informace na prazském tlf. čísle (02) 854 01 55.

Nasi krátkou procházku letosními ,Holicemi' zakonèíme u stánku firmy EMGO z Dobré u Frÿdku-Místku. Ta se specializuje na vÿvoj a vÿrobu radioamatérskÿch a elektronických stavebnic. Pro potřeby radioamatérů, školních laboratoří, kroužků v domech dětí a mládeže atd. vyvinula měřicí přístroj -<br>8bitový převodník AD/DA nazvaný "ADDA junior" pro osobní poèítaèe IBM PC XT/AT/ 386/486 a k němu řadu přídavných modulů jako např. teploměr a nf zesilovač, generator funkcí, modul pro měření voltampérových charakteristik polovodièovÿch diod aj. Jako samostatnou stavebnici dodává EMGO přijímač meteorologických snímků, vítěznou konstrukci loòského roèníku Konkursu PE-AR autora OK2XDX. Podrobnosti na tel. (0658) 601 471. Rovněž s produkcí EMGO vás ještě seznámíme.

K prostudování jsme si přivezli domů Sborník, který obsahuje na dvacet provozních a technických příspěvků a přehledových map a tabulek. Plzeòská firma GES-ELECTRONICS nám věnovala svůj nový nabídkovÿ katalog elektronickÿch souèástek pro rok 1998, který má přes 200 stran a ve 25 kapitolách nabízí vše od rezistorů přes IO, speciální součástky, stavebnice, zdroje, nářadí až po antény a rádiová zařízení. Katalog možno objednat na tel.: (019) 72 59 131, fax: (019) 72 59 161.

Do kalendáře si můžete poznamenat, že příští setkání - "Holice '98" se koná ve dnech 28. az 29. 8. 1998. Sponzorem setkání je jako každoročně redakce časopisu Praktická elektronika A Radio.

**pfm, dva**

*Detail z předvádìciho pracovistì PR. V provozu byl nód s rychlou linkou 38 400 Bd podle S53MV v pásmu 1,2 GHz na BBS OK0PHL. Zároveò se zkousel user(uzivatelsky vstup) v pásmu 430 MHz rychlostí 9600 Bd s transceiverem TEKK.*

*Na snímku vidíte prototyp transceiveru Serák pro PR 9600 Bd pro pásmo 430 MHz OK2XDX*

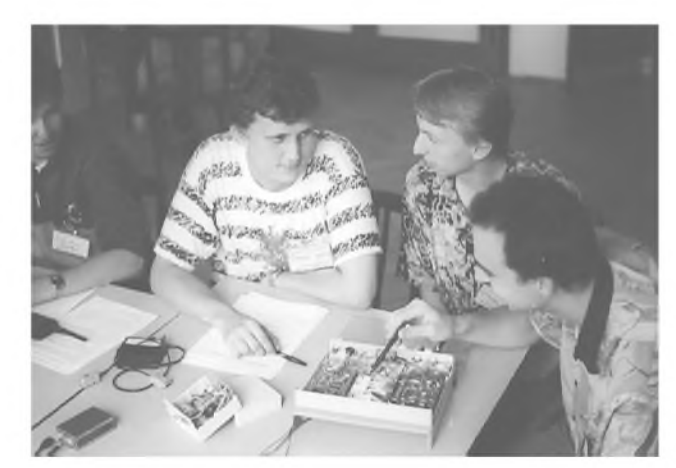

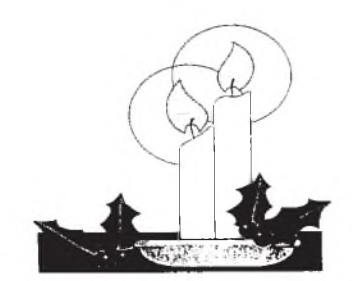

### **Merry Christmas** všem OK/OM přeje WACRAL - sdružení křesťanských radioamatérů

Zkatka WACRAL je utvořena z World Association of Christian RadioAmateurs and Listeners. Tato organizace byla založena v r. 1957 reverendem Arthurem Shepherdem, G3NGF, původně jako sdružení radioamatérů - metodistů. Brzy začala rozšiřovat svoji působnost a dnes je ekumenickým společenstvím křesťanských radioamatérů z celého světa.

Posláním WACRAL je šířit křesťanské přátelství mezi radioamatéry; organizuje Activity Days, má svoje rádiové sítě, pořádá konference, vydává diplomy a étvrtletník WACRAL Newsletter. WACRAL je přidružena k britské RSGB, spolupracuje s FCF (Freundeskreis Christlicher Funkamateure) a dalsími radioamatérskÿmi organizacemi.

Na pásmu poznáte členy WACRAL podle telegrafního pozdravu "501", na SSB vám popřejí "Gods richest blessing". Číslo 501 je součtem nám známÿch telegrafních pozdravù 73, 88, dále 99 (ve Velké Británii má zcela odlisnÿ vÿznam než u nás, a sice "Good health") a 100 ("God bless"). Do 501 zbývá ještě 141, což je číslo písně "God be with you until we meet again" ze skotského zpěvníku.

V Èeské reublice je koordinátorem spolupráce s WACRAL Josef Ptáéek, OK1UNE, na něhož se zájemci o činnost a èlenstvi ve WACRAL mohou obrátit. Adresa: *J. Ptáèek, Misijní centrum, Apoliná0ská 10, 128 00 Praha 2*;

PR: [ok1une@ok0prg.cze.eu](mailto:ok1une@ok0prg.cze.eu) E-mail: [Josef@priest.com](mailto:Josef@priest.com) <http://www.qsl.net/ok1une>

*Podmínky radioamatérského diplomu WACRAL:* Základní diplom je vydáván za spojení (poslechy) s deseti èleny WACRAL bez ohledu na pásma a druh provozu; bronzová, stříbrná a zlatá nálepka je za 25, 35 a 70 spojení. Speciální nálepka "Heavenly Pilot" je za spojení s 5 èleny WACRAL, kterí jsou duchovními. Cena diplomu není uvedena, podrobnosti sdilí a formulá0 zádosti zasílá *Steve Nicholls, G0JFM, 117 Derby Rd., Eastleigh, Hampshire SO50 5GT, UK.*

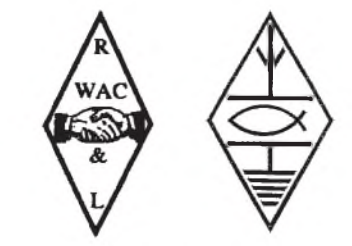

*Vlevo stary znak WACRAL, vpravo souèasnÿ, pouzívany od r. 1997*

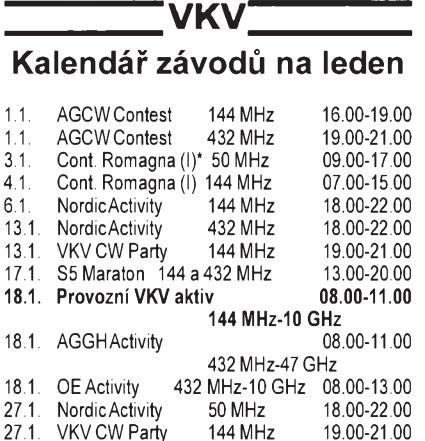

Podrobné podmínky závodů vyhlášených ČRK byly postupně zveřejněny v PE-AR 2 az 10/97. Vseobecné podmínky závodú na VKV byly naposledy zveřejněny v PE-AR 8 az 9/96.

Upozornění: \*za názvem závodu znamená, že závod bude pravděpodobně beze změny v čase, ale vzhledem k tomu, že tento materiál je psán koncem listopadu 1997, není vyloučeno, že pořadatel na konci r. 1997 vyhlási změny podmínek. Bude-li to možné, budou změny včas ohlášeny, přinejmenším ve vysíláni OK1CRA, příp. v síti PR

**OK1MG**

### Kalendář závodů na prosinec 1997 a leden 1998

ĸ٧

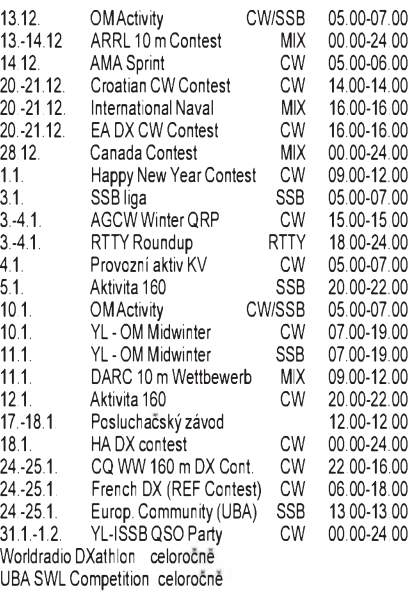

Podmínky závodů uvedených v kalendáři najdete v předchozích ročnících červeného AR nebo v uvedených číslech PE-AR: SSB liga a Provoz. aktivAR 4/94, OM Activity PE-AR 2/97 (čas uvedený v kalendáři je správny), Aktivita 160 PE-AR 6/97, ARRL 10 m a Int. Naval AR 11/94, Canada Contest PE-AR 6/96 (adresa pro deniky: *RAC, 720 Belfast Road, Suite 217, Ottawa ON K1G 0Z5 Canada*). Happy New Year PE-AR 12/96, ale pozor, zmena adresy: *Antonius Recker, DL1YEX, Gustav-Mahler-Weg 3, D-48147 Muenster, BRD.* DARC 10 m PE-AR 12/96, HA-DX Contest a UBA Contest AR 12/95. Nezapomente odeslat hlášení do celoročnich soutezi Worldradio a UBA SWL - podminky najdete v PE-AR 1/96. REF Contest a CQ WW 160 m budou v lednovém čísle PE-AR 98.

### **Struèné podmínky nìkterych KV závodú**

**AGCW QRP-Winter-Contest** porádá kaZ-

doročně první celý lednový víkendAGCW. Závodí se na všech pásmech 3,5-28 MHz mimo WARC, telegraficky, *ve t0ídách*: vLp do <sup>1</sup> W vÿkonu (nebo 2 W príkonu), **QRP** do 5/10 W, **MP** (mo-

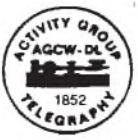

derate power) do 25/50 W, **QRO** nad 50 W príkonu (tyto stanice mohou navazovat spojení jen se stanicemi pracujícími ve trídách VLP, QRP, MP). Z celkové doby závodu je třeba minimálně 9 hodin odpočívat - jedna èást musí bÿt nejménì v délce 5 hodin, zbytek libovolně. Je povoleno mít v provozu pouze jeden vysílač a přijímač, nebo transceiver. **Výzva** do závodu - CQ QRP TEST. **Kód**<br>je složen z RST a poř. čísla spojení, lomítka a zkratky trídy, ve které stanice závodí. Od stanic, které se neúčastní závodu, stačí přijmout RST. *Bodování:* spojení QRP s VLP nebo QRP, VLP s QRP a mezi VLP 3 body, ostatní spojení 2 body. QRO-QRO se nehodnotí. *Násobiče:* každá země DXCC na každém pásmu. Při vyhodnocení bude poèet bodù upraven podle deníkú doslÿch od protistanic. *Deníky* odeslete do konce ledna na adresu: *Luck Noack, DL4DRA, Hochschulstr. 30/702, D-01069 Dresden, BRD.* V deníku se doporuèuje popsat pouZité zařízení. POZOR! V závodě nelze používat pro vysílání klávesnici nebo vysílat pomocí počítačového programu!

**Japan International DX Contest** má za

cíl umožnit co největší počet spojení s JA stanicemi v různÿch prefekturách. Zaèátek je vždy jednu (dvě pro Low Band CW) hodinu (UTC) před 2. celým víkendem v měsíci a konec za 48 hodin v neděli, a to: Low Bands (*LF CW*) v lednu 22.00 22.00; High Bands (*HF CW*) v dubnu 23.00-23.00; *Phone* v listopadu 23.00-23.00. Nase stanice mohou pracovat nejvý-

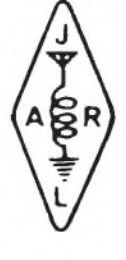

stance mense pressente<br>še 30 hodin z celé doby závodu, jednotlivé odpočinkové úseky musí být minimálně jednu hodinu dlouhé a musí bÿt na sumárním listu vyznačeny. *Pásma* pro Phone 3,7 až 28 MHz, pro LF CW 1,9 až 7 MHz (JA 1907,5 až 1912,5 kHz), HF CW 14 až 28 MHz. Na<br>WARC pásmech se nezávodí. *Kategorie: 1)* Jeden operátor - vÿkon pres 100 W *a)* vsechna pásma, *b)* jedno pásmo; *2)* jeden operátor - vÿkon do 100 W (Low Power) *a)* vsechna pásma, *b)* jedno pásmo; *3)* více operátorů; 4) Maritime Mobile. U všech kategorií vyjma více operátorů platí, že v jednom časovém úseku může být vysílán pouze jeden signál. U stanic pracujících na jednom pásmu jsou vítány údaje o spojeních z jinÿch pásem, pokud taková navázaly. Stanice s více operátory mohou změnit pásmo až po 10 minutách provozu, vyjma skoku na jedno jiné pásmo, pokud spojení dá novÿ násobiè. Japonské stanice predávají *kód* složený z RS(T) a čísla prefektury (01-50), ostatní RS(T) a èíslo zóny CQ. Platná jsou výhradně spojení s japonskými stanicemi a hodnotí se v pásmu 160 m ètyrmi body, v pásmu 80 a 10 m dvěma body, na ostatních pásmech jedním bodem. *Násobièi*jsou jednotlivé japonské prefektury a ostrovy Ogasawara, Minami-Torishima a Okino-Torishima na každém pásmu zvlášť. Deníky v obvyklé formě, sumář musí obsahovat výpočet výsledku, označení kategorie, jméno a plnou adresu velkÿmi písmeny, prestávky v celkové délce 18 hodin. Èestné prohlášení v tomto znění: "All contest rules *and regulations for amateur radio in the country of operation have been observed. JIDX Contest committee decision is the final<sup>"</sup>*. Deník s více než 200 spojeními na pásmu nebo 500 spojeními vùbec musí obsa-

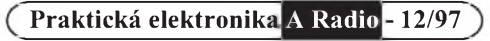

hovat <sup>i</sup> seznam protistanic v abecedním pořadí. Deník ve formě ASCII včetně sumáře je možno zaslat i E-mailem na adresu: *[jidx@iijnet.or.jp](mailto:jidx@iijnet.or.jp)*, odkud obdrzíte <sup>i</sup> vÿsledky. .<br>Vítězové kategorií v každé zemi dostane diplom, stanice s více než 10 % bodů vítěze diplom o úèasti, stanice, která naváze spojení se všemi prefekturami (01-47; výše uvedené japonské ostrovy nejsou podmínkou), speciální diplom na základě seznamu těchto stanic, musí však zaslat 1 IRC. Deníky a sumáf **plus <sup>1</sup> IRC** zasílejte na adresu: *JIDX PHONE/LFCW/HFCW Contest, c/o FIVE-NINE Magazine, P. O. Box 59, Kamata, Tokyo 144, Japan* do konce měsíce následujícího po závodě.

**YL-OM Midwinter Contest** je pořádán

ve dvou částech: telegrafní v sobotu, fonické v neděli druhý víkend v lednu. Zúčastnit se mohou všichni včetně posluchačů. Je povolen provoz pouze stanicim s jednim operatorem. Nejsou povolena spojení crossband a všechna spojení musí být navázána z jedne lokality. *Vyzva* do zavodu: YL stanice volaji CQ contest (při CW CQ TEST, navazuji spojeni jak s YL tak

s OM stanicemi), OM stanice volaji CQ YL a navazuji spojeni vyhradne s YL stanicemi. Vyměňuje se kód složený z RS nebo RST, označení země a číslo spojení od 001 (YL stanice od 2001). Spojeni na SSB a CW se cisluji samostatne. *Bodovani:* CW a SSB část se počítají samostatně, také deník je třeba zaslat pro každou část na zvláštním listě. Spojení s YL stanicí se hodnotí pěti body, spojení s OM stanicí tfemi body. Spojení se stejnou stanicí lze opakovat na jiném pásmu. Souèet bodù za spojení se *vynáso***bí** celkovým počtem zemí, se kterými bylo navázáno spojení, bez ohledu na pásma. Posluchaèi odposlouchávají pouze spojení YL stanic a za kazdé odposlouchané spojení si počítají 5 bodů, značku protistanice však musí zaznamenat. *Násobièe* stejné jako u vysílacích stanic. *Deníky*s obvyklÿmi údaji (kazdÿ násobiè vyznaèit!) s uvedením pouzitého vÿkonu musí bÿt podepsány operátorem (operátorkou) a musí bÿt odeslány nejpozději 9.2.1992 na adresu:

*MIDWINTERCONTEST, P. O. Box 262, 3770 AG Barneveld, Netherlands.*

**QX**

**Aktivita 160 SSB 1998:** Na základi prùzkumu zájmu v fadách OK/OM radioamatérů o soutěž tohoto typu v pásmu 160 metrù vyhlasuje Èeskÿ radioklub první roèník soutěže Aktivita 160 SSB. *Doba konání:* leden az prosinec, vždy první pondělí v mě-<br>síci, od 21.00 do 23.00 hod. místního èasu. *Úcastníci:* OK

- OL - OM stanice. *Pásmo:* 160 metrù, úsek 1860 az 1910 kHz. *Provoz:* SSB. *Vÿzva:* "Aktivita 160" nebo "výzva závod". *Kód:* RS a okresní znak. *Kategorie:* vysílaèi - podle povolovacích podmínek, posluchaèi (SWL). *Bodování:* OK, OL, OM stanice 1x za závod = <sup>1</sup> bod. SWL za poslech stanice 1x za závod = 1 bod. Musí být přijaty obě značky a pfedanÿ kód poslouchané stanice. *Násobice:* rùzné okresy, s kterÿmi bylo pracováno 1x za závod a vlastní, pokud nebylo QSO s jinou stanicí téhoz okresu. *Vÿsledek:* souèin bodù za spojení a poètu rùznÿch okresù. *Hlásení:* musí obsahovat poèet spojení, počet násobičů (okresů), výpočet výsledku, znaèku stanice, datum závodu nebo èíslo kola. Adresa vyhodnocovatele: *OK1KZ, Pavel Konvalinka*, *Feřtekova* 544, 181 00 Pra*ha 8.* Celoroèní pofadí bude sestaveno z vÿsledků všech měsíčních kol. Hodnocena bude každá stanice, která předá alespoň jedno hlásení. První tfi stanice v kazdé kategorii obdrzí diplom. Vÿsledky budou oznamovány ve vysílání stanic OK1CRA, OK5SCR, OK5SMR a v èasopise AMA Magazín. Uzávěrka je vždy 14 dní po měsíčním kole. Hlášení je možno předat vyhodnocovateli na KV pásmech SSB <sup>i</sup> CW, v pásmu 2 m, telefonicky v pracovní dny mezi 7.00-15.00 h na tlf. è. (02) 2498 2738, dále je mozno pouzít sítě PR, případně psát na výše uvedenou adresu vyhodnocovatele. Hlášení je rovněž možno předat zprostředkovaně.

Poznámka k soutěži Aktivita 160 CW: Podmínky soutěže A-160-CW, platné pro ročník 1997, zůstávají v platnosti beze změny <sup>i</sup> pro rok 1998.

#### **OK1KZ**

Opět zde máme konec roku a sluší se poděkovat amatérům, kteří se ozvali (alespoň požadavkem na témata, která by je zajímala). "Rozumy" ovšem čerpáme předevsím ze zahranièních pramenù, jako jsou èasopisy CQ-DL, Radio Communication, QST, CQ, SM-QTC, Radio HRS, QTC, Radio Rivista, Break-In a fada dalsích, jak se nám nepravidelně (některé) dostanou na dio Rivista, Break-In a řada dalších, jak se<br>nám nepravidelně (některé) dostanou na stůl. V poslední době jsou to i běloruský a  $\Rightarrow$ 

### Předpověď šíření KV na prosinec 1997

Přestože pohled na sluneční disk během letošního září přesvědčivě ukazoval, jak se jedenáctiletý cyklus slibně rozjíždí, přidrželi jsme se pro výpočet prosincových předpovědních křivek nižšího konce intervalu předpovídaných hodnot, konkrétně R<sub>12</sub>=30. Připočteme-li navíc stoupající dynamiku vývoje dějů na Slunci a obvykle menší aktivitu magnetického pole Země, můžeme v příznivějších dnech měsíce očekávat úroveň podmínek šíření výrazně lepší, než jak ji ukazují připojené diagramy. A dále, jelikož delší noc na severní polokouli Země znamená menší útlum dolních oblastí ionosféry do vitsiny smirù, je vhodné upozornit na delsí pásma krâtkÿch vln - mj. <sup>i</sup> proto, ze se z nich již začíná řáda vzácnějších stanic stěhovat na pásma vyšší a napřesrok je tam již třeba tak často nenajdeme. Speciálně pak k nejdelsímu krátkovlnnému (často spíse stfedovlnnému) pásmu stosedesátimetrovému je úèelné poznamenat, ze podmínky sífení se zlepsují casto v protifázi k pásmúm ostatním. Zajímavá a dobrá otevfení do vzdálenosti DX tu budeme moci mnohdy pozorovat jestě dlouho po počátku geomagnetickÿch poruch, degradujících úvodem pásma horní. Z nich se bude siroce otevírat nejen dvacítka, ale velmi slušně i pásmo 18 MHz a v lepších dnech patnáctka. Délka otevření na kmitočtech nad 20 MHz na delší vzdálenosti (vyjma jižní směry) bude ale obvykle krátká.

Minulÿ pfehled jsme ukonèili zmínkami o vzestupu sluneèní aktivity v posledních dnech srpna a o výronu plazmy do meziplanetárního prostoru 29. srpna v 23.32 UTC.<br>Další středně mohutná erupce proběhla 2. září v 12.30 UTC. Podmínky šíření krátkých vln sice výrazně kolísaly, ale díky zvětšené sluneční radiaci a prosazení se sezónních vlivù s pfíchodem podzimu pfevládalo jejich zlepsování. Vzestup nejenze pokračoval, ale jestě se zrychlil. Po tříměsíční přestávce se vyvinulo pár energeticky významnějších erupcí a na tvorbě velmi dobrých podmínek síření měla lví podíl skutečnost, že geomagnetických poruch bylo málo. Nárůst sluneční aktivity měl obvyklý důsledek ve tvaru několika (nastěstí kratších) poruch magnetického pole Země (okolo 3. 9., 10. 9., 12. 9., 18. 9., 21. 9. a 28. 9.). K očekávaným erupcím střední mohutnosti došlo až ve druhé polovině měsíce: 17. září v 11.43 a v 18.03 UTC, leč největší a několik hodin trvající se odehrála 24. září mezi 02.43-06.15 UTC. Jen díky její poloze na východ od centrálního meridiánu jsme nezažili větší geomagnetickou poruchu. Tu vyvolal az dalsí vÿron sluneèní plazmy do meziplanetárního prostoru 27. záfí ve formi

intenzivní geomagnetické poruchy 1. fíjna. Vÿsledky poruch ve zminách podmínek sífení krâtkÿch vln nebyly díky krátkosti jejich trvání a souèasné dostateèné sluneèní radiaci nijak hluboké. Jejich úroveò byla většinou nadprůměrně dobrá, v globálním měřítku nejlepší 25.-26. 9. Již 24. 9. odpoledne byla na 15 MHz dobře slyset stanice WWV (pozor na geoalert vzdy 18 minut po celé hodině) a 25. 9. jsme mohli slyšet maják 4U1UN na 14 100 kHz i při výkonu 1 wattu. S pomocí částicové ionizace vznikly ionosférické vlnovody ve vyšších zeměpisnÿch sífkách, takze jsme na 15 MHz v 18 h UTC slyseli nejen WWV, ale <sup>i</sup> havajskÿ WWVH. Ožilo i patnáctimetrové pásmo, například signály japonských stanic 27. 9. dopoledne.

V synchronní síti majáků IBP přicházel denně po dlouhé hodiny krátkou i dlouhou cestou signál nového majáku ZL6B z Mastertonu poblíže Wellingtonu. Dobře slyšet<br>bylo i téměř všech čtrnáct majáků zbývajících (pro technické potíže v září chyběl 4X6TU) a na všech pěti pásmech, často i s výkonem 0,1 wattu jsme běžně slyšeli OH2B a CS3B. Pro příští léta je škoda, že již není v provozu bavorský DL0IGI, který byl na 28 205 kHz se svými 100 watty z Mt. Predigstuhlu slysitelný i přízemní vlnou na většině

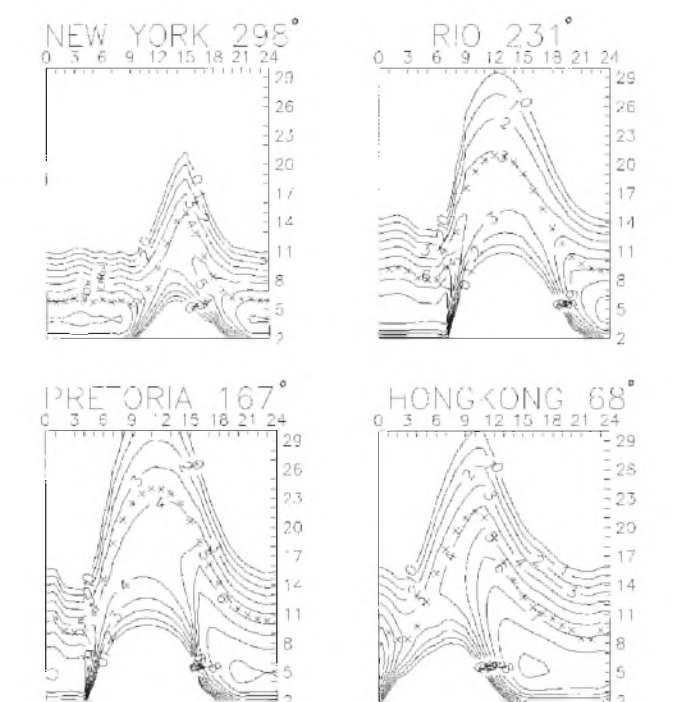

území DL, OK a OE. Svou činnost definitivně ukončil ZL2MHF, který v přístích letech maxima jiz neuslysíme na 10 ani na 6 metrech. Zato byl ale uveden do provozu dalsí synchronní maják ITU, vysílající ve čtyřminutovém cyklu pod volacím znakem VL8IPS z Darwinu na stejnÿch kmitoètech jako LN2A ze Stavangeru. Oba tyto majáky pouzívají výkon 750 W a kmitočty jsou 5471,7 kHz (kde začíná cyklus VL8IPS), 7871,6, 10 408,6, 14 406,6 (kde startuje v celou hodinu LN2A) a 20 946,7 kHz a tak stále dokola (LN2A zaèíná na 14 406,6 kHz).

Popsaný zářijový průběh opět dokreslují připojené denní hodnoty. V Pentictonu B. C. byl změřen sluneční tok 93, 92, 93, 93, 96, 98, 102, 119, 116, 115, 109, 109, 108 103, 98, 95, 93, 88, 88, 88, 85, 89, 92, 93, 89, 89, 88, 87, 90 a 88 (v prùmiru 96,2) a v observatofi ve Wingstu stanovili indexy geomagnetické aktivity*A***k**6, 5, 26, 18, 6, 11, 5, 16, 17, 21, 10, 20, 10, 14, 11, 8, 14, 19, 5, 7, 18, 13, 6, 5, 4, 6, 17, 12, 7 a 12 (v průměru 11,6). Průměrné zářijové číslo skvrn, publikované SIDC, bylo *R*=51,3 (v èervenci a srpnu to bylo pouze 10,5 a 24,7 - vzestup byl tedy pokazdé více nez dvojnásobný!) a za letošní březen jsme vypočetli *R*<sub>12</sub>=13,8.

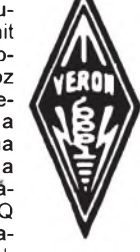

<sup>I</sup>—ukrajinskÿ bulletin pro radioamatéry, scházejí již dlouhodobě informace z jihoamerického kontinentu, které jen částečně supluje spanèlská verze èasopisu CQ. Pokud se dozvíte o něčem, co by mohlo podle vás zajímat <sup>i</sup> ostatní amatéry, zaslete materiál na OK2QX, který pro vás tuto rubriku připravuje, nebo přímo do redakce.

**QX**

### O čem píší jiné radioamatérské časopisy  $\mathscr A$

**CQ DL 9/1997, Baunatal, SRN:** Skautskÿ tábor po prvé s amatérskÿm vysíláním. Poznámky k zákonu o amatérském vysílání. Soudní spor o anténní stozár. K biologickÿm ùcinkùm elektromagnetickÿch polí a vln. Návrh nových doporučení ITU: Skodlivé vyzařování. Předzesilovač pro UHF 0,5 až 2,5 GHz. Předpověď šíření krátkých vln programem Propagation Wizard. Držáky antén pro mobilní provoz na KV. Klíčovač s pamětí II. Všudypřítomný tranzistor. Také ve Francii nové předpisy pro amatérské vysílání.

**FUNK 9/1997, Baden-Baden, SRN:** Co mùzeme cekat od amatérského vysílání (komentář k novému zákonu). Přijímač NRD-345 (10 kHz až 30 MHz). Test transceiveru C510E (2 m a 70 cm). Schémata CMOS-PLL 4046. Jednoduché nèkolikapásmové antény. E1 sbírka programù z elektroniky pro Windows 3.1 a Windows 95. Rozdèlení proudu na drátovÿch anténách a jeho důsledky. "Tacho" (měřič rychlosti) pro elektronické klíce. Jednopásmovÿ QRP transceiver OHR100. Rozložitelné přenosné Yagi pro 2 m. O předpovědi podmínek. Amatérské vysílání a Internet. Bezpecnost u elektrických a elektronických přístrojů. Novinka: Pager v amatérském provozu.

**QST 8/1997, Newington, USA:** Cívky si zhotovujte sami (zejména cívky pro anténní členy a vf zesilovače)! Snadnÿ zpùsob, jak prijímat povètrnostní mapy z druzic. Dálkové ovládání přepínače antén. Nebeský hon na lisku - COSPAS a SARSAT, pátrací a záchranné druzicové systémy. Vÿska antény je dúlezitá! Nèkolikapásmová vertikální anténa Cushcraft R7000 (10-40 m). Přehled přenosných krátkovlnných přijímačů. Start Phase 3D odlozen.

**RADCOM 8/1997, Herts., UK:** První rok pokusù na 73 kHz. Smèrovky s jedinou oporou. Základy pocítacú. Jednoduchÿ dvouprvkovÿ quad na 6 m. Transceiver Yaesu FT-920 pro KV+50 MHz. Stavebnice transceiveru pro 80 m. CW filtr pro dvoupásmovÿ superhet. Jednokanálové soutěžní zařízení stanice G3HEJ (7 MHz). Hlučné televizory.

**CQ AMATEUR RADIO 9/1997, Hicksville, USA:** Lineární mè0ic síly pole Palomar PFS-1 (1,8-150 MHz). Reflektometry. Ruční transceiver na 2 m Alinco DJ-S11T. Jak zacít na 6 m (dipól, rám, Yagi, quad). 6L6, elektronka, která zmènila rádio. Zkusenosti s QRP. Rady zacátecníkúm. Problémy s paket radio (interfejs, odborné termíny apod.).

**RADIOHÖREN & SCANNEN 10/1997, Baden-Baden:** IFA '97 - totálnè digitální. Digitalizace a obsah programů. Rozhlas v pásmu 4 m. Příjem z družic skenerem. Na stráži amatérských pásem proti vetřelcům. Skenery a bezšňůrové telefony - jak je možno odpo-<br>slouchávat telefonování. Bylo jednou....Radio Berlin International. Pokusy s DAB. Novÿ skener Alinco DJ-X10 (100 kHz-2 GHz). Radio Data System.

**CQ HAM RADIO 9/1997, Tokio:** Jak vyrobit dipól (napájený uprostřed koaxiálem, balun). Desetiprvková rámová anténa pro 1200 MHz. Polovicní otocnÿ dipól pro 3,5 MHz. Pokusy s anténou tvaru AWX pro 3,5 MHz. Otočný dipól o plné délce pro 7 MHz. Sroubovicová anténa pro 7 MHz. Rámová anténa pro 21 MHz. Rámová anténa pro 14-28 MHz. Cubical quad pro 14-28 MHz. Zahnutÿ dipól modelovanÿ na pocítaci. Otocnÿ dipól pro 21 MHz. Anténa "dvojité D" pro 21 MHz. Otočný dipól pro 24 MHz. Sikovná vertikální anténa pro mobilní provoz. Jak udělat anténu pro 50 MHz. Nový způsob řešení zmenseného dipólu. Simulace antény pro Windows 95. Transceiver pro 7 MHz napájenÿ jednou suchou baterií 9 V. Dálnopisný demodulátor připojený k televizoru. IC-PCR 1000: přijímač v počítači. Mobilní transvertor 430-1200 MHz.

**J. Danes, OK1YG**

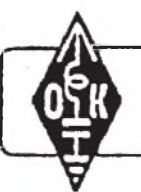

# **MLÁDEŽ A RADIOKLUBY**

### Pravidla OK-Maratónu

### **Celoroční** soutěž **pro klubovní stanice, OK a posluchaèe**

V zájmu provozní zruènosti operàtorù a soustavné práce na pásmech vyhlašuje Èeskÿ radioklub - ÈrK - spoleènì s Èeským posluchačským klubem - CLC již 23. ročník celoroční soutěže OK - Maratón. Vsichni úéastníci, kterí mají povolení k vysílání pod vlastní znaèkou, budou zařazeni do příslušné kategorie podle třídy koncese.

Posluchači soutěží ve dvou samostatných věkových kategoriích. Budeme velice rádi, když se do soutěže zapojí nejen vsechny aktivní klubovní stanice, ale také jednotliví operátoři klubovních stanic. Vsem zájemcúm na pozádání zdarma zašlu tiskopis měsíčního hlášení a tabulky zemí DXCC a okresů České a Slovenské republiky, do kterych mùzete ihned od začátku soutěže zaznamenávat spojení s novými zeměmi a okresy. Tyto tabulky vám značně usnadní evidenci pro výpočet dosažených bodů v daném měsíci.

Nikdo se proto nemusí obávat obtížného vypoéítávání bodù.

### **Podmínky** soutěže

Soutěž oprobíhá každoročně v době od 1. ledna do 31. prosince. Soutěží se na všech KV/VKV pásmech všemi druhy provozu. Soutěže se mohou zúčastnit také zahraniční radioamatéři.

### **Kategorie**

**1.** Posluchaèi a posluchaèky starsí 18 let. Do této kategorie budou zařazeni pouze ti posluchači, kteří nemají vlastní vysílací koncesi. Do soutěže se jim započítávají i spojení, uskutečněná na klubovní stanici, včetně přídavných bodů. Tato spojení musí mít potvrzena od VO klubovní stanice nebo jeho zástupce.

**2.** Posluchaèi a posluchaèky do 18 let, rovněž bez vlastní koncese. Do soutěže se jim také zapoéítávají spojení z klubovní stanice, včetně přídavných bodů

**3.** Klubovní stanice. Do této kategorie budou zařazeni i posluchači, kteří pracují společně pod jednou značkou (např. OKL 1000).

**4.** OK-D. Do této kategorie budou zařazeni soutěžící, kteří mají koncesi třídy "D". Budou se jim započítávat uskutečněná spojení na VKV a dále odposlechy z pásem, kde nemohou vysílat (tedy vsechna pásma KV). Odposlechy musí byt vedeny zvlášť v posluchačském deníku. Nepočítají se spojení, uskutečněná v klubovní stanici.

**5.** OK-C. Do této kategorie budou zařazeni soutěžící, kteří mají koncesi třídy "C". Budou se jim započítávat uskutečněná spojení na pásmech, kde mohou vysílat, (tedy VKV a KV 1,8 - 3,5 - 10,1 - 21 - 28 MHz) a dále odposlechy z pásem, kde nemohou vysílat (ostatní KV pásma). Odposlechy musí být rovněž vedeny zvlášť v posluchaèském deníku. Nepoèítají se spojení, uskutečněná v klubovní stanici.

**6.** OK-B+A. Do této kategorie budou

zařazeni soutěžící, kteří mají koncesi třídy "B" a "A". Budou se jim započítávat pouze uskutečněná spojení pod vlastní znaèkou. Nezapoèítávají se jim poslechy.

**7.** "TOP TEN". Do této kategorie bude v průběhu roku a na závěr soutěže vyhodnocovatelem zařazeno vždy 10 nejúspěšnějších účastníků v absolutním pořadí bez rozdílu kategorií.

### **Bodování**

**KV** - QSO/poslech CW - 3 body, SSB - <sup>1</sup> bod, RTTY - 5 bodù.

**VKV** - QSO/poslech CW - 5 b., SSB - 3 b., FM direct 3 b., FM převáděč 1 bod. Spojení s jednou stanicí na kazdém pásmu lze započítat pouze 1x denně jedním druhem provozu. Posluchaèi musí mít

v deníku zaznamenánu také znaèku protistanice a report. Posluchači do 15 roků si veskeré body násobí 2x. *P0ídavné body:* **100 bodù** za úèast v každém závodě (posluchači si body počítají pouze tehdy, pokud je v závodě hod-

nocena také kategorie SWL). **30 bodù** pro kategorie "klubovní stanice" a "posluchaèi" - za kazdého operátora, kterÿ naváze na klubovní stanici alespoň 30 QSO v měsíci, vèetnì závodú. **100 bodù** za kazdou novou zemi DXCC jednou za soutěž na KV. **200 bodù** za kazdou novou zemi DXCC jednou za soutěž na VKV. 50 bodů za kazdÿ novÿ okres ÈR <sup>i</sup> SR jednou za soutìz na KV. **50 bodù** za kazdÿ novÿ okres ČR i SR jednou za soutěž na VKV. **30 bodù** za kazdÿ novÿ prefix jednou za soutěž na KV. 100 bodů za každý nový velký čtverec QTH jednou za soutěž na VKV (napr. JO79, JN70).

Seznam zkratek zemí, okresù, ètverců a prefixů uvádějte na zadní straně měsíčního hlášení

### **Misíèní hlásení**

Měsíční hlášení se vypočítá tak, že se sečtou body za spojení + přídavné body v daném měsíci. K těmto bodům se přípoète dosazenÿ celkovÿ vÿsledek z minulého měsíce. Toto je pak celkový výsledek za soutěžní měsíc. V měsíci lednu se žádné body z minulého měsíce nepřipoèítávají.

V prvním hlásení kazdÿ úèastník soutěže uvede své jméno a příjmení, datum narození, kategorii, ve které má bÿt hodnocen, a adresu, na kterou mu bude zasílána výsledková listina.

Hodnocení bude provedeno za každý měsíc a celkově za rok. Bodový výsledek, uvedený na posledním zaslaném měsíčním hlášení, je současně celoročním výsledkem soutěžícího. V soutěži bude hodnocen každý účastník, který během roku zašle hlášení alespoň za 1 měsíc.

Každý účastník soutěže musí podepsat čestné prohlášení. Organizátor soutěže si může vyžádat staniční deník soutěžících ke kontrole.

Měsíční hlášení zasílejte nejpozději do 20. dne následujícího měsíce na adresu vyhodnocovatele: *OK2-4857, Josef*  $\overline{C}$ ech, *Tyršova 735, 675 51 Jaroměřice nad Rokytnou.*

Soutěžící na prvních třech místech všech kategorií v celoročním hodnocení  $\Box$ 

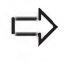

obdrží diplom, případně i věcnou cenu, podle finančních možností pořadatelů. Soutěžící na prvních třech místech kategorie "TOP TEN" obdrží věcnou cenu.

Těšíme se na vaši účast. Přeji vám hodně úspěchů a mnoho vzácných spojení v celoroční soutěži OK - Maratón.

### Prosba o pomoc

Napsal mi jeden starsi radioamatér z okresu Olomouc, který se v mládí zabýval radioamatérskou činností. Postupně u něho však převládl zájem o fotografování a tomuto koníčku se věnoval podstatnou část svého života. V roce 1996 však měl těžkou autonehodu a je nyní odkázán pouze na lůžko nebo případně na židli. S fotografováním je konec a tak si vzpomněl na radioamatérskou činnost, které by se chtěl znovu věnovat.

Emil se obrací na všechny radioamatéry s prosbou o pomoc. Věří, že se mu podaří najít některého radioamatéra, který by mohl vyměnit přijímač na KV nebo VKV pásma za zařízení fotokomory, zvětšováky a fotoaparáty.

Pokud mu můžete pomoci, napište mu prosím na adresu:

*Emil Stok, Vojnice 90, 783 46 Tìsetice,*

případně ho navštivte osobně.

Přeji vám hodně úspěchů v soutěžích a těším se na vaše další dopisy.

**73! Josef, OK2-4857**

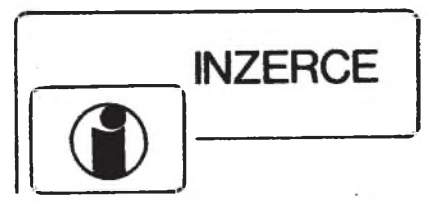

Cena řádkové inzerce: za první řádek 75 Kč, za každý další i započatý 30 Kč.

**Elektronika v èláncích na disketì 3,5" databázovy** seznam clánkú s elektronickou a elektrotechnickou tématikou po opětovném letošním doplnění obsahuje seznam článků z časopisů A-Radia řadyA: Praktická elektronika, ř. B: Konstrukcní lektronika, ř. C: Stavebnice a<br>konstrukce a přílohy ELECTUS 97''. Dále z KTE-Rádio plus - magazínu elektroniky, AMA magazinu, radioamatérského casopisu a z původního Amatérského radia řady A i B. Disketu s takto doplněným seznamem článků, které v uvedenÿch casopisech vysly do konce roku 1997, na dobírku 296 Kč včetně poštovného zasílá *Kamil Donát, Pod sokolovnou 5, 140 00 Praha 4*.

**OPRAVUJI REPRODUKTORY vsech zahr. znaè.,** soustavy - do auta. Vadné kmit. cívky a okrajové gumy.<br>M. Ledvinka, Na vysočině 664, 104 00 Praha 10 - Uhříněves, tel.: (02) 703 641.

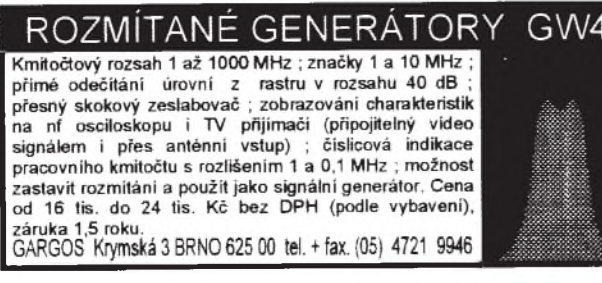

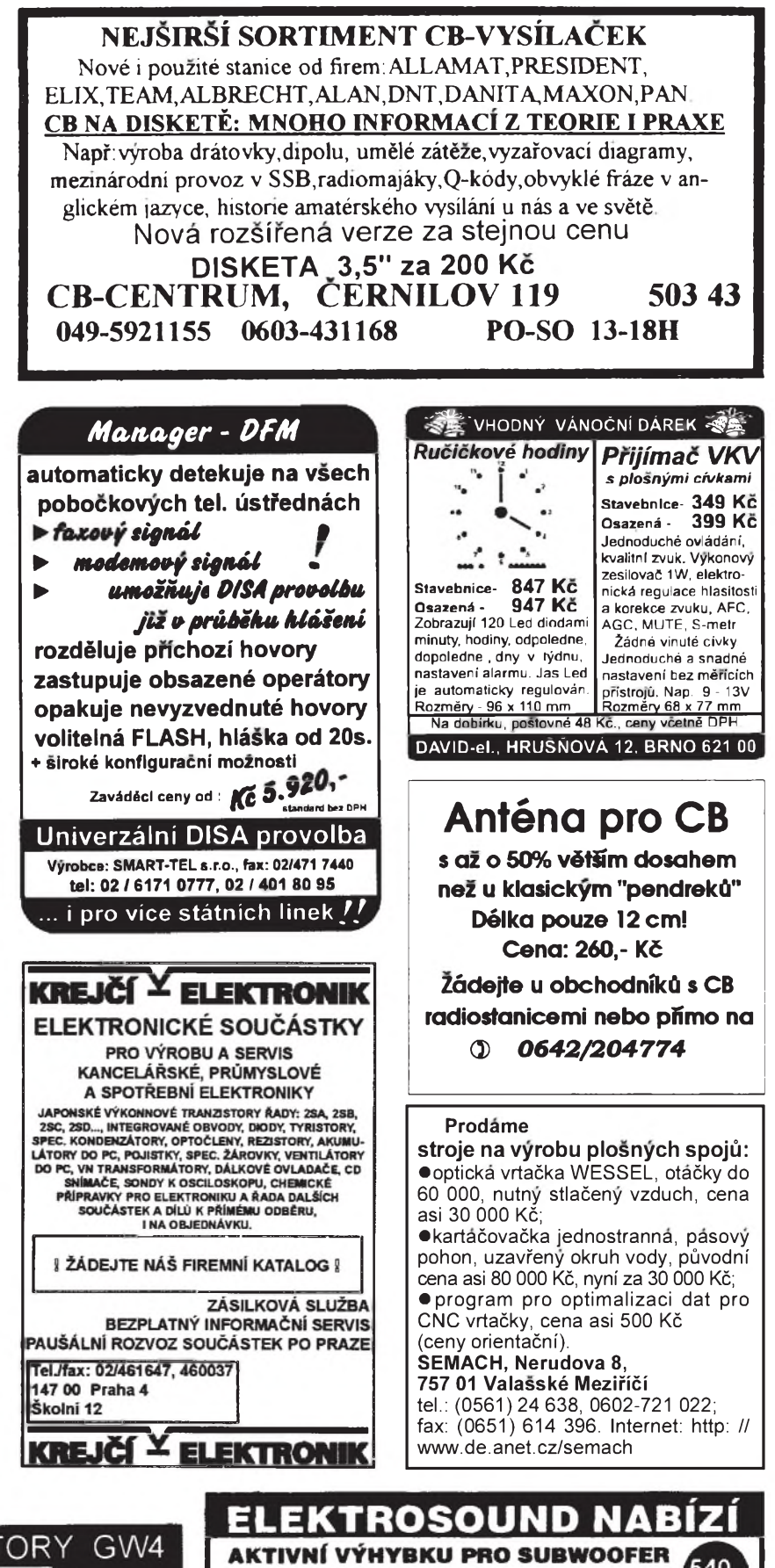

540 a mnoho dalších oživených modulů. Mikrofonní předzesilovač 130.-Kč **Z NABÍDKY** 200,-Kč Indikátor vybuzení reproduktorů VYBİRAME 1 200,- Kč Desetipásmový ekvalizer Zesilovač 80W (s chladičem) 690,-Kč Iste na adresu. ELEKTROSOUND. Borska 37, 320. teletoniate nebo faxo te 019 / 22 ±7.01

# $P$ raktická **elektronika A Radio**

# **Roèník II, 1997**

## **Séfredaktor Lubos Kalousek**

# **Stavebnice a konstrukce - A Radio**

### **Roèník I, 1997**

*LEGENDA:* **První èíslo oznaèuje stránku, èíslo za lomítkem sesit. Rímské èíslice oznaèují obálky p0ísluSnÿch sesi**tů, příp. zařazení v inzertní příloze časopisu; DPS znamená, že v článku je deska s plošnými spoji, "M" označuje článek v modré řadě - Konstrukční elektronika A Radio, "Ž" článek ve žluté řadě - Stavebnice a konstrukce A Radio, "E" článek v ročence ELECTUS. Není-li číselný údaj doplněn písmenem, jedná se o článek v základní řadě Praktická **elektronika A Radio.**

### **INTERVIEW, REPORTÁZE, KOMENTÁ0E, RÙZNÉ**

### **Nás interview**

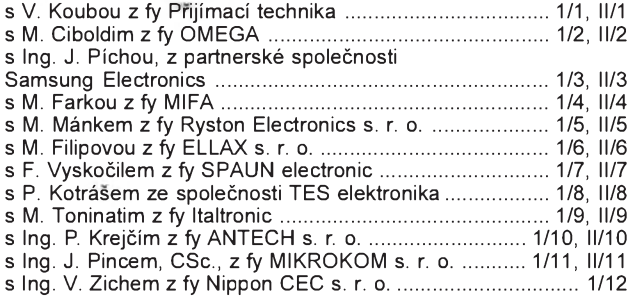

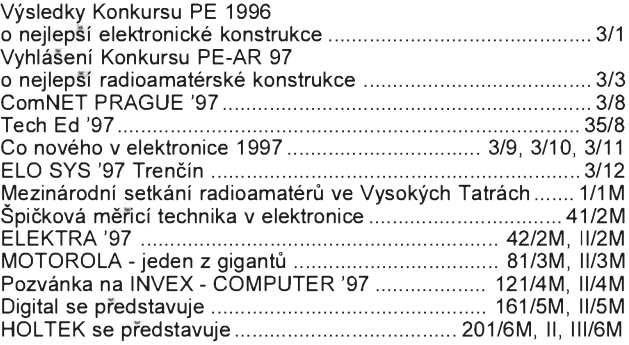

### **MĚŘICÍ TECHNIKA**

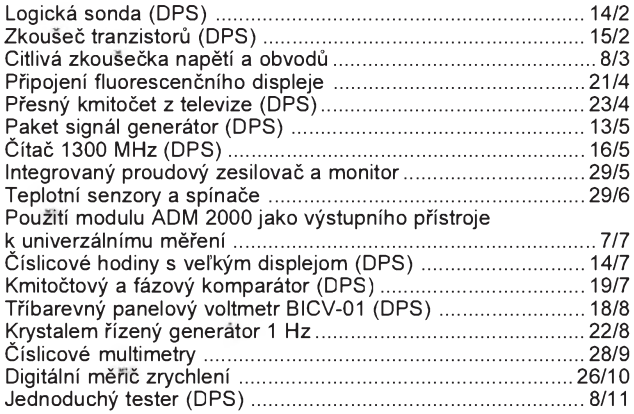

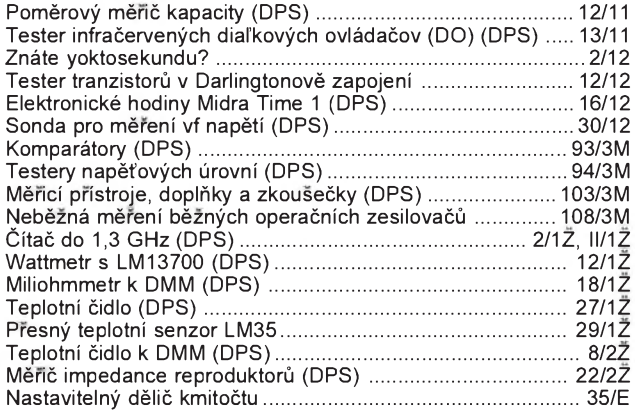

### **ANTÉNY, ANTÉNNÍ ZESILOVAÈE, P0ÍSLUSENSTVÍ**

<span id="page-47-0"></span>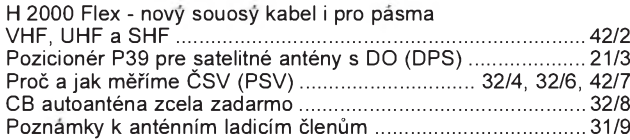

Pozicionér POZ-128

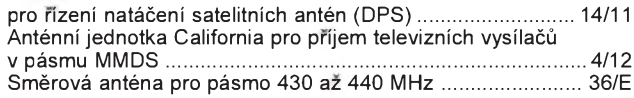

### **NF TECHNIKA, ZÁZNAM ZVUKU A OBRAZU, ELEKTRONICKÉ HUDEBNÍ NÁSTROJE, BAREVNÁ HUDBA**

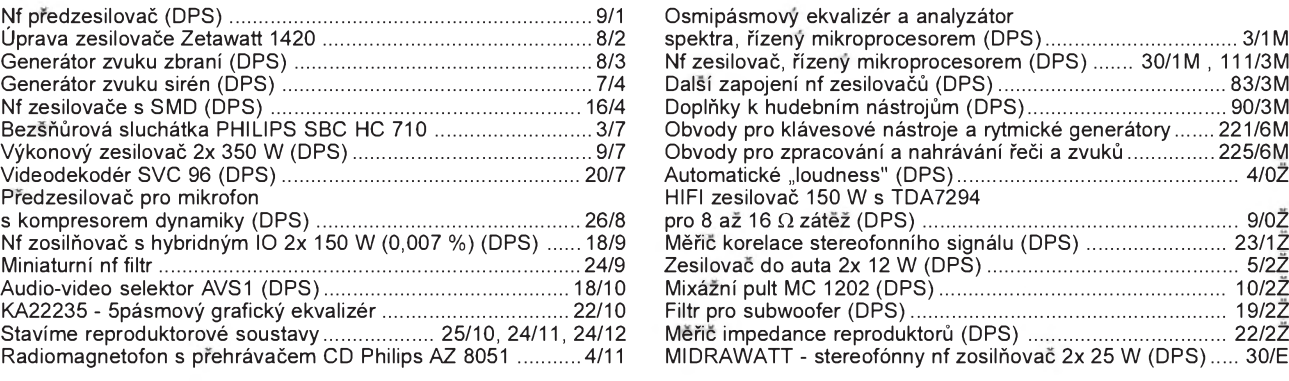

### **ROZHLASOVÉ A TELEVIZNÍ P0IJÍMAÈE, P0IJÍMACÍ TECHNIKA, P0ÍJEM SIGNÁLÚ Z DRUZIC, PROFESIONÁLNÍ VYSÍLACÍ TECHNIKA, ZA0ÍZENÍ OVLÁDANÁ RÁDIEM, TELEFONY, FAXY**

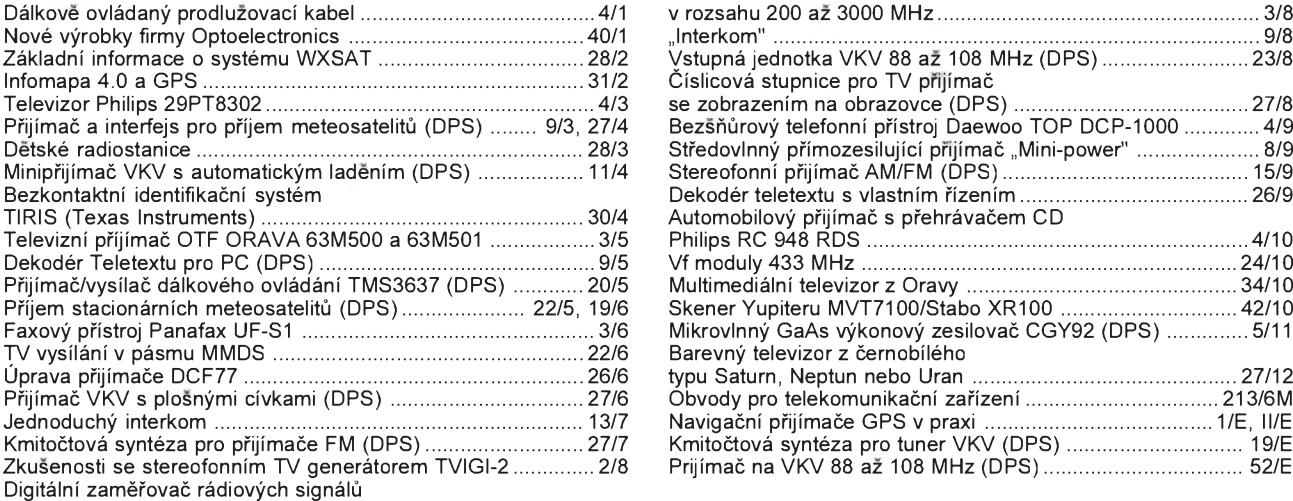

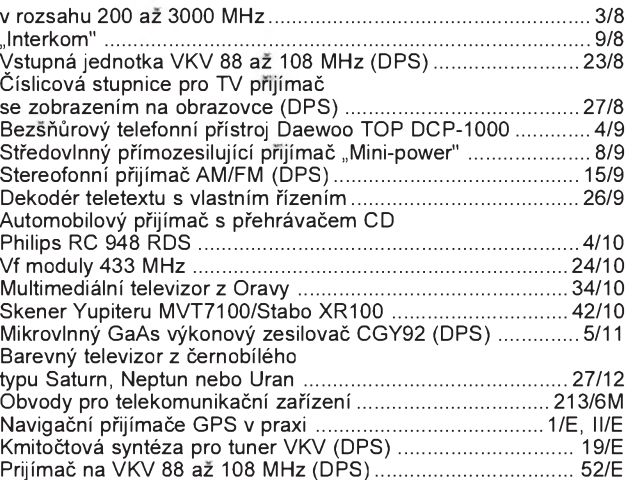

### **ZDROJE, MÌNIÈE, REGULÁTORY**

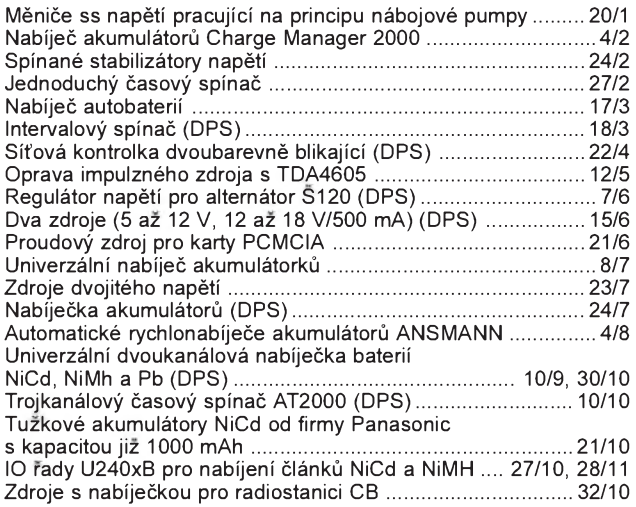

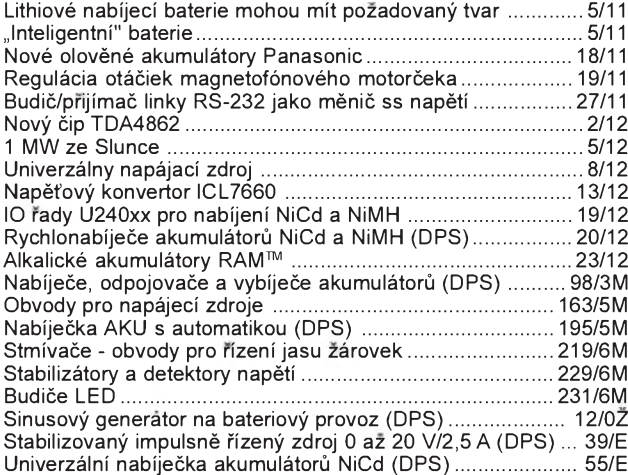

### **JAK NA TO? - ZAJÍMAVÁ ZAPOJENÍ**

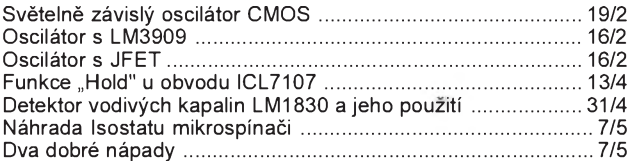

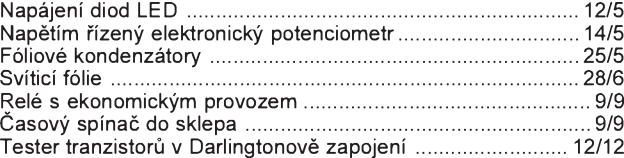

### **RÚZNÉ APLIKOVANÁ ELEKTRONIKA, ELEKTRONIKA VE FOTOGRAFII, PRO MOTORISTY, MODELY, HRAÈKY**

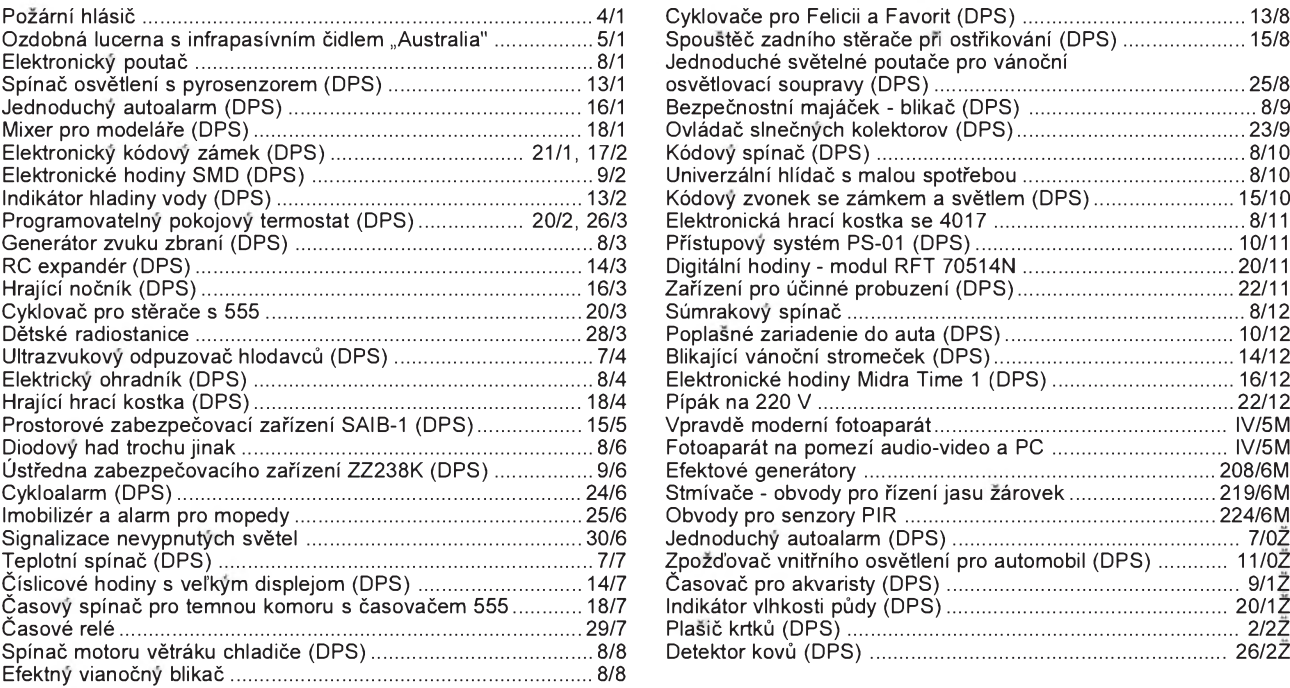

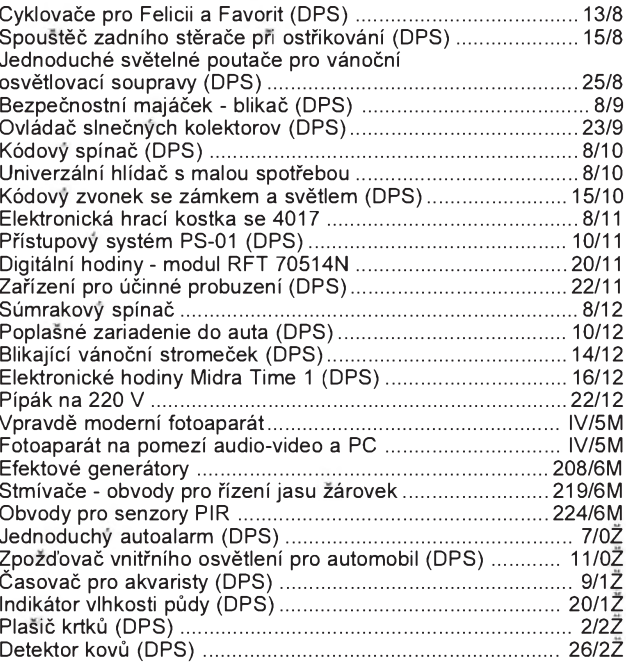

### **VŸPOÈTY OBVODÙ, NOVÉ MATERIÁLY, NOVÁ TECHNIKA A TECHNOLOGIE, POUZITÍ NOVŸCH PRVKÙ**

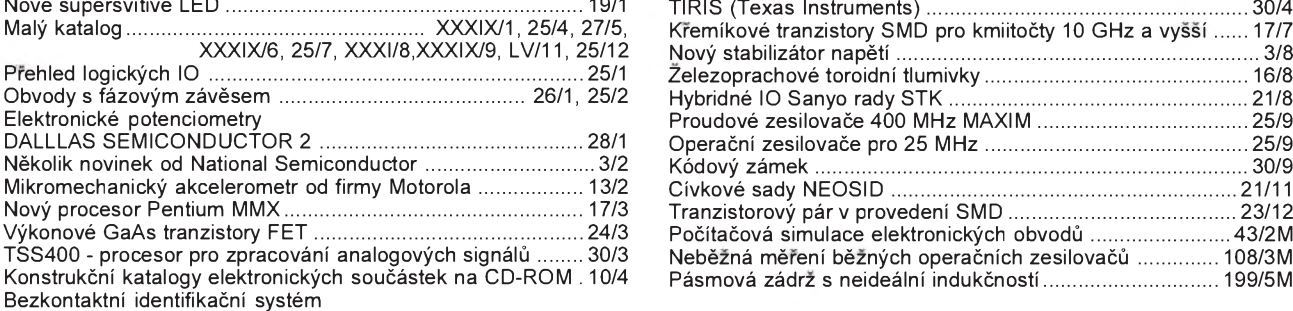

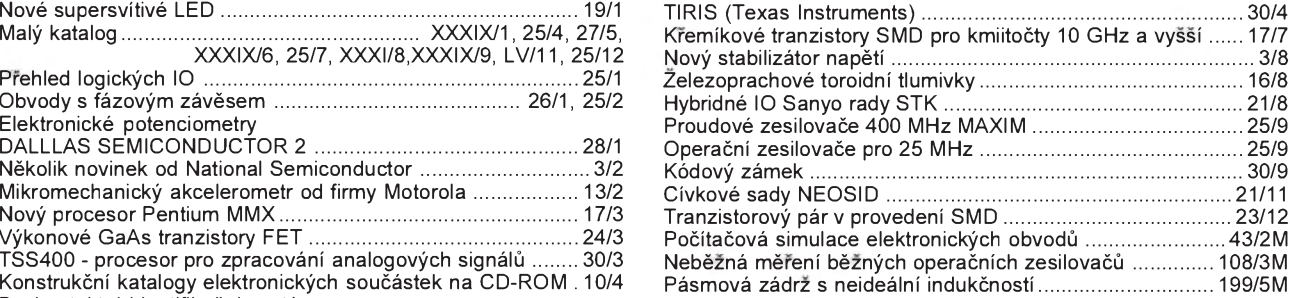

### **ÈÍSLICOVÁ A VŸPOÈETNÎ TECHNIKA**

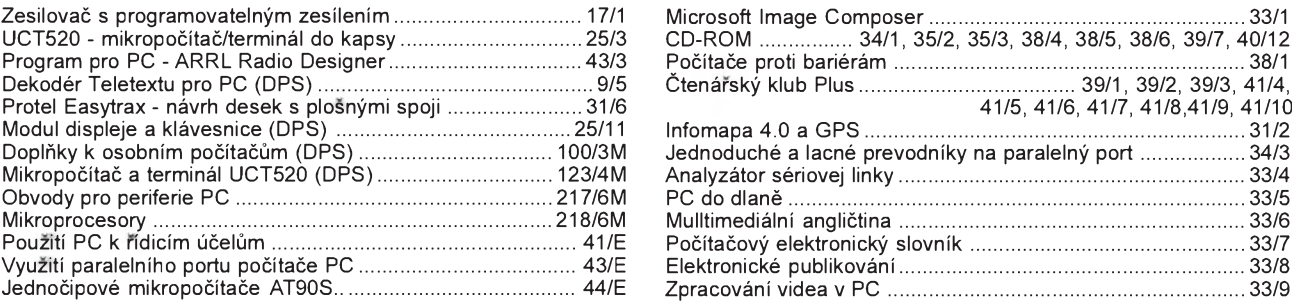

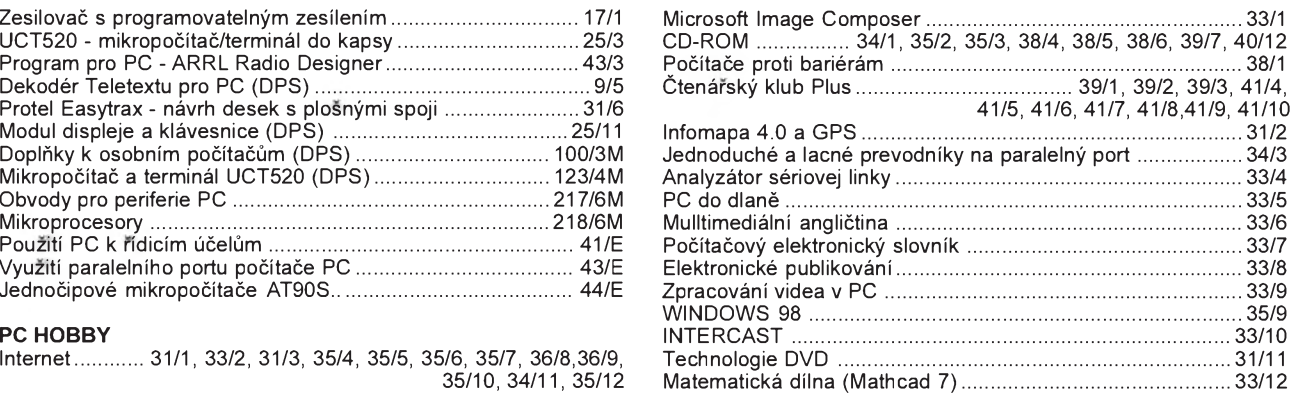

### **POKYNY A POMÙCKY PRO DÍLNU**

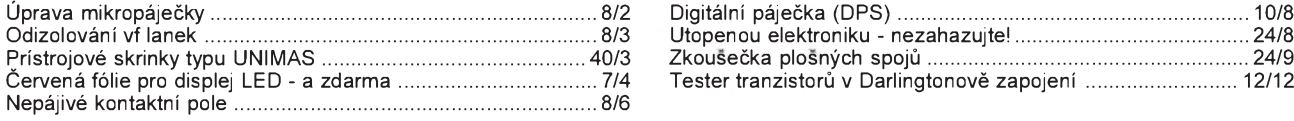

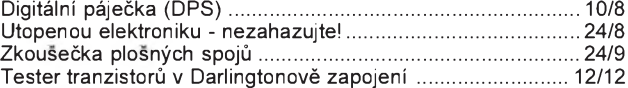

### **TECHNIKA A METODIKA RADIOAMATÉRSKÉHO SPORTU; CB**

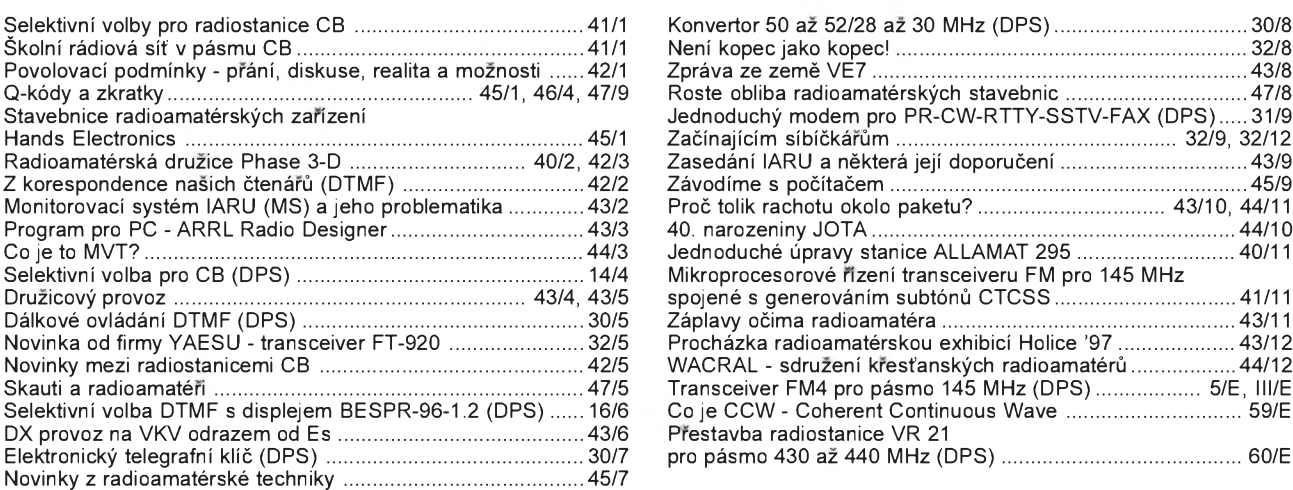

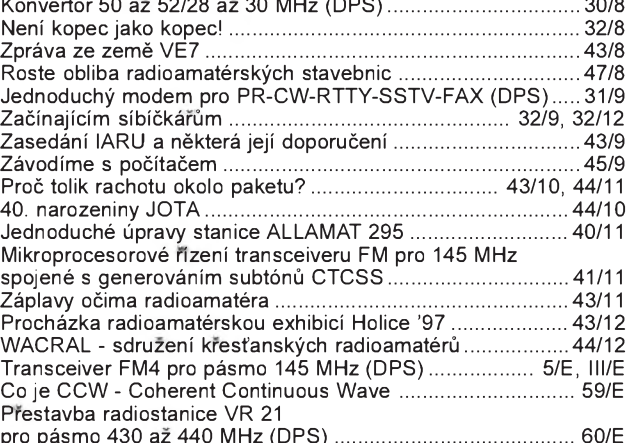

### **ÈLÁNKY PRO MLÁDEZ**

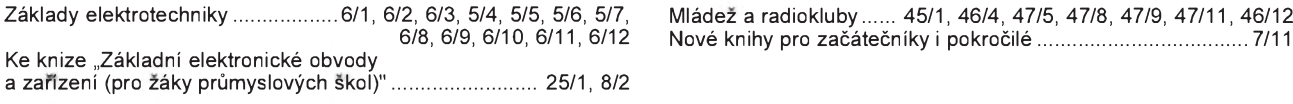

6/8, 6/9, 6/10, 6/11, 6/12 Nové knihy pro zaèáteèníky <sup>i</sup> pokroèilé ...................................... 7/11

### **RUBRIKY**

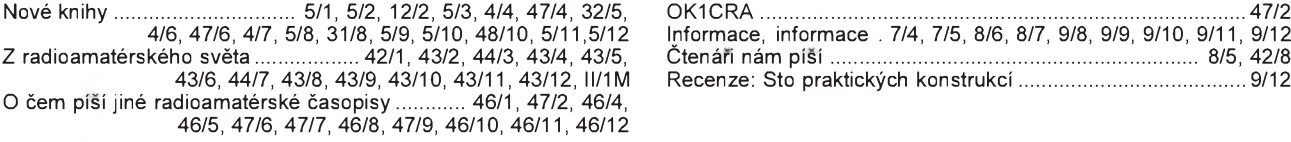

### **HISTORIE**

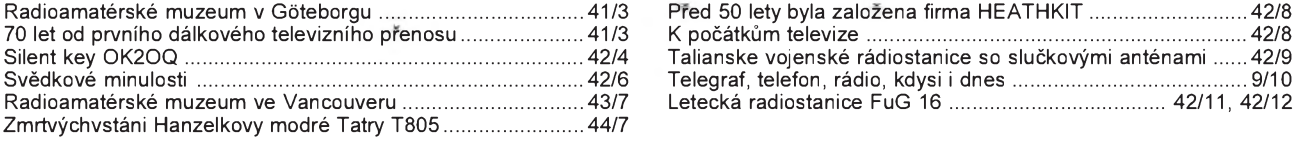

### **OPRAVY A DOPLÒKY KE STARSÍM ÈLÁNKÚM V PE-AR**

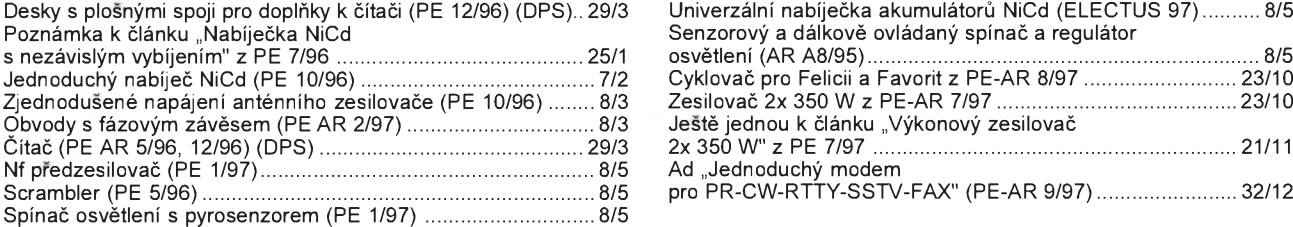

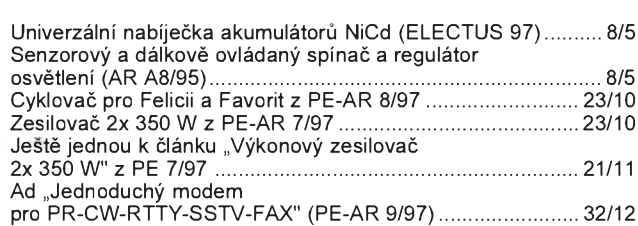